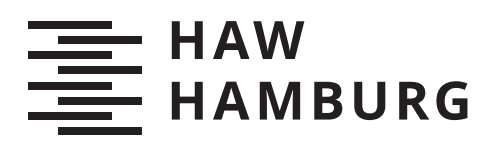

## Bachelorarbeit

Nicholas Tedjosantoso

GIS basierte Potenzialanalyse von Onshore-Windenergieanlagen in Deutschland

> Faculty of Life Sciences Department of Enviromental Engineering

Fakultät Life Sciences Department Umwelttechnik Nicholas Tedjosantoso

GIS basierte Potenzialanalyse von Onshore-Windenergieanlagen in Deutschland

Bachelorarbeit eingereicht im Rahmen der Bachelorprüfung im Studiengang Bachelor of Science Umwelttechnik am Department Umwelttechnik der Fakultät Life Sciences der Hochschule für Angewandte Wissenschaften Hamburg

Betreuender Prüfer: Prof. Dr.-Ing. Hans Schäfers Zweitgutachter: Martin Grasenack, M.Sc.

Eingereicht am: 03. Juli 2020

## **Nicholas Tedjosantoso**

## **Thema der Arbeit**

GIS basierte Potenzialanalyse von Onshore-Windenergieanlagen in Deutschland

## **Stichworte**

GIS, Windkraftanlage, Onshore,Flächenverfügbarkeitsanalyse, Potenzialanalyse, Erneuerbare Energie

## **Kurzzusammenfassung**

Die vorliegende Bachelorarbeit beschäftigt sich mit der Potenzialanalyse von Windenergienutzung an Land in Deutschland, die mithilfe von Python und GIS-Daten durchgeführt wird. Die Arbeit stellt dabei eine mögliche Methode dar, das Potenzial von Onshore-Windenergieanlagen in Deutschland mit ausschließlich frei zugänglichen Datensätzen zu analysieren.

## **Nicholas Tedjosantoso**

## **Title of Thesis**

GIS based potential analysis of onshore wind power plant in Germany

## **Keywords**

GIS, Wind turbine, Onshore, Land eligibility analysis, Potential Analysis, Renewable Energy

## **Abstract**

The following thesis analyses the potential of onshore wind energy in germany using python and GIS data. This work presents a possible approach to calcute the potential of onshore wind energy using only freely availiable datasets.

### **Danksagung**

An dieser Stelle möchte ich mich ganz herzlich bei meinen Betreuen, Herrn Prof. Dr.-Ing. Hans Schäfers und Herrn Martin Grasenack, für die großartige Unterstützung und Betreuung bei der Bachelorarbeit bedanken.

Ein besonderer Dank geht an Herrn Lucas Jürgerns für die wertvolle Verbesserungsvorschläge und das Korrekturlesen. Des Weiteren gilt mein Dank allen Kollegen des Center for Demand Side Integration (C4DSI), die mich stets bei meiner Arbeit unterstützt haben.

Ganz herzlichen Dank auch meinen Eltern, Geschwistern und Freunden, die mich in meiner Arbeit mit viel Geduld, Zuspruch und Motivation begleitet und unterstützt haben.

여자친구 - 소원 - 예린 - 은하 - 유주 - 신비 - 엄지 -

## **Inhaltsverzeichnis**

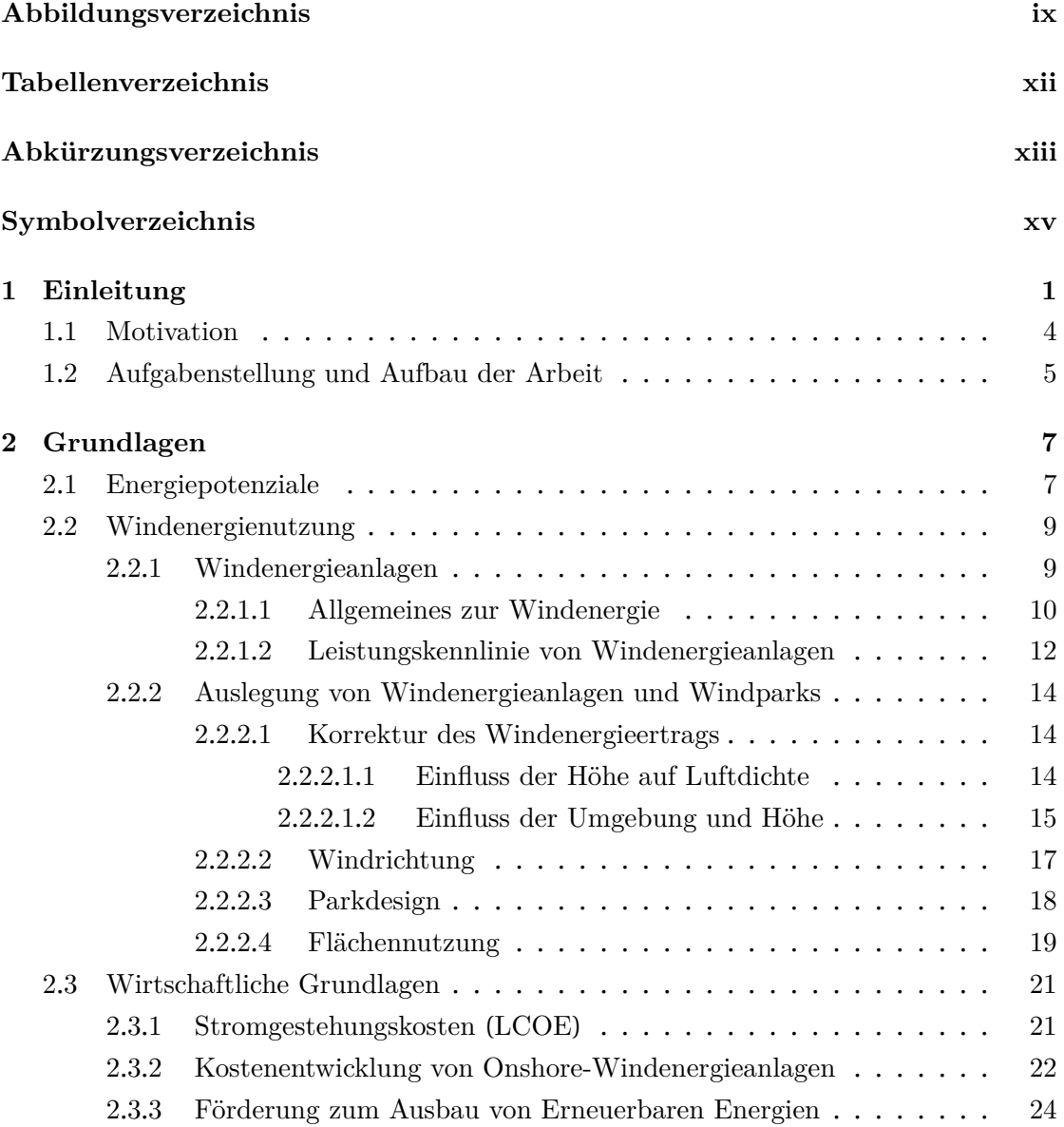

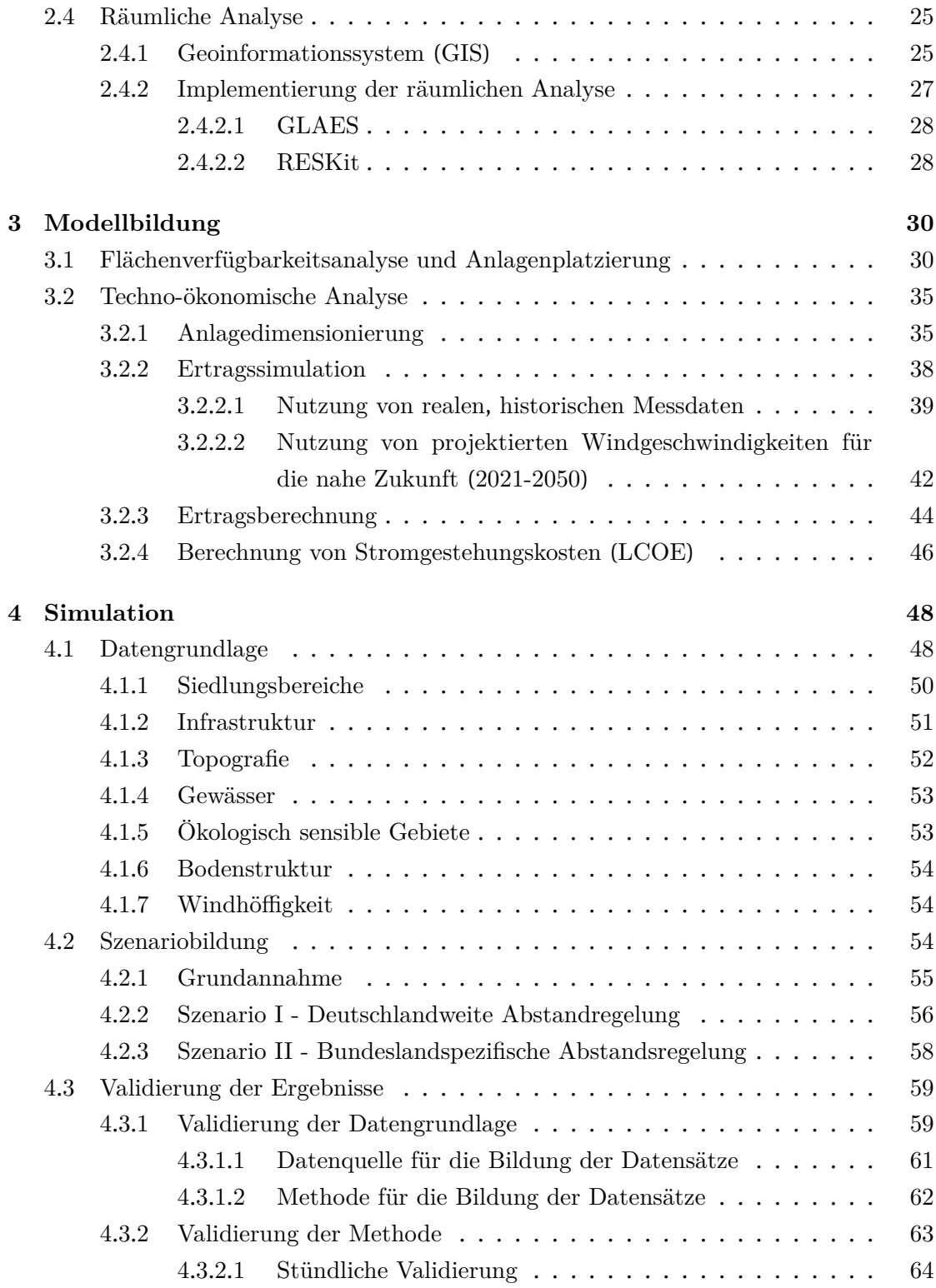

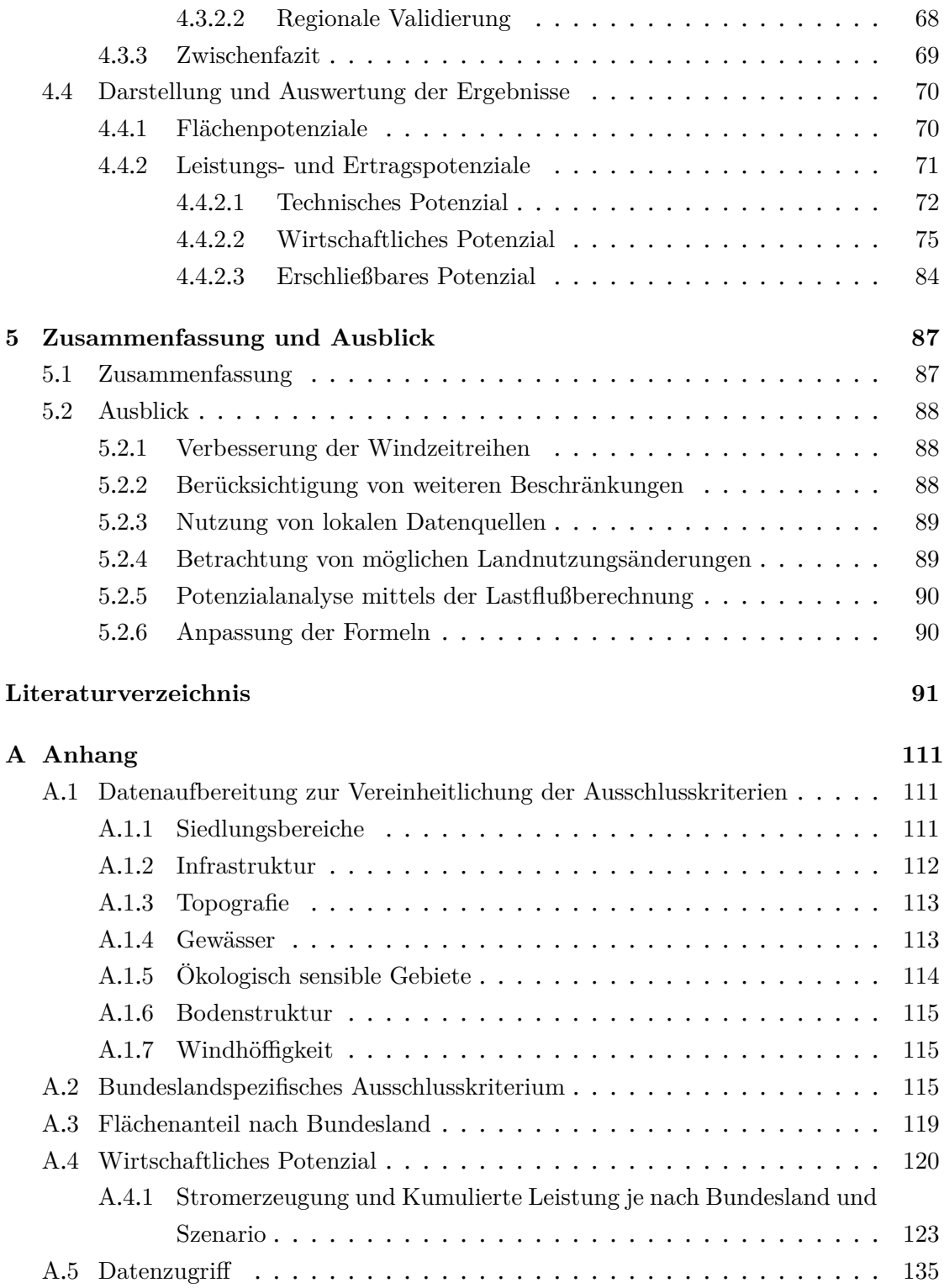

## **[Selbstständigkeitserklärung](#page-150-0) 136**

# <span id="page-8-0"></span>**Abbildungsverzeichnis**

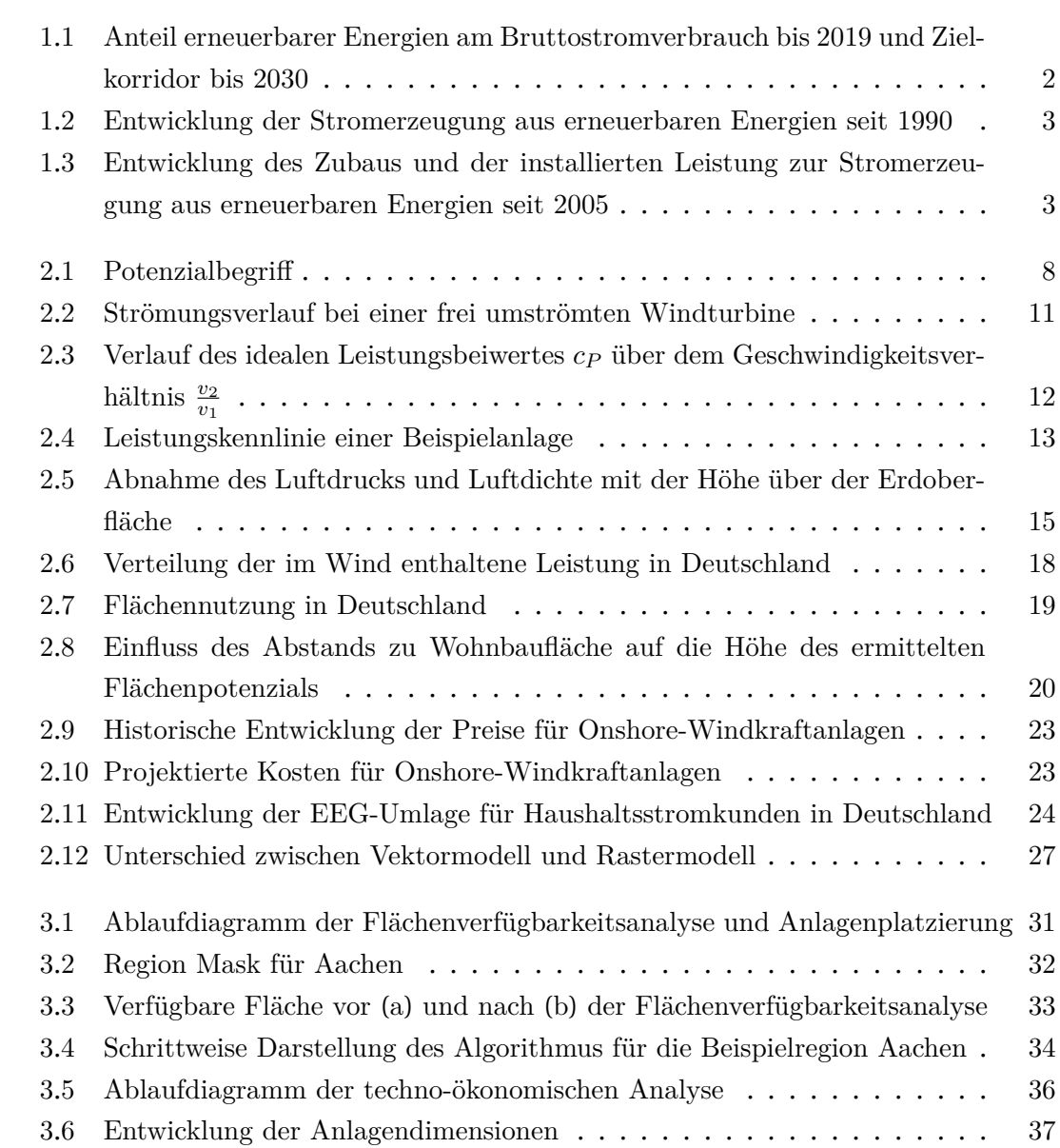

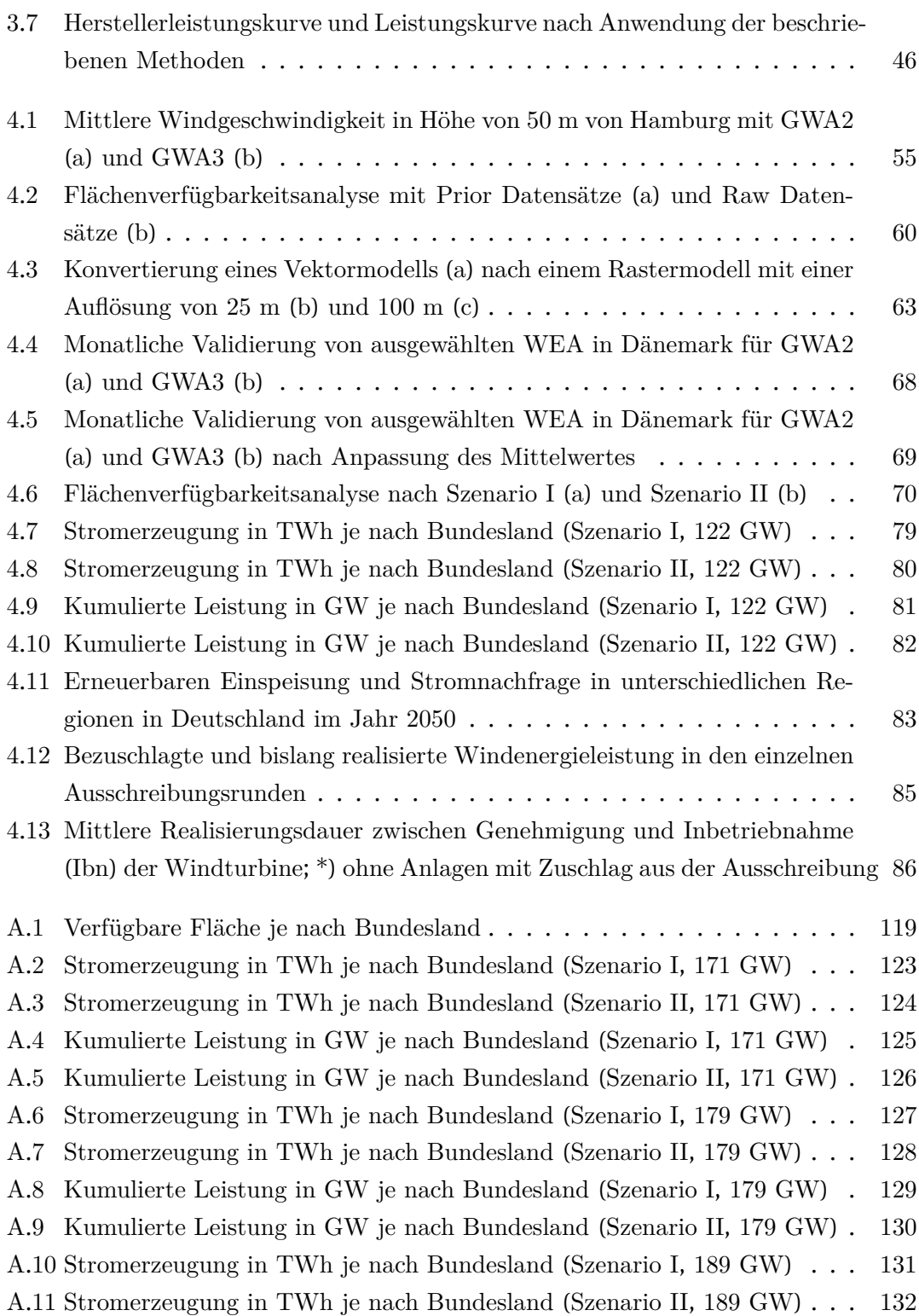

A.[12 Kumulierte Leistung in GW je nach Bundesland](#page-148-0) (Szenario I, 189 GW) . 133 A.[13 Kumulierte Leistung in GW je nach Bundesland](#page-149-0) (Szenario II, 189 GW) . 134

## <span id="page-11-0"></span>**Tabellenverzeichnis**

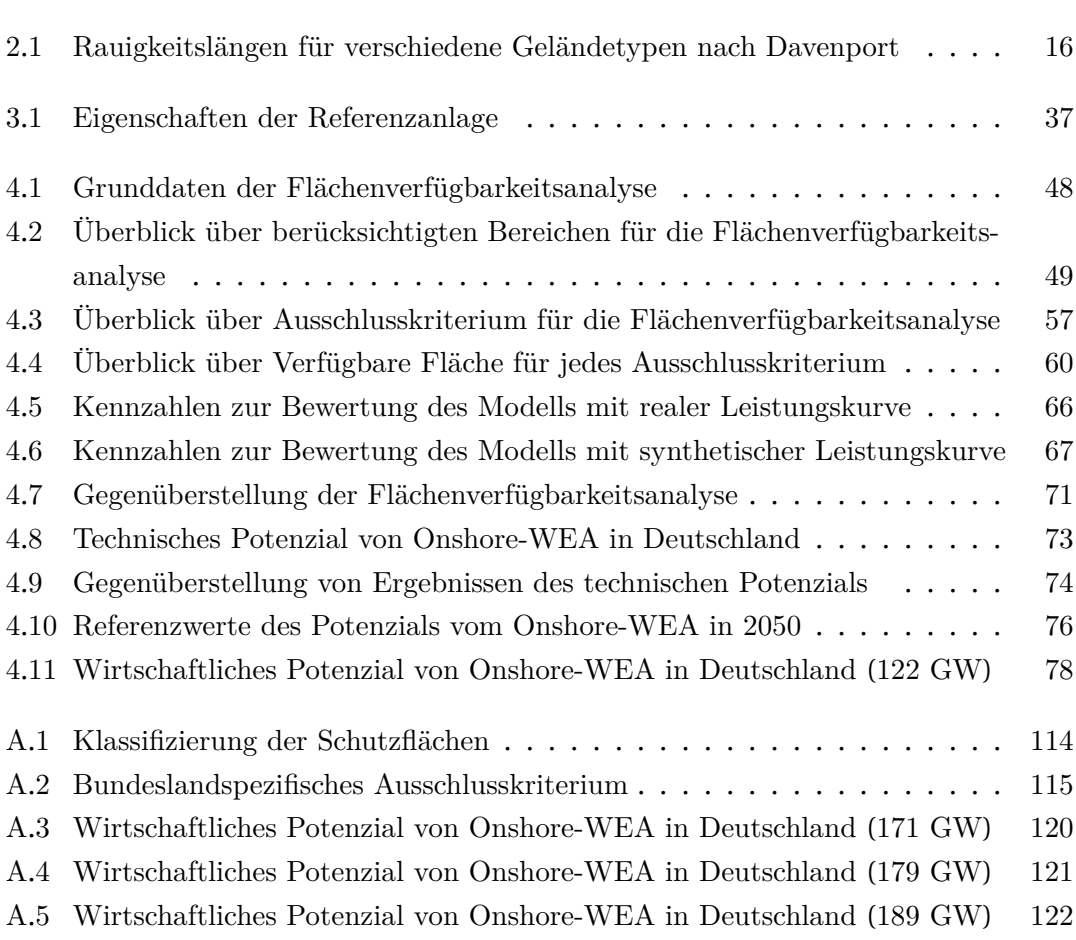

# <span id="page-12-0"></span>**Abkürzungsverzeichnis**

<span id="page-12-4"></span><span id="page-12-3"></span><span id="page-12-2"></span><span id="page-12-1"></span>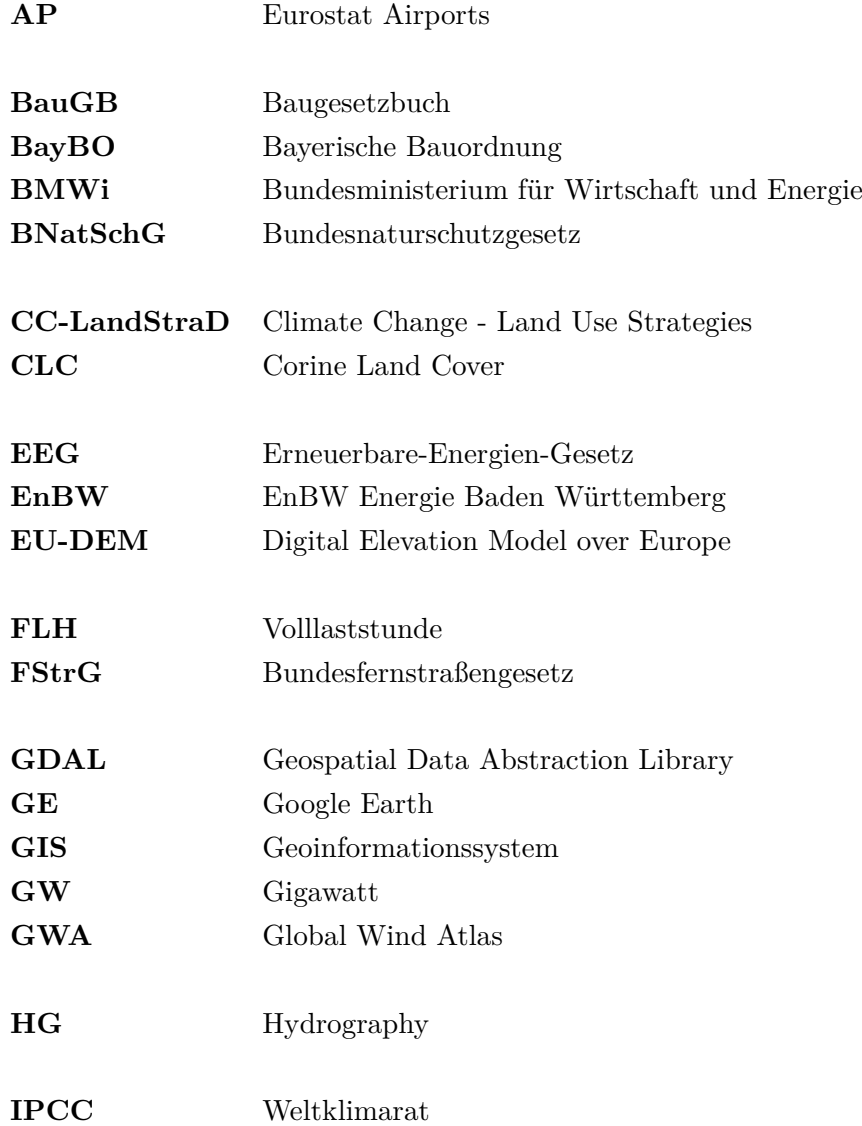

## Abkürzungsverzeichnis

<span id="page-13-2"></span><span id="page-13-1"></span><span id="page-13-0"></span>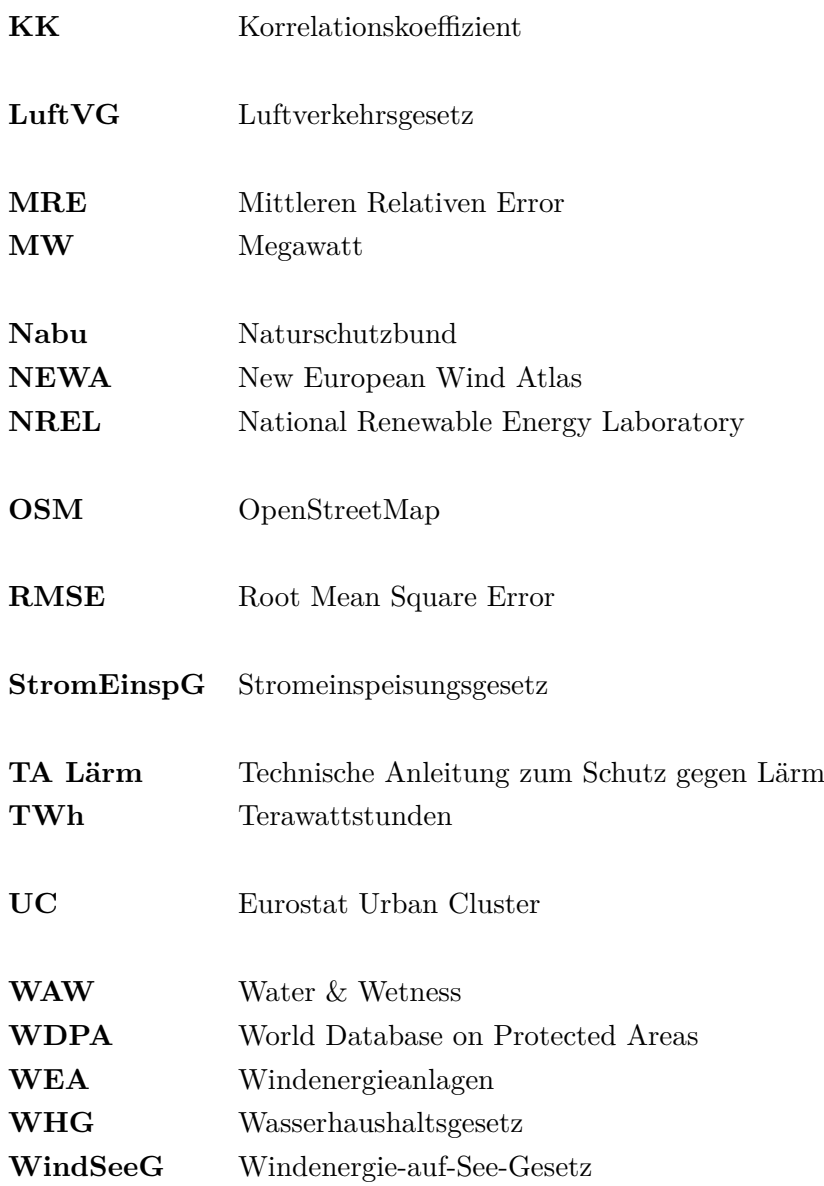

# <span id="page-14-0"></span>**Symbolverzeichnis**

<span id="page-14-10"></span><span id="page-14-9"></span><span id="page-14-8"></span><span id="page-14-7"></span><span id="page-14-6"></span><span id="page-14-5"></span><span id="page-14-4"></span><span id="page-14-3"></span><span id="page-14-2"></span><span id="page-14-1"></span>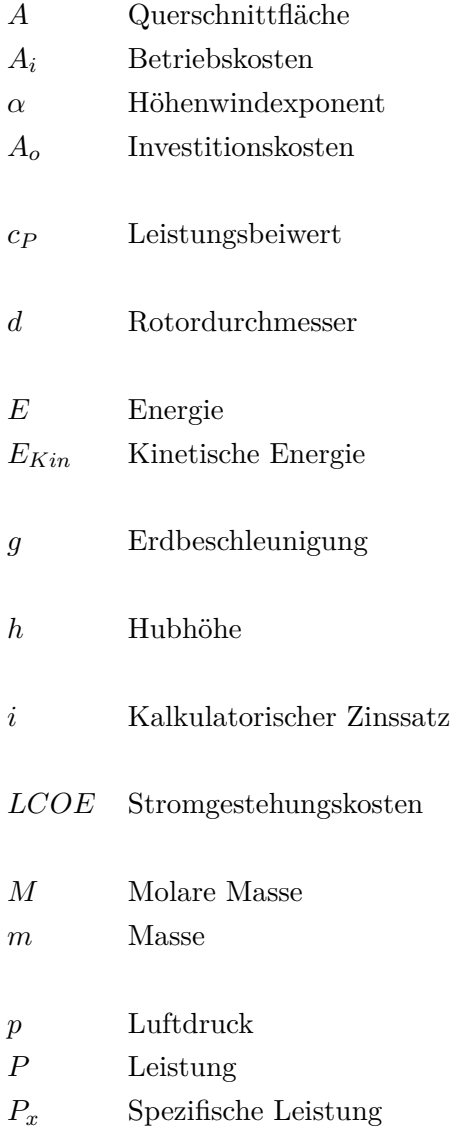

- <span id="page-15-6"></span>R Allgemeine Gaskonstante
- <span id="page-15-1"></span> $\rho$  Dichte
- <span id="page-15-5"></span>s Spezifische Luftfeuchtigkeit
- σ Standardabweichung
- <span id="page-15-4"></span>T Lufttemperatur
- <span id="page-15-3"></span>t Zeit
- <span id="page-15-0"></span> $v$  Geschwindigkeit
- <span id="page-15-2"></span>V Volumen
- <span id="page-15-7"></span>z Rauigkeitslänge

## <span id="page-16-0"></span>**1 Einleitung**

Der Klimawandel ist eine der größten Herausforderungen des 21. Jahrhunderts. Die Ergebnisse des [Weltklimarat](#page-12-3) ([IPCC](#page-12-3)) sind eindeutig: Der gegenwärtige Klimawandel ist Fakt und beruht vorwiegend auf menschlichen Einflüssen. Ein Bericht von [IPCC](#page-12-3) im Jahr 2018 berichtete, dass etwa 1,0 ℃ globale Erwärmung gegenüber vor industriellen Werten, mit einer wahrscheinlichen Bandbreite von 0,8 ℃ bis 1,2 ℃, von Menschen verursacht ist [\[1\]](#page-106-1).

Ein wichtiger Meilenstein für den Klimaschutz war das Pariser Abkommen, womit die Vertragsstaaten sich verpflichten, den Anstieg der weltweiten Durchschnittstemperatur auf deutlich unter 2 ℃ zu begrenzen [\[2\]](#page-106-2). Dieses Abkommen tritt durch den Klimaschutzplan 2050 am 4. November 2016 für Deutschland in Kraft. Die Umsetzung des Klimaschutzplans 2050 erfolgte am 9. Oktober 2019 durch das Klimaschutzprogramm 2030 [\[3\]](#page-106-3). Zwei konkrete Ziele werden durch den Klimaschutzplan konkretisiert [\[4\]](#page-106-4):

- Weitgehende Treibhausgasneutralität bis 2050
- Minderung der gesamten Treibhausgasemissionen Deutschlands um mindestens 55% gegenüber 1990 bis spätestens 2030

Im Zuge dieser Herausforderung ist die Nutzung und Weiterentwicklung von emissionsarmen Energieträgern zur Vermeidung von irreversiblen Auswirkungen des Klimawandels unabdingbar. Basierend auf den aktuellen Entwicklungen im Energiesektor gelten weltweit Erneuerbare Energiequellen, neben höherer Energieeffizienz, als wichtigste Säule einer nachhaltigen Energiepolitik und der Energiewende [\[5](#page-106-5), [6\]](#page-106-6). Unter Erneuerbare Energien, auch regenerative Energien genannt, zählen Wasserkraft, Solar- und Windenergie, Biomasse sowie Geothermie [\[7](#page-106-7), [8\]](#page-107-0).

Auf dem Weg zum oben genannten Ziel werden kleinere Zwischenziele, welche im "Gesetz für den Ausbau erneuerbarer Energien", kurz [Erneuerbare-Energien-Gesetz](#page-12-2) ([EEG](#page-12-2)) genannt, definiert, um es erfolgreich zu absolvieren. Diese Ziele werden kontinuierlich an die realen Bedingungen angepasst [\[9\]](#page-107-1). Abbildung [1](#page-17-0).1 stellt Ziele der Bundesregierung bezüglich des Anteils von erneuerbaren Energien in Deutschland dar.

<span id="page-17-0"></span>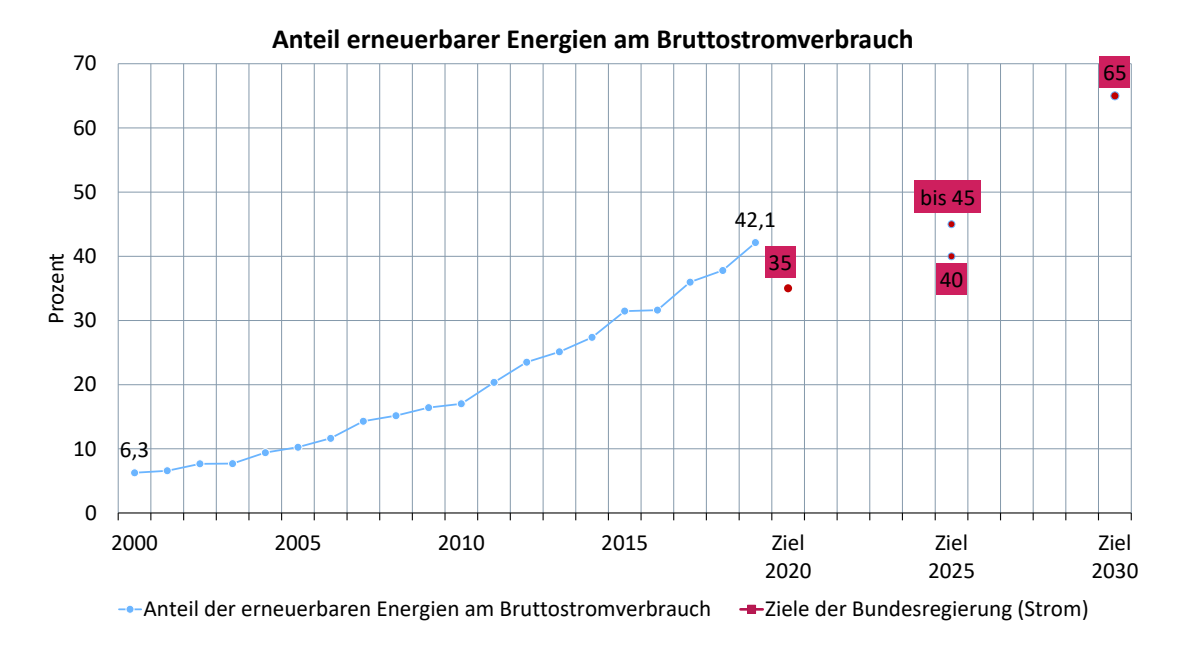

Abbildung 1.1: Anteil erneuerbarer Energien am Bruttostromverbrauch bis 2019 und Zielkorridor bis 2030 [\[3](#page-106-3), [10–](#page-107-2)[12\]](#page-107-3)

Die Abbildungen [1](#page-18-0).2 und [1](#page-18-1).3 zeigen die dynamische Entwicklung der erneuerbaren Energien seit 1990 und deren installierten Leistung in Deutschland seit 2005. Der Anteil der erneuerbaren Energien am Stromverbrauch wächst beständig: von rund sechs Prozent im Jahr 2000 auf rund 42 Prozent der Bruttostromerzeugung im Jahr 2019. Dieses Wachstum ist im Einklang mit dem im [EEG](#page-12-2) festgelegten Ziel auf einen erneuerbaren Anteil von 40 bis 45 Prozent bis zum Jahr 2025 [\[13\]](#page-107-4).

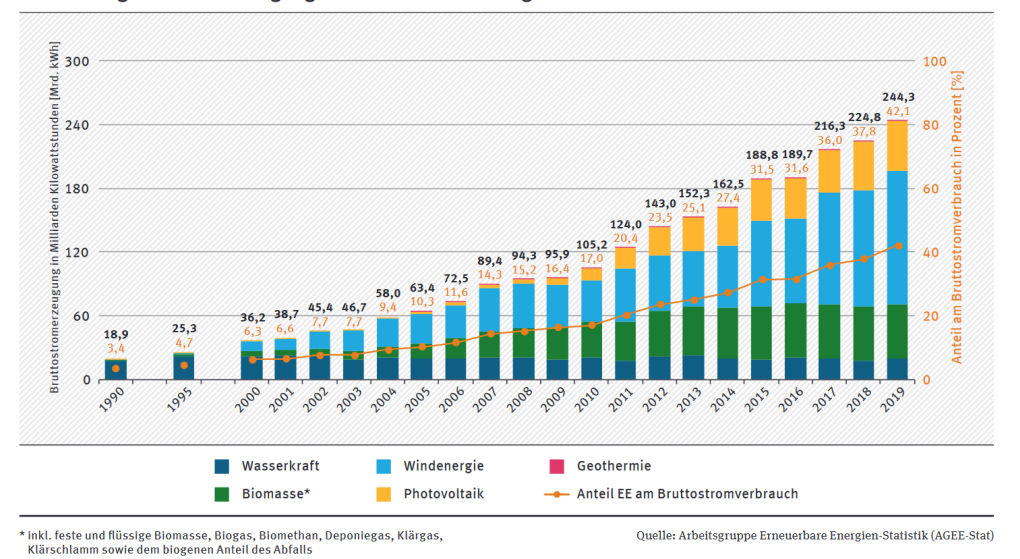

<span id="page-18-0"></span>Entwicklung der Stromerzeugung aus erneuerbaren Energien

Abbildung 1.2: Entwicklung der Stromerzeugung aus erneuerbaren Energien seit 1990 [\[13\]](#page-107-4)

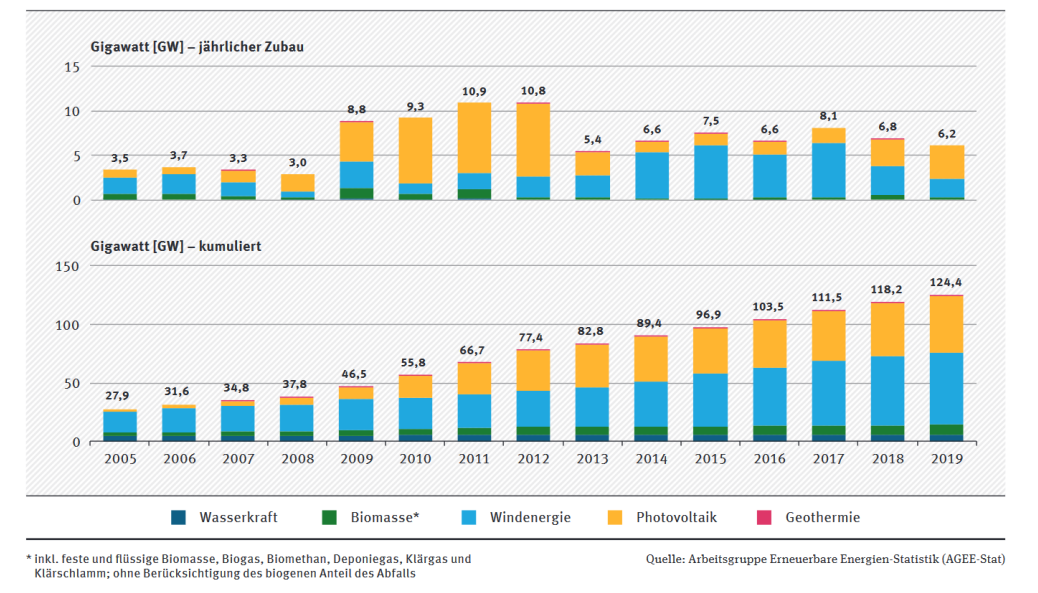

<span id="page-18-1"></span>Entwicklung des Zubaus und der installierten Leistung zur Stromerzeugung aus erneuerbaren Energien

Abbildung 1.3: Entwicklung des Zubaus und der installierten Leistung zur Stromerzeugung aus erneuerbaren Energien seit 2005 [\[13\]](#page-107-4)

Es ist zu erkennen, dass die Windenergienutzung an Land den größten Anteil an der Bruttostromerzeugung (Abbildung [1](#page-18-0).2) aller EE in der Vergangenheit einnimmt. Betrachtet man beide Abbildungen zusammen, lässt sich feststellen, dass die Bruttostromerzeugung der Onshore[-Windenergieanlagen](#page-13-0) ([WEA](#page-13-0)) (Abbildung [1](#page-18-0).2) im Verhältnis zur installierten elektrischen Leistung (Abbildung [1](#page-18-1).3) gegenüber anderen EE ein besseres Verhältnis aufweist.

Gleichzeitig wurde zum ersten Mal (im Jahr 2019) mehr erneuerbarer Strom erzeugt als in allen Braun- und Steinkohlekraftwerken zusammen. Von insgesamt 244 [TWh](#page-13-1) wurde mehr als zwei Drittel über Wind- und Solaranlagen erzeugt. Mit 126 [TWh](#page-13-1) wurde durch Windenergie (Onshore und Offshore) so viel Strom erzeugt wie durch keinen anderen Energieträger in Deutschland (vgl. Braunkohle mit 114 [TWh](#page-13-1) [\[14\]](#page-107-5)).

## <span id="page-19-0"></span>**1.1 Motivation**

Um das Ziel der Bundesregierung zu erreichen, sieht die Bundesregierung vor, bis 2030 rund 67 bis 71 [GW](#page-12-4) [WEA](#page-13-0) an Land zu installieren. Trotz dem technischen Fortschritt der Branche in den letzten Jahren im Bezug auf den bekannten technische Einschränkungen, wie z.B. Zeitabhängigkeit [\[15](#page-107-6), [16\]](#page-107-7) und Standortabhängigkeit [\[17](#page-108-0)[–19\]](#page-108-1) der Erzeugung, besteht immer noch große Unsicherheiten und unbeantwortete Fragen hinsichtlich der sicheren, kostengünstigen und effizienten landesweite Implementierung und der Akzeptanz von Onshore-WEA [\[20\]](#page-108-2).

Dabei gibt es ein breites Spektrum von möglichen Einstellungen: einerseits beteiligen sich Bürger\*innen und Kommunen aktiv, wie z.B durch die Schaffung von Bürgerwindparks. Andererseits entsteht an vielen Stellen Protesten gegen den weiteren Ausbau von erfolgskritischen Infrastrukturen, wie z.B Windenergieanlagen oder Stromnetzen [\[20–](#page-108-2) [22\]](#page-108-3).

Energieerzeugung aus regenerativen Quellen (unter anderem Windenergienutzung) ist in der Regel durch einen vergleichsweise hohen Flächenbedarf (im Vergleich zu konventionellen Quellen) charakterisiert, womit vorausgesetzt wird, dass genügend Flächen für den Windenergieausbau vorhanden sind [\[23\]](#page-108-4). Flächenknappheit verbunden mit einem vergleichsweise hohen Flächenbedarf für Energieerzeugungsanlage bildet die Grundlage für eine Flächenverfügbarkeitsanalyse zur Bestimmung des idealen Standortes, die wiederum eine wichtige Grundlage auf allen Planungsebenen für energiepolitische Entscheidungen bilden[\[24\]](#page-108-5).

## <span id="page-20-0"></span>**1.2 Aufgabenstellung und Aufbau der Arbeit**

Im Rahmen der folgenden Bachelorarbeit wird, basierend auf opensource [Geoinformati](#page-12-1)[onssystem](#page-12-1) ([GIS](#page-12-1))-Daten, standortbezogene Potenzialanalyse für Onshore-WEA erarbeitet, um die von Bundesregierung vorgegebene Ziele zu analysieren. Ziel dieser Arbeit soll es sein, eine realistische Potenzialanalyse von Windenergienutzung an Land unter Berücksichtigung von relevanten soziopolitischen, physikalischen, und ökonomischen Beschränkungen, durchzuführen.

In der vorliegenden Arbeit werden bereits installierte WEA nicht berücksichtigt. Begründet ist dieses Vorgehen in dem Umstand, dass zum Zeitpunkt der Arbeit kein Datensatz mit genügend Genauigkeit bezüglich der Ortsangaben und der Spezifikation der Anlagen über die bereits installierten WEA für das Untersuchungsgebiet (hier Deutschland) zur Verfügung steht.

Da diese Arbeit mit der Fragestellung der zukünftige Projektion von Windenergienutzung an Land sich beschäftigt, besteht die Möglichkeit nicht direkt reale Produktionsdaten von Windturbinen zu nutzen. Zu diesem Zweck wird ein Modell in Anlehnung an die veröffentlichten Studien [\[9](#page-107-1), [25–](#page-109-0)[28\]](#page-109-1) entwickelt.

Die Arbeit teilt sich grundsätzlich in drei Abschnitte:

Das einleitende Kapitel 2 bildet den Basisabschnitt für diese Arbeit. Zunächst beginnt das Kapitel mit einer kurzen Einführung in das Thema Potenzialanalyse. Danach wird die Dynamik der Windenergienutzung beleuchtet. Anschließend erfolgt eine Vorstellung der Wirtschaftlichkeit von Windenergienutzung. Das Kapitel schließt mit einem Einblick über die räumliche Analyse.

Der Kernabschnitt beginnt mit Kapitel 3, in dem zunächst der Aufbau des verwendeten Modells vorgestellt wird. Darauf aufbauend wird die entwickelte Methode zur Bewertung des standortbasierten Potenzials vorgestellt. Im anschließenden Kapitel 4 erfolgt dann die Erläuterung der verwendeten Datengrundlage sowie der verwendeten Szenarien für diese Analyse. Dem folgt eine Validierung der Methode auf Basis eines Vergleichs des mit der Methode ermittelten Potenzials mit den gemessenen Erzeugungsdaten von verschiedenen Windparks. Dieses Kapitel endet mit der Darstellung und Auswertung der gewonnen Ergebnisse.

Der Schlussabschnitt (Kapitel 5) fasst die Ergebnisse dieser Arbeit zusammen und gibt einen Ausblick auf die Vebesserungs-, Optimierungs-, und Erweiterungsmöglichkeiten der vorgestellten Methode.

## <span id="page-22-0"></span>**2 Grundlagen**

In diesem Kapitel werden die Grundlagen dargestellt, auf denen diese Bachelorarbeit aufbaut. Dieses Kapitel beginnt zunächst mit der Betrachtung vom Begriff Energiepotenzial. Anschließend wird das Thema Grundlagen von Energieerzeugung aus Wind näher eingegangen. Daraufhin wird die Wirtschaftlichkeit von Windenergieanlagen besprochen. Abschließend wird das Thema räumliche Analyse und deren Anwendung in der Planung von Energieerzeugungsanlagen beschrieben.

## <span id="page-22-1"></span>**2.1 Energiepotenziale**

Eine wichtige Kenngröße zur Bewertung der künftigen Bedeutung von Energieträgern stellt das Potenzial dar. Man unterscheidet zwischen den theoretischen, den technischen, den wirtschaftlichen und den erschließbaren Potenzialen [\[29](#page-109-2), [30\]](#page-109-3). Abbildung **??** zeigt den Zusammenhang zwischen den Potenzialen.

Nachfolgend werden die einzelnen Begriffe näher erläutert.

#### **Theoretisches Potenzial**

Das theoretische Potenzial bezeichnet die physikalisch maximal erschließbare Energiemenge eines Energieträgers oder einer Energiequelle unabhängig von physikalischen, strukturellen, administrativen, technischen oder wirtschaftlichen Einschränkungen (z.B. Begrenzungen hinsichtlich der Flächennutzung oder des Wirkungsgrades). Wegen der oben genannten unüberwindbaren Einschränkungen kann das theoretische Potenzial meist nur zu sehr geringen Teilen erschlossen werden. Im Kontext von Windenergienutzung wird dieses Potenzial durch die kinetische Energie des Windes dargestellt [\[29](#page-109-2), [30](#page-109-3), [32](#page-109-4), [33\]](#page-109-5).

<span id="page-23-0"></span>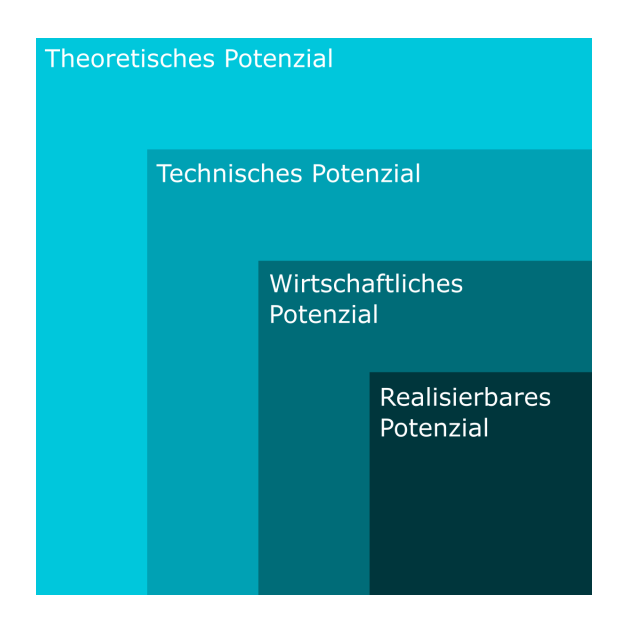

Abbildung 2.1: Potenzialbegriff [\[31\]](#page-109-6)

## **Technisches Potenzial**

Das technische Potenzial schränkt das theoretische Potenzial hinsichtlich der gegebenen technischen Randbedingungen ein. Außerdem werden unüberwindbare nichttechnische Einschränkungen, wie Gesetzgebung, Infrastruktur, Platzbedarf, Angebot-Nachfrage-Relation, ökologische Anforderungen, berücksichtigt. [\[29](#page-109-2), [33\]](#page-109-5). Nicht betrachtet werden bei der Bestimmung dieses Potenzials demgegenüber z.B. Probleme der Akzeptanz, die bei der Planung und Durchführung auftreten können, da diese Einschränkung nicht in technischen Sinne dargestellt werden kann. [\[30](#page-109-3), [32\]](#page-109-4). Im Kontext der Windenergienutzung wird dieses Potenzial durch den Teil der kinetischen Energie des Windes, der durch den Betrieb von WEA gewonnen werden können, dargestellt [\[27\]](#page-109-7).

## **Wirtschaftliches/Ökonomisches Potenzial**

Das wirtschaftliche Potenzial kennzeichnet den teil des technischen Potenzials, der hinsichtlich ökonomischer Randbedingungen genutzt werden kann. Die Größe des ökonomischen Potenzials hängt in hohem Maße von den ökonomischen Rahmenbedingungen wie z. B. dem Zinssatz, der Abschreibdauer, dem Eigenkapitalanteil, der Investitionskosten, und der Energiegestehungskosten. Das wirtschaftliche Potenzial ist daher und aufgrund

ständiger Veränderungen der Rahmenbedingungen zeitabhängig und nur bedingt quantifizierbar [\[29](#page-109-2), [30](#page-109-3), [32](#page-109-4), [34\]](#page-110-0).

Dieses Potenzial lässt sich aufgrund der verschieden Betrachtungsweisen zur Bestimmung der wirtschaftlichen Potenzials im Kontext der Windenergienutzung nicht einheitlich definieren. Als Maßstab kann z.B. Börsenstrompreis, EEG-Förderung oder Ergebnis von Energiestudien verwendet werden.

#### **Realisierbares/Erschließbares Potenzial**

Das erschließbare Potenzial beschreibt den zu erwartenden tatsächlichen Beitrag zur Energieversorgung, der viele weitere Restriktionen wie z. B. landschaftsästhetische Gesichtspunkte oder die Akzeptanz der Bevölkerung vor Ort umfasst. In der Regel ist das realisierbare Potenzial kleiner als das ökonomische Potenzial. Das erschließbare Potenzial kann auch größer als das wirtschaftliche Potenzial sein, wenn beispielsweise für eine bestimmte Technologie eine Subvention gibt. Wie beim wirtschaftlichen Potenzial bestehen auch beim erschließbaren Potenzial signifikante Zeitabhängigkeiten [\[27](#page-109-7), [29](#page-109-2), [30\]](#page-109-3). Ähnlich zu dem ökonomischen Potenzial kann keine allgemeine Betrachtung im Kontext der Windenergienutzung abgebildet werden.

## <span id="page-24-0"></span>**2.2 Windenergienutzung**

Wie bereits im Kapitel [1](#page-19-0).1 erläutert, werden eine maßgebliche Anzahl von WEA gebraucht, um das Energieziel zu erreichen. In diesem Subkapitel werden die Grundlagen der Windenergienutzung für ein besseres Verständnis über die Energieumwandlung von Wind in Strom näher darauf eingegangen.

### <span id="page-24-1"></span>**2.2.1 Windenergieanlagen**

Die Aufgabe von Windenergieanlagen besteht darin, die im Wind enthaltene Energie in mechanische Energie und diese wiederum in elektrische Energie zu wandeln. Um diesen Zusammenhang besser zu verstehen, werden zunächst die allgemeinen Grundgleichungen für die Energieumsetzung und die Leistungsprognose, die für alle Turbinentypen gelten, dargestellt.

#### <span id="page-25-0"></span>**2.2.1.1 Allgemeines zur Windenergie**

Der Begriff Wind bezeichnet eine gerichtete Luftbewegung in der Atmosphäre, die aus Temperatur- und Druckunterschieden von Luftmassen resultiert [\[35\]](#page-110-1). Eine [WEA](#page-13-0) transformiert die kinetische Energie  $E_{Kin}$  $E_{Kin}$  $E_{Kin}$  des Windes in mechanische Energie. Diese wird über einen Generator in elektrische Energie umgewandelt [\[36\]](#page-110-2). Die im Wind enthaltene kinetische Energie  $E_{Kin}$  $E_{Kin}$  $E_{Kin}$  lässt sich durch seine Geschwindigkeit [v](#page-15-0) und Masse [m](#page-14-3) berechnen:

$$
E_{Kin} = \frac{m \cdot v^2}{2} \tag{2.1}
$$

Die Masse der Luft lässt sich mit Hilfe der Luftdichte  $\rho$  und dem [V](#page-15-2)olumen V bestimmen. Das Volumen, das aus der Luft gebildet wird, lässt sich mithilfe von der betrachtenden Querschnittfläche [A](#page-14-4), der Windgeschwindigkeit [v](#page-15-0), und der betrachtenden Zeit [t](#page-15-3) berechnen [\[36](#page-110-2), [37\]](#page-110-3).

<span id="page-25-1"></span>
$$
m = \rho \cdot V = \rho \cdot A \cdot v \cdot t \tag{2.2}
$$

Wird die Energie nach der Zeit differenziert lässt sich die Leistung [P](#page-14-5) berechnen.

<span id="page-25-2"></span>
$$
P = \frac{dE}{dt} = \frac{\dot{m} \cdot v^2}{2} = \frac{m \cdot v^2}{2 \cdot t}
$$
 (2.3)

Durch Einsetzen von Gleichung [2](#page-25-1).2 in Gleichung [2](#page-25-2).3 ergibt sich folgender Zusammenhang.

<span id="page-25-4"></span>
$$
P = \frac{\rho \cdot A \cdot v \cdot t \cdot v^2}{2 \cdot t} = \frac{\rho \cdot A \cdot v^3}{2} \tag{2.4}
$$

Bei der Nutzung von [WEA](#page-13-0) wird kinetische Energie aus dem Wind entzogen. Bei dem Vorgang werden die strömenden Luftmassen vor der Windkraftanlage abgebremst. Die mechanische Leistung, die der Wandler dem Luftstrom entzieht, entspricht der Differenz zwischen der Leistung vor und hinter der WEA (Abbildung [2](#page-26-0).2) [\[29](#page-109-2), [37\]](#page-110-3).

<span id="page-25-3"></span>
$$
P_N = \frac{\rho \cdot A_1 \cdot v_1^3}{2} - \frac{\rho \cdot A_2 \cdot v_2^3}{2} \tag{2.5}
$$

Die Strömungsgeschwindigkeit in der Ebene der Windkraftanlage kann nach dem Theorem von Froude-Rankine mit dem arithmetischen Mittelwert der Geschwindigkeiten vor und hinter der Windkraftanlage angenähert werden [\[29\]](#page-109-2). Unter Berücksichtigung dieses Theorems und des Massenerhaltungssatzes lässt sich Gleichung [2](#page-25-3).5 vereinfachen:

<span id="page-26-0"></span>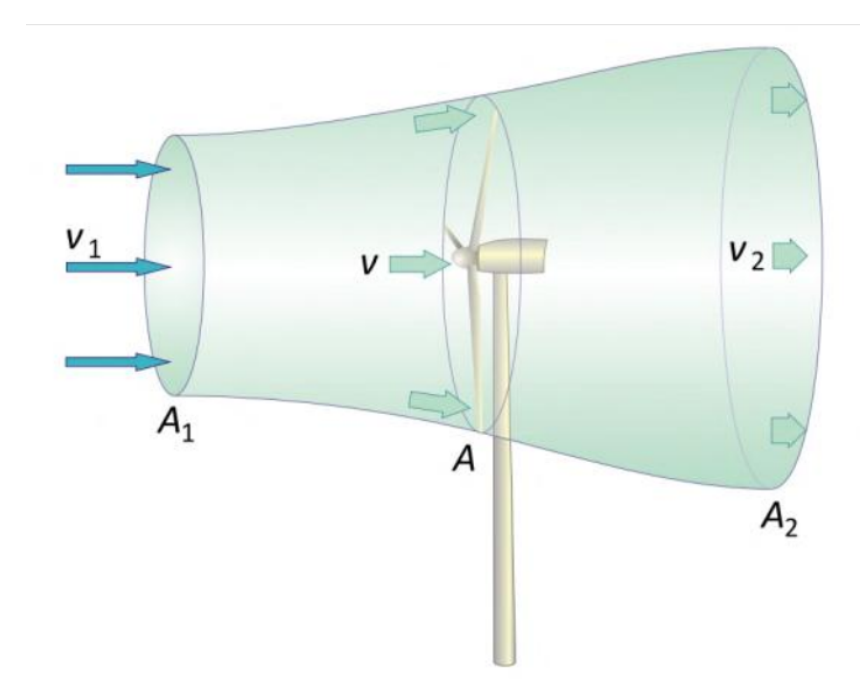

Abbildung 2.2: Strömungsverlauf bei einer frei umströmten Windturbine [\[37\]](#page-110-3)

<span id="page-26-1"></span>
$$
P_N = \frac{\rho \cdot A \cdot (v_1^2 - v_2^2) \cdot (v_1 + v_2)}{4} \tag{2.6}
$$

Eine wichtige Kenngröße für [WEA](#page-13-0) ist der Leistungsbeiwert  $c<sub>P</sub>$  $c<sub>P</sub>$ . Der Leistungsbeiwert beschreibt das Verhältnis zwischen der dem Wind entnommenen Leistung  $P_N$  nach Gleichung [2](#page-26-1).6 und der im Wind enthaltenen Leistung P nach Gleichung [2](#page-25-4).4

$$
c_P = \frac{\frac{1}{4} \cdot \rho \cdot A \cdot (v_1^2 - v_2^2) \cdot (v_1 + v_2)}{\frac{1}{2} \cdot \rho \cdot A \cdot v_1^3} = \frac{1}{2} \cdot (1 + \frac{v_2}{v_1}) \cdot (1 - (\frac{v_2}{v_1})^2)
$$
(2.7)

Abbildung [2](#page-27-1).3 stellt den Verlauf des idealen Leistungsbeiwertes  $c_P$  $c_P$  über dem Geschwindigkeits[v](#page-15-0)erhältnis  $\frac{v_2}{v_1}$  dar.

Der ideale Leistungsbeiwert wird beim Geschwindigkeits[v](#page-15-0)erhältnis $\frac{v_2}{v_1} = \frac{1}{3}$  $\frac{1}{3}$  erreicht. Dies entspri[c](#page-14-1)ht einem Leistungsbeiwert  $c_P$  von  $\frac{16}{27} \approx 0.592$ . Der ideale Leistungsbeiwert wird immer angestrebt, aber nicht erreicht. Für reale [WEA](#page-13-0) ist der erzielbare Leistungsbeiwert aufgrund der verschiedenen Verlusten und Reibungsvorgängen am Rotorblatt immer kleiner als der idealen Leistungsbeiwert. Der Leistungsbeiwert liegt in der praktischen Anwendung übli[c](#page-14-1)herweise im Bereich  $0.4 \leq c_P \leq 0.5$  [\[29](#page-109-2), 36-[38\]](#page-110-4).

<span id="page-27-1"></span>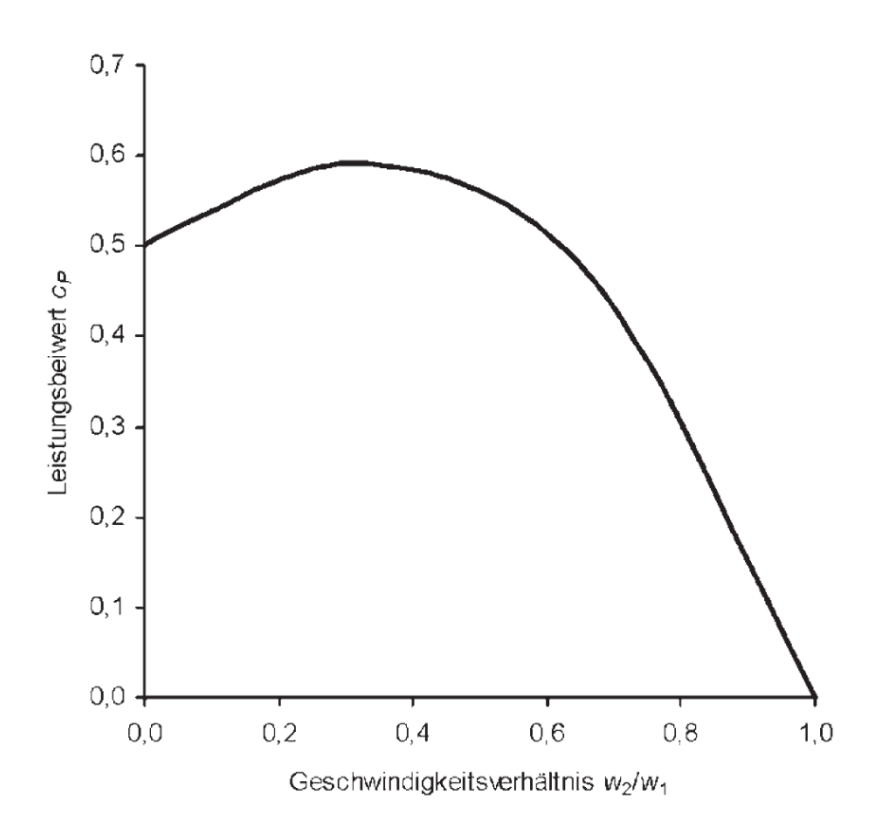

Abbildung 2.3: Verlauf des idealen Leistungsbeiwertes  $c<sub>P</sub>$  $c<sub>P</sub>$  über dem Geschwindigkeits[v](#page-15-0)erhältnis  $\frac{v_2}{v_1}$  [\[29\]](#page-109-2)

#### <span id="page-27-0"></span>**2.2.1.2 Leistungskennlinie von Windenergieanlagen**

Die abgegebene elektrische Leistung einer WEA in Abhängigkeit der Windgeschwindigkeit wird als Leistungskennlinie bezeichnet. Sie fasst damit alle wesentlichen Eigenschaften zusammen, die für die Beurteilung der Leistungsfähigkeit gleichwie auch Eignung einer bestimmten [WEA](#page-13-0) für einen spezifischen Standort benötigt werden [\[36\]](#page-110-2). Abbildung [2](#page-28-0).4 zeigt eine exemplarische Leistungskennlinie einer [WEA](#page-13-0) in Abhängigkeit der Windgeschwindigkeit. Die Grundlage für Definition und die Vermessung der Kennlinie bildet die IEC 61400-12 (bzw. DIN EN 61400-12) [\[25\]](#page-109-0).

Die Leistungskennlinie ist durch drei Eckpunkte zur Zuordnung von Leistungsabgabe und Windgeschwindigkeit gekennzeichnet [\[36](#page-110-2), [37](#page-110-3), [39\]](#page-110-5):

• Die Einschaltwindgeschwindigkeit ist die Mindestwindgeschwindigkeit, bei der der wirtschaftliche Betrieb der WEA beginnen kann. Der Betrieb einer Windkraftanlage unterhalb der definierten Einschaltwindgeschwindigkeit ist nicht empfohlen.

<span id="page-28-0"></span>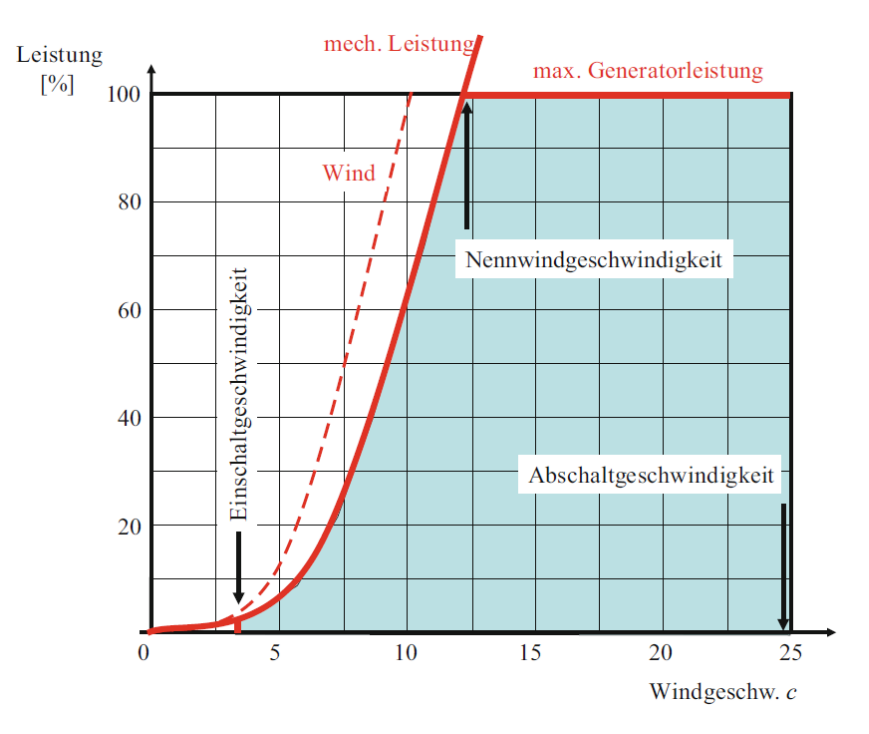

Abbildung 2.4: Leistungskennlinie einer Beispielanlage [\[39\]](#page-110-5)

Bei einer geringen Windgeschwindigkeit kann nur eine untergeordnete Menge an Leistung vom Wind entnommen werden. Außerdem kann im Einzelfall bei geringer Windgeschwindigkeit die [WEA](#page-13-0) als ein Verbraucher statt eines Erzeugers arbeiten.

- Die Nennwindgeschwindigkeit wird als die Windgeschwindigkeit bezeichnet, bei der die WEA ihre Nennleistung (bzw. die höchstmögliche Leistung der [WEA](#page-13-0)) abgibt. Zur Vermeidung der Überlastung von Komponenten (vor allem der Generator) und der Beschädigung der Anlage muss die produzierte Leistung nach Erreichen der Nennleistung konstant gehalten werden. Bei modernen WEA erfolgt diese Regelung durch Verdrehen der Rotorblätter (Pitch Regelung). Genauere Erklärung über die Funktionsweise dieser Regelung lässt sich in [\[36](#page-110-2), [37](#page-110-3), [39\]](#page-110-5) finden.
- Die Abschaltwindgeschwindigkeit ist die Windgeschwindigkeit, ab dieser Geschwindigkeit die WEA zum Schutz gegen Beschädigungen abgeschaltet wird.

## <span id="page-29-0"></span>**2.2.2 Auslegung von Windenergieanlagen und Windparks**

Vor der Errichtung einer WEA erfolgt in meisten Fällen eine Ertragsanalyse. Hierzu werden die erwartete Windgeschwindigkeiten, die aus Annahmen oder Messungen an dem geplante Standort ermittelt werden muss, benötigt [\[37\]](#page-110-3). Wird mehr als eine WEA für einen Standort geplant, werden die Anlagen unter der Berücksichtigung eines festgelegten Anlagenabstandes zueinander errichtet [\[27](#page-109-7), [28\]](#page-109-1). In diesem Abschnitt erfolgt eine kurze Erklärung über die für die Auslegung eines Windparks eine Rolle spielenden Einflüsse.

#### <span id="page-29-1"></span>**2.2.2.1 Korrektur des Windenergieertrags**

Abhängig von der verfügbaren Datenlage am gewählten Standort werden die eine oder andere Anpassung für eine bessere Abbildung der Realität benötigt. Nachfolgend werden zwei gängige Einflüsse betrachtet.

#### <span id="page-29-2"></span>**2.2.2.1.1 Einfluss der Höhe auf Luftdichte**

Wie bereits im Kapitel [2](#page-24-1).2.1 erläutert, spielt die Dichte des Mediums bei der Berechnung des Ertrags von WEA eine große Rolle. In der Regel werden die Leistungskurven von Windkraftanlagen im Zusammenhang mit ihrer Luftdichte, womit die Messung durchgeführt wird, angegeben [\[40\]](#page-110-6). Dies führt dazu, dass in den meisten Fällen eine Anpassung der Luftdichte angesetzt werden muss.

Die Luftdichte  $\rho$  hängt von den Faktoren Luftdruck  $p$ , Lufttemperatur [T](#page-15-4) und Luftfeuchtigkeit [s](#page-15-5) ab [\[40\]](#page-110-6). Bei der Annahme von einer trockenen Luft ( $s = 0$ ) lässt sich folgender Zusammenhang feststellen [\[41](#page-110-7), [42\]](#page-110-8).

<span id="page-29-3"></span>
$$
\rho = \frac{p \cdot M_{Luft}}{R \cdot T} \tag{2.8}
$$

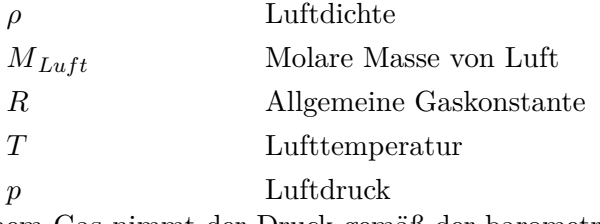

In einem Gas nimmt der Druck gemäß der barometrischen Höhenformel unter der Vor-

rassetzung einer konstanten Temperatur [T](#page-15-4) exponentiell mit der Höhe ab (Gleichung [2](#page-30-2).9) [\[41\]](#page-110-7).

<span id="page-30-2"></span>
$$
p = p_o \cdot exp(-\frac{\rho_o \cdot g \cdot h}{p_o})
$$
\n(2.9)

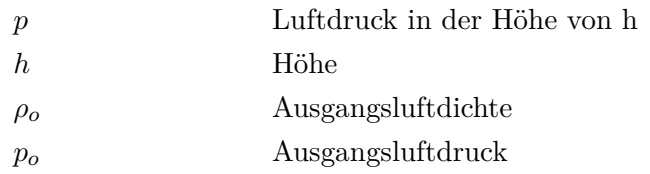

Durch den Zusammenhang zwischen Dichte und Druck (Gleichung [2](#page-29-3).8) lässt sich die selbe Wirkung von Höhe auf Dichte beobachten [\[41](#page-110-7), [42\]](#page-110-8). Abbildung [2](#page-30-1).5 stellt diesen Zusammenhang dar.

<span id="page-30-1"></span>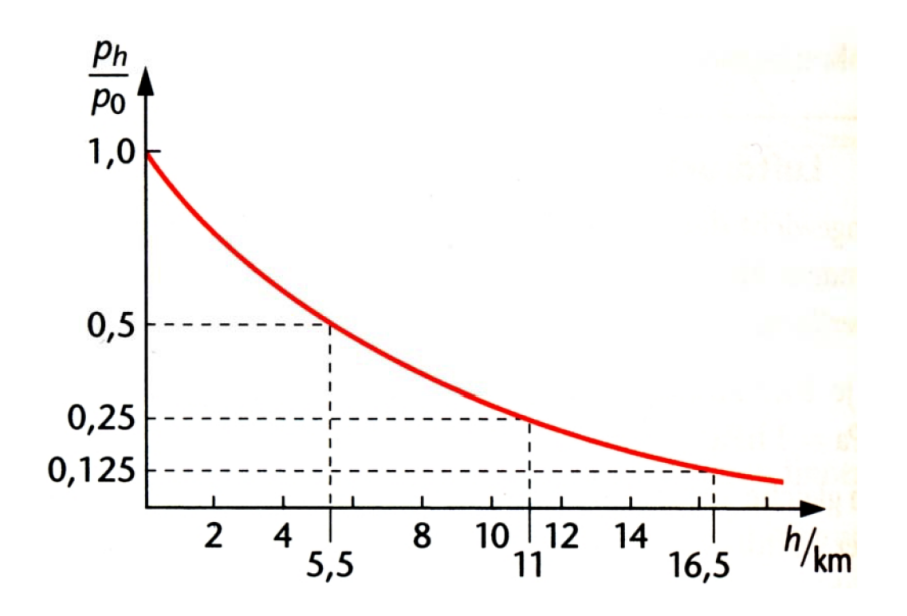

Abbildung 2.5: Abnahme des Luftdrucks und Luftdichte mit der Höhe über der Erdoberfläche [\[43\]](#page-110-9)

## <span id="page-30-0"></span>**2.2.2.1.2 Einfluss der Umgebung und Höhe**

In Erdoberflächennähe lässt einen Anstieg der mittleren Windgeschwindigkeit mit der Höhe erkennen [\[37](#page-110-3), [40\]](#page-110-6). Wird die vorhandene Windgeschwindigkeit an den jeweiligen Standort nicht in Nabenhöhe angegeben, muss diese Windgeschwindigkeit auf Nabenhöhe projiziert werden, um den daraus resultierenden Ertrag zu berechnen.

Um die Projektion durchzuführen, werden Informationen über die Beschaffenheit des jeweiligen Geländes benötigt, da das Strömungsverhalten des Windes dadurch beeinflusst wird. Durch Hindernisse innerhalb des Geländes kann die Windgeschwindigkeit stark abgebremst werden [\[37](#page-110-3), [39\]](#page-110-5).

Der Reibungseinfluss durch das Geländeprofil wird meistens durch die Rauigkeit beschrieben. Je größer und vielzähliger die Hindernisse sind, desto stärker wirkt sich dieser Einfluss aus. Dadurch verkleinert sich die Windgeschwindigkeit (und damit auch das Energieangebot) mit der Rauigkeit. In der Windbranche wird die Rauigkeit meistens durch seine Länge [z](#page-15-7) berücksichtigt. Diese Kennzahl gibt die Höhe über dem Boden an, in der die Windgeschwindigkeit null beträgt [\[36](#page-110-2), [37](#page-110-3), [39\]](#page-110-5). Tabelle [2](#page-31-0).1 zeigt Beispiele für die Zuordnung von Rauigkeitslänge auf verschiedene Geländetypen

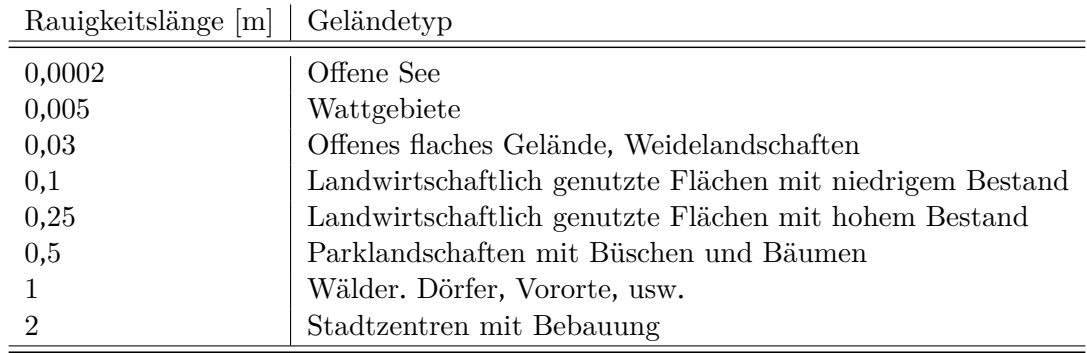

<span id="page-31-0"></span>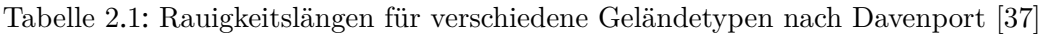

Unter Berücksichtigung von der Rauigkeitslänge lässt sich diese vertikale Projektion vereinfacht durch die Nutzung von zwei verschiedenen Ansätzen berechnen [\[37\]](#page-110-3).

- Logarithmisches Grenzschichtprofil
- Potenzansatz nach Hellmann

## **Logarithmische Grenzschichtprofil**

$$
v_{h2} = v_{h1} \cdot \frac{\ln \frac{h2 - d}{z}}{\ln \frac{h1 - d}{z}}
$$
 (2.10)

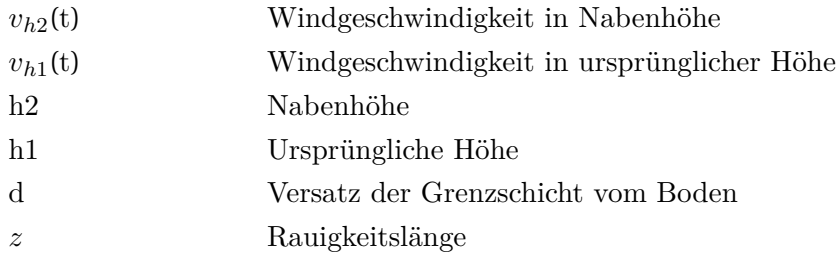

### **Potenzansatz nach Hellmann**

$$
\alpha = \frac{1}{\ln \frac{\sqrt{h1 \cdot h2}}{z}}\tag{2.11}
$$

$$
v_{h2} = v_{h1} \cdot \left(\frac{h2}{h1}\right)^{\alpha} \tag{2.12}
$$

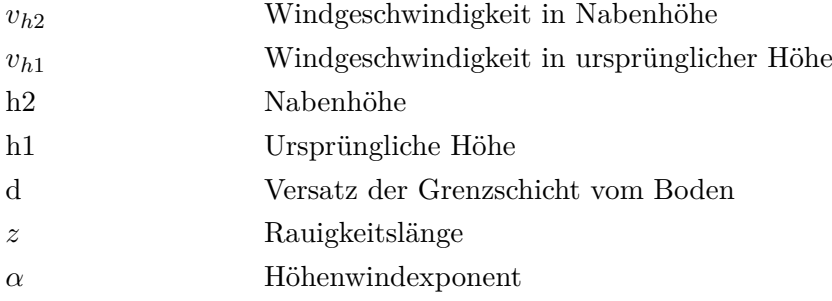

## <span id="page-32-0"></span>**2.2.2.2 Windrichtung**

Eine wichtige Größe bei der Charakterisierung der Windbeschaffenheit eines Standortes stellt die Verteilung der Windgeschwindigkeit auf die einzelnen Windrichtungen dar. Information über die Verteilung der Windgeschwindigkeit sowie über die Häufigkeit der Windrichtungen wird meistens durch eine sogenannte Windrose gezeigt.

Weht der Wind an einem Standort vornehmlich aus einer bestimmten Richtung, wird im Kontext der Windenergienutzung von Hauptwindrichtung gesprochen. Für die möglichst optimale Nutzung des Windes werden WEA meistens optimiert nach ihrer Hauptwindrichtung orientiert. Abbildung [2](#page-33-1).6 visualisiert die Verteilung der im Wind enthaltenen Leistung in Deutschland.

<span id="page-33-1"></span>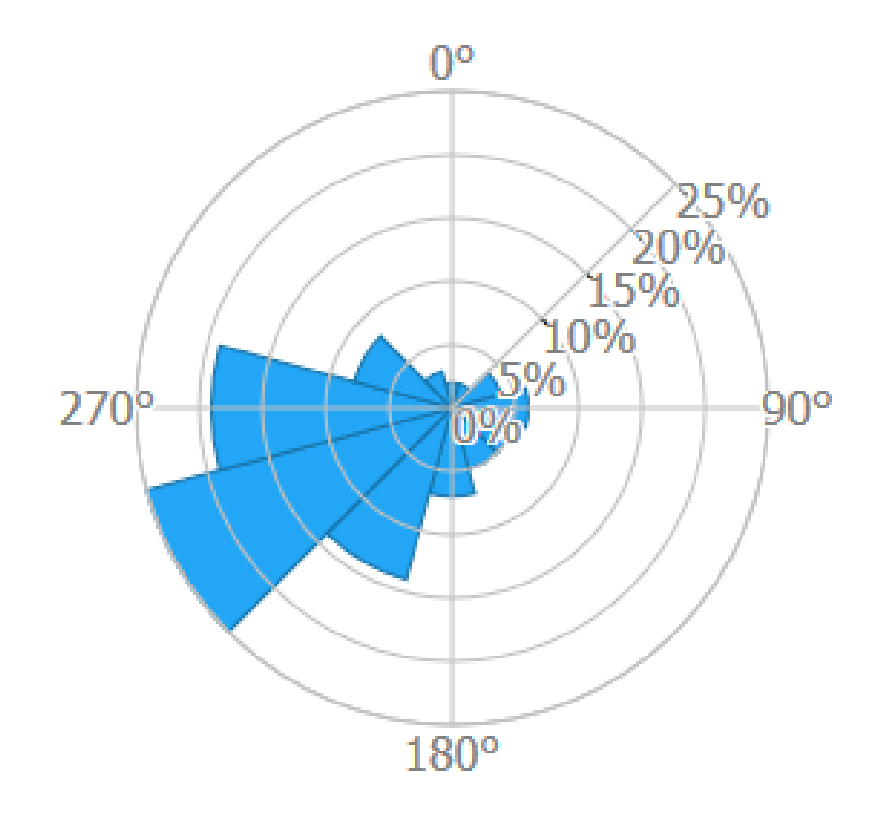

Abbildung 2.6: Verteilung der im Wind enthaltene Leistung in Deutschland [\[44\]](#page-110-10)

#### <span id="page-33-0"></span>**2.2.2.3 Parkdesign**

Heutzutage werden oftmals Windkraftanlagen, die in der räumlichen nähe zueinander stehen, zu Windparks zusammengefasst. Ein Grund dafür ist die damit gebundene Kostenvorteile. Dieser Vorteil geschieht vor allem bei dem Errichten der Windkraftanlagen und der Herstellung der Netzanbindung. Ein maßgeblicher Nachteil von Windparks ist die gegenseitige Abschattung der WEA [\[40\]](#page-110-6).

Durch den Entzug der Energie durch WEA wird der Luftstrom gebremst und ausgeweitet (vgl. Abbildung [2](#page-26-0).2). Deshalb wird das Layout von Windparks optimiert um diese Abschattung möglichst gering zu halten [\[45](#page-111-0)[–47\]](#page-111-1).

Für den Abstand der WEA zueinander wurde als gängiger Wert aus der Praxis der 5-fache Rotordurchmesser in Hauptwindrichtung und der 3-fache Rotordurchmesser in Nebenwindrichtung angenommen [\[48\]](#page-111-2). Im Falle, dass die einzelne WEA energetisch optimiert sein müssen, empfehlen Emami und Noghreh, Jäger et al., und Ryberg et al. die Nutzung von größeren Abständen [\[25](#page-109-0), [46](#page-111-3), [47\]](#page-111-1).

### <span id="page-34-0"></span>**2.2.2.4 Flächennutzung**

Flächen für die Errichtung von Energieerzeugungsanlagen sind eine knappe Ressource. Abbildung [2](#page-34-1).7 zeigt die Verteilung der Flächennutzung in Deutschland. 50,8 % der Gesamtfläche in Deutschland werden zur Zeit landwirtschaftlich genutzt. Elektrizitätsversorgungsanlage (unter anderem WEA) werden unter Siedlungs- und Verkehrsfläche mit 13,9 % repräsentiert [\[49](#page-111-4), [50\]](#page-111-5).

<span id="page-34-1"></span>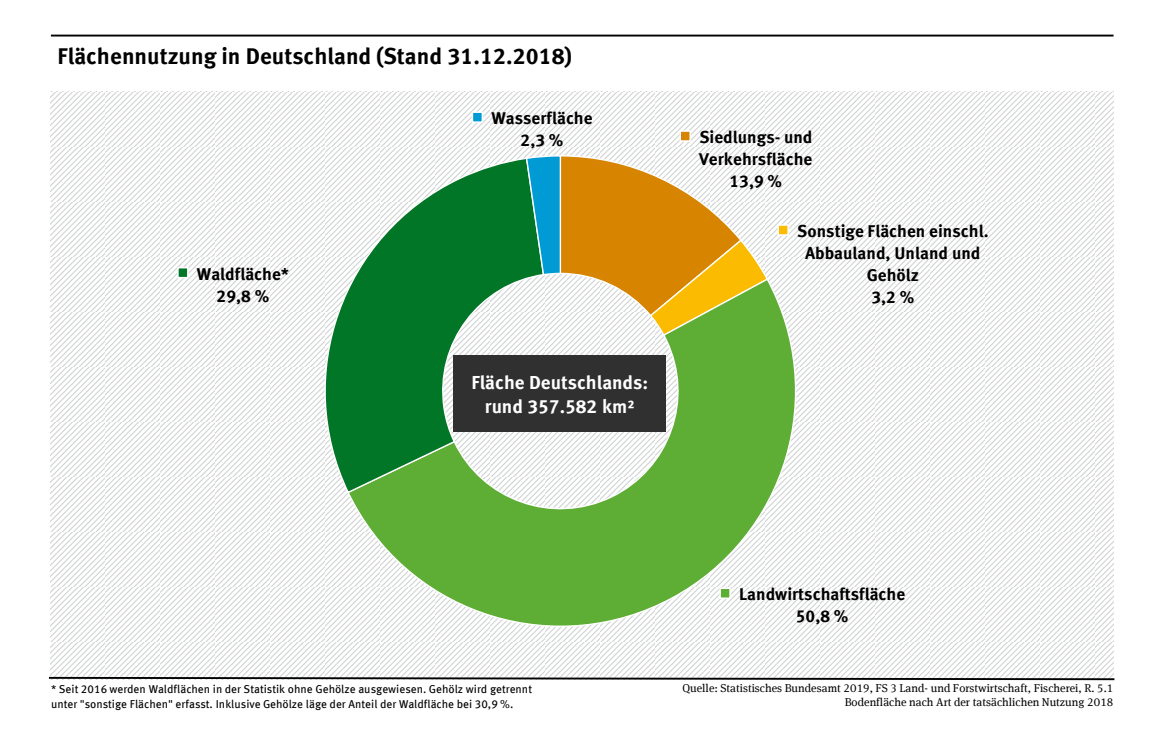

Abbildung 2.7: Flächennutzung in Deutschland [\[49\]](#page-111-4)

Mit der ständigen Zunahme der erneuerbaren Energien erhöht sich der Druck auf die aus Sicht der Energiewirtschaft gut geeigneten Flächen. Schon heute bei einem unbefriedigenden EE-Anteil bestehen vielfältige Konflikte mit bestehenden Nutzungen und Interessen [\[51](#page-111-6), [52\]](#page-112-0). Um negative und / oder unerwartete Auswirkungen und mögliche Nutzungskonflikte bei der Planung und Errichtung zu minimieren, ist eine räumliche Steuerung des Ausbaus unverzichtbar. Da nicht jeder Raum für jegliche Nutzungsart im gleichen Maße geeignet ist [\[53\]](#page-112-1).

Ein Beispiel lässt sich aus dem Mindestabstand zwischen Erzeugungsanlage und Siedlungsbereichen nehmen. In Allgemein ist die Windenergienutzung in Siedlungsbereiche nicht zulässig. Im Interesse der menschlichen Gesundheit müssen Schutzabstände nach der [Technische Anleitung zum Schutz gegen Lärm](#page-13-2) ([TA Lärm](#page-13-2)) bei der Errichtung von Windkraftanlage eingehalten werden. Abbildung [2](#page-35-0).8 zeigt ein Beispiel für diesen Zusammenhang. Hier lässt sich gut erkennen, dass die Verteilung der Flächennutzung einen direkten Einfluss auf die Ausbaupotenziale von EE-Anlage (in diesem Fall Windenergienutzung) hat.

<span id="page-35-0"></span>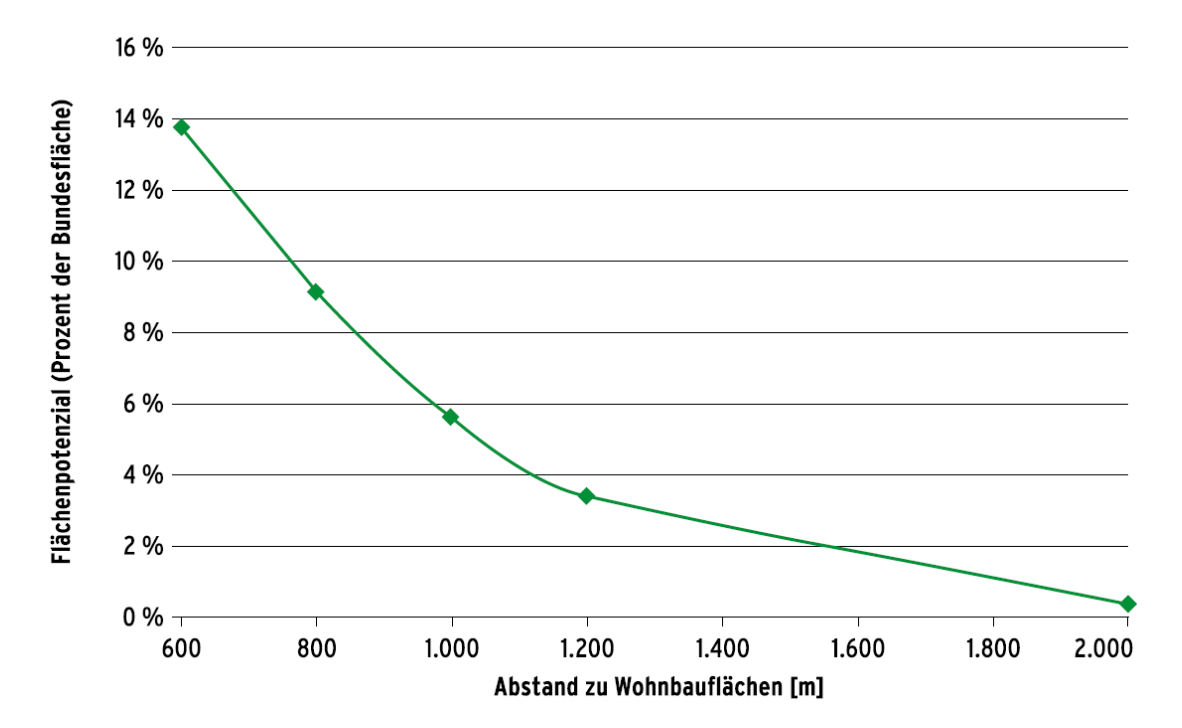

Abbildung 2.8: Einfluss des Abstands zu Wohnbaufläche auf die Höhe des ermittelten Flächenpotenzials [\[27\]](#page-109-7)
# **2.3 Wirtschaftliche Grundlagen**

Im Vordergrund steht meistens bei der Planung und Durchführung von Projekten nicht, wie ein Projekt aus Sicht der Technik oder des Umweltschutzes optimal betrieben werden kann. In den meisten Fällen werden nur Projekten, die aus Sicht der Wirtschaftlichkeit optimal sind, realisiert. Dieser Aspekt ist von besonderer Bedeutung, da der Einsatz erneuerbarer Energien oftmals durch seinen ökonomischen Aspekt verhindert wird [\[37\]](#page-110-0). Daraus folgend erfolgt im Zuge dieser Arbeit eine Wirtschaftlichkeitsanalyse zur Betrachtung der Realisierbarkeit der Anlagen.

#### <span id="page-36-1"></span>**2.3.1 Stromgestehungskosten (LCOE)**

Eine übliche Kenngröße für die Wirtschaftlichkeit von Erzeugungsanlagen bilden die Stromgestehungskosten (engl. Levelized Cost of Electricity (LCOE)). Unter dieser Kennzahl werden alle Kosten, die über die Lebensdauer der Anlage anfallen, mit der Summe der über die Lebensdauer erzeugten Energiemenge gegenübergestellt [\[54\]](#page-112-0). Diese Kennzahl ermöglicht einen direkten Vergleich zwischen verschiedene Arten von Stromerzeugungsanlagen trotz des Unterschiedes der Kostenzusammensetzung [\[55\]](#page-112-1).

Gleichung 2.[13](#page-36-0) stellt die Berechnung der Stromgestehungskosten auf Grundlage der Kapitalwertmethode dar.

<span id="page-36-0"></span>
$$
LCOE = \frac{A_o + \sum_{n=1}^{t=1} \frac{A_i}{(1+i)^t}}{\sum_{n=1}^{t=1} \frac{E_{t,el}}{(1+i)^t}}
$$
(2.13)

Bei der Kapitalwertmethode werden alle Zahlungsströme (Investitionskosten [A](#page-14-1)<sup>o</sup> und Be[t](#page-15-0)riebskosten  $A_i$  $A_i$ ) während der Laufzeit  $t$  der Anlage durch Diskontierung auf einen gemeinsamen Bezugszeitpunkt mittels kalkulatorischem Zinssatz [i](#page-14-3) berechnet [\[56\]](#page-112-2).

Die Investitionskosten [A](#page-14-1)<sup>o</sup> fassen alle Kosten, die für die Anlagenerrichtung erforderlich sind. Betriebskosten  $A_i$  $A_i$  sind die Kosten, die beim Betrieb der Anlage anfallen. Diese Kosten sind z.B. Kosten für Steuer, Wartung, Reparatur, Versicherung, Brennstoff, usw. Oftmals werden die Betriebskosten als einen Bruchteil der Investitionskosten angenommen [\[37](#page-110-0), [54\]](#page-112-0).

Stromgestehungskosten können abweichend zu Gleichung 2.[13](#page-36-0) anhand der Annuitätenmethode berechnet werden. Die Berechnung der Stromgestehungskosten anhand der Annuitätenmethode ist als Vereinfachung der Kapitalwertmethode zu verstehen [\[54\]](#page-112-0). Hier wird die Annahme, dass die jährlich produzierte Strommenge [E](#page-14-4) sowie die jährlichen Betriebskosten  $A_i$  $A_i$  über die gesamte Betrachtungsdauer konstant sind, angewendet [\[25](#page-109-0), [54\]](#page-112-0).

<span id="page-37-0"></span>
$$
LCOE = \frac{A_o \cdot \left(\frac{i}{1 - (1 + i)^{-t}}\right) + A_i}{E} \tag{2.14}
$$

Stromgestehungskosten haben sich als eine weltweit etablierte Vergleichsgröße zum Vergleich der Kosten von unterschiedlichen Erzeugungstechnologien durchgesetzt. Dies lässt sich auf die Transparenz und die Anschaulichkeit der Methode zurückführen, wo die aus wirtschaftlicher Sicht wichtigsten Faktoren in lediglich einer Zahl zusammengefasst werden können [\[54\]](#page-112-0).

#### **2.3.2 Kostenentwicklung von Onshore-Windenergieanlagen**

Die Windkraft besitzt derzeit weltweit im Vergleich zu anderen erneuerbaren Energien, aufgrund ihrer vergleichbar starken Wettbewerbsfähigkeit, die größte Marktpenetration [\[54\]](#page-112-0). Bis Ende 2019 stieg die Gesamtleistung aller installierten Onshore-WEA weltweit auf ein Volumen von mehr als 600 GW, wo der Markt ein kontinuierliches Wachstum im Vergleich zu vergangenen Jahren aufwies [\[57\]](#page-112-3).

Die Preisentwicklung für eine bestimmte Technologie wird zum großen Teil durch eine sogenannten "Preis-Erfahrungskurve " beschrieben. Hauptpunkt des Konzeptes ist, dass die Stückkosten eines Produktes bei einer Zunahme der kumulierten Produktionsmenge über die Zeit kontinuierlich sinken [\[58\]](#page-112-4). Im Kontext der Windenergienutzung wird es meistens als prozentuale Kostensenkung bei jeder Verdopplung des Marktvolumens bezeichnet [\[59–](#page-112-5)[62\]](#page-113-0).

Abbildung [2](#page-38-0).9 stellt die inflationsbereinigte, historische Entwicklung der Weltmarktpreise und Abbildung 2.[10](#page-38-1) stellt die Projektion auf 2050 für Onshore-WEA [\[59\]](#page-112-5) dar.

<span id="page-38-0"></span>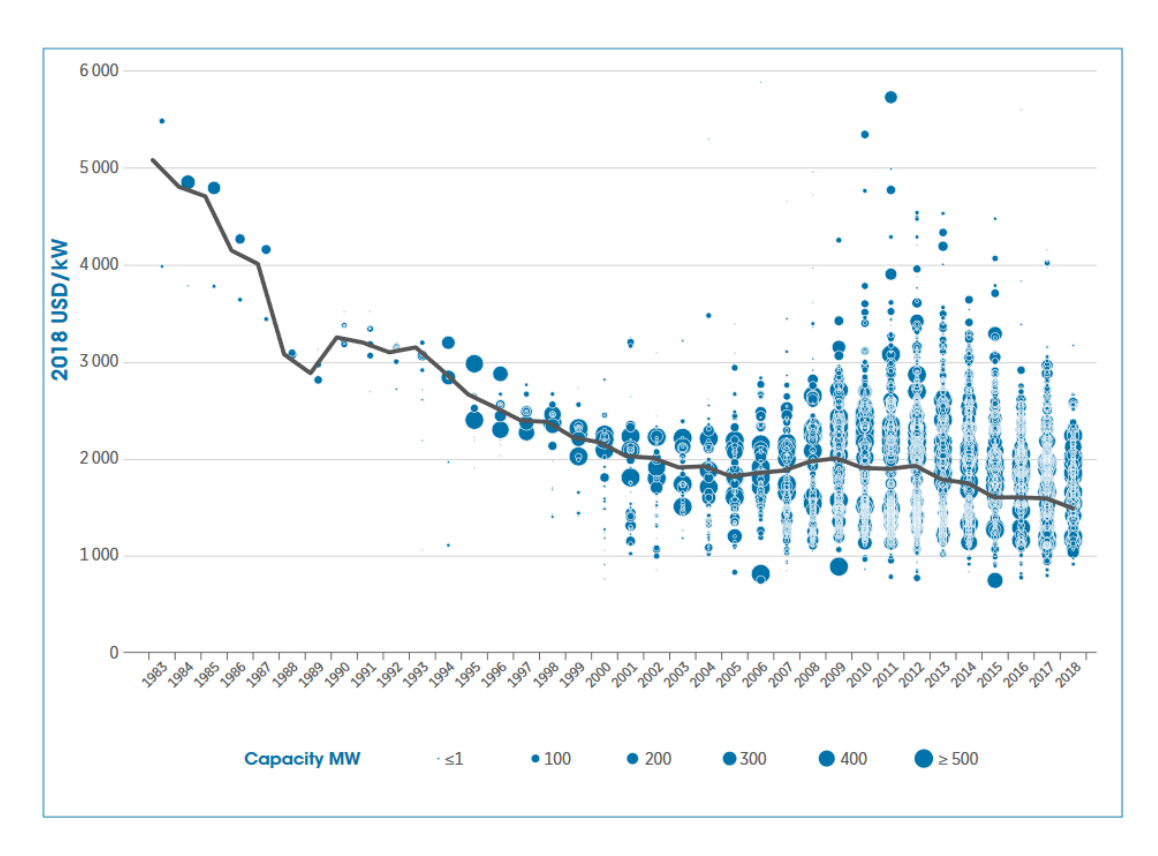

Abbildung 2.9: Historische Entwicklung der Preise für Onshore-Windkraftanlagen [\[60\]](#page-112-6)

<span id="page-38-1"></span>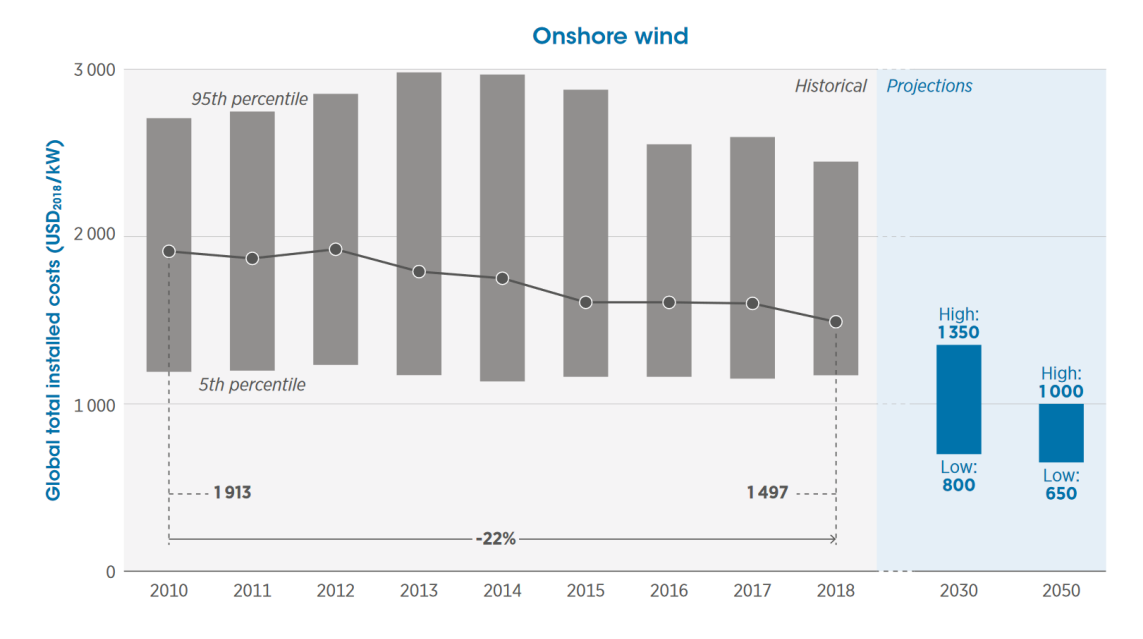

Abbildung 2.10: Projektierte Kosten für Onshore-Windkraftanlagen [\[59\]](#page-112-5)

# **2.3.3 Förderung zum Ausbau von Erneuerbaren Energien**

In ihrer Anfangsphase kamen die EE aufgrund ihrer vergleichbar hohen Kosten oder im Falle der Sonnen- oder Windenergienutzung wegen technischer Hürden nicht für eine großflächige Energieversorgung in Frage. Zum Zweck der Marktintegration von erneuerbaren Energien wurden Förderungsprogramme beginnend mit dem [Stromeinspeisungs](#page-13-0)[gesetz](#page-13-0) ([StromEinspG](#page-13-0)) im Jahr 1990 und gefolgt von dem [EEG](#page-12-0) im Jahr 2000 von der Bundesregierung eingeführt [\[63–](#page-113-1)[65\]](#page-113-2). Der Erfolg dieses Schemas lässt sich aus Abbildung [1](#page-18-0).2 entnehmen.

Einen wichtigen Indikator für die Kosten der Energiewende bildet die EEG-Umlage [\[66\]](#page-113-3). Die Differenz zwischen der festen Einspeisevergütung und dem tatsächlichen Erlös an der Börse sowie die Kosten der Marktprämie werden auf die Stromverbraucher pro Kilowattstunde umgelegt, das ist die sogenannte EEG-Umlage [\[67\]](#page-113-4). Abbildung 2.[11](#page-39-0) zeigt die Entwicklung der EEG-Umlage seit 2003.

<span id="page-39-0"></span>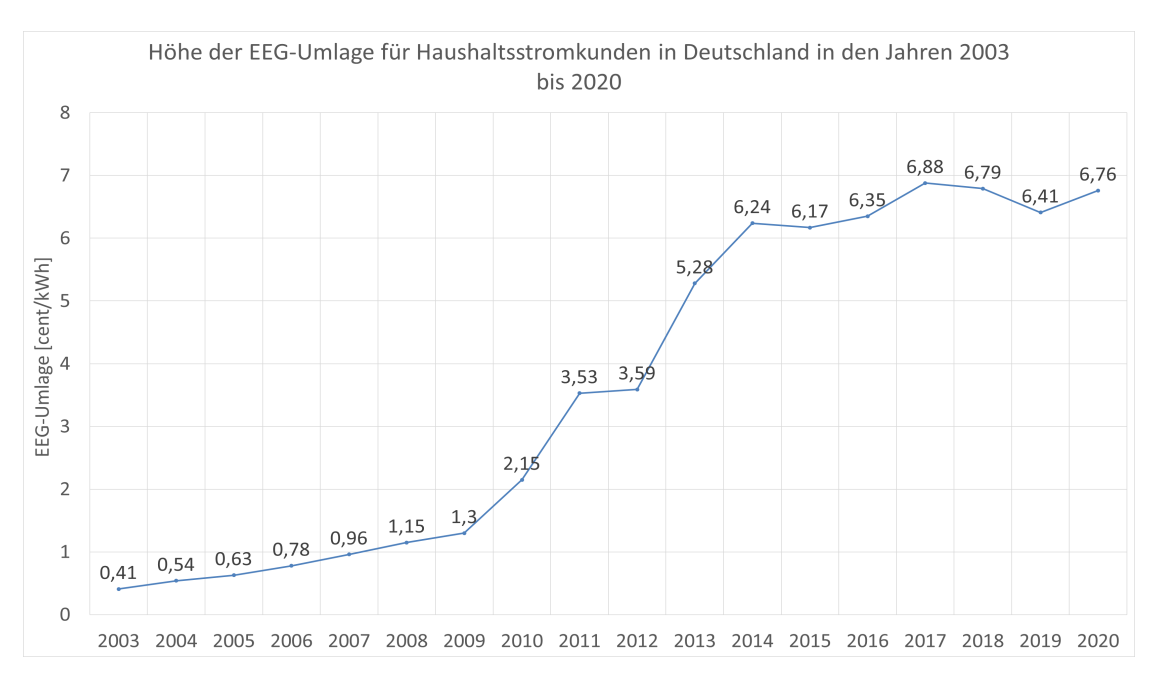

Abbildung 2.11: Entwicklung der [EEG-](#page-12-0)Umlage für Haushaltsstromkunden in Deutschland [\[68\]](#page-113-5)

Aus Abbildung 2.[11](#page-39-0) lässt sich erkennen, dass die EEG-Umlage seit 2003 mehr als verzehnfacht hat. Um weiteren Kostenanstieg zu vermeiden aber gleichzeitig den Ausbau der erneuerbaren Energien planvoll zu steuern und die erneuerbaren Energien besser an den Markt heranzuführen, wurde das EEG mehrmals novelliert, wobei u.a. die Marktintegrationsmöglichkeiten von EE verstärkt wurden und Anpassungen der Vergütungssätze vorgenommen wurden [\[65](#page-113-2), [69–](#page-113-6)[75\]](#page-114-0).

Die letzte Novellierung von [EEG](#page-12-0) erfolgte im Jahr 2016 durch den Beschluss am 8. Juli 2016 vom Bundestag. Durch das EEG 2017 kam es zu einem Paradigmenwechsel in der Förderung der Erneuerbaren Energien durch einen grundsätzlichen Systemwechsel vom Modell der Einspeisevergütungen hin zum Ausschreibungsverfahren. Ausnahmen zu dieser Regelung lassen sich in §22 des EEGs finden [\[12\]](#page-107-0).

# **2.4 Räumliche Analyse**

Wie bereits im Kapitel [2](#page-34-0).2.2.4 erläutert, bestehen zur Zeit vielfältige Konflikte bezüglich der Fläche bei der Planung und Errichtung von erneuerbaren Stromerzeugungsanlagen (insb. Windenergienutzung an Land). Daher wird eine räumliche Analyse der verfügbaren Flächen benötigt, um eine gerechte Nutzung der Fläche zu analysieren. Nachfolgend erfolgt eine kurze Einführung in die Werkzeuge, die im Rahmen dieser Arbeit bei der räumlichen Analyse verwendet werden.

## **2.4.1 [Geoinformationssystem](#page-12-1) ([GIS](#page-12-1))**

GIS steht für "Geographisches Informationssystem" oder kurz "Geoinformationssystem". Geoinformationssysteme gehören zu den raumbezogenen, digitalen Informationssystemen [\[76\]](#page-114-1). Bill [\[77\]](#page-114-2) definiert GIS als ein rechnergestütztes System, das aus Hardware, Software, Daten und den Anwendungen besteht, womit raumbezogene Daten digital erfasst, gespeichert, verwaltet, aktualisiert, analysiert und modelliert sowie alphanumerisch und graphisch präsentiert werden können.

Wie jedes anderes Informationssystem lässt sich GIS durch ein Vierkomponenten-Modell repräsentieren. Dieses Modell kann durch zwei verschiedenen Ansichten betrachtet werden [\[76](#page-114-1), [77\]](#page-114-2):

- Struktureller Sicht
- Funktionaler Sicht

Aus struktureller Sicht besteht ein GIS aus den vier Komponenten: Hardware, Software, Daten und Anwendern (HSDA-Modell), während es aus der funktionaler Sicht aus Erfassung, Verwaltung, Analyse und Präsentation (EVAP-Modell) besteht. Es wird erst von einem Geoinformationssystem gesprochen, wenn alle Funktionen nach dem EVAP-Modell vorhanden sind. Somit ist GIS als Modell der realen Welt zu verstehen [\[76](#page-114-1), [77\]](#page-114-2).

Zur Beschreibung der Geometrie der Geoobjekte sind zwei Modelle weit verbreitet [\[76](#page-114-1), [77\]](#page-114-2):

- Vektormodell
- Rastermodell

### **Vektormodell**

Im Vektormodell wird die Geometrie durch Koordinaten auf der Basis eines eindeutigen räumlichen Bezugssystems angegeben. Diese Koordinaten kennzeichnen Einzelpunkte von Vektoren. Die Erfassung von Geoobjekten in diesem Vektormodell erfolgt letztendlich nur mit Punkten. Ein Linienzug werden aus einer Folge gerichteter Strecken abgebildet, während Flächen im Vektormodell durch die sie begrenzenden Linien beschrieben werden [\[76\]](#page-114-1).

#### **Rastermodell**

Im Rastermodell werden Geoobjekte durch Ausgabe der sie ausfüllenden Maschen bzw. Pixel beschrieben, wobei ein Pixel durch Zeilen- und Spaltenindex im Raster identifiziert wird. Durch diese Vereinfachungen und insbesondere durch die starre Größe und Form der Maschen lassen sich Rechnungen im Vergleich zum Vektormodell einfacher durchführen [\[76\]](#page-114-1).

Abbildung 2.[12](#page-42-0) visualisiert den Unterschied zwischen Vektormodell und Rastermodell.

<span id="page-42-0"></span>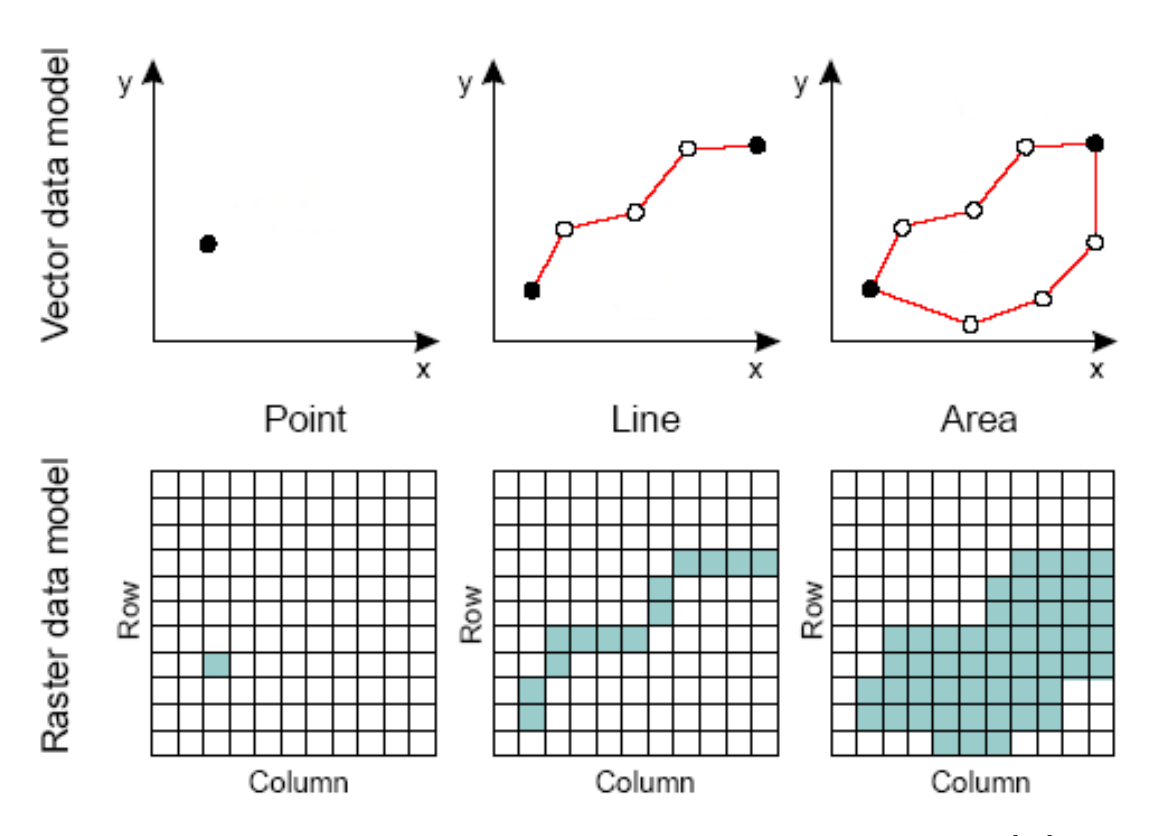

Abbildung 2.12: Unterschied zwischen Vektormodell und Rastermodell [\[78\]](#page-114-3)

# **2.4.2 Implementierung der räumlichen Analyse**

Die Implementierung der räumlichen Analyse erfolgt mithilfe der Programmiersprache Python. Die Sprache Python wurde in den neunziger Jahren des letzten Jahrhunderts von Guido van Rossum entwickelt. Mittlerweile ist Python eine der meistgenutzten Programmiersprachen [\[79\]](#page-114-4). Die Auswahl von Python als Programmiersprache basiert hauptsächlich auf folgenden wesentlichen Vorzügen dieser Sprache:

- Open Source
- Leichte Erlernbarkeit der Sprache
- Vielzahl von Bibliotheken
- Große und wachsende Community

Im Zuge dieser Arbeit werden zwei Python-Bibliotheken, GLAES und RESKit, verwendet.

## **2.4.2.1 GLAES**

GLAES (Geospatial Land Availability for Energy Systems) ist ein Rahmenwerk für die Durchführung von Flächenverfügbarkeitsanalysen und ist so konzipiert, dass unterschiedliche Geoinformationen aus verschiedenen Quellen leicht in eine einheitliche und standardisierte Lösung integriert werden können. GLAES wurde auf der Grundlage der [Geos](#page-12-2)[patial Data Abstraction Library](#page-12-2) ([GDAL](#page-12-2)) entwickelt und ist daher in der Lage, Informationen aus jedem beliebigen Geodatensatz, der von der GDAL interpretiert werden kann, zu integrieren, einschließlich gängiger GIS-Formate wie .shp- (Vektordateien) und .tif-Dateien (Rasterdateien) [\[80\]](#page-114-5).

Folgende Funktionalität werden von diesem Module angeboten [\[80\]](#page-114-5) :

- Standardisiertes Verfahren für jegliche Flächenverfügbarkeitsanalyse
- Anwendbar in jeder geographischen Region und bei jeder Auflösung
- Einfache Visualisierung und Speicherung der Ergebnisse als Bild oder Rasterdatensatz
- Integration der Ergebnisse in andere Analysen

#### **2.4.2.2 RESKit**

RESKit (Renewable Energy Simulation toolkit for Python) ist ein Werkzeug zur Modellierung und Simulation von regenerativen Stromerzeugungsanlagen. Derzeit bietet RESKit Simulationswerkzeuge für Onshore- und Offshore-Windturbinen sowie für Solar-PV-Systeme. Zusätzlich bietet RESKit Werkzeuge für Wetterdatenmanipulation [\[25\]](#page-109-0).

Folgende Funktionalität werden von diesem Module angeboten [\[81\]](#page-115-0):

- Simulationen von Windturbinen und PV-Modulen auf Anlagenebene
	- **–** Erzeugung von synthetischen Windturbinen-Leistungskurven
	- **–** Zugang zu allen PV-Modulen in den aktuellsten Datenbanken von Sandia und der CEC

• Nutzung von Datensätzen aus Klimamodellen

Für die Simulation von regenerativen Stromerzeugungsanlagen werden zwei Eingangsparameter benötigt: Wetterdaten und ein Anlagenmodell. Das Anlagemodell wird durch Turbinenstandort und Leistungskennlinie definiert. Die Kennlinie wird entweder direkt von dem Nutzer geliefert oder synthetisch mittels Eingabe von Rotordurchmesser, Kapazität und Nabenhöhe erzeugt [\[25\]](#page-109-0).

# **3 Modellbildung**

Das folgende Kapitel befasst sich mit der Implementierung von GLAES und RESKit für eine GIS-basierte Potenzialanalyse von Onshore-WEA. Kapitel [3](#page-45-0).1 stellt die Implementierung und Parametrierung von GLAES dar. Anschließend liefert Kapitel [3](#page-50-0).2 die Methodik für die techno-ökonomische Analyse für den jeweiligen Standort mithilfe von RESKit.

# <span id="page-45-0"></span>**3.1 Flächenverfügbarkeitsanalyse und Anlagenplatzierung**

Abbildung [3](#page-46-0).1 zeigt eine schematische Darstellung des Aufbaus der verwendeten Modelle zum Zweck der Flächenverfügbarkeitsanalyse und Anlagenplatzierung im Rahmen dieser Arbeit. Der lila gefärbte Bereich steht für Daten, die für die Berechnung vom Anwender bereitgestellt werden müssen, während der blau gefärbte Bereich dem Zwischenergebnis, das für die nachfolgende Schritten benötigt wird, entspricht. Die Ausgabe des Modells zum Zweck der Flächenverfügbarkeitsanalyse und Anlagenplatzierung ist grün markiert.

Nachfolgend werden die einzelnen Schritten der Berechnung genauer erklärt.

Die Flächenverfügbarkeitsanalyse innerhalb dieser Arbeit beginnt mit der Schaffung eines regionalen Kontextes, in dem die zukünftigen Berechnungen durchgeführt werden. Für die Definition dieses regionalen Kontexts sind mindestens drei Parameter erforderlich: die Grenze der zu untersuchenden Region, das anzuwendende Ausgangs-Koordinatenreferenzsystem und die gewünschte Auflösung. Dieser Kontext definiert gleichzeitig die Rastereigenschaften des endgültigen Ergebnisses [\[26](#page-109-1), [82\]](#page-115-1).

<span id="page-46-0"></span>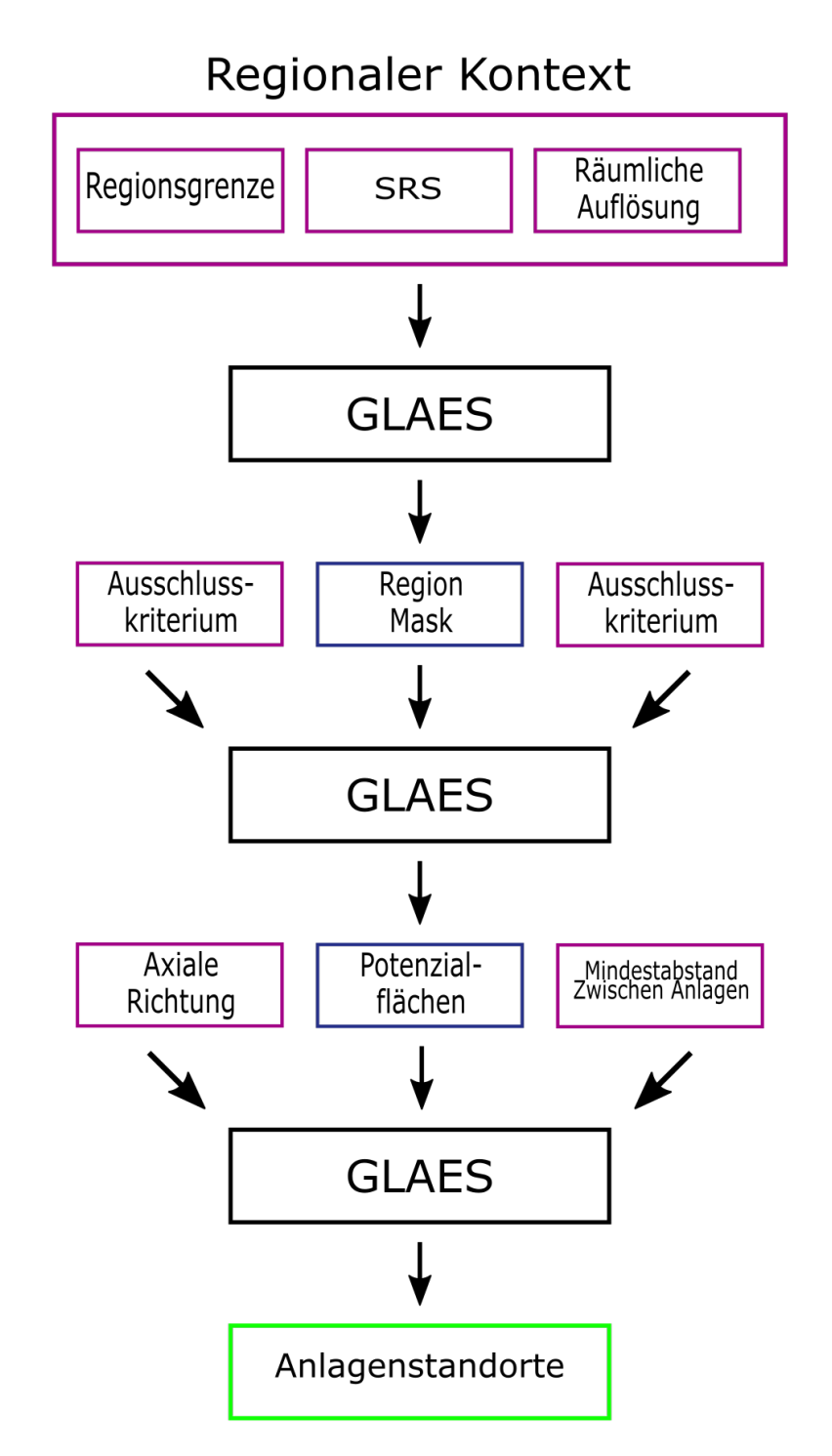

Abbildung 3.1: Ablaufdiagramm der Flächenverfügbarkeitsanalyse und Anlagenplatzierung

<span id="page-47-0"></span>Abbildung [3](#page-47-0).2 liefert ein Beispiel für die Region Aachen. Alle Pixel, die sich größtenteils innerhalb des regionalen Kontextes befinden, werden mit dem Wert 1 (True) gekennzeichnet, während alle restlichen Pixel den Wert 0 (False) erhalten. Die Größe der einzelnen Pixel wird durch die Auflösung definiert [\[26\]](#page-109-1).

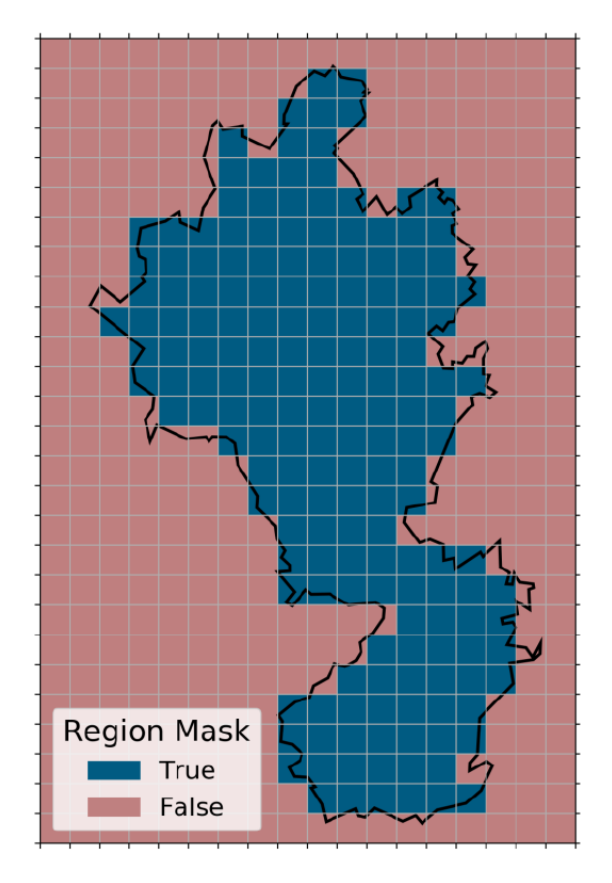

Abbildung 3.2: Region Mask für Aachen [\[26\]](#page-109-1)

Nach der Erstellung des regionalen Kontexts werden wiederholte Ausschlussverfahren durchgeführt, die jeweils eine bestimmte Fläche ausschließen. Nur Flächen innerhalb des regionalen Kontexts (bzw. Pixel, die einen Wert von 1 (True) besitzt) werden für die nachfolgenden Schritte berücksichtigt.

Das Ausschlussverfahren erfolgt, indem GLAES eine Datenquelle für den Ausschluss und Parameter zur Angabe der Bereiche, die ausgeschlossen werden sollen, zur Verfügung gestellt werden. In Abhängigkeit vom Typ der Datenquelle (Rasterdatei oder Vektordatei) werden verschiedene Parameter benötigt. Außerdem müssen diese Datenquellen nicht in dem gleichen Koordinatenreferenzsystem, wie die des regionalen Kontexts, ausgedrückt

werden. Die Umwandlung des Koordinatenreferenzsystems wird intern von GLAES behandelt. [\[26](#page-109-1), [82](#page-115-1), [83\]](#page-115-2).

Die folgende Abbildung (Abbildung [3](#page-48-0).3) zeigt die Implementierung des Verfahrens für die Region Aachen mit einer Auflösung von 100m. Als Ausschlusskriterium wird hier beispielhaft ein Mindestabstand von 1200m zwischen [WEA](#page-13-1) und allgemeinen Wohngebieten benutzt.

<span id="page-48-0"></span>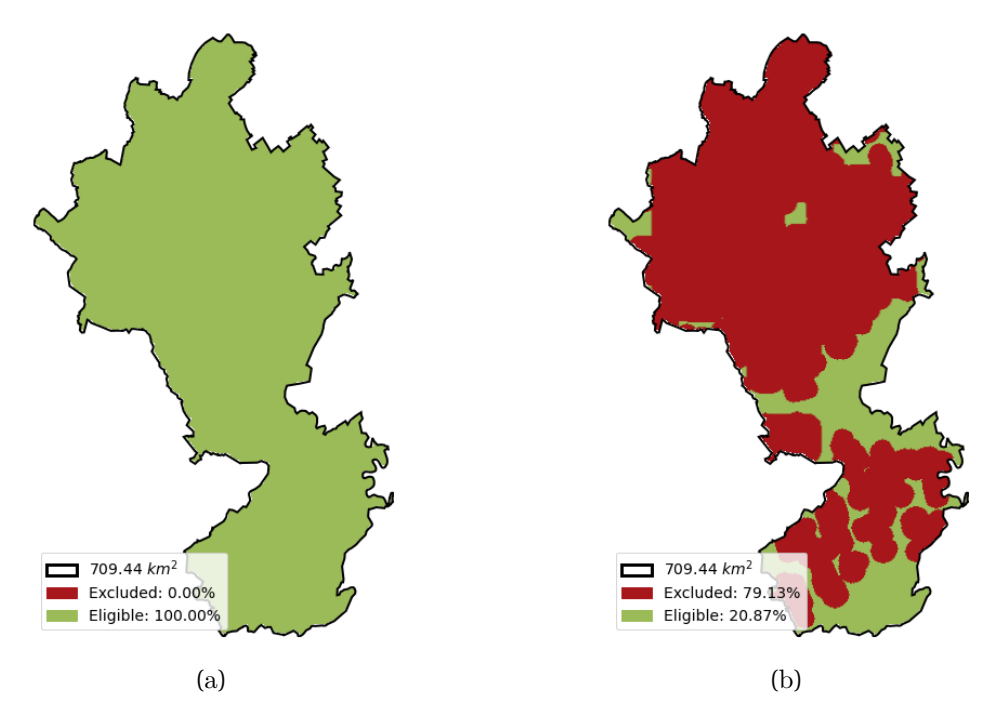

Abbildung 3.3: Verfügbare Fläche vor (a) und nach (b) der Flächenverfügbarkeitsanalyse

Für die Berechnung der Position von einzelnen WEA, basierend auf dem Ergebnis der Flächenverfügbarkeitsanalyse, werden drei zusätzliche Parameter, nämlich axiale Richtung und Mindestabstand in Hauptrichtung und in Nebenrichtung, benötigt. In der aktuellen Version der Module bleiben diese Parameter für die gesamte Region gleich [\[81\]](#page-115-0).

Der Platzierungsalgorithmus beginnt am nordwestlichsten Pixel und überprüft alle Pixel auf ihre Verfügbarkeit. Danach sucht der Algorithmus, beginnend mit dem ersten verfügbaren Pixel, von links nach rechts und von oben nach unten mit einer Schrittweite von 20m nach einer geeigneten Stelle innerhalb der Pixel, die den erforderlichen Abstand zu der nächsten Anlage erfüllt. Das Verfahren wird so oft wiederholt, bis alle verfügbaren Pixel durchgegangen sind [\[25\]](#page-109-0).

Abbildung [3](#page-49-0).4 liefert ein Beispiel für eine mittlere Windrichtung von 45◦mit einem Mindestabstand von 2000m und 1000m auf die jeweiligen Achsen für die einzelnen Anlagen, basierend auf der verfügbaren Fläche in Aachen (Abbildung [3](#page-48-0).3). Die Buchstaben visualisieren den Ablauf des Algorithmus, während die Reihenfolge der Anlagenplatzierung durch die Zahl abgebildet wird.

<span id="page-49-0"></span>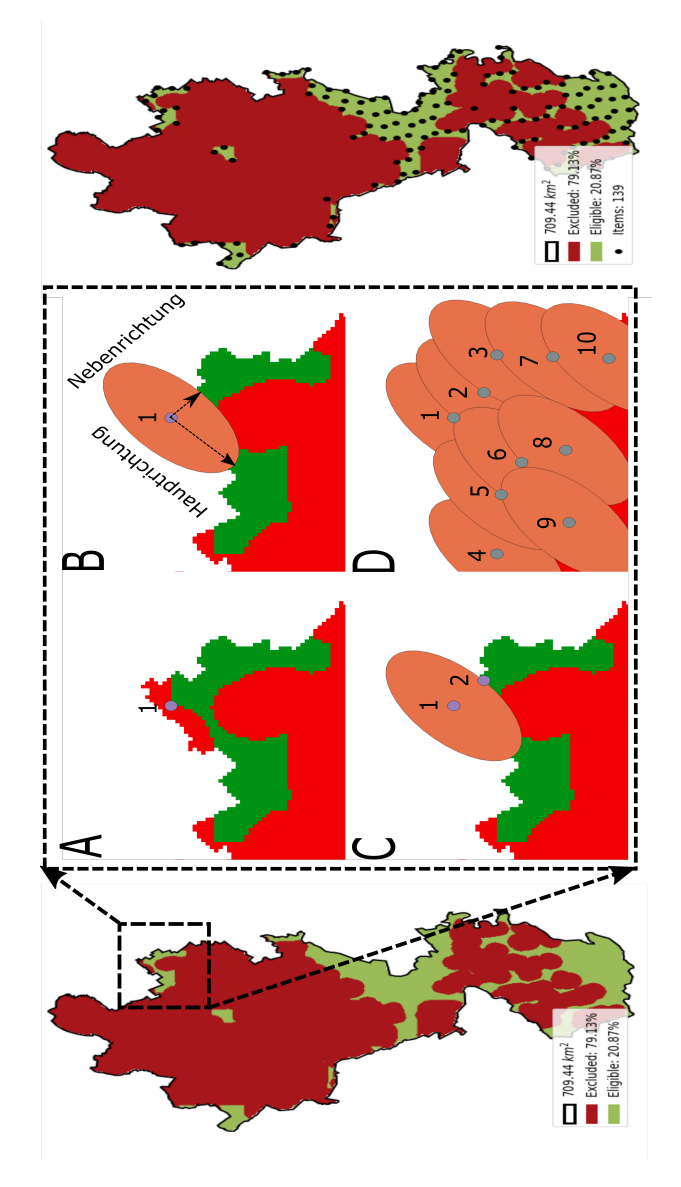

Abbildung 3.4: Schrittweise Darstellung des Algorithmus für die Beispielregion Aachen

# <span id="page-50-0"></span>**3.2 Techno-ökonomische Analyse**

Die techno-ökonomische Analyse von den ausgewählten Standorten für Onshore-Windkraftanlage lässt sich im Zuge dieser Arbeit grob in drei Abschnitte unterteilen:

- Anlagendimensionierung
- Ertragssimulation
- Berechnung der Stromgestehungskosten (LCOE)

Abbildung [3](#page-51-0).5 zeigt eine schematische Darstellung des Aufbaus der verwendeten Modelle zum Zweck der techno-ökonomischen Analyse im Rahmen dieser Arbeit. Der hier lila gefärbte Bereich steht für Daten, die für die Berechnung vom Anwender bereitgestellt werden müssen, während der blau gefärbte Bereich dem Zwischenergebnis, das aus dem vorherigen Schritt kommt, entspricht. Die Ausgabe des Modells zum Zweck der Flächenverfügbarkeitsanalyse und Anlagenplatzierung ist grün markiert.

Nachfolgend werden die einzelnen Schritte der Berechnung genauer erklärt.

#### **3.2.1 Anlagedimensionierung**

Die Auswahl von WEA für einen Standort hängt stark von den Umgebungsbedingungen, die an dem jeweiligen Standort zu erwarten sind, ab. Eine international anerkannte Methode zur Klassifizierung von WEA liefert die Norm IEC 61400. Laut der Norm werden WEA in Abhängigkeit von der Windgeschwindigkeit am Standort nach Klasse I,II und III aufgeteilt. Diese Standard stellt auch sicher, dass die entwickelte Turbine seine geplante Lebensdauer (i.d.R. 20 Jahre) sicher betrieben werden kann [\[25](#page-109-0), [84\]](#page-115-3).

Um eine möglichst genaue Analyse zu erzeugen, müssen technologische Fortschritte berücksichtigt werden. Im Durchschnitt lassen sich aus den historischen Daten zwischen 2007 und 2019 in Europa folgende Trends beobachten: eine stetige Zunahme der Turbinenleistung, der Nabenhöhe und des Rotordurchmessers sowie eine stetige Abnahme der turbinenspezifischen Leistung [\[85\]](#page-115-4). Dies zeigt, dass kleinerer Rotordurchmesser heutzutage im Vergleich zum Rotordurchmesser in der Vergangenheit gebraucht wird, um eine bestimmte Leistung zu erreichen. Abbildung [3](#page-52-0).6 stellt die Entwicklung der Anlagendimensionen seit 1998 in Deutschland dar.

<span id="page-51-0"></span>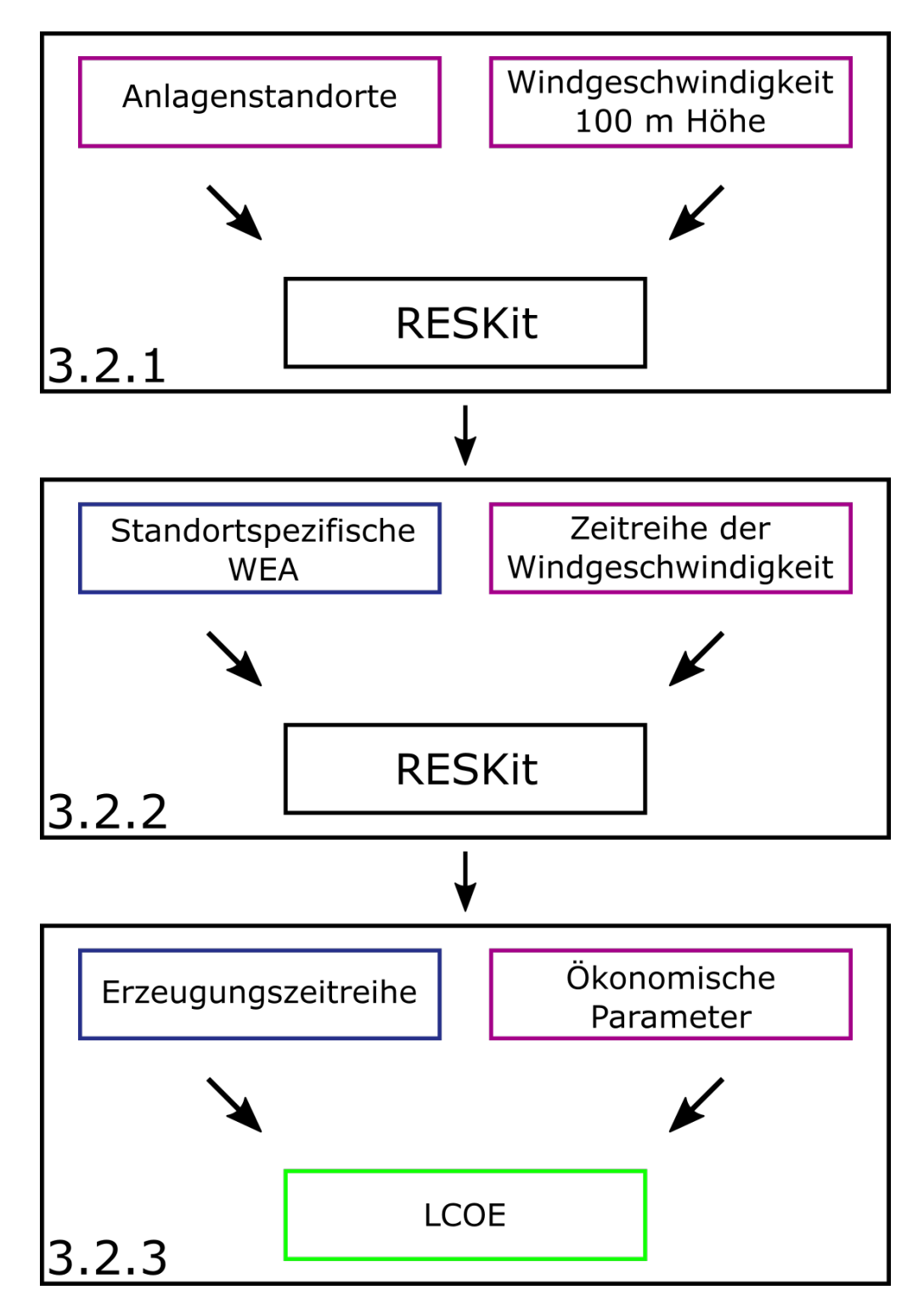

Abbildung 3.5: Ablaufdiagramm der techno-ökonomischen Analyse

<span id="page-52-0"></span>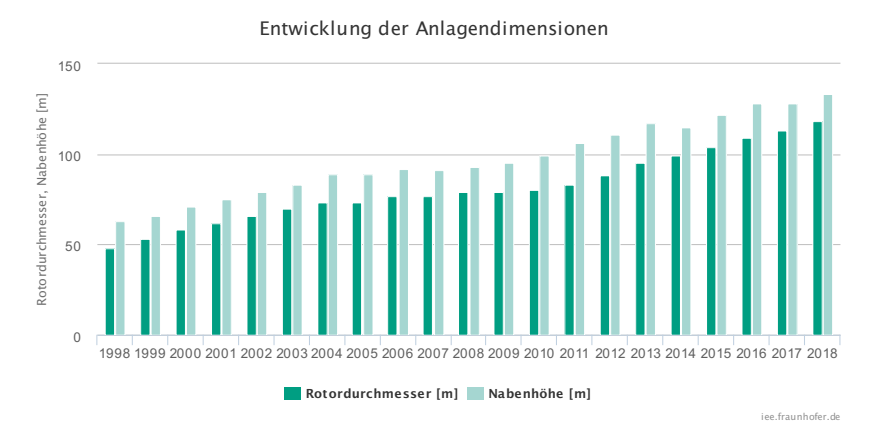

Abbildung 3.6: Entwicklung der Anlagendimensionen [\[86\]](#page-115-5)

<span id="page-52-1"></span>Zur Berücksichtigung der technologischen Entwicklung schlägt Ryberg et al [\[25\]](#page-109-0) folgende Annahme für Referenzanlagen vor (Tabelle [3](#page-52-1).1):

| Eigenschaft          | Werte                            |
|----------------------|----------------------------------|
| Nabenhöhe            | $120 \text{ m}$                  |
| Rotordurchmesser     | $136~\mathrm{m}$                 |
| Nennleistung         | $4200~\rm kW$ $289~\rm W m^{-2}$ |
| Spezifische Leistung |                                  |

Tabelle 3.1: Eigenschaften der Referenzanlage [\[25\]](#page-109-0)

Um den Einfluss von Windgeschwindigkeit auf die zukünftige Anlage zu berücksichtigen, schlägt Ryber et al [\[25\]](#page-109-0) folgende Methode vor: Zuerst wird die Annahme getroffen, dass die relativen Unterschiede in der Anlagengrößen zwischen Standorten mit hohen und niedrigen durchschnittlichen Windgeschwindigkeiten konstant bleiben. Danach werden die World Wind Farms Database [\[87\]](#page-115-6) und Datensätze aus dem Global Wind Atlas [\[88\]](#page-115-7) verwendet, um sowohl den Zusammenhang zwischen Nabenhöhe und mittlere Windgeschwindigkeit auf 100 m Höhe als auch den Zusammenhang zwischen spezifischer Leistung und mittlerer Windgeschwindigkeit auf 100 m Höhe für Onshore-WEA herzustellen. Nur Anlagen, die zwischen 2013 und 2017 in Europa installiert wurden, sind für diese Berechnung berücksichtigt. Die resultierenden Funktionen sind letztendlich so angepasst, dass bei einer Windgeschwindigkeit von 6,54 ms−<sup>1</sup> auf 100m Höhe die Referenzanlage ausgewählt wird, wenn der Rotordurchmesser 136m beträgt [\[25\]](#page-109-0).

Folgende Gleichungen lassen sich aus der beschriebenen Methode herleiten.

<span id="page-53-0"></span>
$$
h = 1,240910 \cdot exp(-0,849766 \cdot \ln(v_{100m}) + 6,187994)
$$
\n(3.1)

<span id="page-53-1"></span>
$$
P_x = 0,900260 \cdot exp(0,537690 \cdot \ln(v_{100m}) + 4,749177)
$$
\n(3.2)

$$
P = P_x \cdot \frac{\pi \cdot d^2}{4} \tag{3.3}
$$

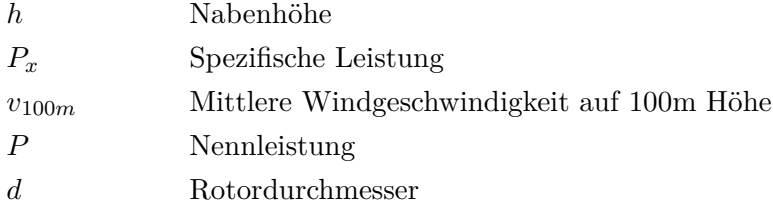

Für jede der erzeugten Turbinen wird eine synthetische Leistungskurve basierend auf ihrer spezifischen Leistung erstellt. Zu diesem Zweck wurden 130 Leistungskurven von dreiblättrigen, horizontalachsigen, pitch-geregelten Onshore-Windturbinen mit einer Leistung größer als 1 [MW](#page-13-2) aus der Leistungskurvendatenbank der World Wind Farms Database [\[87\]](#page-115-6) verwendet. eine genauere Erklärung bezüglich der verwendeten Schritte zur Erzeugung der Leistungskurve befindet sich im Anhang der Publikation von Ryberg et al [\[25](#page-109-0), [81\]](#page-115-0)

# **3.2.2 Ertragssimulation**

Für die Ertragsberechnung erfolgt in der ersten Linie die Analyse, Bewertung und Anpassung der Datengrundlage. In Rahmen dieser Arbeit wird zwischen zwei verschiedenen Datengrundlagen unterschieden:

- Reale, historische Windgeschwindigkeit
- Projektierte Windgeschwindigkeit für die "nahe Zukunft"(2021-2050)

Die resultierenden Daten werden zur Synthese der jeweiligen Erzeugungen verwendet.

#### <span id="page-54-1"></span>**3.2.2.1 Nutzung von realen, historischen Messdaten**

Die Datenverarbeitung von realen Messdaten erfolgt in folgenden Schritten [\[25](#page-109-0), [37](#page-110-0), [81](#page-115-0), [89\]](#page-115-8):

- Auslesen von Rohdaten aus dem Klimamodell
- Horizontale Interpolation der Windgeschwindigkeit
- Vertikale Projektion der Windgeschwindigkeit auf Nabenhöhe
- Luftdichtekorrektur

Diese Schritte werden für jedes Element aus der Zeitreihe und jeden Standort wiederholt.

#### **Auslesen von Rohdaten aus Klimamodell**

Innerhalb dieser Arbeit wird die historische Analyse mithilfe des Klimamodells MERRA-2 durchgeführt. MERRA-2 (The Modern-Era Retrospective Analysis for Research and Applications, Version 2) Daten sind Reanalysedaten, die eine Rekonstruktion der Atmosphäre anhand verschiedener Quellen (vor allem Satellitendaten) liefern und werden von der National Aeronautics and Space Administration (NASA) bereitgestellt. Sie sind seit 1979 verfügbar und haben eine räumliche Auflösung von 0,5 ◦x 0,625◦ , dies entspricht einer räumlichen Auflösung von ungefähr 50 km zwischen den einzelnen Rasterzellen, sowie bis zu einer stündlichen zeitlichen Auflösung [\[90](#page-115-9), [91\]](#page-115-10).

Die nachfolgenden Schritte stützen sich auf die Parameter U50M, V50M, PS und T2M. Diese Parameter beschreiben östlich (U) und nördlich gerichtete (V) Windkomponenten in 50m Höhe, Luftdruck an der Erdoberfläche, und Temperatur in 2m Höhe. Zu jedem Parameter wird ein Zeitraum von 20 Jahren (2000 - 2019) für die Berechnung verwendet.

Die Daten zur östlichen und nördlichen Windgeschwindigkeitskomponente werden mittels des Satzes von Pythagoras zur resultierenden Windgeschwindigkeit  $(v(t))$  wie in Gleichung [3](#page-54-0).4 addiert

<span id="page-54-0"></span>
$$
v_{MERRA-2}(t) = \sqrt{(U50M(t))^2 + (V50M(t))^2}
$$
\n(3.4)

Die Entscheidung für die Nutzung von MERRA2 Daten basiert allein auf seiner Kompatibilität mit der Module RESKit [\[81\]](#page-115-0). Trotzdem erfüllt MERRA-2 die Anforderungen der Energiesystemmodellierung (ausreichende zeitliche Auflösung von einer Stunde, ausreichende örtliche Auflösung und langer Betrachtungszeitraum) [\[40](#page-110-1), [92\]](#page-116-0).

#### **Horizontale Interpolation der Windgeschwindigkeit**

Die Reanalysedaten sind zwar in stündlicher Auflösung, aber nur in vergleichbar geringerer räumlicher Auflösung (ungefähr 50 x 50 km) vorhanden. Dies führt zu der Notwendigkeit einer räumlichen Interpolation der Windgeschwindigkeit. Im Rahmen dieser Arbeit erfolgt diese Interpolation mittels bilinearer Interpolation. Diese Methode wird in verschiedenen Studien [\[25](#page-109-0), [93](#page-116-1)[–98\]](#page-116-2) als bevorzugte Methode für die horizontale Interpolation angenommen, da sie eine gute Ergebnisqualität mit relativ geringem Rechenaufwand liefern kann.

Um die Effekte der lokalen Umgebungsbedingungen besser darzustellen, empfehlen Gruber et al. [\[99\]](#page-116-3) und [\[25\]](#page-109-0) eine weitere räumliche Anpassung mit Datensätzen des Global Wind Atlas (GWA) [\[44\]](#page-110-2). Eine genauere Erklärung über die Implementierung der Anpassung lässt sich in Gleichung [3](#page-55-0).5 finden.

<span id="page-55-0"></span>
$$
v_{50m}(t) = v_{MERRA-2}(t) \cdot \frac{v_{GWA,50m}}{v_{MERRA-2,mean}}
$$
 (3.5)

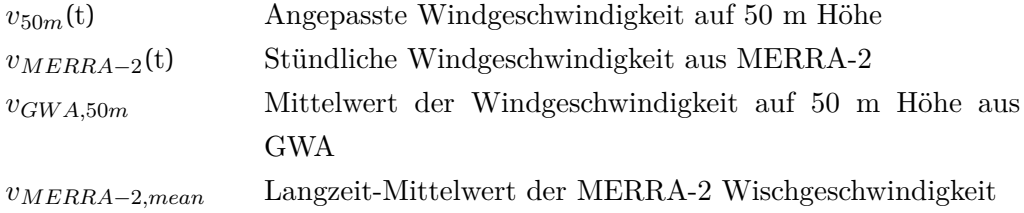

# **Vertikale Projektion der Windgeschwindigkeit auf Nabenhöhe**

Die angepasste Windgeschwindigkeit bezieht sich immer noch auf 50 m Höhe und wird deshalb auf die Nabenhöhe der simulierten Turbine skaliert. Die Skalierung erfolgt über

das sogenannte logarithmische Grenzschichtprofil. Für diese Skalierung wird eine zusätzliche Annahme getroffen: Versatz der Grenzschicht vom Boden ist nicht vorhanden. Gleichung 2.[10](#page-32-0) stellt diesen Zusammenhang vor.

Zur Berechnung der Rauigkeitslänge wird der Datensatz von CORINE Land Cover in Zusammenhang mit der Empfehlung von Silva et al. [\[100\]](#page-116-4) verwendet. Corine Land Cover (CLC) ist ein europaweiter Datensatz zur Landbedeckung, der die bekannteste Datenbasis zur Landbedeckung und Landnutzung sowie deren zeitlicher Entwicklung in Europa beschreibt. Die europaweit abgestimmte Nomenklatur beinhaltet 44 Klassen mit einer minimalen Kartierungsweite von 100 m [\[101–](#page-117-0)[103\]](#page-117-1). Zu jeden Standort wird ein Wert für die Rauigkeitslänge entsprechend der Klasse von Landnutzung zugeordnet [\[25\]](#page-109-0).

#### **Luftdichtekorrektur**

Neben der Windgeschwindigkeit hängt die erzeugte Leistung noch zusätzlich von der Luftdichte ab. Unter Berücksichtigung der Tatsache, dass in der Regel die Leistungskurven von Windkraftanlagen unter Normbedingungen für die Luftdichte von  $\rho_0 = 1,225$  $\frac{kg}{m^3}$ angegeben werden, erfolgt für die gesamte Zeitreihe eine Luftdichtekorrektur [\[104\]](#page-117-2).

Zunächst erfolgt eine Berechnung von Luftdichte an der Erdoberfläche mithilfe der zuvor beschriebenen Parameter PS und T2M unter der Annahme, dass Luft ein ideales Gas ist. Damit lässt sich die molare [M](#page-14-9)asse von Luft mit  $M$ 0,028964 $\frac{kg}{mol}$ annähern. Danach erfolgt eine Skalierung der Luftdichte auf Nabenhöhe mittels barometrischer Höhenformel unter der Annahme konstanter Temperatur. Zuletzt wird die Windgeschwindigkeit so angepasst, dass die im Wind enthaltene kinetische Energie konstant bleibt, wie es in IEC 61400-12-1 beschrieben ist [\[25](#page-109-0), [104\]](#page-117-2). Gleichung [3](#page-56-0).6 stellt diesen Zusammenhang vor.

<span id="page-56-0"></span>
$$
v_{std}(t) = v_h(t) \cdot \left[ \left( \frac{1}{\rho_0} \right) \cdot \frac{p(t) \cdot M}{R \cdot T(t)} \cdot exp\left( \frac{-g \cdot M \cdot h}{T(t) \cdot R} \right) \right]^{1/3}
$$
(3.6)

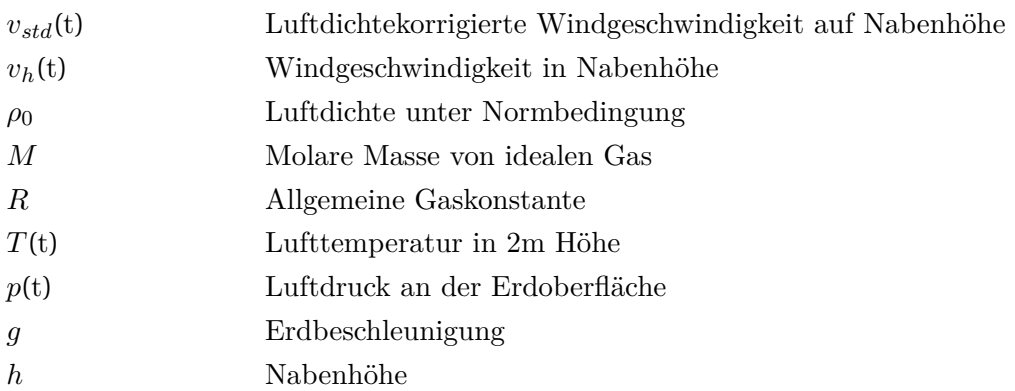

# <span id="page-57-0"></span>**3.2.2.2 Nutzung von projektierten Windgeschwindigkeiten für die nahe Zukunft (2021-2050)**

Die Datenverarbeitung von projektierten Windgeschwindigkeiten erfolgt in folgenden Schritten:

- Auslesen der Windgeschwindigkeit
- Vertikale Projektion der Windgeschwindigkeit auf Nabenhöhe

Diese Schritte werden für jedes Element aus der Zeitreihe und jeden Standort wiederholt.

#### **Auslesen der Windgeschwindigkeit**

Die benötigten Daten für zukünftige Windgeschwindigkeiten stammen aus dem Projekt QuWind100 (Quantitative Windklimatologie für Windenergieapplikationen in Höhen über 100 m). Dieses Projekt stellt eine klimatologische Winddatenbank für Höhen zwischen 100 m und 200 m für Deutschland mit einer hohen räumlichen Auflösung von 100 m x 100 m bereit. Neben der mittleren Windgeschwindigkeit liegen die Parameter (Skalen- und Formparameter) einer angepassten Weibullverteilung für jede Rasterzelle vor. Damit sind auch Häufigkeitsverteilungen der mittleren Windgeschwindigkeit (für das gesamte Jahr und für die Jahreszeiten) abzuleiten [\[105](#page-117-3), [106\]](#page-117-4).

Es liegen Daten vor für:

• je zwei Zeitabschnitte (Gegenwart und Zukunft)

- jeweils sechs Höhen: 100 m, 120 m, 140 m, 160 m, 180 m und 200 m über Grund und
- jeweils eine einzige repräsentative Windgeschwindigkeit für einen Tag im Winter, Frühling, Sommer und Herbst sowie für das gesamte Jahr.

Insgesamt stehen somit 60 Datensätze für Deutschland in hoher räumlicher Auflösung zur Verfügung [\[105\]](#page-117-3).

Im Rahmen dieser Arbeit werden nur Daten für einen repräsentativen Tag für das gesamte Jahr in allen sechs Höhen verwendet. Zur Vereinfachung der Rechnung werden die Parameter von der Weibullverteilung nicht berücksichtigt. Dies führt dazu, dass jede Rasterzelle nur einen einzigen Wert für die jeweilige Höhe besitzt. Aufgrund der hohen Auflösung der Datensätze findet keine weitere horizontale Anpassung statt.

#### **Vertikale Projektion der Windgeschwindigkeit auf Nabenhöhe**

Für die vertikale Projektion der Windgeschwindigkeit wird zwischen zwei Fällen unterschieden. Die Windgeschwindigkeit auf Nabenhöhe berechnet sich über das logarithmische Grenzschichtprofil mit Gleichung 2.[10](#page-32-0) für Nabenhöhe < 100 m. Als Referenzwindgeschwindigkeit wird die Windgeschwindigkeit in Höhe von 100 m verwendet. Die Rauigkeitslänge wird, wie im Kapitel [3](#page-54-1).2.2.1 beschrieben, auf Basis der Datensätze der CORINE Land Cover kalkuliert.

Andererseits erfolgt die Berechnung in zwei Schritten. Zuerst wird der Höhenwindexponent, abweichend von Gleichung 2.[11](#page-32-1), für die Nabenhöhe mithilfe von zwei Referenzwindgeschwindigkeiten aus der nächstgrößeren und nächstkleineren Höhe ausgerechnet (Gleichung [3](#page-58-0).7). Zum Beispiel bei einer Nabenhöhe von 115 m wird die Windgeschwindigkeiten aus 100 m und 120 m für die Berechnung des Höhenwindexponents angewendet. Danach erfolgt die Skalierung der Windgeschwindigkeit über den Potenzansatz nach Hellmann (Gleichung 2.[12](#page-32-2)) auf die entsprechende Nabenhöhe. Als Referenzwindgeschwindigkeit kann entweder die Referenzwindgeschwindigkeit aus der nächstgrößeren oder nächstkleineren Höhe verwendet werden.

<span id="page-58-0"></span>
$$
\alpha_h = \frac{\ln \frac{v_{QuWind,l}}{v_{QuWind,h}}}{\ln \frac{h_{QuWind,l}}{h_{QuWind,h}}}
$$
(3.7)

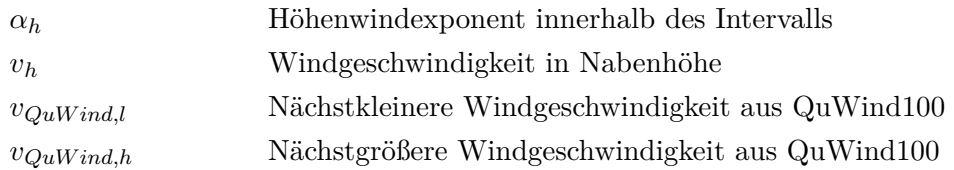

Die Unterscheidung der Methode zwischen den Nabenhöhen basiert auf der Genauigkeit der benutzten Rechenmethode. Wegen dess abnehmenden Einflusses des Bodens (bzw. der Rauigkeitslänge ([z](#page-15-5))) auf die Windgeschwindigkeit ist das logarithmische Windprofil für bodennahe Abschätzungen besser geeignet [\[107–](#page-117-5)[109\]](#page-117-6). Deswegen erfolgt bei höheren Nabenhöhen die Skalierung mittels des Potenzansatzes nach Hellmann.

## **3.2.3 Ertragsberechnung**

Neben der Windgeschwindigkeit wird die Leistungsabgabe einer WEA durch verschiedene Faktoren beeinflusst. Fünf Faktoren werden von Staffel und Green [\[110\]](#page-118-0) vor allem als Hauptursache für diese Abweichung genannt:

- Windturbinen- und Infrastrukturverfügbarkeit
- Betriebseffizienz (z.B. Suboptimale Kontrollsysteme und elektrische Verluste)
- Überschattungseffekte (Wake-Effekte)
- Turbinenalterungseffekte
- Lokale Standortfaktoren (z.B. lokale Windgeschwindigkeitsschwankungen, Turbulenzen)

Um die Effekte einiger dieser Faktoren, vor allem stochastische Effekte, wie z.B. Windgeschwindigkeitsschwankungen und Turbulenzen, zu berücksichtigen, kann eine gaußsche Glättungsfunktion angewendet werden [\[25](#page-109-0), [111–](#page-118-1)[114\]](#page-118-2). Die in dieser Arbeit angelegte Glättungsfunktion basiert auf der von [\[25\]](#page-109-0) und [\[113\]](#page-118-3) verwendeten Methode.

Dieses Verfahren beginnt mit der Auslegung der windgeschwindigkeitspezifischen Standardabweichung  $\sigma$  als eine Funktion der Windgeschwindigkeit (Gleichung [3](#page-60-0).8). Die benutzten Parameter für diese Funktion werden empirisch hergeleitet [\[25\]](#page-109-0). Diese Standardabweichung wird dann benutzt, um die benötigte Normalverteilung zu erzeugen. Die Implementierung der Normalverteilung auf die Leistungskurve erfolgt in Gleichung [3](#page-60-1).9.

<span id="page-60-0"></span>
$$
\sigma(v) = 0,06 \cdot v + 0,1 \tag{3.8}
$$

<span id="page-60-1"></span>
$$
c_P(v) = \int_0^\infty \frac{1}{\sqrt{2\pi \cdot (\sigma(v))^2}} \cdot exp(\frac{-(v-x)^2}{2 \cdot (\sigma(v))^2}) \cdot c_P(x) dx \tag{3.9}
$$

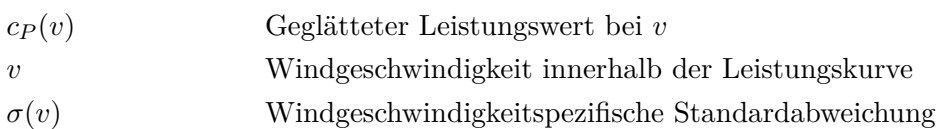

Zusätzlich zu der stochastischen Glättungsfunktion, empfiehlt Ryberg et al. [\[25\]](#page-109-0) eine weitere Funktion zur Anpassung der Leistungskurve während der Zeit von niedriger Winderzeugung. Die vorgeschlagene Funktion (Gleichung 3.[10](#page-60-2)) hängt nur von dem Leistungswert ab und wird empirisch hergeleitet (bzw. besitzt keine klaren physikalischen Zusammenhang).

<span id="page-60-2"></span>
$$
c_{PIg}(v) = c_P(v) \cdot (1 - exp(-5 \cdot c_P(v)))
$$
(3.10)  

$$
c_{PIg}(v)
$$
 Geglätteter Leistungswert nach Korrektur gegenüber der  
Überprognose bei v

Abbildung [3](#page-61-0).7 zeigt die theoretische Leistungskurve einer Vestas V126-3.45 MW nach Leistungsdaten des Herstellers im Vergleich zur praktischen Leistungskurve nach einer gaußschen Glättung und nach Korrektur gegenüber der Überprognose.

<span id="page-61-0"></span>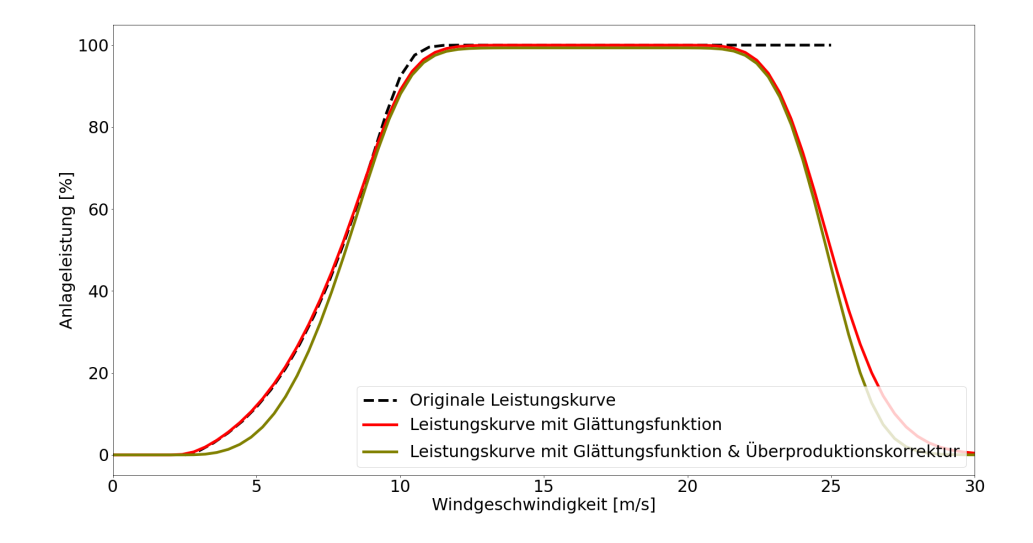

Abbildung 3.7: Herstellerleistungskurve und Leistungskurve nach Anwendung der beschriebenen Methoden [\[115\]](#page-118-4)

Die resultierende Leistungskurve und Windgeschwindigkeit wird schließlich benutzt, um die Erzeugungszeitreihe zu prognostizieren.

#### <span id="page-61-1"></span>**3.2.4 Berechnung von Stromgestehungskosten (LCOE)**

Der letzte Schritt der techno-ökonomischen Analyse innerhalb diese Arbeit erfolgt mit der Berechnung von Stromgestehungskosten an jedem Standort. Dazu wird ein Kostenmodell, das auf Studien von National Renewable Energy Laboratory [NREL](#page-13-3) [\[116](#page-118-5), [117\]](#page-118-6) basiert, entwickelt. Dabei werden die Kosten und Massen einzelner Komponenten und Baugruppen einer Windkraftanlage mit Hilfe einfacher Regressionsfunktionen auf Basis der wichtigsten Kenngrößen geschätzt. Die betrachten Kenngrößen sind Nennleistung ([P](#page-14-7)), Rotordurchmesser ([d](#page-14-8)) und Nabenhöhe ([h](#page-14-5)). Somit lässt sich in dieser Arbeit die Fluktuation des Turbinenpreises darstellen.

Um den prognostizierten Preis für Windturbinen in der Zukunft zu gewährleisten, wird dieses Kostenmodell so skaliert, dass die Investitionskosten für die Referenzanlage 1100  $\epsilon/kW$  betragen. Die Kostenabschätzung für die Investitionskosten ist eine mediane Schätzung, die in der Literatur für den Kontext 2050 zu finden sind [\[59](#page-112-5), [118–](#page-118-7)[120\]](#page-119-0). Genauere Erklärung bezüglich der verwendeten Parameter für die jeweiligen Bauteile und Skalierung ist in [\[25\]](#page-109-0) und [\[81\]](#page-115-0) zu finden.

Die Stromgestehungskosten werden anhand der Annuitätenmethode berechnet (Gleichung 2.[14](#page-37-0)). Hier wird die Annahme, wie in Kapitel [2](#page-36-1).3.1 beschrieben, angewandt, dass die jährlich produzierte Strommenge sowie die jährlichen Betriebskosten über die gesamte Betrachtungsdauer konstant sind. Der kalkulatorische Zinssatz wird auf 8 % festgelegt und die jährlichen Betriebskosten werden mit 2 % der Investitionskosten angenähert. Für jede Anlage wird eine betriebliche Laufzeit von 20 Jahren angewendet [\[12](#page-107-0), [25](#page-109-0), [54\]](#page-112-0).

Je nach Datengrundlage kommt es zu verschiedenen Annahme der jährlich produzierten Strommengen. Im Falle der Reanalysedaten (MERRA-2) wird ein Durchschnitt über die Spanne von 20 Jahren als Eingangsdaten benutzt. Andererseits wird die erzeugte Strommenge bei der Nutzung von einer projektierten Windgeschwindigkeit eines repräsentativen Tages (QuWind100) mit 8760 multipliziert.

# **4 Simulation**

Das folgende Kapitel stellt zunächst die verwendete Datenbasis und anschließend die angewandte Annahme, die für die Betrachtung der Potenzialanalyse benutzt wird, dar. Nach der Erläuterung der Datensätze und der Annahmen wird eine Validierung der Methode durchgeführt. Abschließend werden die gewonnenen Ergebnisse dargestellt und ausgewertet.

# **4.1 Datengrundlage**

Einer der ersten Schritte bei der Erstellung einer Potenzialanalyse besteht in der Festlegung der zu verwendende Datenquelle. Dazu werden geeignete digitale Grunddaten, welche das Untersuchungsgebiet möglich genau darstellen und den Qualitätsanforderungen entsprechen, benötigt. Solche Daten werden in erster Linie von verschiedenen zuständigen Bundesämter, frei zugänglichen Datenbanken oder privaten Institutionen bereitgestellt [\[9\]](#page-107-1).

Im Zuge dieser Arbeit werden nur Daten aus frei zugängliche Datenquelle verwendet.

<span id="page-63-0"></span>Die Tabelle [4](#page-63-0).1 fasst alle im Zusammenhang mit der vorliegenden Flächenverfügbarkeitsanalyse genutzten Grunddaten, deren Abkürzung und ihrer Quelle zusammen [\[26\]](#page-109-1), während Tabelle [4](#page-64-0).2 einen Überblick über die in dieser Arbeit berücksichtigten Bereiche liefert.

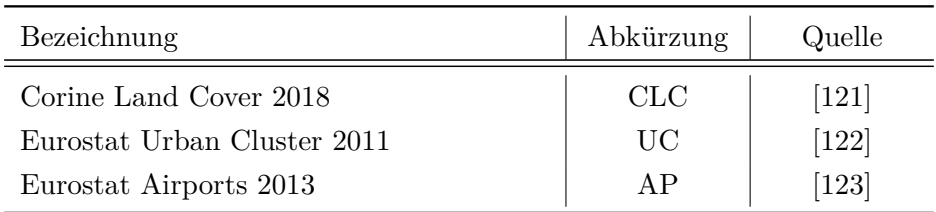

Tabelle 4.1: Grunddaten der Flächenverfügbarkeitsanalyse

| Bezeichnung                           | Abkürzung | Quelle                        |
|---------------------------------------|-----------|-------------------------------|
| Digital Elevation Model over Europe   | EU-DEM    | $\left\lceil 124\right\rceil$ |
| OpenStreetMap                         | OSM       | $\left\lceil 125\right\rceil$ |
| Google Earth                          | GE.       | $[126]$                       |
| Water $\&$ Wetness 2015               | WAW       | $[127]$                       |
| Eurostat Hydrography                  | HG        | $[128]$                       |
| The World Database on Protected Areas | WDPA      | $\left[129\right]$            |
| Global Wind Atlas                     | GWA       | $\left[130\right]$            |

<span id="page-64-0"></span>Tabelle 4.2: Überblick über berücksichtigten Bereichen für die Flächenverfügbarkeitsanalyse

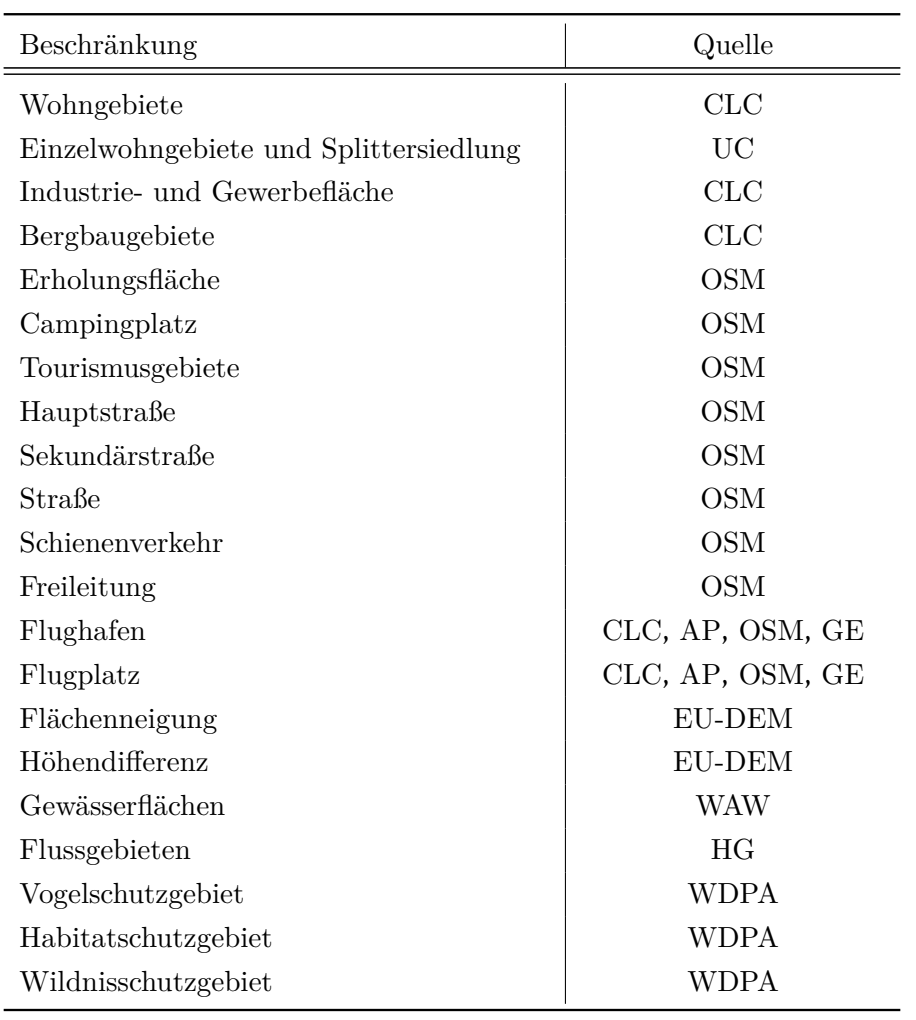

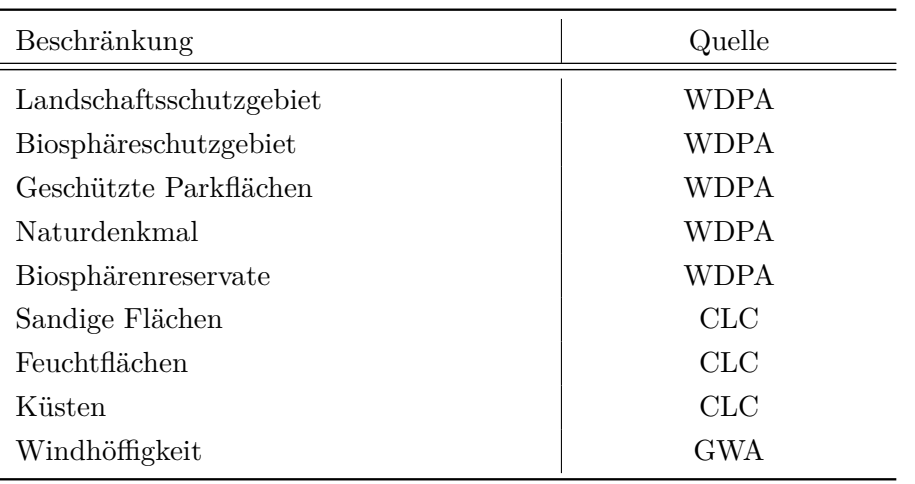

Aus Tabelle [4](#page-63-0).1 und [4](#page-64-0).2 lässt sich feststellen, dass die verwendeten Geodaten aus vielen verschiedenen Quellen stammen. Da die verwendete Datensätze in verschiedenen Datenformaten und Koordinatenreferenzsystemen gespeichert sind, wird im Vorfeld eine Vereinheitlichung der Datenformate und Koordinatensysteme vorgenommen. Dies erfolgt trotz der Kompatibilität von GLAES mit jeglichen Datenformaten (Rastermodell und Vektormodell) und Koordinatenreferenzsystemen, um den Fehler möglichst gering zu halten [\[9](#page-107-1), [26](#page-109-1)[–28](#page-109-2), [48](#page-111-0), [82](#page-115-1), [83](#page-115-2), [131\]](#page-120-0). Zur Lösung dieser Aufgabe wurde das GIS "QGIS" eingesetzt. Eine vollständige Erklärung über die verwendeten Schritte für die einzelnen Bereichen befindet sich im Anhang ([A](#page-126-0).1).

Im Folgenden wird auf den Umgang mit den oben genannten (Tabelle [4](#page-64-0).2) Bereichen näher eingegangen. Die Umsetzung der nachfolgend diskutierten Maßnahmen befindet sich in Kapitel [4](#page-69-0).2.

#### **4.1.1 Siedlungsbereiche**

Im Allgemein sind Siedlungsbereiche und Bereiche in deren Umfeld für die Windenergienutzung zum Schutz des Menschen vor Einflüssen der WEA ausgeschlossen. Im Normalfall müssen WEA einen bestimmten Mindestabstand als eine Schutzmaßnahme einhalten [\[27\]](#page-109-3). Die Konkretisierung dieser Schutzmaßnahmen erfolgt durch die TA Lärm. Durch TA Lärm werden konkrete einzuhaltende Richtwerten bezüglich der Schallimmissionen definiert, die für Wohn-, Misch- oder Gewerbegebiete gelten.

Um die Anforderungen der TA Lärm zu berücksichtigten, werden Daten aus CLC und UC benutzt, um den Abstand von Wohngebiete beziehungsweise Einzelwohngebiete und Splittersiedlung auszurechnen. Zusätzlich zu Wohnflächen werden sowohl Industrie- und Gewerbeflächen als auch Bergbaugebiete mithilfe von Datensätze der CLC abgebildet. Andere relevante Siedlungsgebiete, wie z.B. Sport-, Freizeit-und Erholungsfläche, werden mithilfe von OSM ermittelt.

# **4.1.2 Infrastruktur**

Bei verschiedenen Infrastrukturen sind ein Ausschluss der Windenergienutzung entlang der Infrastrukturtrassen und die Einhaltung eines Mindestabstands notwendig. Diese Beschränkungen basieren auf technischen Richtwerten, Erfahrungswerten oder der aktuellen Rechtsprechung [\[27\]](#page-109-3).

#### **Straßen**

Entlang von öffentlichen Straßen gelten gesetzlich Anbauverbotszonen gemäß §9 Abs. 1 [Bundesfernstraßengesetz](#page-12-9) ([FStrG](#page-12-9)) für Hochbauten jeglicher Art. Daneben wird eine Zustimmung der obersten Landesstraßenbaubehörde für eine Baugenehmigungen oder andere Zulassungen baulicher Anlagen längs der Bundesautobahnen in einer Entfernung bis zu 100 m und längs der Bundesstraßen bis zu 40 m benötigt [\[27](#page-109-3), [132\]](#page-120-1).

Um dies zu berücksichtigen, werden Datensätze aus OSM benutzt. Das abgebildete Straßnnetz wird zusätzlich nach primäres und sekundäres Straßnnetz unterteilt, bevor die Berechnung der Abstände erfolgen.

#### **Schienenverkehr**

Bei der Errichtung von WEA existiert derzeit weder verbindliche Abstandsregelungen noch technisches Regelwerk bezüglich einzuhaltender Mindestabstände zu Infrastrukturen des Schienenverkehrs. Im Einzelfall kann das Eisenbahn-Bundesamt als Träger der öffentlichen Belange im Rahmen einer Genehmigung Mindestabstände und/oder andere Maßnahmen anfordern [\[9](#page-107-1), [27](#page-109-3), [132\]](#page-120-1).

Für die Berechnung die Abstände erfolgt mithilfe von Datensätze der OSM [\[125\]](#page-119-5).

### **Freileitung**

Die erforderlichen Abstände von WEA zu Freileitungen sind in der Norm DIN EN 50 341-3-4 / VDE 0210-3 vorgeschrieben [\[9](#page-107-1), [27\]](#page-109-3). Bei Freileitungen mit einer Spannungsebene kleiner 45 kV werden keine konkreten Abstand vorgeschrieben. Andererseits wird der Mindestabstand entsprechend dem Rotordurchmesser bestimmt.

Für diese Analyse werden auf die frei zugängliche Daten aus OSM zurückgegriffen, da die in Betracht kommenden Geodaten zum großen Teil für die Öffentlichkeit nicht frei zugänglich sind [\[9\]](#page-107-1).

#### **Luftverkehr**

Flughäfen und Flugplätze werden in der Regel als Tabuflächen für Windenergienutzung behandelt. Größere Flughafen bedürfen in der Regel zusätzlich nach §12 [Luftverkehrs](#page-13-8)[gesetz](#page-13-8) ([LuftVG](#page-13-8)) einen Bauschutzbereich, wo keine WEA gebaut werden darf. Die Form dieses Bereiches hängt stark von der Form und Abmessung der Abflugfläche ab. Zur Zeit gibt es für Flugplätze ohne Flugverkehrskontrollstelle keine einheitlichen Richtlinien bezüglich des Schutzbereiches. In diesem Fall sind die Luftfahrtbehörden der Länder für die Zuweisung des benötigten Schutzbereiches zuständig [\[9](#page-107-1), [27\]](#page-109-3).

Standorte von Flughäfen und Flugplätzen werden mithilfe von OSM und CLC ermittelt. Da bei diesen Datensätzen keine eindeutigen Informationen für die Unterscheidung vorhanden sind, werden Datensätze der AP [\[123\]](#page-119-3) für diesen Zweck angewendet. Danach erfolgt eine weitere Überprüfung des Standortes mithilfe von Satellitenbildern aus GE. Hiermit lässt sich dauerhaft geschlossene oder umfunktionierte Standorte aus den Datensätzen entfernen.

#### **4.1.3 Topografie**

Ein weiterer begrenzender Faktor stellt die topographische Gegebenheiten der Flächen dar. Ab einer bestimmten Flächenneigung ist die Installation und das Betreiben von WEA aus Gründen der Wirtschaftlichkeit und der technischen Grenzen nicht mehr rentabel und nicht mehr möglich [\[9](#page-107-1), [27](#page-109-3), [131\]](#page-120-0).

Diese Beschränkung wird mithilfe von Datensätze des EU-DEMs in Form von Flächenneigung und Höhendifferenz zwischen den Rasterzellen berücksichtigt.

# **4.1.4 Gewässer**

Weitere Ausschlussflächen sind Gewässerflächen. Nach §38 Abs. 3 [Wasserhaushaltsgesetz](#page-13-9) ([WHG](#page-13-9)) sind 5 m Abstand zu Gewässerrandstreifen als Mindestabstand vorgeschrieben. Zusätzlich besitzen schiffbare Gewässer einen zusätzlichen Schutzabstand von einem Rotorradius aus Sicherheitsgründen. Im Rahmen dieser Arbeit findet die Aufteilung der Gewässer in Ordnungen wegen der fehlenden Informationen innerhalb der verwendeten Datensätzen nicht statt.

Gewässerflächen werden mithilfe von Datensätze der WAW abgebildet, während Datensätze der HG für die Berücksichtigung der Flüßgebiete verwendet werden. Überschneidung zwischen der beiden Flächentypen lässt sich wegen der Unterschiede der Methode zur Datenerfassung von den jeweiligen Datensätze nicht vermeiden.

## **4.1.5 Ökologisch sensible Gebiete**

Zur Berücksichtigung von ökologisch sensiblen Gebieten wird es versucht, Anforderungen des Bundesnaturschutzgesetzes (BNatSchG) zu betrachten. Bei dieser bundesweiten Potenzialstudie werden die Belange des besonderen Artenschutzes nicht berücksichtigt, da keine einheitliche Datengrundlage dafür verfügbar sind [\[27\]](#page-109-3).

In dieser Studie betrachtende Schutzgebietstypen lässt sich in 8 Kategorien unterteilen:

- Vogelschutzgebiet
- Habitatschutzgebiet
- Wildnisschutzgebiet
- Landschaftsschutzgebiet
- Biosphäreschutzgebiet
- Geschützte Parkflächen
- Naturdenkmal

• Biosphärenreservate

Wegen der Anwendung von international standardisierten Datensätzen der WDPA, lässt sich die ermittelte Flächen direkt an den Schutzgebietskategorien der [BNatSchG](#page-12-10) zuzuordnen. Außerdem liegen erhebliche Überschneidungen zwischen den Flächen wegen der Überlappung der Definitionen vor.

## **4.1.6 Bodenstruktur**

Bei der Auswahl des Standorts für die Windenergienutzung spielen Tragfähigkeit und Bodeneignung eine größe Rolle. Zur Berücksichtigung der Auswirkung von Bodenstruktur schlagen Haaren und Fthenakis [\[133\]](#page-120-2) die Einbeziehung von sandigen Flächen, wie z.B. Strände, Dünen und Sandflächen vor. Zusätzlich dazu, empfehlen Ryberg et al. [\[26\]](#page-109-1) die Einbeiziehung von Feuchtflächen und Küstenbereich wegen ihrer Bodenstruktur. Zu diesem Zweck werden Datensätze der CLC [\[121\]](#page-119-1) eingesetzt.

# **4.1.7 Windhöffigkeit**

Entscheidende Kriterien für den Bau einer Windkraftanlage sind der zu erwartete Ertrag und die aus dem Ertrag resultierende Wirtschaftlichkeit. Die Windhöffigkeit beschreibt das durchschnittliche Windaufkommen an einem Standort und damit auch seine Eignung zur Nutzung der Windkraft. Aus diesem Grund werden durchschnittliche Wischgeschwindigkeiten in Höhe von 50 m von GWA angewendet.

# <span id="page-69-0"></span>**4.2 Szenariobildung**

Nachdem im letzten Anschnitt die Datenbasis des entwickelten Modells erläutert wurde, wird in einem nächsten Schritt die Methode angewendet, um zwei Szenarien zu untersuchen. Zu Beginn wird die Grundannahme des Modells, die auf beide Szenarien verwendet werden, vorgestellt. Abschließend werden die einzelne Szenarien besprochen.

# **4.2.1 Grundannahme**

Die Flächenverfügbarkeitsanalyse und Anlagenplatzierung nach Kapitel [3](#page-45-0).1 erfolgen mit einer Auflösung von 100 m x 100 m nach EPSG:3035 – ETRS89 / LAEA Europe.

Sowohl Winddaten aus Reanalysedaten nach Kapitel [3](#page-54-1).2.2.1 als auch aus Projektionsdaten nach Kapitel [3](#page-57-0).2.2.2 werden für die Ertragsberechnung verwendet. Außerdem werden für Dimensionierung der Anlage und Ertragssimulation zwei Versionen von GWA verwendet. Die erste Version der GWA [\[88\]](#page-115-7) -im folgenden als "GWA2" bezeichnet- liefert zeitlich gemittelte Windgeschwindigkeiten in Höhe von 50, 100, und 200 m für alle Fläche weltweit in 1-km-Auflösung. In Oktober 2019 wurde die neueste Version von GWA [\[130\]](#page-119-10) -im folgenden als "GWA3" bezeichnet- mit einer verbesserten Auflösung von 250 m x 250 m veröffentlicht. Abbildung 4.[1](#page-70-0) stellt den Unterschied zwischen GWA2 und GWA3 für Hamburg dar.

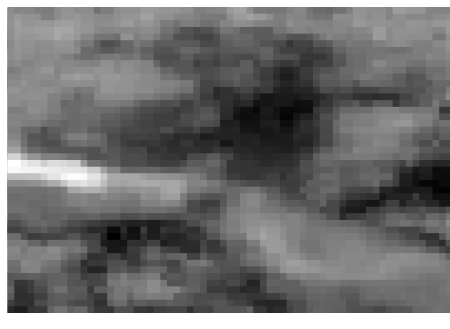

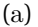

<span id="page-70-0"></span>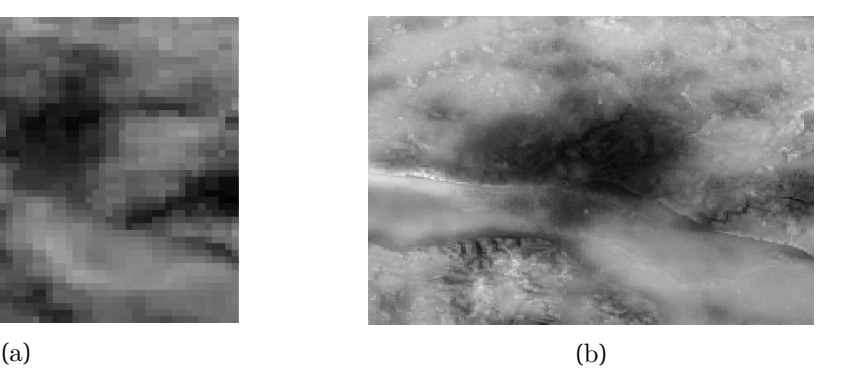

Abbildung 4.1: Mittlere Windgeschwindigkeit in Höhe von 50 m von Hamburg mit GWA2 (a) und GWA3 (b) [\[88](#page-115-7), [130\]](#page-119-10)

Wie bereits im Kapitel [3](#page-45-0).1 erläutert, bleibt der Mindestabstand zwischen den Anlagen für die jeweiligen Szenarien während der Berechnung gleich. Da für diese Parameter der Rotordurchmesser ausschlaggebend ist, muss vorher den Rotordurchmesser festgelegt werden. Für diesen Zweck wird ein Rotordurchmesser von 136 m nach der Empfehlung von Ryberg et al. [\[25\]](#page-109-0) ausgewählt. Dadurch lässt sich ein Abstand von 1088 m (8 Mal Rotordurchmesser) in Hauptrichtung und 544 in Nebenrichtung (4 Mal Rotordurchmesser) ausrechnen [\[25\]](#page-109-0).

Mit dieser optimalen Orientierung [\[46\]](#page-111-1) wird die Annahme getroffen, dass wegen des genügenden Abstandes zwischen den Anlagen die Überschattungseffekte (Wake-Effekte) vernachlässigt werden können. Diese Dimensionierung basiert sich auf Empfehlungen von Ryberg et al. [\[25\]](#page-109-0), Emami und Noghreh [\[46\]](#page-111-1), und Jäger et al. [\[47\]](#page-111-2). Für jeden Standort wird eine axiale Richtung (Hauptwindrichtung) von 45◦verwendet. Dies basiert auf der Windrose der GWA (Abbildung [2](#page-33-0).6) [\[44\]](#page-110-2).

Abweichend von der originalen Auslösung erfolgt die Dimensionierung der Anlage (Gleichungen [3](#page-53-0).1 und [3](#page-53-1).2) mithilfe von Mittlere Windgeschwindigkeit in Höhe von 100 m der GWA bei einer Auflösung von 0,05◦x 0,05◦ , dies entspricht eine räumliche Auflösung von ungefähr 5 km x 5 km. Eine bilineare Interpolation wird für sowohl GWA2 als auch GWA3 verwendet. Dieser Schritt hat den Zweck, die Variabilität der Anlage zu unterdrücken und gleichzeitig einen Vergleich zwischen GWA2 und GWA3 zu ermöglichen.

Bei der Erstellung der synthetischen Leistungskurve wird die Annahme getroffen, dass die Abschaltwindgeschwindigkeit von allen Anlagen 25 $\frac{m}{s}$ beträgt. Einschalt- und Nennwindgeschwindigkeit von den jeweiligen Anlagen werden automatisch je nach Anlagedimension erzeugt.

Die Nutzung von GWA2 trotz niedrigerer Auflösung im Vergleich zu GWA3 basiert auf die verwendete Schritte, die für die Erstellung der Gleichungen [3](#page-53-0).1 und [3](#page-53-1).2 benutzt werden. Wie es in Ryberg et al. [\[25\]](#page-109-0) zu finden ist, werden diese Gleichungen unter Einsatz von GWA2 erstellt. Zudem hängt die Ertragssimulation, wegen der Reanalysedaten in Gleichung [3](#page-55-0).5, von der Qualität des GWA-Datensatzes ab. Damit lässt sich der Einfluss von Datenqualität (in diesem Fall Auflösung) auf den Simulationsergebnis untersuchen.

Wie bereits im Kapitel [3](#page-61-1).2.4 beschrieben, werden folgende Annahme verwendet: 8 % für kalkulatorischen Zinssatz, 20 Jahre für Laufzeit, und 2 % der Investitionskosten für jährlichen Betriebskosten. Darüber hinaus wurde die Nichtverfügbarkeit von Anlagen aufgrund von Wartungsarbeiten, Reparaturen usw. mit einem Abschlag von 5 % für GWA 2 und 10 % für GWA3 auf den Ertrag berücksichtigt. Eine genauere Erklärung bezüglich des Abschlages lässt sich im Kapitel [4](#page-83-0).3.2.2 finden.

# **4.2.2 Szenario I - Deutschlandweite Abstandregelung**

Dieses Szenario geht von einer deutschlandweiter Abstandregelung für Windenergienutzung im Land aus. Hier werden Grenze zwischen den Bundesländern nicht berücksichtigt.
Tabelle [4](#page-72-0).3 stellt die verwendeten Kriterien sowie deren Implementierung dar. Diese Kriterien basieren auf eine Flächenverfügbarkeitsanalyse, die von Ryberg et al. für Onshore-WEA in Europa eingesetzt wird [\[25](#page-109-0), [82\]](#page-115-0). Nach weiterer Überprüfung mit Studien, die in Deutschland durchgeführt wurden, lässt sich feststellen, dass diese Kriterien immer noch innerhalb der Rahmenbedingung von Gesetzen in Deutschland sind [\[9](#page-107-0), [27](#page-109-1), [134\]](#page-120-0). Tabelle 4.3: Überblick über Ausschlusskriterium für die Flächenverfügbarkeitsanalyse

<span id="page-72-0"></span>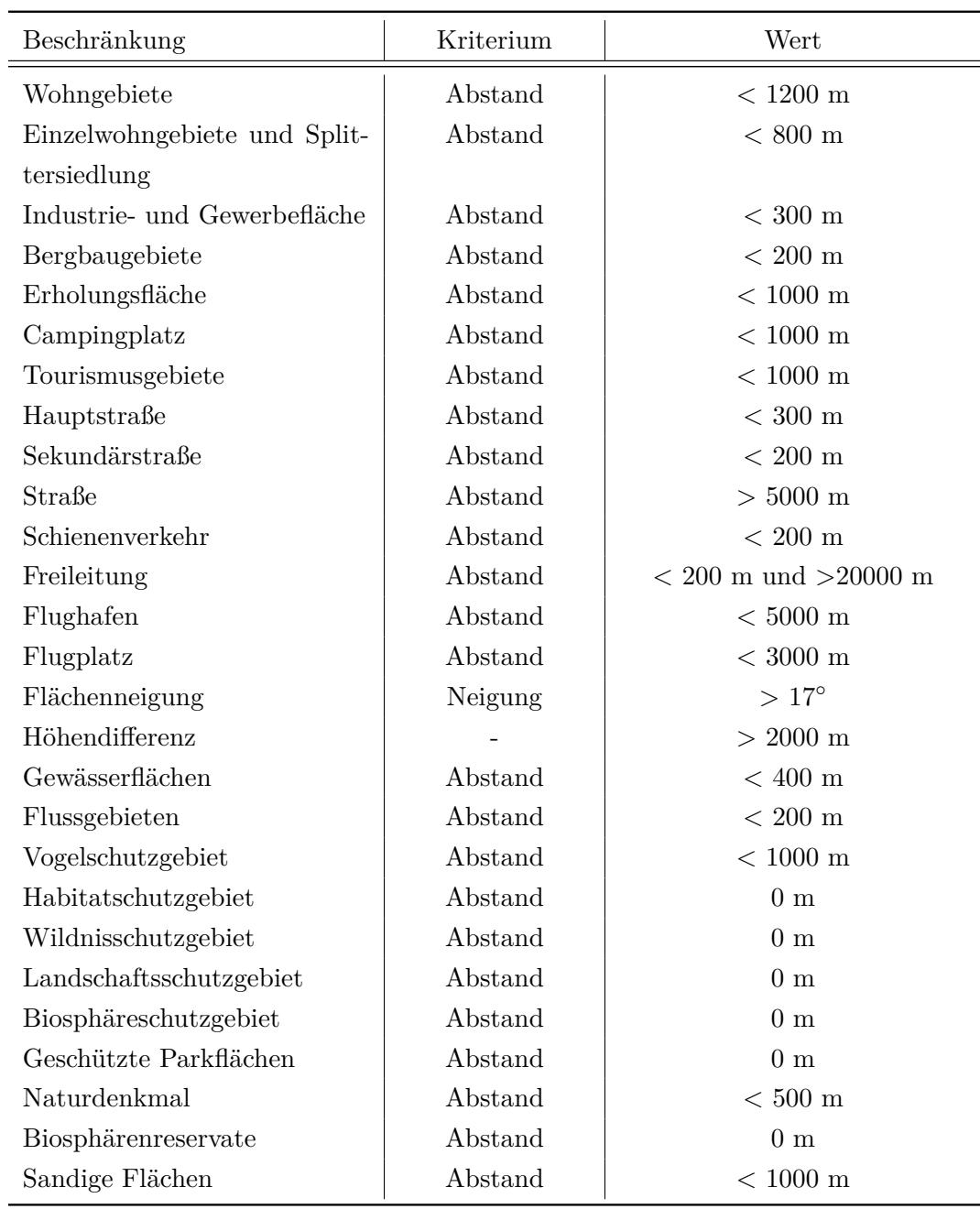

### 4 Simulation

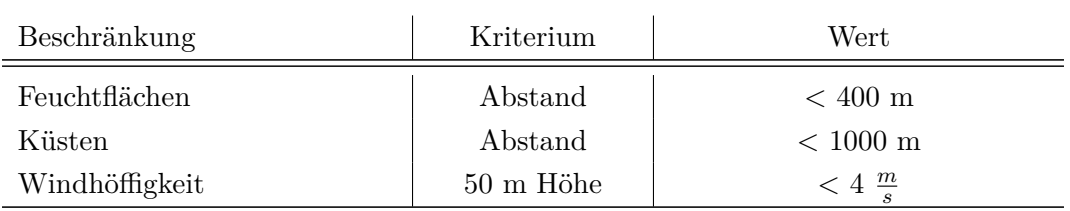

### **4.2.3 Szenario II - Bundeslandspezifische Abstandsregelung**

Dieses Szenario geht von einer bundeslandspezifische Abstandsregelung für Windenergienutzung im Land aus. Für jedes Bundesland wird ein spezifisches Ausschlusskriterium entwickelt, falls innerhalb des Bundeslandes eine besondere Anforderung steht. In dem Falle, dass es keine besondere Regelung für den Mindestabstand von WEA gibt oder kein eindeutiges Kriterium gefunden werden kann, wird das Ausschlusskriterium aus Tabelle [4](#page-72-0).3 verwendet. Die Kriterien basieren auf Empfehlung von der Fachagentur Windenergie an Land [\[135\]](#page-120-1) und vom deutschen Bundestag [\[136\]](#page-120-2). Eine vollständige Tabelle mit einer Auflistung von allen bundeslandspezifischen Ausschlusskriterien befindet sich im Anhang (Tabelle [A](#page-130-0).2).

### **Bayern**

Bei einer Auslegung der bundeslandspezifischer Abstandsregelung bedarf Bayern eine besondere Betrachtung. In Bayern gilt seit 21 November 2014 eine sogenannte 10 H-Regelung (§82 Abs.1 [Bayerische Bauordnung](#page-12-0) ([BayBO](#page-12-0)), die für WEA im Außenbereich gemäß §35 Abs.1 Nr.5 [Baugesetzbuch](#page-12-1) ([BauGB](#page-12-1)) gilt. Hiermit müssen einen Mindestabstand von 10-fachen Anlagenhöhen zu allgemein zulässigen Wohngebäuden für eingehalten werden. Eine Ausnahme zu dieser Regelung kann durch die einzelnen Kommunen bestimmt werden.

In dieser Arbeit werden keine Ausnahme durch Kommune berücksichtigt. Für die 10 H-Regelung wird die mittlere Gesamthöhe von 200 m verwendet [\[137](#page-120-3), [138\]](#page-121-0). Dies entspricht einen Abstand von 2000 m. Zusätzlich zu den Wohngebäuden, empfiehlt die Fachagentur Windenergie an Land denselben Abstand für Vogelschutzgebiet [\[135\]](#page-120-1).

## **4.3 Validierung der Ergebnisse**

In diesem Abschnitt erfolgt die Validierung der vorher beschriebenen Methode (Kapitel [3](#page-45-0)). Zuerst wird die verwendete Datensätze am Beispiel von Datensätze aus [\[81](#page-115-1), [83\]](#page-115-2) validiert. Es folgt dann eine Analyse und Bewertung der simulierten Erzeugungszeitreihen mithilfe von 2 Onshore Windparks in Europa und Onshore-WEA in Dänemark.

### **4.3.1 Validierung der Datengrundlage**

Kommend wird ein Vergleich zwischen den Ergebnissen der Flächenverfügbarkeitsanalyse mit der oben beschriebenen Datengrundlage -im folgenden als "Raw" bezeichnet- und den mit der von RESkit mitgelieferten Datensätze -im folgenden als "Prior" bezeichnetfür Deutschland durchgeführt, um die Plausibilität von der Raw Datensätze zu prüfen.

Da für sowohl Szenario-I als auch Szenario-II die gleichen Datensätze (Raw) verwendet werden, werden nur Werten aus Szenario-I (Tabelle [4](#page-72-0).3) zum Zweck des Vergleichs verwendet. Aus diesem Grund wird die Annahme getroffen, dass die Datengrundlage für Szenario-II gut geeignet ist, wenn derselbe Daten für Szenario-I als geeignet angesehen werden kann.

Prior Datensätze werden von Ryberg et al. [\[26](#page-109-2), [82](#page-115-0), [83\]](#page-115-2) als ein einheitliches Basis für zukünftige Flächenverfügbarkeitsanalyse entwickelt, um die Vergleichbarkeit von solchen Studien zu verbessern. Diese Datensätze beinhalten insgesamt 46 Ausschlusskriterien, die sich in sozialpolitischen, ökonomischen, und naturschutzlichen Themen aufteilen lassen [\[26](#page-109-2), [82](#page-115-0), [83\]](#page-115-2). Prior Datensätze werden auch von Ryberg et al. [\[25\]](#page-109-0) für die Durchführung von einer Potenzialanalyse von Onshore-WEA im europäischen Kontext verwendet [\[25\]](#page-109-0).

Abbildung [4](#page-75-0).2 stellt die Ergebnisse vor. Hier lässt sich beobachten, dass mit der Raw Datensätze mehr Fläche als verfügbar bezeichnet wird. Um die möglichen Ursachen für den Unterschied herauszufinden, wird diese Analyse für jedes Ausschlusskriterium ausgeführt. Tabelle [4](#page-75-1).4 stellt die Ergebnisse nebeneinander vor.

<span id="page-75-0"></span>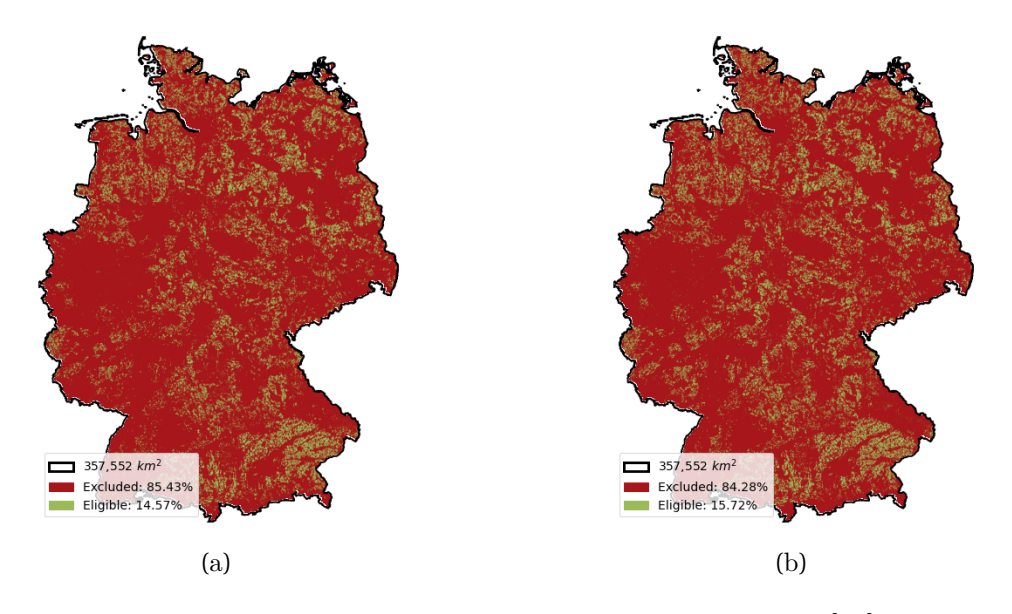

<span id="page-75-1"></span>Abbildung 4.2: Flächenverfügbarkeitsanalyse mit Prior Datensätze (a) [\[81\]](#page-115-1) und Raw Datensätze (b)

| Kriterium                    | Verfügbare Fläche | Differenz |           |
|------------------------------|-------------------|-----------|-----------|
|                              | Prior             | Raw       |           |
| Wohngebiete                  | 58,72 %           | 62,54 %   | $-6,51\%$ |
| Einzelwohngebiete und Split- | $77,13\%$         | 77,02 %   | $0,14\%$  |
| tersiedlung                  |                   |           |           |
| Industrie- und Gewerbefläche | $95,35\%$         | 95,86 %   | $-0,53\%$ |
| Bergbaugebiete               | 99,55 %           | 99,56 %   | $-0.01\%$ |
| Erholungsfläche              | 87,59 %           | 85,64 %   | $2,23\%$  |
| Campingplatz                 | 97,36 %           | 98,76 %   | $-1,44\%$ |
| Tourismusgebiete             | 97,41 %           | 96,97 %   | $0,45\%$  |
| Hauptstraße                  | 91,21 %           | 90,87 %   | $0,37\%$  |
| Sekundärstraße               | 79,40 %           | 78,31 %   | $1,37\%$  |
| Straße                       | 99,96 %           | 99,94 %   | $0,02\%$  |
| Schienenverkehr              | 95,90 %           | 95,78 %   | $0,13\%$  |
| Freileitung                  | 94,26 %           | 94,03 %   | $0,24\%$  |
| Flughafen                    | 99,05 %           | 99,12 %   | $-0,07\%$ |
| Flugplatz                    | $94,15\%$         | 95,37 %   | $-1,30\%$ |
| Flächenneigung               | 97,02 %           | 97,29%    | $-0,28\%$ |

Tabelle 4.4: Überblick über Verfügbare Fläche für jedes Ausschlusskriterium

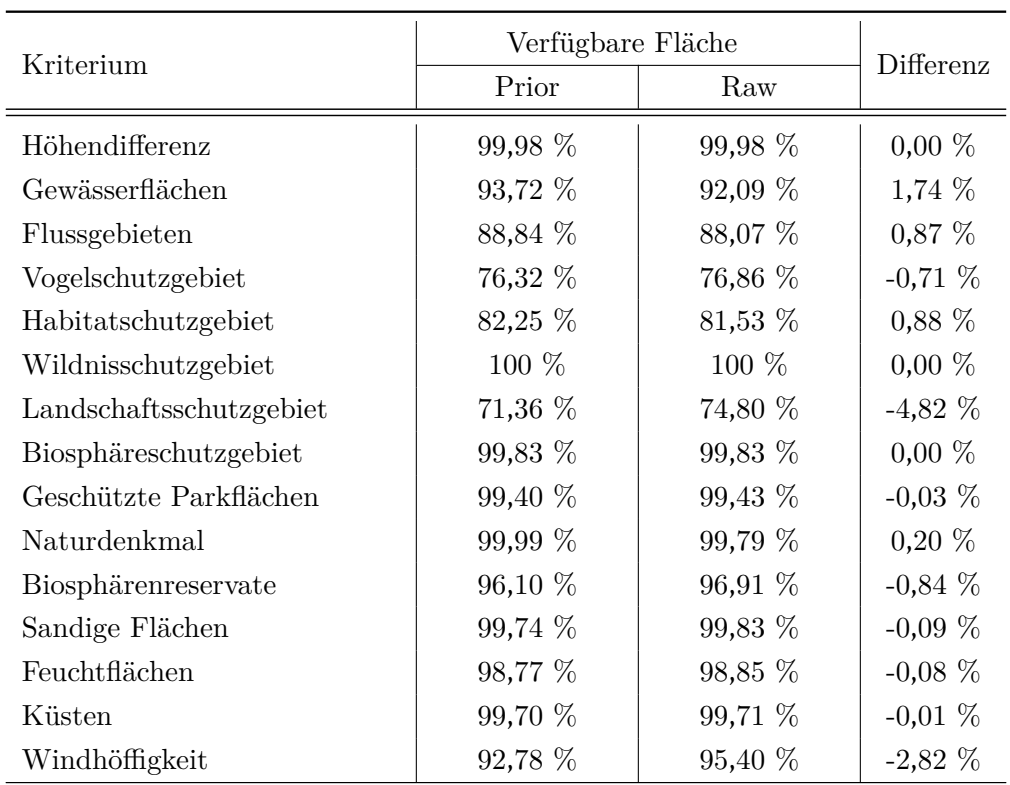

Nach einer vertiefenden Analyse der relativen Differenz der verfügbaren Flächen lassen sich die Unterschiede auf 2 mögliche Hauptursachen zurückführen:

- Datenquelle für die Bildung der Datensätze
- Methode für die Bildung der Datensätze

### **4.3.1.1 Datenquelle für die Bildung der Datensätze**

Die Raw Datensätze werden nach Empfehlung von Ryberg et al. [\[26\]](#page-109-2) erstellt. Dies führt dazu, dass die verwendete Quelle für die Datengrundlage zum Teil identisch sind. Unterschiede hinsichtlich der verwendeten Quelle treffen bei folgenden Quellen zu:

• CLC. In dieser Arbeit werden CLC-Datensätze Version 20 vom 14 Juni 2019 verwendet [\[121\]](#page-119-0). Prior Datensätze werden von Ryberg et al. [\[26](#page-109-2), [81\]](#page-115-1) aus CLC-Datensätze Version 18.5 vom 31 Januar 2017 erstellt [\[26](#page-109-2), [139\]](#page-121-1).

- OSM. Bei OSM werden Datensätze kontinuierlich verändert. Laut [\[81\]](#page-115-1) werden Prior Datensätze in Juni bzw. Juli 2017 erstellt. Es lässt sich dadurch vermuten, dass OSM-Datensätze aus Juni 2017 für die Erstellung verwendet wird. In Rahmen dieser Arbeit werden OSM-Datensätze aus Februar 2020 benutzt.
- WDPA. Wie bei OSM, es lässt sich kein genaue Version der von Ryberg et al [\[26\]](#page-109-2) verwendeten Datensätze ermitteln. Es lässt sich dadurch die Annahme anhand [\[26\]](#page-109-2) treffen, dass WDPA Datensätze aus 2016 verwendet werden. In dieser Arbeit werden Datensätze aus März 2020 verwendet.
- GWA. GWA2 wird bei Erstellung von Prior Datensätze angewendet. Raw-Datensätze werden aus GWA3 erstellt.
- Flughäfen und Flugplätze. Abweichend von den Datenquellen für Prior, werden für die Berücksichtigung von Flughafen und Flugplatz zusätzlich Datensätze von OSM und GE verwendet.

Da die neuere Version von Datensätze vermutlich eine bessere Datenqualität besitzt, lässt sich vermuten, dass die Verwendung von aktuelleren Datensätzen zu einer Verbesserung der Ergebnisqualität führt.

### **4.3.1.2 Methode für die Bildung der Datensätze**

In dieser Arbeit werden Ausschlusskriterien zum Größen Teil durch den Abstand zu dem Objekt repräsentiert. Zur Berechnung der Abstände (z.B. Mindestabstand zu Wohnfläche) müssen der entsprechende Geoobjekt im Rastermodell gespeichert sein. Abhängig von der Quelle werden verschiedene Modelle zur Speicherung der Geometrie verwendet (z.B. liefern OSM nur Daten im Vektormodell, während CLC ihre Daten in Rastermodell liefern). Aus diesem Grund wird meistens eine Vektor-Raster-Konvertierung benötigt.

Abhängig von der verwendete Auflösung bei der Konvertierung gibt es die Möglichkeit, dass bei dieser Konvertierung ein Teil der Information verloren geht. Abbildung [4](#page-78-0).3 stellt diesen Zusammenhang vor. Dort lässt sich erkennen, dass Abbildung 4.[3b](#page-78-0) besser die Ausgangssituation darstellt. Bei Abbildung 4.[3c](#page-78-0) lässt sich Lücken aus den eigentlich durchgehendes Modell erkennen. Daraus folgt hängt die Genauigkeit der Abstandberechnung von den ausgewählten Konvertierungsparametern sehr stark ab.

<span id="page-78-0"></span>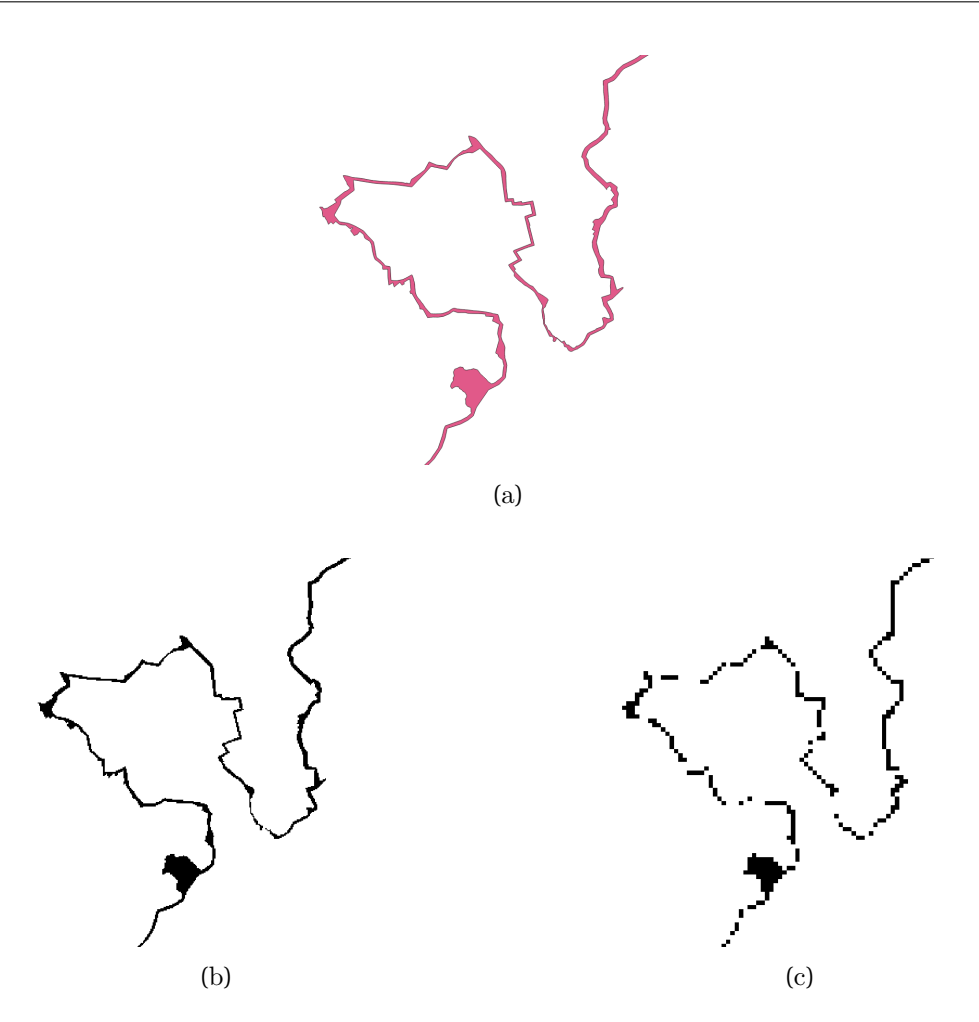

Abbildung 4.3: Konvertierung eines Vektormodells (a) nach einem Rastermodell mit einer Auflösung von 25 m (b) und 100 m (c)

### **4.3.2 Validierung der Methode**

Um die Güte des erstellten Modells zu ̈uberprüfen, werden reale Erzeugungsdaten von Onshore-WEA zum Vergleich herangezogen. Dabei lässt sich diese Überprüfung in 2 Klassen aufteilen:

- Stündliche Validierung
- Regionale Validierung

Abweichend zu der Anlagendimensionierung auf zukünftige Betrachtung (Gleichungen [3](#page-53-0).1 und [3](#page-53-1).2) werden die Spezifikationen der tatsächlich installierten Anlagen verwendet. Außerdem werden in dieser Validierung Projektionsdaten nicht betrachtet. Dies begründet sich durch die Inkompatibilität der verfügbaren Erzeugungsreihe (Erzeugungszeitreihe) mit den Projektionswindgeschwindigkeiten.

Zur Bewertung der Qualität der Methode werden folgende Bewertungsmethode angewandt:

- [Korrelationskoeffizient](#page-13-0) ([KK](#page-13-0)).
- [Mittleren Relativen Error](#page-13-1) ([MRE](#page-13-1))
- [Root Mean Square Error](#page-13-2) ([RMSE](#page-13-2))

Mit diesen Kennzahlen lassen sich gut der Zusammenhang und der Fehler interpretieren. Genauere Erklärung über die jeweiligen Kennzahl sind in [\[140\]](#page-121-2) zu finden.

### <span id="page-79-0"></span>**4.3.2.1 Stündliche Validierung**

Für die stündliche Validierung werden anlagenspezifische Simulationsergebnisse gegen eine real gemessene Erzeugung verglichen. Um zusätzlich die Genauigkeit der synthetischen Leistungskurve zu bewerten, werden die Kennzahlen sowohl mithilfe von realen Leistungskurve als auch synthetischen Leistungskurve berechnet. Dafür werden 2 Onshore-Windparks verwendet: Windpark Curslack in Hamburg (Deutschland) und Windpark La Haute Borne in Hauts-de-France (Frankreich).

Windpark La Haute Borne setzt sich aus 4 Senvion MM82 mit einer Nabenhöhe in Höhe von 80 m. Eine detaillierte Information bezüglich der Anlagespezifikation und die gemessene Daten sind in der Webseite der ENGIE Group zu finden [\[141\]](#page-121-3). Windpark Curslack setzt sich aus 4 Nordex N117/2400 und 1 Nordex N117/3000 mit jeweils einer Nabenhöhe in Höhe von 120 m. Da es sich bei den gemessenen Betriebsdaten vom Windpark Curslack um sensible Daten handelt, erfolgt die Nutzung in Abstimmung mit dem Anlagenbetreiber. Somit lassen sich diese Daten nicht online abrufen.

Erzeugungsdaten aus den beiden Windparks Curslack und La Haute besitzen eine Auflösung von 10 Minuten. Um die Vergleichbarkeit zu der simulierten Erzeugung aus stündliche MERRA2-Daten zu verbessern, werden stündliche Mittelwerte aus der realen Erzeugungsdaten gebildet. Außerdem werden nur Stunden berücksichtigt, wo für alle Anlagen Messwerte vorhanden sind und für jede Stunde alle sechs Zeitintervalle registriert sind. Daraus folgt sind 19989 Werten zwischen 2017 und 2019 für jede Anlage in Windpark Curslack und 43165 Werten zwischen 2013 und 2017 für jede Anlage in Windpark La Haute Borne für diese Analyse verfügbar.

Tabelle [4](#page-81-0).5 und [4](#page-82-0).6 stellen die oben genannten Kennzahlen für Windkraftanlagen in Curslack und La Haute Borne dar. Hier lässt es sich beobachten, dass die Nutzung von realen oder synthetischen Leistungskurve eine untergeordnete Rolle spielen. Werden alle Anlage innerhalb eines Windparks in ihrer Gesamtheit betrachtet, lassen sich nur Unterschiede von kleiner als 1 Prozent für die jeweiligen Kennzahlen erzielen. Eine weitere Analyse der simulierten Erzeugungszeitreihen zeigt eine Korrelationskoeffizient mit einer Spanne zwischen 100 % und 99.86 % zwischen realen und synthetischen Leistungskurve.

Für Windpark La Haute Borne lassen sich bessere Ergebnisse für MRE und KK durch die Nutzung von GWA3 erzielen. Da der RMSE nicht linear ist, ist RMSE empfindlicher für Ausreißer als der MRE. Mit einem schlechteren Wert von RMSE durch GWA3 im Vergleich zu GWA2 lässt sich die Vermutung treffen, dass durch die Nutzung von GWA3 mehr Extremwerte mit größeren Abweichungen zu realen Erzeugungsdaten abgebildet wird. Dies bedeutet aber nicht, dass diese Extremwerte insgesamt einen größen Einfluss auf die Qualität wirken. Die Ergebnisse von MRE bestätigen diese Aussage für Windpark La Haute Borne.

Im Gegensatz zu Windpark La Haute Borne lasst sich bessere Ergebnisse für Windpark Curslack durch GWA2 erzielen. Nach weiterer Analyse der Ergebnisse lässt sich entnehmen, dass eine große Schwankung zwischen den Werten für alle Kennzahlen zu beobachten ist. Im Gegensatz zu dem vollständig kommerziellen Betrieb von Windpark La Haute Borne ist Windpark Curslack als ein Forschungs-Windpark betrieben [\[142–](#page-121-4) [144\]](#page-121-5). Aus diesem Grund ist es plausibel, dass diese Schwankungen auf die an dem Windpark gelaufene Forschungsprojekte (z.B. durch Abschaltung der WEA zum Schutz von Fledermäusen) zurückzuführen sind.

Dieser Vergleich zeigt, dass die Nutzung von Datensätzen mit einer feineren Auflösung nicht unbedingt ein besseres Ergebnis für dieses Modell liefert.

| Name der Einheit     | Windpark        | KK GWA2   | KK GWA3 | MRE GWA2   | MRE GWA3  | <b>RMSE GWA2</b> | RMSE GWA3 |
|----------------------|-----------------|-----------|---------|------------|-----------|------------------|-----------|
| Reale Leistungskurve |                 |           |         |            |           |                  |           |
| R80711               |                 | 78,60 %   | 80,60 % | $-37,59%$  | 1,69 $%$  | $15,33\%$        | $15,22\%$ |
| R80712               |                 | 79,22 $%$ | 81,02 % | $-40,49\%$ | 29,56 %   | 13,12 %          | 16,06 %   |
| R80736               | $LH^a$          | 80,88 %   | 81,94 % | $-33,34\%$ | 23,46 %   | 13,36 %          | 15,58 %   |
| R80790               |                 | 71,61 %   | 73,21 % | $-39,98\%$ | $25,54\%$ | 15,60 %          | 17,87 %   |
| Mean - $LH$          |                 | 80,46 %   | 82,16 % | $-37,76%$  | 19,08 %   | 13,33 %          | $15,16\%$ |
| $WEAO1^b$            |                 | 81,10 %   | 80,96 % | $-0.19\%$  | 31,65 %   | 17,34 %          | 20,63 %   |
| WEA02                |                 | 77,54 $%$ | 76,18 % | $15,13\%$  | 50,67%    | 20,73 %          | 26,42 %   |
| WEA03                | CU <sup>c</sup> | 62,97 %   | 61,44 % | 40,71 %    | 84,15 %   | 27,51 %          | 33,91 %   |
| WEA04                |                 | 77,26 %   | 76,29 % | 15,40 %    | 44,34 %   | 20,81 %          | 25,24 $%$ |
| WEA05                |                 | 74,98 %   | 73,38 % | $21,05\%$  | 56,33 %   | $21,93\%$        | 27,70 %   |
| Mean - CU            |                 | 81,81 %   | 80,61 % | 16,94 %    | 51,54%    | 18,27 %          | 24,06 %   |

 $\begin{tabular}{|l|l|} \hline $\leftrightarrow$ \\ \hline \textbf{Table 4.5: Kennzahlen zur Bewertung des Modells mit realer Leistungskurve} \end{tabular}$ 

<sup>a</sup> La Haute Borne

<sup>b</sup> Nordex N117/3000<br><sup>c</sup> Curslack

<span id="page-81-0"></span>

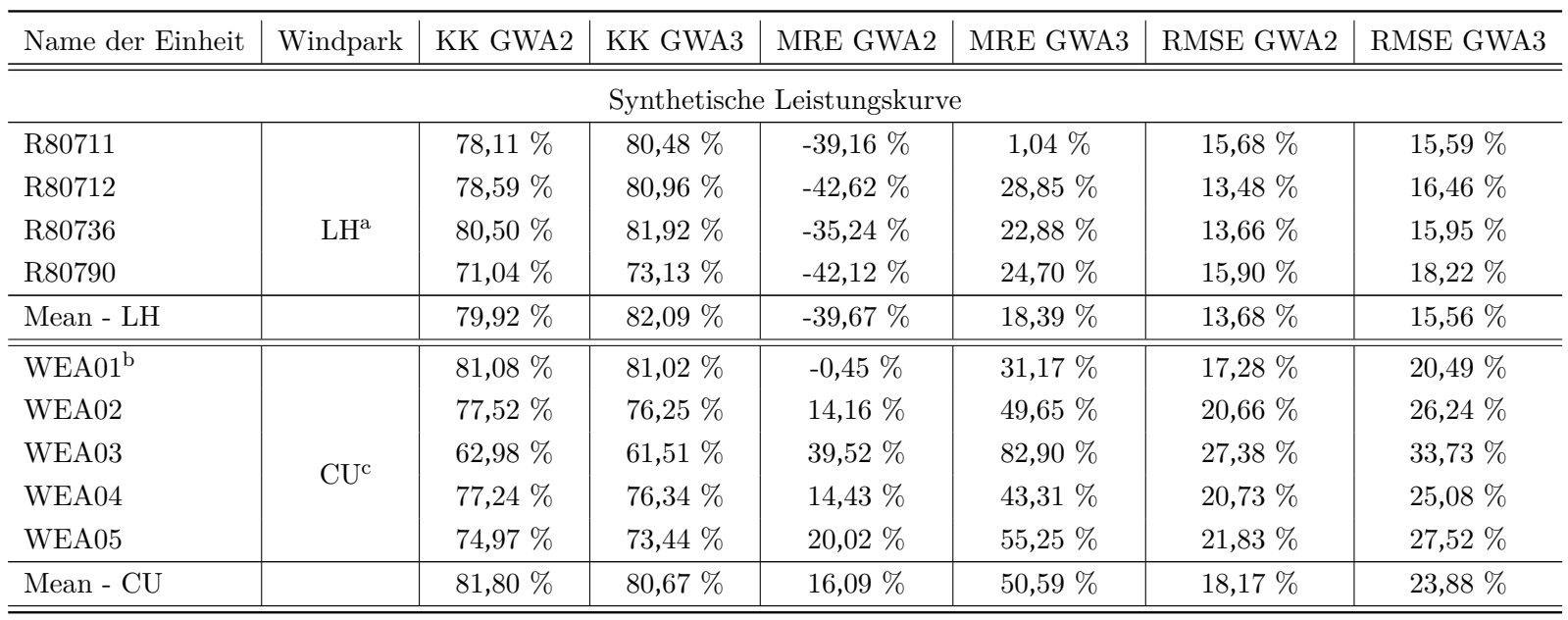

 $\begin{tabular}{|l|l|} \hline $\overset{\leftrightarrow}{\sim}$ \textbf{Table 4.6:} Kennzahlen zur Bewertung des Modells mit synthetischer Leistungskurve} \end{tabular}$ 

<sup>a</sup> La Haute Borne

<sup>b</sup> Nordex N117/3000<br><sup>c</sup> Curslack

<span id="page-82-0"></span>

### <span id="page-83-1"></span>**4.3.2.2 Regionale Validierung**

Für die Überprüfung der Methode im regionalen Kontext werden monatlichen Erzeugungsdaten zwischen 2002 und 2018 von allen Onshore-WEA in Dänemark mit einer Mindestleistung von 2 [MW](#page-13-3), die die Dänische Energie Agentur bereit stellt, verwendet [\[145\]](#page-121-6). Aus insgesamt 6224 WEA lassen sich 457 Onshore-WEA mit 18 verschiedenen Anlagentypen mit einer Leistung zwischen 2,3 MW und 3,6 MW, einer Nabenhöhe zwischen 75 m und 117 m, und einem Rotordurchmesser zwischen 90 m und 126 m herausfinden. Im Gegensatz zu der stündliche Validierung aus Kapitel [4](#page-79-0).3.2.1 besteht hier die nicht Möglichkeit, eine zeitliche Anpassung der Werten durchzuführen, da nur monatliche Erzeugungsdaten bereitgestellt werden.

Abbildung [4](#page-83-0).4 zeigt die Ergebnisse der monatlichen Validierung. Hier lässt es sich erkennen, dass generell eine Überschätzung der Erzeugung durch das Modell prognostiziert wird, wo die meisten Beobachtungen in dem positiven Bereich liegen, wobei dieser Effekt für GWA3 (Abbildung 4.[4b](#page-83-0)) stärker ist.

<span id="page-83-0"></span>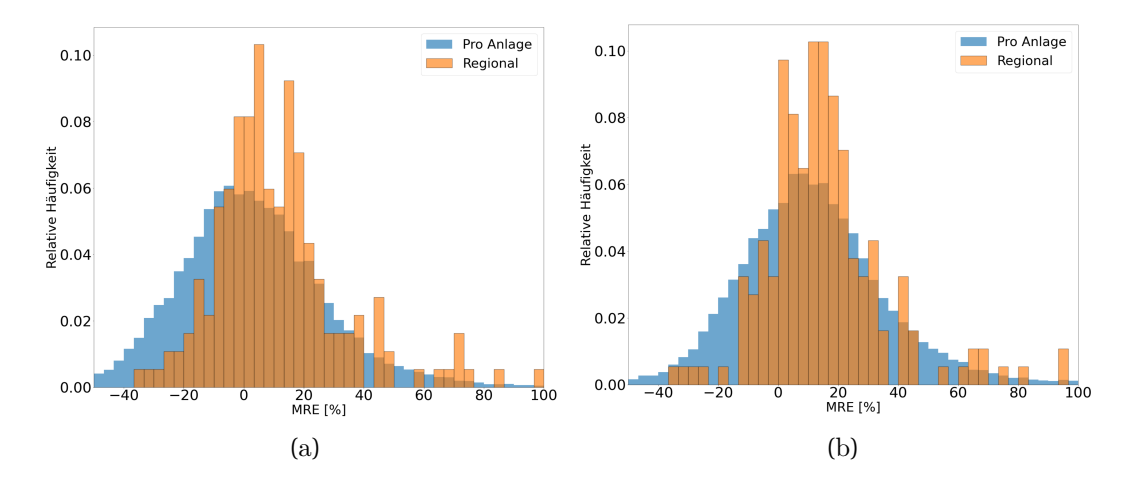

Abbildung 4.4: Monatliche Validierung von ausgewählten WEA in Dänemark für GWA2 (a) und GWA3 (b)

Trotz des eingesetzten Verfahren zur Unterdrückung von stochastischen Effekten nach Kapitel [3](#page-59-0).2.3 zeigt diese regionale Analyse (Abbildung [4](#page-83-0).4), dass noch weitere Anpassung benötigt werden. Diese Anpassung erfolgt durch die Berücksichtigung der Nichtverfügbarkeit [\[27](#page-109-1), [28\]](#page-109-3) von Anlagen, die unter anderem aufgrund von Wartungsarbeiten, Reparaturen [\[146](#page-121-7), [147\]](#page-121-8) und Netzengpässe [\[148–](#page-122-0)[150\]](#page-122-1) zustande kommt, in Form von einem Abschlag auf den Ertrag.

Zur Berücksichtigung von erhöhter Einspeisung durch zukünftige Windturbinenentwicklung und Netzausbau hört diese Anpassung auf, wenn der Mittelwert des MSE mit einer Annahme von Normalverteilung  $5 \pm 1\%$  beträgt. Für GWA2 wird ein Abschlag von 5 % verwendet [\[25\]](#page-109-0). Mit diesem Abschlag lässt sich der MSE von 9,04 % auf 5,95 % reduzieren. Für GWA3 werden Abschläge im 2 % Abstand angewendet, bis das Kriterium erfüllt ist. Daraus ergibt sich ein Abschlag von 10 %, womit einen MSE von 4,61 % (Ohne Abschlag beträgt es 18,74 %) ausgerechnet werden kann.

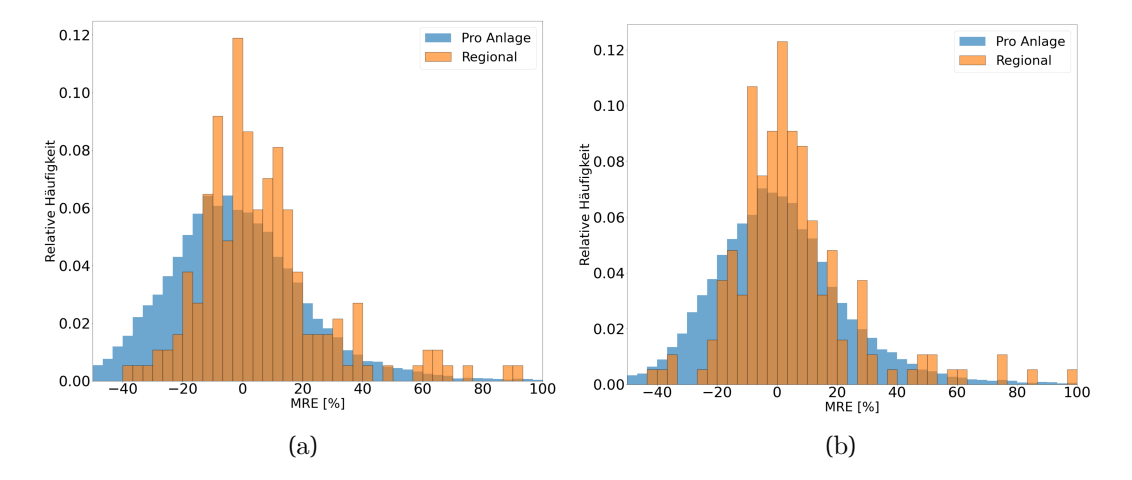

Abbildung 4.5: Monatliche Validierung von ausgewählten WEA in Dänemark für GWA2 (a) und GWA3 (b) nach Anpassung des Mittelwertes

### **4.3.3 Zwischenfazit**

Diese Analyse führte zu dem Ergebnis, dass unter Berücksichtigung von einer möglichen Überschätzung der Flächenpotenzials und der Erzeugung die oben beschriebenen Methode und Datengrundlage für die Flächenverfügbarkeitsanalyse eingesetzt werden können. Außerdem zeigt die stündliche Validierung, dass der Einsatz von einer synthetischen statt realen Leistungskurve eine untergeordnete Rolle für die Erzeugungszeitreihe spielt, da die Zeitreihe der Windgeschwindigkeit eine größere Fehlerquelle darstellen (vgl. Kapitel [4](#page-83-1).3.2.2).

## **4.4 Darstellung und Auswertung der Ergebnisse**

Nachdem im letzten Abschnitt die Validität des Modells geprüft wurde, werden im nachfolgenden Auswertungsteil die Ergebnisse des Modells vorgestellt und interpretiert. Zur besseren Unterscheidung wird dieser Abschnitt in zwei Kategorien "Flächenpotenziale" und "Leistungs- und Ertragspotenziale " gegliedert.

### <span id="page-85-1"></span>**4.4.1 Flächenpotenziale**

Die verfügbaren Flächen ergeben sich aus den Basisflächen abzüglich der verschiedenen Flächenrestriktionen. Die Abbildung [4](#page-85-0).6 zeigt den verfügbaren Flächenanteil der verschiedenen Szenarien. Die Zuordnung der Fläche je nach Bundesland lässt sich im Anhang finden ([A](#page-134-0).3)

<span id="page-85-0"></span>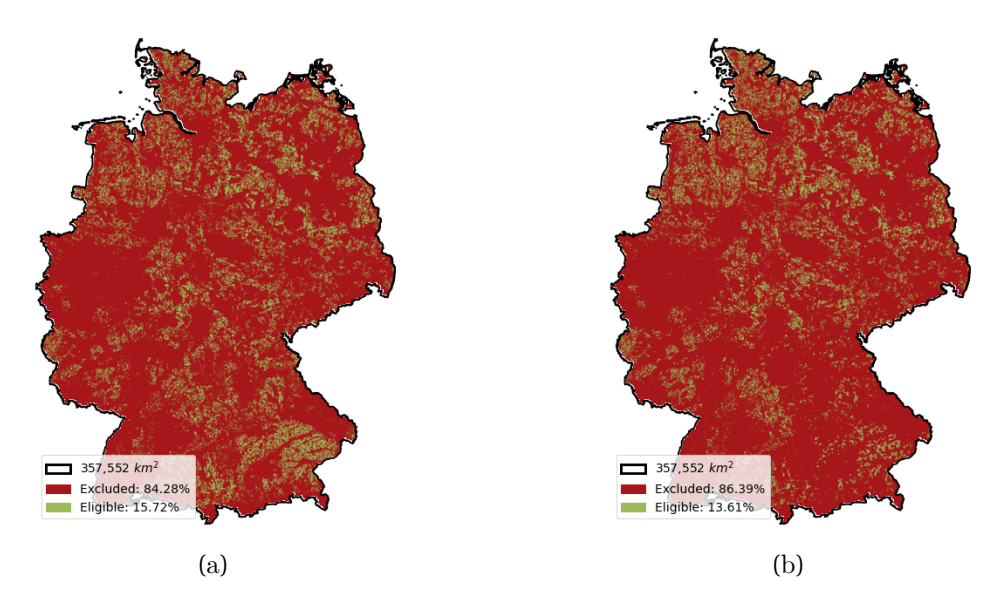

Abbildung 4.6: Flächenverfügbarkeitsanalyse nach Szenario I (a) und Szenario II (b)

Zur Auswertung der Plausibilität der Ergebnisse erfolgt ein Vergleich der Flächenverfügbarkeitsanalyse mit den Ergebnissen anderer Analysen, die im Kontext von Windenergienutzung an Land durchgeführt wurde. Ähnliche Analyse, welche sich auf das gleiche Untersuchungsgebiet beziehen, sind unter anderem die Potenzialstudien von BWE [\[28\]](#page-109-3), [\[27\]](#page-109-1), Ryberg et al. [\[25\]](#page-109-0), Masurowski [\[9\]](#page-107-0), und McKenna et al. [\[151\]](#page-122-2). Tabelle [4](#page-86-0).7 stellt

<span id="page-86-0"></span>die veröffentlichten Ergebnisse der genannten Potenzialstudien den eigenen Ergebnissen gegenüber.

| Studie      | Potenzialfläche $[\%]$ | Quelle                                                                                                    |
|-------------|------------------------|----------------------------------------------------------------------------------------------------|
| <b>BWE</b>  | 22,4                   | [28]                                                                                                    |
| <b>UBA</b>  | 13,8                   | $[27]$                                                                                                    |
| Ryberg      | 14,57                  | [25]                                                                                                    |
| Masurowski  | 7,6                    | $[9] % \includegraphics[width=1\textwidth]{images/Traj_4.pdf} \caption{Schematic diagram of the estimators in the image.} \label{fig:Traj_4.pdf}$ |
| McKenna     | 10                     | $[151]$                                                                                                    |
| Szenario I  | 15,72                  |                                                                                                    |
| Szenario II | 13,61                  |                                                                                                    |

Tabelle 4.7: Gegenüberstellung der Flächenverfügbarkeitsanalyse

Es ist ersichtlich, dass sich die in der Tabelle [4](#page-86-0).7 aufgeführten Ergebnisse in ihrer Dimension stark voneinander unterschieden. Die Ursachen für diese Unterschiede liegen in den Gestaltungsmöglichkeiten der zu Grunde liegenden Methodik zur Berechnung der Fläche. Dazu zählen beispielsweise die Art der Berücksichtigung der Restriktionen und die allgemeine Datengüte [\[9](#page-107-0), [25](#page-109-0), [83\]](#page-115-2). Aus diesem Grund ist ein Vergleich der Ergebnisse zum Zwecke der Validierung nicht besonders sinnvoll. Trotzdem lässt sich die Annahme treffen, dass die gewonnene Ergebnisse noch im Rahmen des Möglichen bewegen.

### **4.4.2 Leistungs- und Ertragspotenziale**

Mit dem vorbeschriebenen Methode lassen sich sowohl das Leistungspotenzial als auch Ertragspotenzial von Windenergienutzung an Land für das Untersuchungsgebiet Deutschland feststellen. Unter dem Begriff Leistungspotenzial ist die summierte Anlagenleistung zu verstehen, die aus platzierten WEA innerhalb des Gebietes der Bundesrepublik Deutschland zu finden ist. Das Ertragspotenzial spiegelt dagegen die Strommenge der betrachteten WEA, die innerhalb eines Jahres unter den festgelegten Annahme produziert werden kann, wider [\[9\]](#page-107-0). Zusätzlich zu den Leistungs- und Ertragspotenzialen werden die Anzahl an platzierbaren Anlagen, deren mittlere Stromgestehungskosten und deren mittlere [Volllaststunde](#page-12-2) ([FLH](#page-12-2)) mitgeliefert.

Im Rahmen dieser Arbeit wird die entwickelte Potenzialanalyse unter Berücksichtigung verschiedener Restriktionen durchgeführt und schließt somit nur ein Teil des Potenzials ein. Nachfolgend werden das technische, ökonomische, und realisierbares Potenzial anhand der Ergebnisse diskutiert und ausgewertet. Da eine Potenzialbetrachtung ohne Berücksichtigung von Einschränkungen nicht sinnvoll ist, erfolgt in Rahmen dieser Arbeit keine Betrachtung des theoretischen Potenzials.

### <span id="page-87-0"></span>**4.4.2.1 Technisches Potenzial**

Tabelle [4](#page-88-0).8 zeigt eine Übersicht des bestimmten technischen Potenzial dar. Eine weitere Analyse des technischen Potenzials zeigt, dass für sowohl Szenario-I als auch Szenario-II mehr Anlage bei der Nutzung von Reanalysedaten (mit M in Tabelle [4](#page-88-0).8 gekennzeichnet) erzielt werden können. Diese Abweichung lässt sich durch die verwendeten Datensatz der Windgeschwindigkeit erklären. Bei der Nutzung von Projektionsdaten (QuWind mit Q in Tabelle [4](#page-88-0).8 gekennzeichnet) werden für die Berechnung der Geschwindigkeit mögliche zukünftige Landnutzungsänderung anhand Datensätze der [Climate Change -](#page-12-3) [Land Use Strategies](#page-12-3) ([CC-LandStraD](#page-12-3)) berücksichtigt [\[105](#page-117-0), [152\]](#page-122-3). Da dieser Datensatz ([CC-](#page-12-3)[LandStraD](#page-12-3)) nicht frei zugänglich ist, findet zunächst die Betrachtung von zukünftigen Landnutzungsänderung für Reanalysendaten nicht statt.

Ein anderer Trend lässt sich durch die Analyse der Leistungspotenzial gewinnen. Im Allgemein werden bei der Nutzung von GWA3 (bessere Auflösung im Vergleich zu GWA2) leistungsstärkeren Anlagen bei konstantem Rotordurchmesser dimensioniert. Eine vertiefende Analyse des Ertragspotentials, der [FLH](#page-12-2) und der Stromgestehungskosten zeigt, dass die Nutzung von leistungsstärkeren Anlagen nicht unbedingt zu einem besseren Ergebnis führt, da das Ergebnis stark von den verwendeten Windzeitreihen abhängt.

Betrachtet man bei der Nutzung von Reanalysedaten nur Standorte, wo für sowohl Reanalysedaten (M) und Projektionsdaten (Q) Datenreihe für Windgeschwindigkeit vorhanden (mit \* in Tabelle [4](#page-88-0).8 gekennzeichnet) sind, lässt sich trotzdem derselben Trend entnehmen.

Für eine bessere Vergleichbarkeit zwischen den einzelnen Szenarien werden nur Standorte, die bei der Nutzung von sowohl Reanalysendaten (M-X\*) als auch Projektionsdaten (Q) ein Ergebnis liefern, für die weitere Analyse in Betracht gezogen.

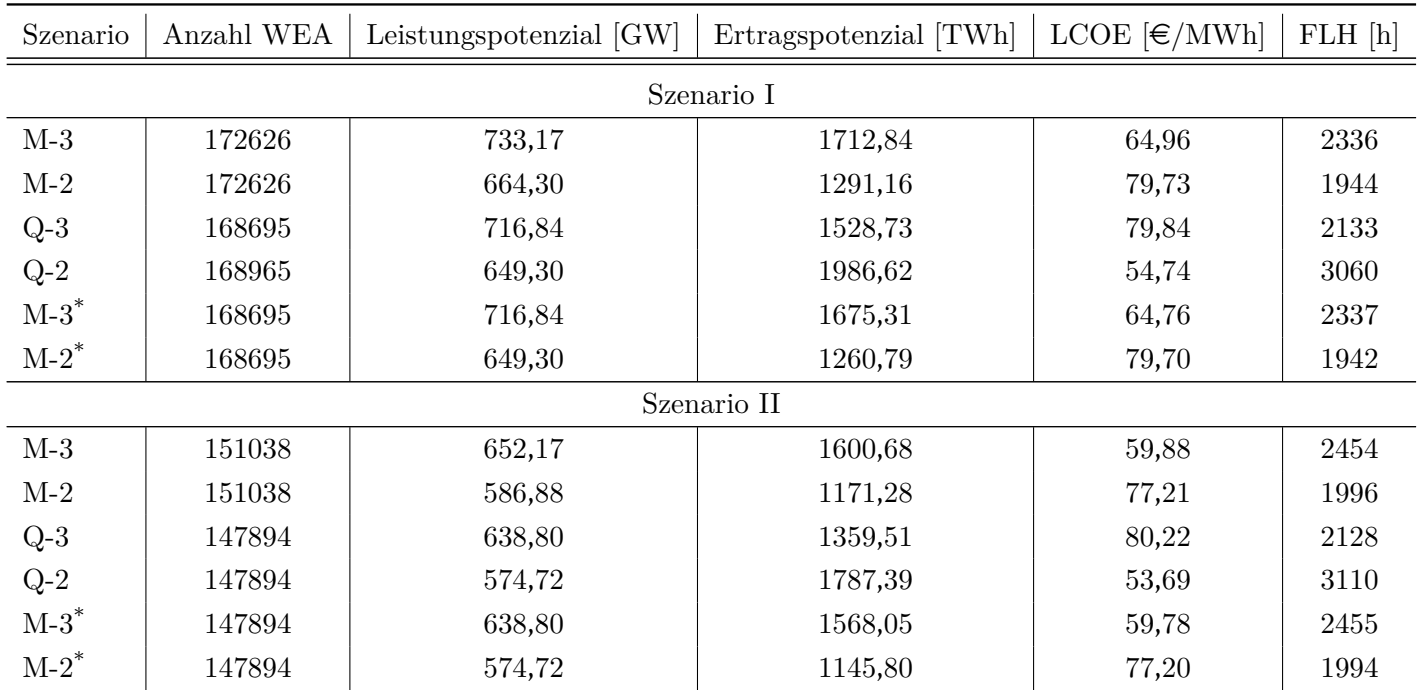

# $\begin{minipage}{0.9\linewidth} \textbf{Table 4.8: Techniques Potential von Onshore-WEA} \textbf{in Deutschland} \end{minipage}$

 $M = MERRA2$  (Reanalysedaten)

 $Q = QuWind100$  (Projektionsdaten)

 $2 =$  GWA2

 $3 = GWA3$ 

<span id="page-88-0"></span>\* Betrachtung von Landnutzungsänderung nach [CC-LandStraD](#page-12-4)

Wie im vorherigen Abschnitt erfolgt ein Vergleich des technischen Potenzials mit den Ergebnissen anderer Analyse, die im Kontext von Windenergienutzung an Land durchgeführt wurde, zur Auswertung der Plausibilität der Ergebnisse. Wegen der unterschiedlichen Annahme zur Berechnung des Potenzials erfolgt den Vergleich nur auf Ebene der [FLH](#page-12-2). Hiermit lässt sich feststellen, ob die in dieser Arbeit verwendete Annahme zur Auslegung der Anlagen plausibel ist. Tabelle [4](#page-89-0).9 stellt die veröffentlichten Ergebnisse zusammen mit ihren Quellen den eigenen Ergebnissen gegenüber.

| Studie                | FLH[h] | Quelle  |  |  |
|-----------------------|--------|---------|--|--|
| <b>BWE</b>            | 2071   | [28]    |  |  |
| <b>UBA</b>            | 2440   | [27]    |  |  |
| Ryberg                | 2147   | [25]    |  |  |
| Masurowski            | 2832   | [9]     |  |  |
| McKenna               | 2330   | $[151]$ |  |  |
| IEA <sup>a</sup>      | 2278   | [85]    |  |  |
| Szenario I            |        |         |  |  |
| $M-3*$                | 2337   |         |  |  |
| $M-2^*$               | 1942   |         |  |  |
| $Q-3$                 | 2133   |         |  |  |
| $Q-2$                 | 3060   |         |  |  |
| Szenario II           |        |         |  |  |
| $M-3*$                | 2455   |         |  |  |
| $M-2^*$               | 1994   |         |  |  |
| $Q-3$                 | 2128   |         |  |  |
| $\mathrm{Q}\text{-}2$ | 3110   |         |  |  |

<span id="page-89-0"></span>Tabelle 4.9: Gegenüberstellung von Ergebnissen des technischen Potenzials

 $M = MERRA2$  (Reanalysedaten)

 $Q = QuWind100$  (Projektionsdaten)

 $2 = GWA2$ 

 $3 = GWA3$ 

<sup>a</sup> Werte von 2017 für Deutschland

Eine kurze Bewertung der Ergebnisse zeigt, dass das Modell besseres Ergebnis hinsichtlich der [FLH](#page-12-2) liefert, wenn GWA3 statt GWA2 verwendet wird. Trotz gleicher Dimensionierung für sowohl Q-2 als auch M-2 lässt sich eine erhebliche Bandbreite beobachten. Außerdem liegen beide Werte außerhalb die Bandbreite der Referenzwerten. Zusätzlich lässt sich feststellen, dass der Unterschied zwischen Ergebnisse der GWA3 und GWA2 bei der Nutzung von Projektionsdaten deutlich großer (ca. 2 mal so groß wie der Unterschied bei der Nutzung von Reanalysedaten) ist. An diesem Punkt stellt sich jedoch die Frage, ob die vorgestellte Methode für die Datensatz der QuWind100 überhaupt geeignet ist.

Um die Ursache besser zu verstehen, bedürfte es eine vertiefende Analyse der Zeitreihen und der Eignung der vorgeschlagenen Methode (Kapitel [3](#page-45-0)) für die jeweilige Zeitrehen und Datensätzen, die über den Umfang der vorliegenden Untersuchung hinaus geht. Aus diesem Grund wird auf diese Analyse im Rahmen dieser Arbeit verzichtet.

Für die weiteren Untersuchungen der Potenziale (wirtschaftliches und realisierbares Potenzial) wird die Annahme verwendet, dass das hier vorgestelltes technisches Potenzial für alle Szenarien und Datensätze seine Gültigkeit hat.

### <span id="page-90-1"></span>**4.4.2.2 Wirtschaftliches Potenzial**

In 2019 werden 511,6 TWh Strom in Deutschland verbraucht [\[153\]](#page-122-4). Vergleicht man diesen Stromverbrauch mit dem Ertragspotenzial aus Tabelle [4](#page-88-0).8, lässt sich beobachten, dass das mögliche Stromangebot aus Windenergienutzung an Land deutlich den Bedarf übersteigen. Dies zeigt die Wichtigkeit einer realistische Betrachtung der Wirtschaftlichkeit.

<span id="page-90-0"></span>Wie bereits im Kapitel [2](#page-22-0).1 erläutert, umfasst das wirtschaftliches Potenzial nur ein Teil des technischen Potenzials. Im Rahmen dieser Arbeit werden Anlagen als wirtschaftlich eingestuft, wenn es innerhalb der externen Rahmenbedingung tatsächlich errichtet werden kann. Für diesen Zweck werden zukünftige Projektion der benötigten Menge von Windenergienutzung an Land benötigt. Tabelle 4.[10](#page-90-0) stellt die verwendeten Referenzwerten und ihre Quelle für die zukünftige Projektion der Onshore-WEA in 2050 dar. Auf Basis dieser Daten erfolgen die wirtschaftliche Auswertung in 4 Leistungsstufe: 122 GW, 171 GW, 179 GW, 189 GW.

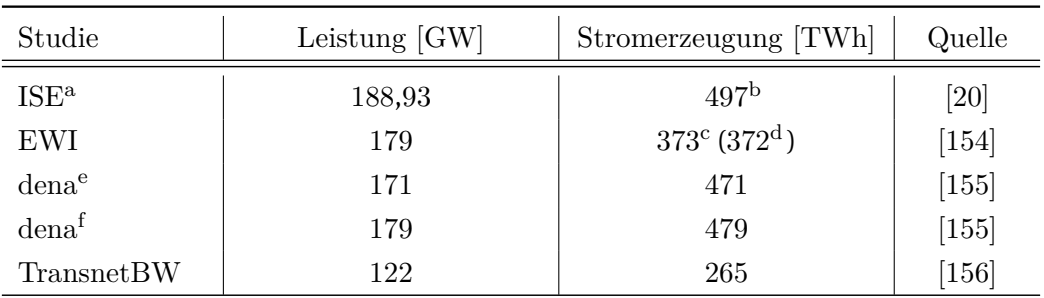

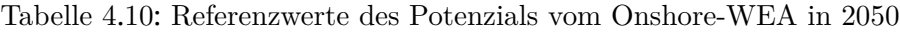

<sup>a</sup> Referenzszenario

<sup>b</sup> Aus Abbildung 5 der Studie abgeleitet [\[20\]](#page-108-0)

<sup>c</sup> Szenario : Evolution

<sup>d</sup> Szenario : Revolution

<sup>e</sup> Elektrifizierungsszenarien

<sup>f</sup> Technologiemixszenarien

Für diese Auswertung werden die Anlagen nach seiner Stromgestehungskosten sortiert. Aus diesem Grund werden nur Anlagen, die kostengünstig betrieben werden können, in Betracht kommen. Es wird dann so viel Anlagen berücksichtigt, bis die benötigte Leistung abgedeckt werden kann.

Tabelle 4.[11](#page-93-0) zeigt die exemplarische Auswertung des wirtschaftlichen Potenzials bei einer projektierten Leistung von 122 GW für Onshore-WEA. Da die Ergebnisse für alle anderen Leistungsklassen (171, 179, und 189 GW) auch von der gleichen Basis ausgehen, lassen sich die gewonnene Erkenntnisse direkt dort verwendet werden. Genauere Information über die einzelnen Werten befindet sich im Anhang [A](#page-135-0).4.

Bei der Tabelle lässt sich beobachten, dass bei einer energetisch optimierte Bewertung der Standorten kein erheblicher Unterschied zwischen Szenario I und Szenario II besteht. Eine generelle Verbesserung der Stromgestehungskosten und der [FLH](#page-12-2) im Vergleich zu dem technischen Potenzial kann durch den Ausschluss von suboptimalen Standorten erklärt werden. Werden die einzelnen Variante innerhalb eines Szenarios betrachtet, lassen sich erhebliche Schwankungen für die Kennzahlen finden. Dies verstärkt weiterhin die Frage, ob die verwendete Methode gut geeignet ist.

Abbildungen [4](#page-94-0).7 bis 4.[10](#page-97-0) stellen die Verteilung der projektierten jährlichen Stromerzeugung un der kumulierten Leistung pro Bundesland dar. Hier lässt sich beobachten, dass

bei der Nutzung von Reanalysedaten für sowohl deutschlandweite als auch bundeslandspezifische Abstandregelung eine verstärkte Konzentration der WEA auf Norddeutschland gibt. Bei der Nutzung von Projektionsdaten lässt sich eine gleichmäßigere Verteilung der Windenergienutzung an Land beobachten. Für alle andere Leistungsklassen (171, 179, und 189 GW) lässt sich diese Verteilung im Anhang [A](#page-138-0).4.1 finden.

Wie bei dem Flächenpotenzial (Kapitel [4](#page-85-1).4.1) ist ein Vergleich der Ergebnisse mit der Tabelle 4.[10](#page-90-0) zum Zwecke der Validierung nicht besonders sinnvoll. Die hier gezeigte Auswertung wird anhand der Annahme von bestverfügbarem Standort durchgeführt. Nicht betrachtet wurden die Engpässe, die im Stromnetz auftreten können. Dies bedeutet, dass der in Norddeutschland produzierte Strom beim Bedarf zu 100 % nach Süddeutschland transportiert werden kann. Aus diesem Grund zeigt diese Auswertung nur optimale Erzeugung aus der energetischen Sicht. Darüber hinaus lässt sich durch die fehlende Lastflußberechnung nicht beurteilen, ob der stündliche Energiebedarf damit erfüllt werden kann.

Die zweite Möglichkeit der Bewertung liefert die gesamtsystemische Betrachtung der Erzeugungstechnologie. Mit dieser Methode werde nur Anlagen gewählt, womit die Systemkosten in Ihrer Gesamtheit so niedrig wie möglich gehalten werden können. Dies bedeutet, dass außer der Erzeugungstechnologien andere systemkritische Infrastrukturen, wie z.B. Stromleitungen, Umspannwerke, usw. mitberücksichtigt werden. Als Beispiel werden Anlagen mit höhere Stromgestehungskosten, wo bei denen keine Verstärkung der Leitung durchgeführt werden muss, im Gegensatz zu Anlagen, wo die Windgeschwindigkeit besser ist aber eine Verstärkung der Stromleitung erfolgen muss, gewählt. Diese Variante werden z.B. von der Studie der ISE [\[20\]](#page-108-0) und der TransnetBW [\[156\]](#page-123-0) in Form von einer Lastflußberechnung verwendet.

Abbildung 4.[11](#page-98-0) visualisiert das Ergebnis der Studie von TransnetBW. Im Vergleich zu Abbildungen [4](#page-94-0).7 und [4](#page-95-0).8 werden eine verstärke Nutzung von Windenergie an Land in Mittel- und Westdeutschland bei einer gesamtsystemischen Betrachtung projektiert. Durch die Berücksichtigung von der kompletten Strominfrastruktur gibt die Methode der Lastflußberechnung ein besseres Bild vom Stromsektor wieder. Es muss nämlich in Betracht gezogen werden, dass durch die erhöhte Komplexität des Modells deutlich größere Rechenleistung benötigt werden.

Die zu wählende Methode hängt somit stark von der Situation vor Ort (und auch hardwaretechnisch) und der Fragestellung ab.

<span id="page-93-0"></span>

| Szenario             | Anzahl WEA | Mittlere             | Ertragspotenzial | Mittlere LCOE                   | FLH[h] |  |
|----------------------|------------|----------------------|------------------|---------------------------------|--------|--|
|                      |            | Anlagenleistung [kW] | [TWh]            | $\left[\in/\mathrm{MWh}\right]$ |        |  |
| Szenario I - 122 GW  |            |                      |                  |                                 |        |  |
| $M-3$                | 26329      | 4633,6               | 390,7            | 40,7                            | 3203   |  |
| $M-2$                | 29175      | 4181,6               | 328,2            | 51,1                            | 2682   |  |
| $Q-3$                | 28127      | 4337,4               | 461,4            | 35,7                            | 3801   |  |
| $Q-2$                | 30580      | 3989,4               | 592,3            | 28,7                            | 4867   |  |
| Szenario II - 122 GW |            |                      |                  |                                 |        |  |
| $M-3$                | 26198      | 4658,8               | 393,6            | 40,3                            | 3227   |  |
| $M-2$                | 28921      | 4218,4               | 331,4            | 50,4                            | 2706   |  |
| $Q-3$                | 27661      | 4410,4               | 451,8            | 36,2                            | 3720   |  |
| $Q-2$                | 30323      | 4023,3               | 586,6            | 28,9                            | 4820   |  |

 $\begin{tabular}{|l|l|} \hline $\leftrightarrow$ \\ \hline \textbf{Table 4.11: Wirtschaftliches Potenzial von Onshore-WEA in Deutschland (122 GW) \\ \hline \textbf{E} & \textbf{E} \\ \hline \textbf{E} & \textbf{E} \\ \hline \textbf{E} & \textbf{E} \\ \hline \textbf{E} & \textbf{E} \\ \hline \textbf{E} & \textbf{E} \\ \hline \textbf{E} & \textbf{E} \\ \hline \textbf{E} & \textbf{E} \\ \hline \textbf{E} & \textbf{E} \\ \hline \textbf{E} & \textbf{E} \\ \hline \textbf{E} & \textbf$ 

<span id="page-94-0"></span>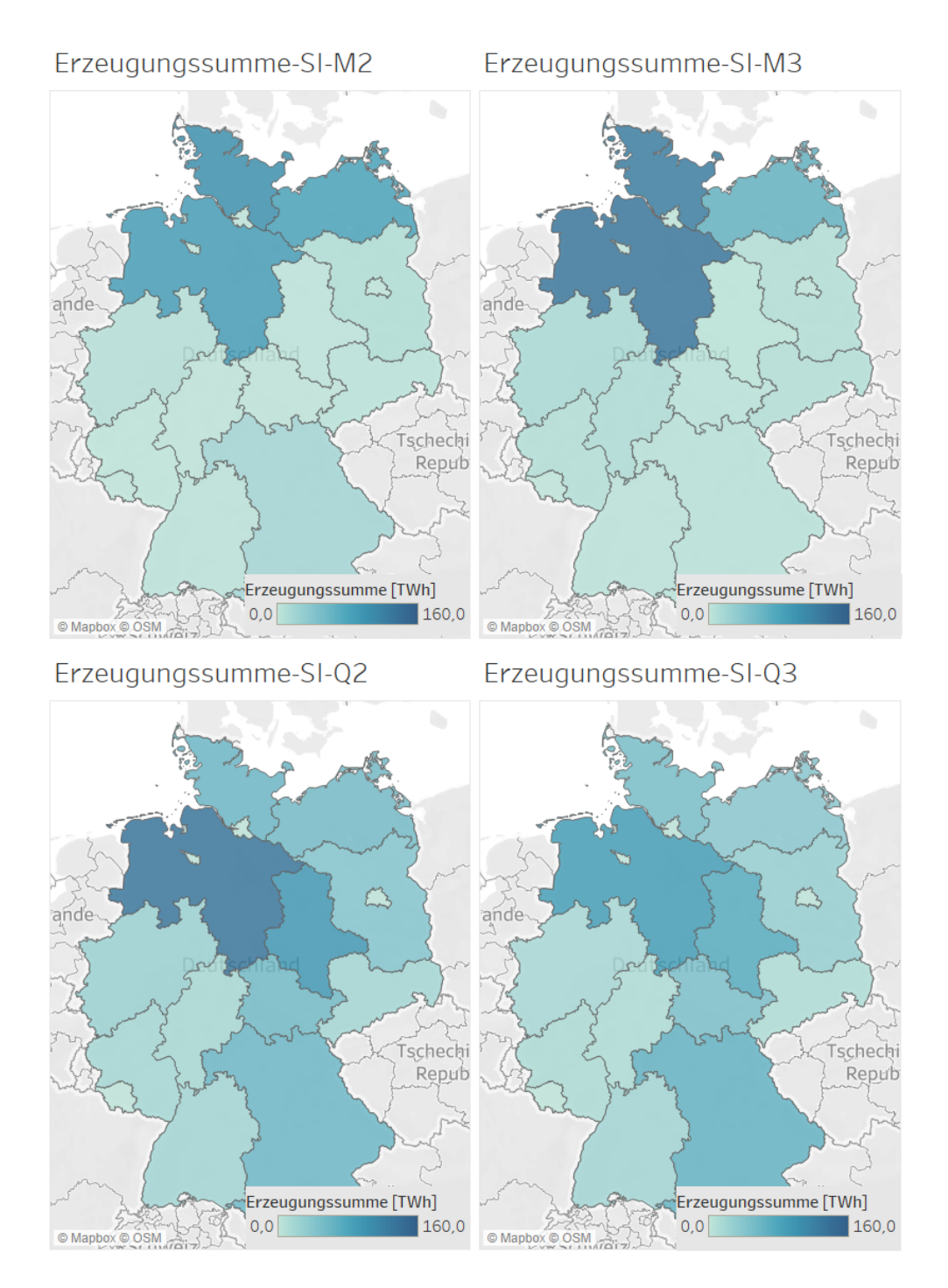

Abbildung 4.7: Stromerzeugung in TWh je nach Bundesland (Szenario I, 122 GW)

<span id="page-95-0"></span>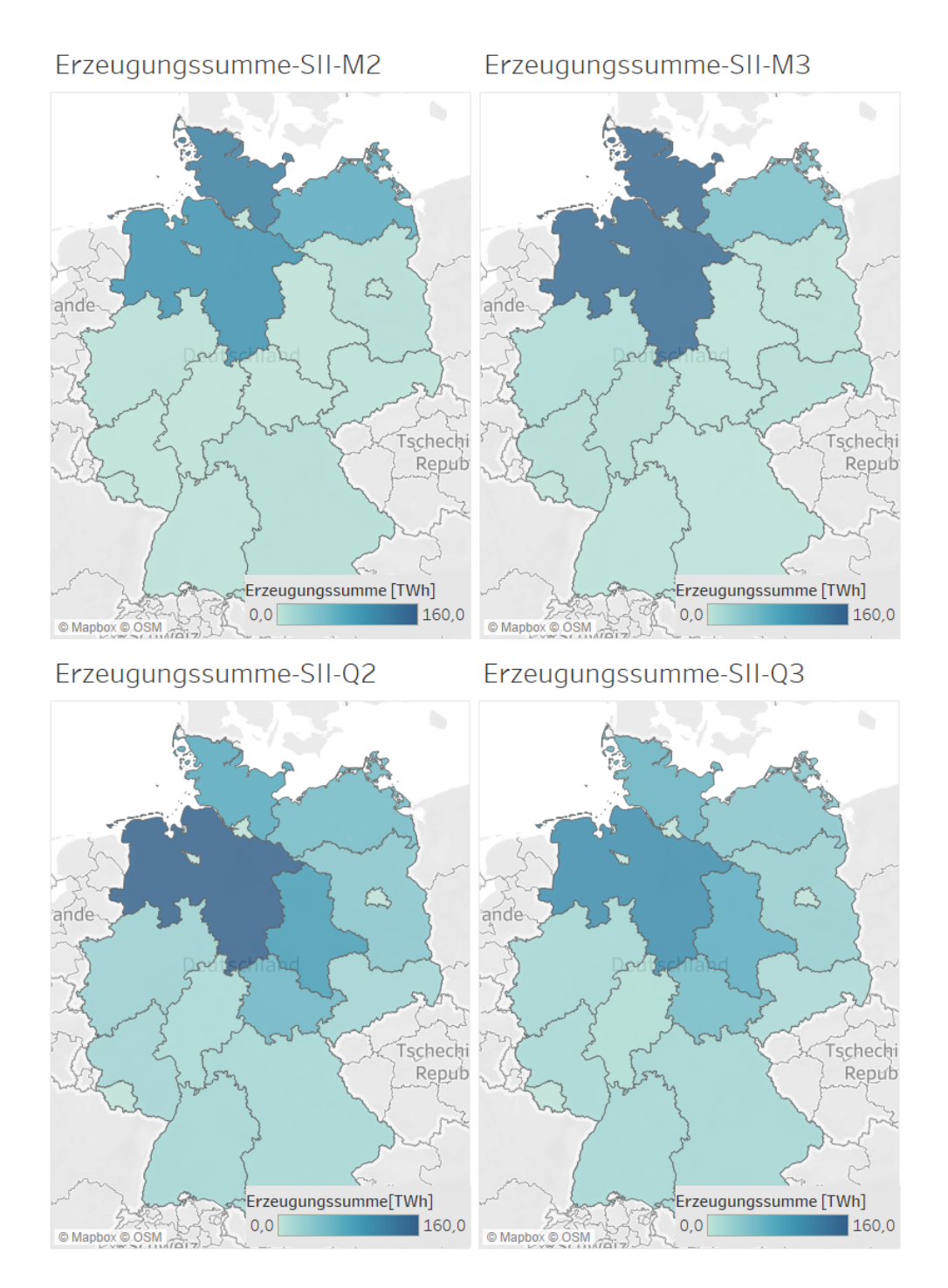

Abbildung 4.8: Stromerzeugung in TWh je nach Bundesland (Szenario II, 122 GW)

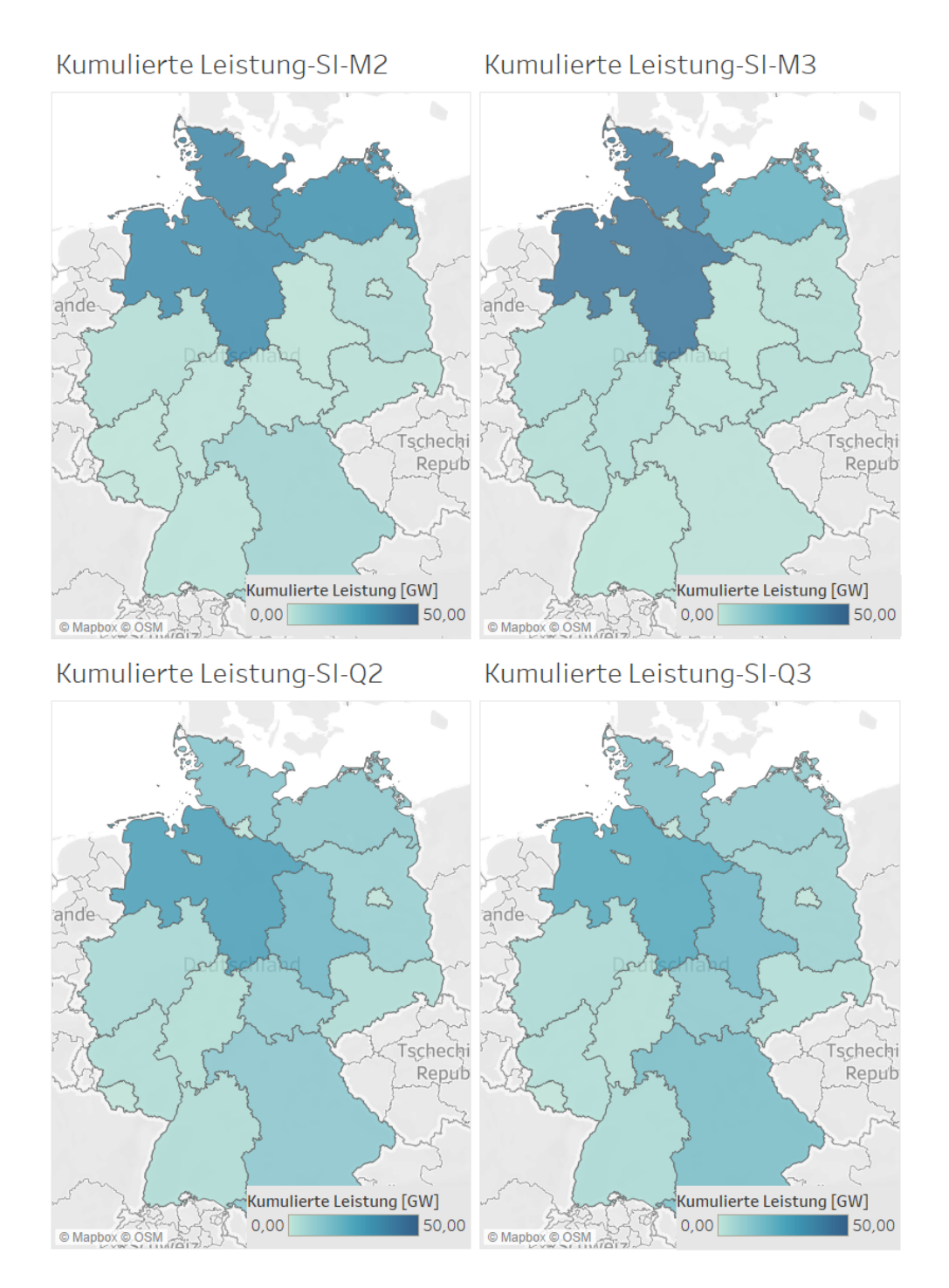

Abbildung 4.9: Kumulierte Leistung in GW je nach Bundesland (Szenario I, 122 GW)

<span id="page-97-0"></span>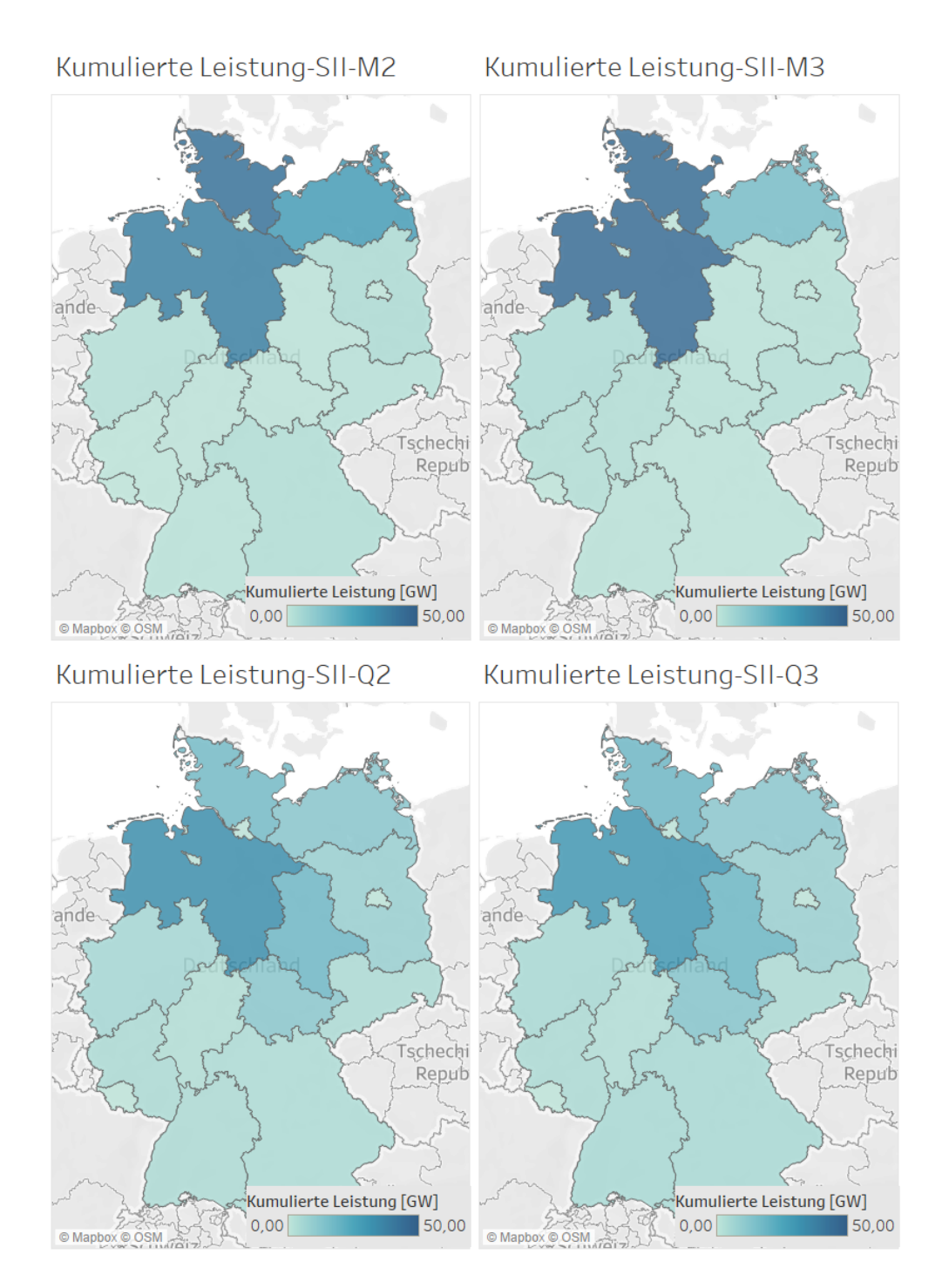

Abbildung 4.10: Kumulierte Leistung in GW je nach Bundesland (Szenario II, 122 GW)

<span id="page-98-0"></span>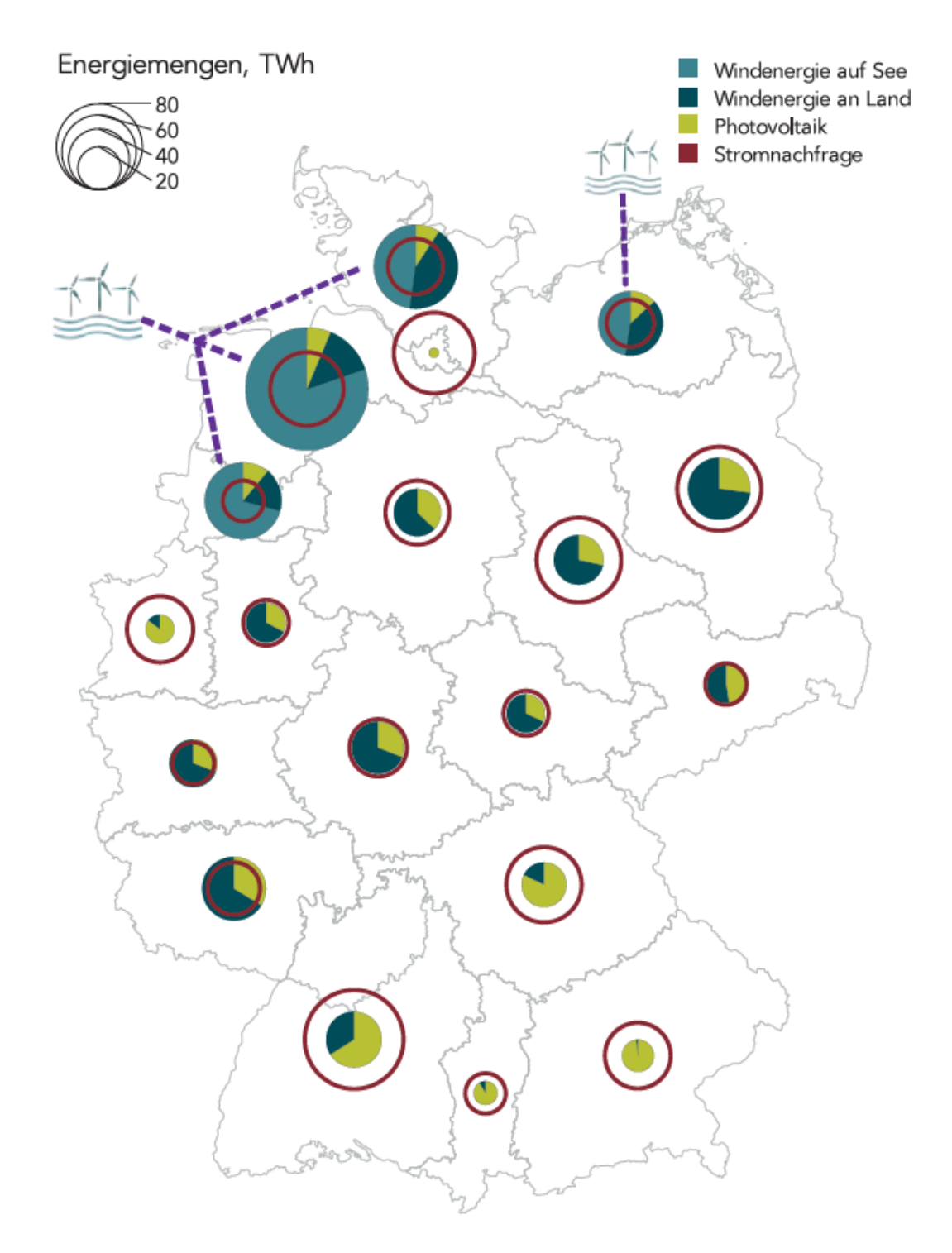

Abbildung 4.11: Erneuerbaren Einspeisung und Stromnachfrage in unterschiedlichen Regionen in Deutschland im Jahr 2050 [\[156\]](#page-123-0)

### **4.4.2.3 Erschließbares Potenzial**

Wie bei dem wirtschaftlichen Potenzial hängt das erschließbare Potenzial stark von den externen Rahmenbedingung ab. Zu Beginn der Markteinführung einer Technologie ist das erschließbare Potenzial in der Regel kleiner als das wirtschaftliche Potenzial. Wird beispielsweise eine WEA vom Staat gefördert, besteht die Möglichkeit, dass diese Anlage trotz einer suboptimalen Stromgestehungskosten wirtschaftlich betrieben werden kann.

Beim Untersuchungsgebiet Deutschland lässt sich die staatliche Förderung von erneuerbare Energien durch das EEG nicht vernachlässigen. Wie bereits im Kapitel [2](#page-39-0).3.3 beschrieben, spielt das EEG bei der Entwicklung der Technologie eine besondere Rolle. Trotz des Erfolgs von EEG muss die Frage gestellt werden, ob die Einbeziehung von EEG oder Subvention im allgemein bei einer zukünftige Betrachtung des Stromsektors einen Sinn macht.

Ein Blick auf aktuelle Projekte von erneuerbaren Stromerzeugungsanlage liefert einen Pfad in die Zukunft. In Brandenburg gibt [EnBW Energie Baden Württemberg](#page-12-5) ([EnBW](#page-12-5)) grünen Licht für den Baustart seines ersten Photovoltaik-Kraftwerks mit rund 175 MW komplett ohne EEG-Förderung. Mit diesem Kraftwerk will EnBW beweisen, dass großflächige Solarparks ohne Förderung in Deutschland realistisch sind [\[157](#page-123-1)[–159\]](#page-123-2).

In der Windbranche lassen sich ähnliche Entwicklungen beobachten. Ergebnisse der 1. und 2. Ausschreibung für bestehende Projekte nach §26 [Windenergie-auf-See-Gesetz](#page-13-4) ([WindSeeG](#page-13-4)) zeigt, dass Offshore-Windparks auch ohne stattliche Förderung wirtschaftlich betrieben werden können [\[160–](#page-123-3)[163\]](#page-123-4). Für Onshore-Windparks lässt sich leider diese Entwicklung zur Zeit nur außerhalb Deutschland (z.B. Schottland, Großbritannien, und Polen) finden [\[164](#page-124-0)[–167\]](#page-124-1).

Trotz dieser Entwicklung werden Onshore-WWEA in den meisten aktuellen Studien [\[20](#page-108-0), [137](#page-120-3), [154](#page-122-5), [156\]](#page-123-0) als eine der wichtigsten Säulen des zukünftigen Energieversorgungssystem gesehen. Aus diesem Grund ist es auch realistisch zu sagen, dass subventionsfreie Onshore-Windparks in naher Zukunft realisiert werden können.

Weiterhin gibt es keine Garantie, ob ein Projekt, das aus der wirtschaftlichen Sicht betrieben werden kann, tatsächlich realisiert wird. Laut [Bundesministerium für Wirt](#page-12-6)[schaft und Energie](#page-12-6) ([BMWi](#page-12-6)) lässt sich aus den ersten fünf Auktionsrunden des EEG für Photovoltaik-Freiflächenanlage eine Realisierungsquote von ca. 95 % ableiten. Das gleiche kann leider nicht für Windenergienutzung an Land gesagt werden. Abbildung 4.[12](#page-100-0) zeigt die Realisierungsquote von Onshore-WEA in Deutschland nach dem Systemwechsel der EEG-Förderung auf Ausschreibungsverfahren.

<span id="page-100-0"></span>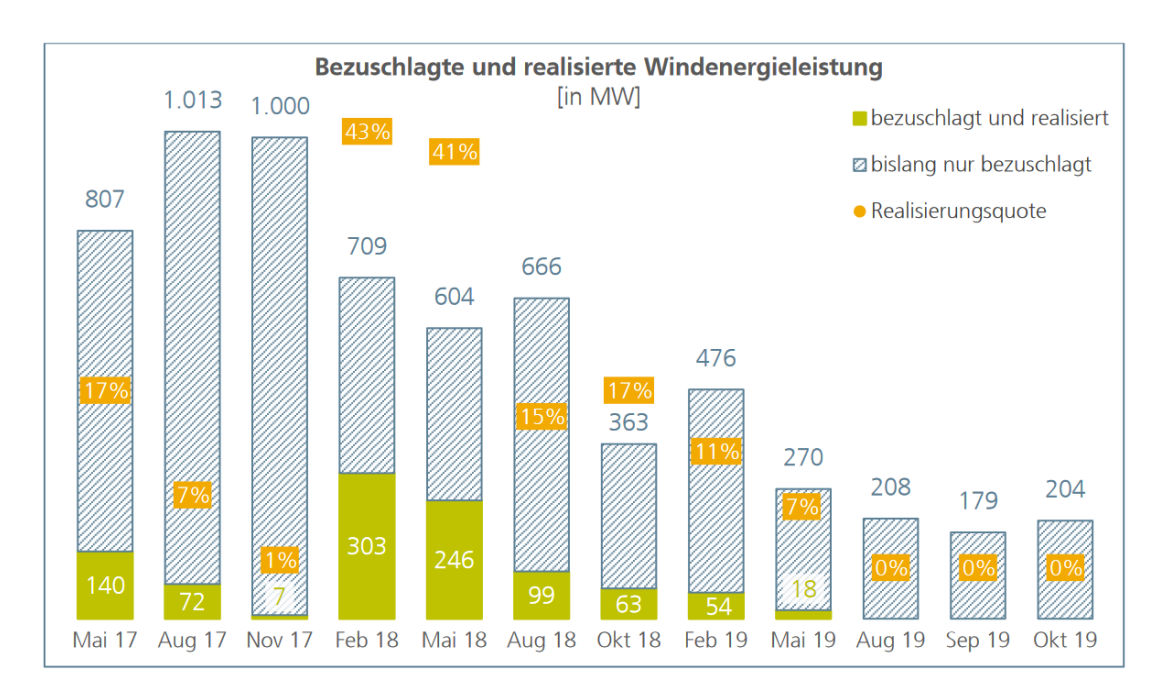

Abbildung 4.12: Bezuschlagte und bislang realisierte Windenergieleistung in den einzelnen Ausschreibungsrunden [\[168\]](#page-124-2)

Um die Realisierungsquote besser bewerten zu können, ist eine Betrachtung der Realisierungsdauer von Onshore-Windprojekten notwendig. Abbildung 4.[13](#page-101-0) stellt die mittlere Realisierungsdauer von Windenergieanlagen an Land aufgeteilt nach Anlagen mit und ohne Zuschlag von dem Ausschreibungsverfahren, dar.

<span id="page-101-0"></span>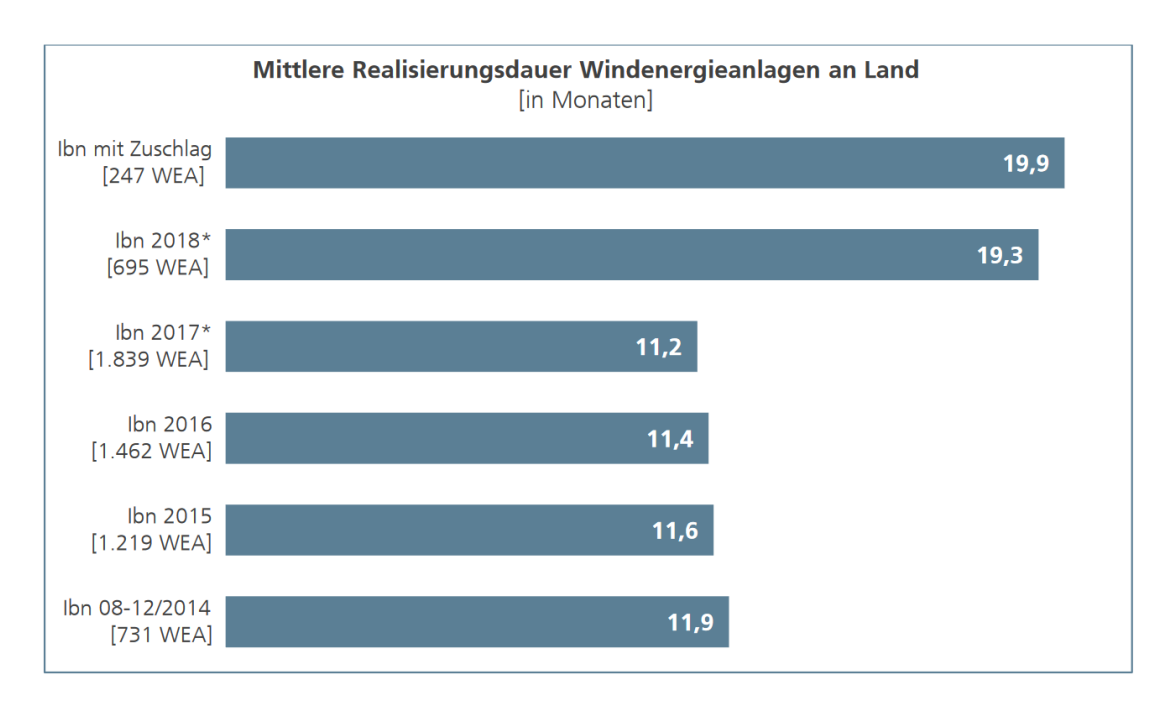

Abbildung 4.13: Mittlere Realisierungsdauer zwischen Genehmigung und Inbetriebnahme (Ibn) der Windturbine; \*) ohne Anlagen mit Zuschlag aus der Ausschreibung [\[169\]](#page-124-3)

Mithilfe von Abbildung 4.[13](#page-101-0) lässt sich ein Argument für die relativ niedrige Realisierungsquote von Anlagen, die in 2018 und 2019 bezuschlagt sind, stellen. Dies erklärt allerdings nicht, warum bezuschlagte Anlage in 2017 sehr geringe Realisierungsquote herrscht. Eine mögliche Ursache ist die vielzähligen Klagen und Aufwendungen gegen den Aufbau von Windkraftanlage. Aktuelle Berichte deuten darauf hin, dass über 750 MW an Windparkprojekten derzeit in Gerichtsverfahren stecken geblieben sind [\[170\]](#page-124-4).

Diese Klagen werden nicht nur von Naturschutzverbänden (z.B. [Naturschutzbund](#page-13-5) ([Na](#page-13-5)[bu](#page-13-5))) im Interesse des Artenschutzes sondern auch von Bürgern eingereicht, selbst wenn die Baugenehmigung schon vorliegt [\[171](#page-124-5)[–173\]](#page-125-0). Dies geschieht letztendlich obwohl die Zustimmung für die Windenergienutzung an Land in Deutschland laut einer Umfrage der Fachagentur Windenergie an Land im Herbst 2019 bei 82 % liegt [\[174\]](#page-125-1).

Für die Ermittlung eines erschließbaren Potenzials der Windenergienutzung an Land in Deutschland werden weitere umfangreiche Untersuchungen hinschlich der lokalen Akzeptanz und der zukünftigen politischen Rahmenbedingung notwendig. Aufgrund dessen wird das erschließbare im Rahmen dieser Arbeit nicht durchführbar.

# **5 Zusammenfassung und Ausblick**

Im folgenden Kapitel werden die Ergebnisse dieser Arbeit zusammengefasst und mögliche Änderungen und Erweiterungen am Modell aufgezeigt.

### **5.1 Zusammenfassung**

Im Rahmen der vorliegenden Arbeit wurde eine Methode entwickelt, um eine realistische Potenzialanalyse von Windenergienutzung an Land mithilfe von frei zugänglichen [GIS-](#page-12-7)Daten unter Berücksichtigung von technischen, sozialen, physikalischen und naturschutzfachlichen Aspekten durchzuführen.

Aus den ermittelten Flächen- und Energiepotenziale ließen sich der Schluss ziehen, dass die von der Bundesregierung angestrebten Energieziele mit Hilfe von Windenergienutzung an Land als realistisch anzusehen sind. Darüber hinaus wurde durch diese Arbeit gezeigt, dass nicht alle potenziellen Standorte für Windenergienutzung an Land in vollen Umfang besetzt sein müssen, um die benötigte Energiemenge zu erreichen.

Eine Analyse des wirtschaftlichen und realisierbares Potenzials ließ sich leider allerdings ohne Betrachtung von externen Einflußen, wie z.B. andere Erzeugungstechnologien, Bürgerakzeptanz, oder zukünftige Entwicklung der politischen Rahmenbedingung, als nicht sinnvoll zu betrachten.

Außerdem wurde aufgezeigt, dass eine Potenzialanalyse von Onshore-WEA mit ausschließlich Open-Source Dateien möglich ist. Dabei muss besonders darauf geachtet werden, dass die verwendete Datensätze die entsprechenden Qualität besitzen, da die Ergebnisse der Analyse stark von den Datenqualität abhängt (vgl. Tabelle [4](#page-88-0).8)

# **5.2 Ausblick**

Für die in dieser Arbeit dargestellte Methode zur Analyse des Potenzials von Windenergienutzung an Land gibt es eine Reihe von Ansatzpunkten, die in weiteren Tiefen untersucht werden können.

### **5.2.1 Verbesserung der Windzeitreihen**

Wie bereits im Kapitel [3](#page-54-0).2.2.1 erläutert, werden MERRA2-Datensätze für Zwecke der Untersuchung mittels historischen Daten verwendet. Der Auswahl für MERRA2 basiert sich letztendlich nur auf Basis der Kompatibilität der verwendeten Module RESKit. MERRA2 besitzen eine räumliche Auflösung von ca. 50 km x 50 km.

Grundsätzlich lässt sich behaupten, dass eine verbesserte Auflösung der Daten zu einem besseren Ergebnis führt. Dies können z.B. durch eine Verwendung von anderen Datensätze mit höhere örtlicher bzw. zeitlicher Auflösung realisiert werden. Diese Behauptung kann in zukünftigen Studien z.B. durch die Nutzung von ERA5-Datensätze (räumliche Auflösung von ca. 30 km x 30 km) untersucht werden [\[175\]](#page-125-2).

Ähnliches gilt für Datensätze der GWA. Mit dem Auftreten von neuen Windgeschwindigkeitsdaten mit besserer Genauigkeit (z.B. [New European Wind Atlas](#page-13-6) ([NEWA](#page-13-6)) [\[176\]](#page-125-3)), werden weitere Analyse benötigt, um den best geeigneten Datensatz zu ermitteln.

Im Rahmen dieser Arbeit werden eine zukünftige Veränderung der Windgeschwindigkeit durch die Projektionsdaten von QuWind100 dargestellt. Ein Nachteil dieses Projektes ist allerdings die Mittelung der Wischgeschwindigkeit auf eine einzige repräsentative Wischgeschwindigkeit für die jeweiligen Szenarien. Sollten ähnliche Datensätze mit besserer Auflösung verfügbar werden, so ist es sinnvoll, diese in das Modell zu implementieren.

### **5.2.2 Berücksichtigung von weiteren Beschränkungen**

Die im Rahmen dieser Arbeit berücksichtigten Beschränkungen bilden nur die gängigsten Kriterien, die in verschieden Studien angewendet werden [\[26](#page-109-2), [82](#page-115-0), [83\]](#page-115-2). Für eine genauere Untersuchung der Flächenverfügbarkeit in Deutschland werden weitere Ausschlusskriterien benötigt [\[9](#page-107-0), [27](#page-109-1), [177\]](#page-125-4). Ein Beispiel für ein wichtiges Kriterium, welches in dieser Arbeit vernachlässigt ist, wird durch die Waldfläche abgebildet.

Deutschland besitzt über das Bundesgebiet verteilt einen Waldanteil von 32 %. Dieser Anteil reicht von 42 % der Landesfläche in Rheinland-Pfalz bis 11 % in Schleswig-Holstein [\[9](#page-107-0), [178](#page-125-5), [179\]](#page-125-6). Theoretisch eignen sich Waldflächen durch die der Windenergie wenig entgegenstehenden Belange sehr gut für das Betreiben von WEA. Außerdem ist das Planungsund Genehmigungsverfahren für Windkraftanlagen in Wäldern im Prinzip dasselbe wie auf offenem Land, unterliegt jedoch strengeren Einschränkungen entsprechend der in den Bundesländern geltenden Regelungen [\[9](#page-107-0), [179\]](#page-125-6).

Zusätzlich werden zum Zwecke des Artenschutzes keine artenspezifische Regelung verwendet. Werden die artenspezifischen Abstandsempfehlungen berücksichtigt, z.B. nach Helgoland-Papier [\[180\]](#page-125-7), werden mehr Flächen für den Ausbau von WEA als ungeeignet bezeichnet.

Hiermit ist es klar, dass eine Erweiterung der Ausschlusskriterien zum besseren Ergebnis führt.

### **5.2.3 Nutzung von lokalen Datenquellen**

Die im Rahmen dieser Arbeit angewendete Datenquelle basiert sich auf die Studie von Ryberg et al. [\[26](#page-109-2), [82](#page-115-0), [83\]](#page-115-2). Aus diesem Grund werden Datensätze verwendet, die auf andere europäischen Länder übertragen werden können.

Wird das Untersuchungsgebiet, wie in dieser Arbeit, auf Deutschland begrenzt, gibt es die Möglichkeit stattdessen Datenquelle der Bundesbehörde zu verwenden. Als Beispiel können Amtlichen Topographisch-Kartographischen Informationssystems (ATKIS) des BKG statt OSM für verschiedene Bereiche verwende werden. Hiermit lässt sich die Ungenauigkeit der OSM-Datensätze vermeiden.

### **5.2.4 Betrachtung von möglichen Landnutzungsänderungen**

Wie bereits im Kapitel [4](#page-87-0).4.2.1 kurz eingegangen, wird das Ergebnis der Potenzialanalyse durch zukünftige Landnutzungsänderung beeinflusst. Wird diese Änderung berücksichtigt, lässt sich die zukünftige Projektion von Windenergienutzung an Land besser darstellen.

### **5.2.5 Potenzialanalyse mittels der Lastflußberechnung**

Die im Rahmen dieser Arbeit durchgeführte Potenzialanalyse wird aus der energetischen Sicht optimal. Wie bereits im Kapitel [4](#page-90-1).4.2.2 eingegangen, bietet die Methode der Lastflußberechnung die Möglichkeit, eine Optimierung der Windenergienutzung an Land (und auch andere Erzeugungstechnologien) aus Sicht der Gesamtsystem durchzuführen.

### **5.2.6 Anpassung der Formeln**

Die in dieser Arbeit verwendeten Formeln werden basiert auf Ryberg et al. [\[25\]](#page-109-0) parametriert. Die Parameter werden zum großen Teil unter Verwendung von älten" GWA2 Datensatz durchgeführt. Werden neuere Datensätze (z.B. GWA3 oder [NEWA](#page-13-6)) verwendet, bedürfen es ggf. weitere Anpassung der Parameter. Dies ist besonders wichtig bei der Anlagedimensionierung anhand Gleichungen [3](#page-53-0).1 und [3](#page-53-1).2.

# **Literaturverzeichnis**

- [1] Intergovernmental Panel on Climate Change (IPCC). *Special Report on Global Warming of 1.5* °C. en. 2018. URL: https://www.ipcc.ch/site/assets/ [uploads/sites/2/2019/06/SR15\\_Full\\_Report\\_Low\\_Res.pdf](https://www.ipcc.ch/site/assets/uploads/sites/2/2019/06/SR15_Full_Report_Low_Res.pdf).
- [2] European Commision. *Pariser Übereinkommen*. en. url: [https : / / ec . euro](https://ec.europa.eu/clima/policies/international/negotiations/paris) [pa . eu / clima / policies / international / negotiations / paris](https://ec.europa.eu/clima/policies/international/negotiations/paris) (besucht am 16. 04. 2020).
- [3] Bundesregierung. *Klimaschutzprogramm 2030*. de. 2019. url: [https://www.](https://www.bmu.de/fileadmin/Daten_BMU/Download_PDF/Klimaschutz/klimaschutzprogramm_2030_umsetzung_klimaschutzplan.pdf) [bmu.de/fileadmin/Daten\\_BMU/Download\\_PDF/Klimaschutz/klimaschutzpro](https://www.bmu.de/fileadmin/Daten_BMU/Download_PDF/Klimaschutz/klimaschutzprogramm_2030_umsetzung_klimaschutzplan.pdf) [gramm\\_2030\\_umsetzung\\_klimaschutzplan.pdf](https://www.bmu.de/fileadmin/Daten_BMU/Download_PDF/Klimaschutz/klimaschutzprogramm_2030_umsetzung_klimaschutzplan.pdf) (besucht am 16. 04. 2020).
- [4] Bundesministerium für Umwelt, Naturschutz und nukleare Sicherheit (BMU). *Klimaschutzplan 2050 - Klimaschutzpolitische Grundsätze und Ziele der Bundesregierung.* de. 2016. URL: https://www.bmu.de/fileadmin/Daten\_BMU/Download [PDF/Klimaschutz/klimaschutzplan\\_2050\\_bf.pdf](https://www.bmu.de/fileadmin/Daten_BMU/Download_PDF/Klimaschutz/klimaschutzplan_2050_bf.pdf) (besucht am 16. 04. 2020).
- [5] Omar Ellabban, Haitham Abu-Rub und Frede Blaabjerg. "Renewable energy resources: Current status, future prospects and their enabling technology". In: *Renewable and Sustainable Energy Reviews* 39 (Nov. 2014), S. 748–764. DOI: [10.1016/j.rser.2014.07.113](https://doi.org/10.1016/j.rser.2014.07.113). url: [https://doi.org/10.1016/j.rser.](https://doi.org/10.1016/j.rser.2014.07.113) [2014.07.113](https://doi.org/10.1016/j.rser.2014.07.113).
- [6] Stephan Spiecker und Christoph Weber. "The future of the European electricity system and the impact of fluctuating renewable energy  $- A$  scenario analysis". In: *Energy Policy* 65 (Feb. 2014), S. 185-197. DOI: [10.1016/j.enpol.2013.10.032](https://doi.org/10.1016/j.enpol.2013.10.032). url: <https://doi.org/10.1016/j.enpol.2013.10.032>.
- [7] Next Kraftwerke GmbH. *Erneuerbare Energien*: *Definition und Entwicklung*. de. Nov. 2019. URL: [https://www.next-kraftwerke.de/wissen/erneuerbare](https://www.next-kraftwerke.de/wissen/erneuerbare-energien)[energien](https://www.next-kraftwerke.de/wissen/erneuerbare-energien) (besucht am 18. 04. 2020).
- [8] Umweltbundesamt (UBA). *Erneuerbare Energien in Zahlen*. de. März 2020. url: [https://www.umweltbundesamt.de/themen/klima-energie/erneuerbare](https://www.umweltbundesamt.de/themen/klima-energie/erneuerbare-energien/erneuerbare-energien-in-zahlen)[energien/erneuerbare-energien-in-zahlen](https://www.umweltbundesamt.de/themen/klima-energie/erneuerbare-energien/erneuerbare-energien-in-zahlen) (besucht am 18. 04. 2020).
- <span id="page-107-0"></span>[9] Frank Masurowski. "Eine deutschlandweite Potenzialanalyse für die Onshore-Windenergie mittels GIS einschließlich der Bewertung von Siedlungsdistanzenänderungen". dissertation. Üniversität Osabrück, 2016. URL: [https://repositori](https://repositorium.ub.uni-osnabrueck.de/handle/urn:nbn:de:gbv:700-2016071114613) [um.ub.uni-osnabrueck.de/handle/urn:nbn:de:gbv:700-2016071114613](https://repositorium.ub.uni-osnabrueck.de/handle/urn:nbn:de:gbv:700-2016071114613).
- [10] Bundesministerium für Wirtschaft und Energie (BMWi). *Das Erneuerbare-Energien-Gesetz 2014*. *Die wichtigsten Fakten zur Reform des EEG*. de. 2014. url: [https : / / www . erneuerbare - energien . de / EE / Redaktion / DE / Downloads /](https://www.erneuerbare-energien.de/EE/Redaktion/DE/Downloads/Hintergrundinformationen/eeg-2014-infobroschuere-bf.pdf?__blob=publicationFile&v=9) Hintergrundinformationen / eeg - 2014 - infobroschuere - bf . pdf? \_ \_ blob = [publicationFile&v=9](https://www.erneuerbare-energien.de/EE/Redaktion/DE/Downloads/Hintergrundinformationen/eeg-2014-infobroschuere-bf.pdf?__blob=publicationFile&v=9).
- [11] Umweltbundesamt (UBA). *Indikator*: *Erneuerbare Energien*. de. 16. März 2020. url: [https://www.umweltbundesamt.de/indikator-erneuerbare-energien#](https://www.umweltbundesamt.de/indikator-erneuerbare-energien#die-wichtigsten-fakten) [die-wichtigsten-fakten](https://www.umweltbundesamt.de/indikator-erneuerbare-energien#die-wichtigsten-fakten) (besucht am 18. 04. 2020).
- [12] Bundesministerium für Wirtschaft und Energie (BMWi). *Erneuerbare-Energien-Gesetz 2017.* de. URL: [https://www.erneuerbare-energien.de/EE/Redaktion/](https://www.erneuerbare-energien.de/EE/Redaktion/DE/Dossier/eeg.html?cms_docId=401818) [DE/Dossier/eeg.html?cms\\_docId=401818](https://www.erneuerbare-energien.de/EE/Redaktion/DE/Dossier/eeg.html?cms_docId=401818) (besucht am 18. 04. 2020).
- [13] Umweltbundesamt (UBA). *Erneuerbare Energien in Deutschland Daten zur Ent*wicklung im Jahr 2019. de. März 2020. URL: [https://www.umweltbundesamt.](https://www.umweltbundesamt.de/sites/default/files/medien/1410/publikationen/2020-04-03_hgp-ee-in-zahlen_bf.pdf) [de/sites/default/files/medien/1410/publikationen/2020-04-03\\_hgp](https://www.umweltbundesamt.de/sites/default/files/medien/1410/publikationen/2020-04-03_hgp-ee-in-zahlen_bf.pdf)[ee-in-zahlen\\_bf.pdf](https://www.umweltbundesamt.de/sites/default/files/medien/1410/publikationen/2020-04-03_hgp-ee-in-zahlen_bf.pdf) (besucht am 18. 04. 2020).
- [14] Bundesverband der Energie- und Wasserwirtschaft (bdew). *Stromerzeugung und -verbrauch in Deutschland*. Feb. 2020. url: [https://www.bdew.de/media/docum](https://www.bdew.de/media/documents/20200211_BRD_Stromerzeugung1991-2019.pdf) [ents/20200211\\_BRD\\_Stromerzeugung1991-2019.pdf](https://www.bdew.de/media/documents/20200211_BRD_Stromerzeugung1991-2019.pdf) (besucht am 21. 04. 2020).
- [15] M.H. Albadi und E.F. El-Saadany. "Overview of wind power intermittency impacts on power systems". In: *Electric Power Systems Research* 80.6 (Juni 2010), S. 627–632. doi: [10.1016/j.epsr.2009.10.035](https://doi.org/10.1016/j.epsr.2009.10.035). url: [https://doi.org/10.](https://doi.org/10.1016/j.epsr.2009.10.035) [1016/j.epsr.2009.10.035](https://doi.org/10.1016/j.epsr.2009.10.035).
- [16] Godfrey Boyle. *Renewable electricity and the grid* : *the challenge of variability*. London Sterling, VA: Earthscan, 2007. isbn: 9781844077892.
- [17] Sarah Becker u. a. "Features of a fully renewable US electricity system: Optimized mixes of wind and solar PV and transmission grid extensions". In: *Energy* 72 (Aug. 2014), S. 443-458. DOI: [10.1016/j.energy.2014.05.067](https://doi.org/10.1016/j.energy.2014.05.067). URL: [https:](https://doi.org/10.1016/j.energy.2014.05.067) [//doi.org/10.1016/j.energy.2014.05.067](https://doi.org/10.1016/j.energy.2014.05.067).
- [18] Monique Maria Hoogwijk. *On the Global and Regional Potential of Renewable Energy Sources*. 2004.
- [19] William Zappa und Machteld van den Broek. "Analysing the potential of integrating wind and solar power in Europe using spatial optimisation under various scenarios". In: *Renewable and Sustainable Energy Reviews* 94 (Okt. 2018), S. 1192– 1216. doi: [10.1016/j.rser.2018.05.071](https://doi.org/10.1016/j.rser.2018.05.071). url: [https://doi.org/10.1016/j.](https://doi.org/10.1016/j.rser.2018.05.071) [rser.2018.05.071](https://doi.org/10.1016/j.rser.2018.05.071).
- [20] Fraunhofer ISE. *Studie*: *Wege zu einem klimaneutralen Energiesystem Die deutsche Energiewende im Kontext gesellschaftlicher Verhaltensweisen*. de. Feb. 2020. url: [https : / / www . ise . fraunhofer . de / content / dam / ise / de / doc](https://www.ise.fraunhofer.de/content/dam/ise/de/documents/publications/studies/Fraunhofer-ISE-Studie-Wege-zu-einem-klimaneutralen-Energiesystem.pdf) [uments/publications/studies/Fraunhofer-ISE-Studie-Wege-zu-einem](https://www.ise.fraunhofer.de/content/dam/ise/de/documents/publications/studies/Fraunhofer-ISE-Studie-Wege-zu-einem-klimaneutralen-Energiesystem.pdf)[klimaneutralen-Energiesystem.pdf](https://www.ise.fraunhofer.de/content/dam/ise/de/documents/publications/studies/Fraunhofer-ISE-Studie-Wege-zu-einem-klimaneutralen-Energiesystem.pdf).
- [21] Jutta Meier. *Der deutsche Don Quijote gewinnt meist*. de. 4. Juni 2019. url: [https://www.tagesspiegel.de/wirtschaft/erfolgreiche-proteste-gege](https://www.tagesspiegel.de/wirtschaft/erfolgreiche-proteste-gegen-windkraft-der-deutsche-don-quijote-gewinnt-meist/24456760.html) [n-windkraft-der-deutsche-don-quijote-gewinnt-meist/24456760.html](https://www.tagesspiegel.de/wirtschaft/erfolgreiche-proteste-gegen-windkraft-der-deutsche-don-quijote-gewinnt-meist/24456760.html) (besucht am 16. 04. 2020).
- [22] Jörg Staude. *Windkraft: Geld gegen Genehmigungen*. de. 3. Jan. 2020. URL: [http:](http://www.klimareporter.de/strom/windkraft-geld-gegen-genehmigungen) [/ / www . klimareporter . de / strom / windkraft - geld - gegen - genehmigungen](http://www.klimareporter.de/strom/windkraft-geld-gegen-genehmigungen) (besucht am 16. 04. 2020).
- [23] Umweltbundesamt (UBA). *Analyse der kurz- und mittelfristigen Verfügbarkeit* von Flächen für die Windenergienutzung an Land. de. 2019. URL: [https://www.](https://www.umweltbundesamt.de/sites/default/files/medien/376/publikationen/climate_change_38_2019_flaechenanalyse_windenergie_an_land.pdf) [umweltbundesamt.de/sites/default/files/medien/376/publikationen/](https://www.umweltbundesamt.de/sites/default/files/medien/376/publikationen/climate_change_38_2019_flaechenanalyse_windenergie_an_land.pdf) [climate \\_ change \\_ 38 \\_ 2019 \\_ flaechenanalyse \\_ windenergie \\_ an \\_ land . pdf](https://www.umweltbundesamt.de/sites/default/files/medien/376/publikationen/climate_change_38_2019_flaechenanalyse_windenergie_an_land.pdf) (besucht am 13. 04. 2020).
- [24] Thüringer Institut für Nachhaltigkeit und Klimaschutz (ThINK). *Potenzial- Und Standortanalysen Zu Erneuerbaren Energien*. de. url: [https : / / www . think](https://www.think-jena.de/energie/standortanalysen-zu-erneuerbaren-energien)  [jena.de/energie/standortanalysen-zu-erneuerbaren-energien](https://www.think-jena.de/energie/standortanalysen-zu-erneuerbaren-energien) (besucht am 17. 04. 2020).
- [25] David Severin Ryberg u. a. "The Future of European Onshore Wind Energy Potential: Detailed Distribution and Simulation of Advanced Turbine Designs". en. In: *Energy* 182 (2019), S. 1222-1238. ISSN: 03605442. DOI: 10.1016/j. [energy.2019.06.052](https://doi.org/10.1016/j.energy.2019.06.052).
- <span id="page-109-0"></span>[26] David Severin Ryberg, Martin Robinius und Detlef Stolten. "Methodological Framework for Determining the Land Eligibility of Renewable Energy Sources". en. In: *CoRR* abs/[1712.07840](https://arxiv.org/abs/1712.07840) (2017), S. 35. arXiv: 1712.07840. URL: [http:](http://arxiv.org/abs/1712.07840) [//arxiv.org/abs/1712.07840](http://arxiv.org/abs/1712.07840).
- [27] Insa Lü̈tkehus u. a. *Pozential der Windenergie an Land*: *Sutdie zur Emittlung des bundesweiten Flächen- und Leistungspotenzials der Windenergienutzung an* Land. de. 2013. URL: [https://www.umweltbundesamt.de/daten/flaeche](https://www.umweltbundesamt.de/daten/flaeche-boden-land-oekosysteme/flaeche/struktur-der-flaechennutzung)[boden-land-oekosysteme/flaeche/struktur-der-flaechennutzung](https://www.umweltbundesamt.de/daten/flaeche-boden-land-oekosysteme/flaeche/struktur-der-flaechennutzung) (besucht am 28. 05. 2020).
- [28] Bundesverband WindEnergie e.V. *Potenzial der Windenergienutzung an Land*. März 2012. URL: https://www.wind-energie.de/fileadmin/redaktion/ [dokumente/publikationen-oeffentlich/themen/01-mensch-und-umwelt/](https://www.wind-energie.de/fileadmin/redaktion/dokumente/publikationen-oeffentlich/themen/01-mensch-und-umwelt/03-naturschutz/bwe_potenzialstudie_kurzfassung_2012-03.pdf) [03-naturschutz/bwe\\_potenzialstudie\\_kurzfassung\\_2012-03.pdf](https://www.wind-energie.de/fileadmin/redaktion/dokumente/publikationen-oeffentlich/themen/01-mensch-und-umwelt/03-naturschutz/bwe_potenzialstudie_kurzfassung_2012-03.pdf) (besucht am 13. 04. 2020).
- [29] Gerhard Reich und Marcus Reppich. *Regenerative Energietechnik*. de. Springer Fachmedien Wiesbaden, 2018. poi: [10.1007/978-3-658-20608-6](https://doi.org/10.1007/978-3-658-20608-6). URL: [https:](https://doi.org/10.1007/978-3-658-20608-6) [//doi.org/10.1007/978-3-658-20608-6](https://doi.org/10.1007/978-3-658-20608-6).
- [30] Martin Kaltschmitt, Wolfgang Streicher und Andreas Wiese, Hrsg. *Erneuerbare Energien*. Springer Berlin Heidelberg, 2013. doi: [10.1007/978-3-642-03249-3](https://doi.org/10.1007/978-3-642-03249-3). url: <https://doi.org/10.1007/978-3-642-03249-3>.
- [31] Bayerische Staatsministerium für Wirtschaft, Landesentwicklung und Energie (StMWi). *FAQ - Mischpult - Kommunen - Energie-Atlas Bayern*. de. 12. Sep. 2018. url: [https://www.energieatlas.bayern.de/kommunen/mischpult/](https://www.energieatlas.bayern.de/kommunen/mischpult/mischpult_faq.html) [mischpult\\_faq.html](https://www.energieatlas.bayern.de/kommunen/mischpult/mischpult_faq.html) (besucht am 10. 06. 2020).
- [32] Martin Kaltschmitt und Wolfgang Streicher, Hrsg. *Regenerative Energien in Österreich*. Vieweg+Teubner, 2009. DOI: [10.1007/978-3-8348-9327-7](https://doi.org/10.1007/978-3-8348-9327-7). URL: <https://doi.org/10.1007/978-3-8348-9327-7>.
- [33] Thomas Schabbach und Viktor Wesselak. *Energie*. Springer Berlin Heidelberg, 2020. doi: [10.1007/978-3-662-58049-3](https://doi.org/10.1007/978-3-662-58049-3). url: [https://doi.org/10.1007/](https://doi.org/10.1007/978-3-662-58049-3) [978-3-662-58049-3](https://doi.org/10.1007/978-3-662-58049-3).
- [34] Fachagentur Nachwachsende Rohstoffe e. V. (FNR). *Biomasse-Potenziale*. de. 27. Apr. 2016. URL: https://bioenergie.fnr.de/bioenergie/biomasse/ [biomasse-potenziale/](https://bioenergie.fnr.de/bioenergie/biomasse/biomasse-potenziale/) (besucht am 10. 06. 2020).
- [35] Klaus Heuck, Klaus-Dieter Dettmann und Detlef Schulz. *Elektrische Energieversorgung.* de. Vieweg+Teubner, 2010. DOI: [10.1007/978-3-8348-9761-9](https://doi.org/10.1007/978-3-8348-9761-9). URL: <https://doi.org/10.1007/978-3-8348-9761-9>.
- [36] Erich Hau. *Windkraftanlagen Grundlagen*, *Technik*, *Einsatz*, *Wirtschaftlichkeit*. de. Springer Berlin Heidelberg, 2016. poi: [10.1007/978-3-662-53154-9\\_4](https://doi.org/10.1007/978-3-662-53154-9_4). url: <https://doi.org/10.1007/978-3-662-53154-9>.
- [37] Volker Quaschning. *Regenerative Energiesysteme*. de. Carl Hanser Verlag GmbH & Co. KG, Aug. 2019. doi: [10.3139/9783446461147](https://doi.org/10.3139/9783446461147). url: [https://doi.org/](https://doi.org/10.3139/9783446461147) [10.3139/9783446461147](https://doi.org/10.3139/9783446461147).
- [38] Bundesverband WindEnergie e.V. *Aerodynamik am Rotorblatt*. de. URL: [https:](https://www.wind-energie.de/themen/anlagentechnik/funktionsweise/aerodynamik/) [//www.wind-energie.de/themen/anlagentechnik/funktionsweise/aerodyn](https://www.wind-energie.de/themen/anlagentechnik/funktionsweise/aerodynamik/) [amik/](https://www.wind-energie.de/themen/anlagentechnik/funktionsweise/aerodynamik/) (besucht am 21. 04. 2020).
- [39] Holger Watter. *Regenerative Energiesysteme*. Springer Fachmedien Wiesbaden, 2019. doi: [10.1007/978-3-658-23488-1](https://doi.org/10.1007/978-3-658-23488-1). url: [https://doi.org/10.1007/](https://doi.org/10.1007/978-3-658-23488-1) [978-3-658-23488-1](https://doi.org/10.1007/978-3-658-23488-1).
- [40] Karl Albert Janker. "Aufbau und Bewertung einer für die Energiemodellierung verwendbaren Datenbasis an Zeitreihen erneuerbarer Erzeugung und sonstiger Daten". dissertation. Technische Üniversität München, 2014. URL: https:// [mediatum.ub.tum.de/doc/1207265/document.pdf](https://mediatum.ub.tum.de/doc/1207265/document.pdf).
- [41] Ekbert Hering, Rolf Martin und Martin Stohrer. *Physik für Ingenieure*. Springer Berlin Heidelberg, 2012. DOI: 10.1007/978-3-642-22569-7. URL: https: [//doi.org/10.1007/978-3-642-22569-7](https://doi.org/10.1007/978-3-642-22569-7).
- [42] Paul A. Tipler und Gene Mosca. *Physik*. Hrsg. von Jenny Wagner. Springer Berlin Heidelberg, 2015. DOI: 10.1007/978-3-642-54166-7. URL: https: [//doi.org/10.1007/978-3-642-54166-7](https://doi.org/10.1007/978-3-642-54166-7).
- [43] Horst Kuchling. *Taschenbuch der Physik*. Carl Hanser Verlag GmbH & Co. KG, 2014.
- [44] Technical University of Denmark. *Global Wind Atlas*. en. url: [https://global](https://globalwindatlas.info/) [windatlas.info/](https://globalwindatlas.info/) (besucht am 24. 05. 2020).
- [45] Naima Charhouni, Mohammed Sallaou und Khalifa Mansouri. "Realistic wind farm design layout optimization with different wind turbines types". In: *International Journal of Energy and Environmental Engineering* 10.3 (Apr. 2019), S. 307–318. doi: [10.1007/s40095-019-0303-2](https://doi.org/10.1007/s40095-019-0303-2). url: [https://doi.org/10.](https://doi.org/10.1007/s40095-019-0303-2) [1007/s40095-019-0303-2](https://doi.org/10.1007/s40095-019-0303-2).
- [46] Alireza Emami und Pirooz Noghreh. "New approach on optimization in placement of wind turbines within wind farm by genetic algorithms". In: *Renewable Energy* 35.7 (Juli 2010), S. 1559-1564. DOI: [10.1016/j.renene.2009.11.026](https://doi.org/10.1016/j.renene.2009.11.026). URL: <https://doi.org/10.1016/j.renene.2009.11.026>.
- [47] Tobias Jäger, Russell McKenna und Wolf Fichtner. "The feasible onshore wind energy potential in Baden-Württemberg: A bottom-up methodology considering socio-economic constraints". In: *Renewable Energy* 96 (Okt. 2016), S. 662–675. doi: [10.1016/j.renene.2016.05.013](https://doi.org/10.1016/j.renene.2016.05.013). url: [https://doi.org/10.1016/j.](https://doi.org/10.1016/j.renene.2016.05.013) [renene.2016.05.013](https://doi.org/10.1016/j.renene.2016.05.013).
- [48] Navigant Energy und Fraunhofer IEE. *Wissenschaftliche Fundierung der Beratungen zu Abstandsregelungen bei Windenergie an Land Bericht an*: *Bundesministerium fü̈r Wirtschaft und Energie* (*BMWi*). 2. Okt. 2019. url: [https://](https://www.bmwi.de/Redaktion/DE/Publikationen/Studien/wissenschaftliche-fundierung-der-beratungen-zu-abstandsregelungen-bei-windenergie-an-land.pdf?__blob=publicationFile&v=4) [www.bmwi.de/Redaktion/DE/Publikationen/Studien/wissenschaftliche](https://www.bmwi.de/Redaktion/DE/Publikationen/Studien/wissenschaftliche-fundierung-der-beratungen-zu-abstandsregelungen-bei-windenergie-an-land.pdf?__blob=publicationFile&v=4)[fundierung - der - beratungen - zu - abstandsregelungen - bei - windenergie](https://www.bmwi.de/Redaktion/DE/Publikationen/Studien/wissenschaftliche-fundierung-der-beratungen-zu-abstandsregelungen-bei-windenergie-an-land.pdf?__blob=publicationFile&v=4)  an-land.pdf?\_blob=publicationFile&v=4 (besucht am 06.06.2020).
- [49] Umweltbundesamt (UBA). *Struktur der Flächennutzung*. de. 27. Nov. 2019. url: [https://www.umweltbundesamt.de/daten/flaeche-boden-land-oekosystem](https://www.umweltbundesamt.de/daten/flaeche-boden-land-oekosysteme/flaeche/struktur-der-flaechennutzung) [e/flaeche/struktur-der-flaechennutzung](https://www.umweltbundesamt.de/daten/flaeche-boden-land-oekosysteme/flaeche/struktur-der-flaechennutzung) (besucht am 21. 04. 2020).
- [50] destatis. *FS 3 Land- und Forstwirtschaft*, *Fischerei*, *R*. *5*.*1 Bodenfläche nach Art der tatsächlichen Nutzung*. de. 15. Nov. 2018. url: [https : / / www . d](https://www.destatis.de/DE/Themen/Branchen-Unternehmen/Landwirtschaft-Forstwirtschaft-Fischerei/Flaechennutzung/Publikationen/Downloads-Flaechennutzung/bodenflaechennutzung-2030510177004.pdf;jsessionid=8B6D436537AC4E720A091DB467A54207.internet8712?__blob=publicationFile) [estatis . de / DE / Themen / Branchen - Unternehmen / Landwirtschaft - Forst](https://www.destatis.de/DE/Themen/Branchen-Unternehmen/Landwirtschaft-Forstwirtschaft-Fischerei/Flaechennutzung/Publikationen/Downloads-Flaechennutzung/bodenflaechennutzung-2030510177004.pdf;jsessionid=8B6D436537AC4E720A091DB467A54207.internet8712?__blob=publicationFile) [wirtschaft - Fischerei / Flaechennutzung / Publikationen / Downloads - Fl](https://www.destatis.de/DE/Themen/Branchen-Unternehmen/Landwirtschaft-Forstwirtschaft-Fischerei/Flaechennutzung/Publikationen/Downloads-Flaechennutzung/bodenflaechennutzung-2030510177004.pdf;jsessionid=8B6D436537AC4E720A091DB467A54207.internet8712?__blob=publicationFile) [aechennutzung / bodenflaechennutzung - 2030510177004 . pdf ; jsessionid =](https://www.destatis.de/DE/Themen/Branchen-Unternehmen/Landwirtschaft-Forstwirtschaft-Fischerei/Flaechennutzung/Publikationen/Downloads-Flaechennutzung/bodenflaechennutzung-2030510177004.pdf;jsessionid=8B6D436537AC4E720A091DB467A54207.internet8712?__blob=publicationFile) [8B6D436537AC4E720A091DB467A54207.internet8712?\\_\\_blob=publicationFi](https://www.destatis.de/DE/Themen/Branchen-Unternehmen/Landwirtschaft-Forstwirtschaft-Fischerei/Flaechennutzung/Publikationen/Downloads-Flaechennutzung/bodenflaechennutzung-2030510177004.pdf;jsessionid=8B6D436537AC4E720A091DB467A54207.internet8712?__blob=publicationFile) [le](https://www.destatis.de/DE/Themen/Branchen-Unternehmen/Landwirtschaft-Forstwirtschaft-Fischerei/Flaechennutzung/Publikationen/Downloads-Flaechennutzung/bodenflaechennutzung-2030510177004.pdf;jsessionid=8B6D436537AC4E720A091DB467A54207.internet8712?__blob=publicationFile) (besucht am 19. 06. 2020).
- [51] Gundula Hübner und Johannes Pohl. *Mehr Abstand mehr Akzeptanz*? *Ein umweltpsychologischer Studienvergleich.* de. 2015. URL: [https://www.fachag](https://www.fachagentur-windenergie.de/fileadmin/files/Akzeptanz/FA-Wind_Abstand-Akzeptanz_Broschuere_2015.pdf) [entur - windenergie . de / fileadmin / files / Akzeptanz / FA - Wind \\_ Abstand -](https://www.fachagentur-windenergie.de/fileadmin/files/Akzeptanz/FA-Wind_Abstand-Akzeptanz_Broschuere_2015.pdf) [Akzeptanz\\_Broschuere\\_2015.pdf](https://www.fachagentur-windenergie.de/fileadmin/files/Akzeptanz/FA-Wind_Abstand-Akzeptanz_Broschuere_2015.pdf) (besucht am 20. 04. 2020).
- [52] Umweltbundesamt (UBA). *Auswirkungen von Mindestabständen zwischen Windenergieanlagen und Siedlungen.* de. 2019. URL: [https://www.umweltbundesamt.](https://www.umweltbundesamt.de/sites/default/files/medien/1410/publikationen/2019-03-20_pp_mindestabstaende-windenergieanlagen.pdf) [de/sites/default/files/medien/1410/publikationen/2019-03-20\\_pp\\_](https://www.umweltbundesamt.de/sites/default/files/medien/1410/publikationen/2019-03-20_pp_mindestabstaende-windenergieanlagen.pdf) [mindestabstaende-windenergieanlagen.pdf](https://www.umweltbundesamt.de/sites/default/files/medien/1410/publikationen/2019-03-20_pp_mindestabstaende-windenergieanlagen.pdf) (besucht am 13. 04. 2020).
- [53] *Räumlich differenzierte Flächenpotentiale für erneuerbare Energien in Deutschland.* de. BMVI-Online-Publikation 08/2015. Aug. 2015. URL: https:// [www . bbsr . bund . de / BBSR / DE / Veroeffentlichungen / ministerien / BMVI /](https://www.bbsr.bund.de/BBSR/DE/Veroeffentlichungen/ministerien/BMVI/BMVIOnline/2015/DL_BMVI_Online_08_15.pdf?__blob=publicationFile&v=2) [BMVIOnline/2015/DL\\_BMVI\\_Online\\_08\\_15.pdf?\\_\\_blob=publicationFile&v=](https://www.bbsr.bund.de/BBSR/DE/Veroeffentlichungen/ministerien/BMVI/BMVIOnline/2015/DL_BMVI_Online_08_15.pdf?__blob=publicationFile&v=2) [2](https://www.bbsr.bund.de/BBSR/DE/Veroeffentlichungen/ministerien/BMVI/BMVIOnline/2015/DL_BMVI_Online_08_15.pdf?__blob=publicationFile&v=2) (besucht am 18. 04. 2020).
- [54] Fraunhofer ISE. *Stromgestehungskosten Erneuerbare Energien*. de. 2018. url: [https://www.ise.fraunhofer.de/content/dam/ise/de/documents/publica](https://www.ise.fraunhofer.de/content/dam/ise/de/documents/publications/studies/DE2018_ISE_Studie_Stromgestehungskosten_Erneuerbare_Energien.pdf) [tions/studies/DE2018\\_ISE\\_Studie\\_Stromgestehungskosten\\_Erneuerbare\\_](https://www.ise.fraunhofer.de/content/dam/ise/de/documents/publications/studies/DE2018_ISE_Studie_Stromgestehungskosten_Erneuerbare_Energien.pdf) [Energien.pdf](https://www.ise.fraunhofer.de/content/dam/ise/de/documents/publications/studies/DE2018_ISE_Studie_Stromgestehungskosten_Erneuerbare_Energien.pdf) (besucht am 18. 04. 2020).
- [55] Falko Ueckerdt u. a. "System LCOE: What are the costs of variable renewables?" In: *Energy* 63 (Dez. 2013), S. 61–75. doi: [10.1016/j.energy.2013.10.072](https://doi.org/10.1016/j.energy.2013.10.072). url: <https://doi.org/10.1016/j.energy.2013.10.072>.
- [56] Panos Konstantin. *Praxisbuch Energiewirtschaft*. de. Springer Berlin Heidelberg, 2013. doi: [10.1007/978-3-642-37265-0](https://doi.org/10.1007/978-3-642-37265-0). url: [https://doi.org/10.1007/](https://doi.org/10.1007/978-3-642-37265-0) [978-3-642-37265-0](https://doi.org/10.1007/978-3-642-37265-0).
- [57] Global Wind Energy Council (GWEC). *Global Wind Report 2019*. 25. März 2020. url: [https://www.igwindkraft.at/media.php?filename=download%5C%3D%](https://www.igwindkraft.at/media.php?filename=download%5C%3D%5C%2F2020.03.25%5C%2F1585145207218813.pdf&rn=Global%5C%20Wind%5C%20Report%5C%202019.pdf) [5C%2F2020.03.25%5C%2F1585145207218813.pdf&rn=Global%5C%20Wind%5C%](https://www.igwindkraft.at/media.php?filename=download%5C%3D%5C%2F2020.03.25%5C%2F1585145207218813.pdf&rn=Global%5C%20Wind%5C%20Report%5C%202019.pdf) [20Report%5C%202019.pdf](https://www.igwindkraft.at/media.php?filename=download%5C%3D%5C%2F2020.03.25%5C%2F1585145207218813.pdf&rn=Global%5C%20Wind%5C%20Report%5C%202019.pdf) (besucht am 09. 06. 2020).
- [58] Harald Hungenberg. *Strategisches Management in Unternehmen*. Springer Fach-medien Wiesbaden, 2014. DOI: [10.1007/978-3-658-06681-9](https://doi.org/10.1007/978-3-658-06681-9). URL: [https:](https://doi.org/10.1007/978-3-658-06681-9) [//doi.org/10.1007/978-3-658-06681-9](https://doi.org/10.1007/978-3-658-06681-9).
- [59] International Renewable Energy Agency (IRENA). *Future of Wind*. en. 2019. url: [https://www.irena.org/-/media/Files/IRENA/Agency/Publication/](https://www.irena.org/-/media/Files/IRENA/Agency/Publication/2019/Oct/IRENA_Future_of_wind_2019.pdf) [2019/Oct/IRENA\\_Future\\_of\\_wind\\_2019.pdf](https://www.irena.org/-/media/Files/IRENA/Agency/Publication/2019/Oct/IRENA_Future_of_wind_2019.pdf) (besucht am 27. 05. 2020).
- [60] International Renewable Energy Agency (IRENA). *Renewable Power Generation Costs in 2018*. en. 2019. url: [https://www.irena.org/-/media/Files/IRENA/](https://www.irena.org/-/media/Files/IRENA/Agency/Publication/2019/May/IRENA_Renewable-Power-Generations-Costs-in-2018.pdf) [Agency/Publication/2019/May/IRENA\\_Renewable-Power-Generations-Cost](https://www.irena.org/-/media/Files/IRENA/Agency/Publication/2019/May/IRENA_Renewable-Power-Generations-Costs-in-2018.pdf) [s-in-2018.pdf](https://www.irena.org/-/media/Files/IRENA/Agency/Publication/2019/May/IRENA_Renewable-Power-Generations-Costs-in-2018.pdf).
- [61] Martin Reeker. *Kostenentwicklung erneuerbarer Energie*: *Eine Erfahrungskurveanalyse des Erneuerbare-Energien-Gesetzes*. Cuvillier Verlag, 2004.
- [62] Martin Kopp. "Strommarktseitige Optimierung des Betriebs einer PEM Elektrolyseanlage". disseration. Üniversität Kassel, 2018. doi: [10.19211/kup9783737605892](https://doi.org/10.19211/kup9783737605892). url: <http://doi.org/10.19211/kup9783737605892>.
- [63] Bundesministerium für Wirtschaft und Energie (BMWi). *Stromeinspeisungsgesetz vom 7*.*12*.*1990*. de. url: [https://www.erneuerbare-energien.de/EE/Redakti](https://www.erneuerbare-energien.de/EE/Redaktion/DE/Dossier/eeg.html?cms%5C_docId=72462) [on/DE/Dossier/eeg.html?cms%5C\\_docId=72462](https://www.erneuerbare-energien.de/EE/Redaktion/DE/Dossier/eeg.html?cms%5C_docId=72462) (besucht am 18. 04. 2020).
- [64] Adrian Schwarz. *Die Förderung der Stromerzeugung aus erneuerbaren Energien in Deutschland*. Aktenzeichen: WD5-3010-109/13. 2014. url: [https://www.](https://www.bundestag.de/resource/blob/194982/4cb1e1b813a7b5997b16adcfcbe9b4af/die_f__rderung_der_stromerzeugung_aus_erneuerbaren_energien_in_deutschland-data.pdf) [bundestag.de/resource/blob/194982/4cb1e1b813a7b5997b16adcfcbe9b4af](https://www.bundestag.de/resource/blob/194982/4cb1e1b813a7b5997b16adcfcbe9b4af/die_f__rderung_der_stromerzeugung_aus_erneuerbaren_energien_in_deutschland-data.pdf) /die f rderung der stromerzeugung aus erneuerbaren energien in [deutschland-data.pdf](https://www.bundestag.de/resource/blob/194982/4cb1e1b813a7b5997b16adcfcbe9b4af/die_f__rderung_der_stromerzeugung_aus_erneuerbaren_energien_in_deutschland-data.pdf).
- [65] Bastian Baumgart. "Bereitstellung von nachfrageseitiger Flexibilität bei vermehrter Einspeisung erneuerbarer Energien – Bedarf, Anreize und Potenziale". disseration. Üniversität Duisburg-Essen, 2017. url: [http://doi.org/10.19211/](http://doi.org/10.19211/kup9783737605892) [kup9783737605892](http://doi.org/10.19211/kup9783737605892).
- [66] Johannes N. Mayer und Bruno Burger. *Kurzstudie zur historischen Entwicklung* der EEG-Umlage. de. 14. Juli 2014. URL: [https://www.ise.fraunhofer.de/](https://www.ise.fraunhofer.de/content/dam/ise/de/documents/publications/studies/ISE_Kurzstudie_EEG_Umlage_2014_07_14.pdf) [content/dam/ise/de/documents/publications/studies/ISE\\_Kurzstudie\\_](https://www.ise.fraunhofer.de/content/dam/ise/de/documents/publications/studies/ISE_Kurzstudie_EEG_Umlage_2014_07_14.pdf) [EEG\\_Umlage\\_2014\\_07\\_14.pdf](https://www.ise.fraunhofer.de/content/dam/ise/de/documents/publications/studies/ISE_Kurzstudie_EEG_Umlage_2014_07_14.pdf) (besucht am 19. 06. 2020).
- [67] Bundesministerium für Wirtschaft und Energie (BMWi). *Strompreise*: *So wird die EEG-Umlage festgelegt*. de. 7. Okt. 2014. url: [https://www.bmwi-energi](https://www.bmwi-energiewende.de/EWD/Redaktion/Newsletter/2014/30/Meldung/strompreise-so-wird-die-eeg-umlage-festgelegt.html) [ewende.de/EWD/Redaktion/Newsletter/2014/30/Meldung/strompreise-so](https://www.bmwi-energiewende.de/EWD/Redaktion/Newsletter/2014/30/Meldung/strompreise-so-wird-die-eeg-umlage-festgelegt.html)[wird-die-eeg-umlage-festgelegt.html](https://www.bmwi-energiewende.de/EWD/Redaktion/Newsletter/2014/30/Meldung/strompreise-so-wird-die-eeg-umlage-festgelegt.html) (besucht am 20. 06. 2020).
- [68] Statista. *Höhe der EEG-Umlage für Haushaltsstromkunden in Deutschland in den Jahren 2003 bis 2020*. de. 8. Nov. 2019. url: [https://de.statista.com/](https://de.statista.com/statistik/daten/studie/152973/umfrage/eeg-umlage-entwicklung-der-strompreise-in-deutschland-seit-2000/) [statistik/daten/studie/152973/umfrage/eeg-umlage-entwicklung-der](https://de.statista.com/statistik/daten/studie/152973/umfrage/eeg-umlage-entwicklung-der-strompreise-in-deutschland-seit-2000/)[strompreise-in-deutschland-seit-2000/](https://de.statista.com/statistik/daten/studie/152973/umfrage/eeg-umlage-entwicklung-der-strompreise-in-deutschland-seit-2000/) (besucht am 29. 05. 2020).
- [69] Bundesministerium für Wirtschaft und Energie (BMWi). *Erneuerbare-Energien-Gesetz 2009*. de. url: [https://www.erneuerbare-energien.de/EE/Redaktion/](https://www.erneuerbare-energien.de/EE/Redaktion/DE/Dossier/eeg.html?cms_docId=71120) [DE/Dossier/eeg.html?cms\\_docId=71120](https://www.erneuerbare-energien.de/EE/Redaktion/DE/Dossier/eeg.html?cms_docId=71120) (besucht am 18. 04. 2020).
- [70] Bundesverband der Energie- und Wasserwirtschaft (bdew). *Umsetzungshilfe zum EEG 2009.* 2011. URL: https://www.bdew.de/media/documents/Awh [20110823\\_BDEW-Umsetzungshilfe\\_EEG-2009\\_V\\_2-0.pdf](https://www.bdew.de/media/documents/Awh_20110823_BDEW-Umsetzungshilfe_EEG-2009_V_2-0.pdf).
- [71] Volker Quaschning. *Vergütung Für Strom Aus Photovoltaikanlagen Nach Dem Erneuerbare-Energien-Gesetz* (*EEG*). Okt. 2011. url: [https://www.volker](https://www.volker-quaschning.de/datserv/EEG-PV/index.php)[quaschning.de/datserv/EEG-PV/index.php](https://www.volker-quaschning.de/datserv/EEG-PV/index.php) (besucht am 18. 04. 2020).
- [72] Bundesministerium für Wirtschaft und Energie (BMWi). *Eckpunkte der EEG-Novelle 2012 sowie sonstige Neuerungen für erneuerbare Energien*. de. url: [https://www.erneuerbare-energien.de/EE/Redaktion/DE/Dossier/eckpun](https://www.erneuerbare-energien.de/EE/Redaktion/DE/Dossier/eckpunkte%5C_der%5C_eeg%5C_novelle.html) [kte%5C\\_der%5C\\_eeg%5C\\_novelle.html](https://www.erneuerbare-energien.de/EE/Redaktion/DE/Dossier/eckpunkte%5C_der%5C_eeg%5C_novelle.html) (besucht am 18. 04. 2020).
- [73] Bundesministerium für Wirtschaft und Energie (BMWi). *Erneuerbare-Energien-Gesetz 2012.* de. URL: [https://www.erneuerbare-energien.de/EE/Redaktion/](https://www.erneuerbare-energien.de/EE/Redaktion/DE/Dossier/eeg.html?cms_docId=71802) [DE/Dossier/eeg.html?cms\\_docId=71802](https://www.erneuerbare-energien.de/EE/Redaktion/DE/Dossier/eeg.html?cms_docId=71802) (besucht am 18.04. 2020).
- [74] Bundesministerium für Wirtschaft und Energie (BMWi). *Erneuerbare-Energien-Gesetz 2014.* de. URL: [https://www.erneuerbare-energien.de/EE/Redaktion/](https://www.erneuerbare-energien.de/EE/Redaktion/DE/Dossier/eeg.html?cms_docId=73930) [DE/Dossier/eeg.html?cms\\_docId=73930](https://www.erneuerbare-energien.de/EE/Redaktion/DE/Dossier/eeg.html?cms_docId=73930) (besucht am 18. 04. 2020).
- [75] Deutsche Energie-Agentur GmbH (dena). *Trendstudie Strom 2022 Metastudienanalyse und Handlungsempfehlungen*. de. 2013. url: [https://www.dena.de/](https://www.dena.de/fileadmin/dena/Dokumente/Pdf/9098_Trendstudie_Strom_2022_-_dena-Berichtsteil.pdf) [fileadmin/dena/Dokumente/Pdf/9098\\_Trendstudie\\_Strom\\_2022\\_-\\_dena-](https://www.dena.de/fileadmin/dena/Dokumente/Pdf/9098_Trendstudie_Strom_2022_-_dena-Berichtsteil.pdf)[Berichtsteil.pdf](https://www.dena.de/fileadmin/dena/Dokumente/Pdf/9098_Trendstudie_Strom_2022_-_dena-Berichtsteil.pdf).
- [76] Norbert de Lange. *Geoinformatik*. Springer Berlin Heidelberg, 2013. DOI: [10.](https://doi.org/10.1007/978-3-642-34807-5) [1007/978-3-642-34807-5](https://doi.org/10.1007/978-3-642-34807-5). url: [https://doi.org/10.1007/978-3-642-](https://doi.org/10.1007/978-3-642-34807-5) [34807-5](https://doi.org/10.1007/978-3-642-34807-5).
- [77] Ralf Bill. *Grundlagen der Geo-Informationssysteme*. ger. 5., völlig neu bearb. Aufl. Berlin: Wichmann, 2010. isbn: 9783879074891.
- [78] Julianna Joseph. *10 Vector Vs Raster Data Model Images*. de. 24. Aug. 2013. url: http://www.newdesignfile.com/post\_vector-vs-raster-data-model [377805/](http://www.newdesignfile.com/post_vector-vs-raster-data-model_377805/) (besucht am 01. 06. 2020).
- [79] Hans-Bernhard Woyand. *Python für Ingenieure und Naturwissenschaftler*. de. Carl Hanser Verlag GmbH & Co. KG, Sep. 2019. poi: [10.3139/9783446461093](https://doi.org/10.3139/9783446461093). url: <https://doi.org/10.3139/9783446461093>.
- [80] D. Severin Ryberg. *Fzj-Iek3-Vsa/Glaes*: *Glaes Launch*. 2017. DOI: [10.5281/](https://doi.org/10.5281/ZENODO.1122558) [ZENODO.1122558](https://doi.org/10.5281/ZENODO.1122558). url: <https://zenodo.org/record/1122558>.
- [81] Ryberg, David Severin. *RESKit Renewable Energy Simulation toolkit for Python*. en. URL: <https://github.com/FZJ-IEK3-VSA/RESKit> (besucht am 19.04.2020).
- [82] David Severin Ryberg, Martin Robinius und Detlef Stolten. "Evaluating Land Eligibility Constraints of Renewable Energy Sources in Europe". en. In: *Energies* 11.5 (2018), S. 1246. issn: 1996-1073. doi: [10.3390/en11051246](https://doi.org/10.3390/en11051246).
- [83] David Severin Ryberg u. a. "Uniformly Constrained Land Eligibility for Onshore European Wind Power". en. In: *Renewable Energy* 146 (2020), S. 921–931. issn: 09601481. DOI: [10.1016/j.renene.2019.06.127](https://doi.org/10.1016/j.renene.2019.06.127).
- [84] *Windenergieanlagen Teil 1*: *Auslegungsanforderungen* (*IEC 61400-1*:*2019*). Norm. DIN EN IEC 61400-1 (VDE 0127-1). Dez. 2019.
- [85] IEA Wind TCP Task 26. *Data Viewer*. en. url: [https://community.ieawind.](https://community.ieawind.org/task26/dataviewer) [org/task26/dataviewer](https://community.ieawind.org/task26/dataviewer) (besucht am 24. 05. 2020).
- [86] Fraunhofer IEE. *Anlagegröße*. url: [http://windmonitor.iee.fraunhofer.](http://windmonitor.iee.fraunhofer.de/windmonitor_de/3_Onshore/2_technik/4_anlagengroesse/) [de/windmonitor\\_de/3\\_Onshore/2\\_technik/4\\_anlagengroesse/](http://windmonitor.iee.fraunhofer.de/windmonitor_de/3_Onshore/2_technik/4_anlagengroesse/) (besucht am 13. 04. 2020).
- [87] The wind power. *World wind farms database*. en. url: [https://www.thewindpo](https://www.thewindpower.net/store_continent_en.php?id_zone=1000) [wer.net/store\\_continent\\_en.php?id\\_zone=1000](https://www.thewindpower.net/store_continent_en.php?id_zone=1000) (besucht am 24. 05. 2020).
- [88] Technical Unversity of Denmark (DTU). *DTU Global wind Atlas 1km resolution*. en. 2015. URL: <https://irena.masdar.ac.ae/gallery/#map/103> (besucht am 29. 05. 2020).
- [89] Uwe Krien Sabine Haas Birgit Schachler. *windpowerlib a python library to model wind power plants* (*Version v0.2.0*). 2019. DOI: [10.5281/zenodo.3403360](https://doi.org/10.5281/zenodo.3403360). URL: <https://zenodo.org/record/3403360>.
- [90] Ronald Gelaro u. a. "The Modern-Era Retrospective Analysis for Research and Applications, Version 2 (MERRA-2)". In: *Journal of Climate* 30.14 (Juli 2017), S.  $5419-5454$ . DOI:  $10.1175/jcli-d-16-0758.1$ . URL: [https://doi.org/10.](https://doi.org/10.1175/jcli-d-16-0758.1) [1175/jcli-d-16-0758.1](https://doi.org/10.1175/jcli-d-16-0758.1).
- [91] Max J. Suárez Michael G. Bosilovich Rob Lucchesi. *MERRA-2*: *File Specification*. 2016. url: <https://gmao.gsfc.nasa.gov/pubs/docs/Bosilovich785.pdf> (besucht am 26. 05. 2020).
- [92] D. Connolly u. a. "A review of computer tools for analysing the integration of renewable energy into various energy systems". In: *Applied Energy* 87.4 (Apr. 2010), S. 1059-1082. DOI: [10.1016/j.apenergy.2009.09.026](https://doi.org/10.1016/j.apenergy.2009.09.026). URL: [https:](https://doi.org/10.1016/j.apenergy.2009.09.026) [//doi.org/10.1016/j.apenergy.2009.09.026](https://doi.org/10.1016/j.apenergy.2009.09.026).
- [93] Jon Olauson und Mikael Bergkvist. "Modelling the Swedish wind power production using MERRA reanalysis data". In: *Renewable Energy* 76 (Apr. 2015), S. 717-725. DOI: [10.1016/j.renene.2014.11.085](https://doi.org/10.1016/j.renene.2014.11.085). URL: [https://doi.org/10.](https://doi.org/10.1016/j.renene.2014.11.085) [1016/j.renene.2014.11.085](https://doi.org/10.1016/j.renene.2014.11.085).
- [94] D.J. Cannon u. a. "Using reanalysis data to quantify extreme wind power generation statistics: A 33 year case study in Great Britain". In: *Renewable Energy* 75 (März 2015), S. 767–778. DOI: [10 . 1016 / j . renene . 2014 . 10 . 024](https://doi.org/10.1016/j.renene.2014.10.024). URL: <https://doi.org/10.1016/j.renene.2014.10.024>.
- [95] Lucy C. Cradden u. a. "A 34-year simulation of wind generation potential for Ireland and the impact of large-scale atmospheric pressure patterns". In: *Renewable Energy* 106 (Juni 2017), S. 165–176. poi: [10.1016/j.renene.2016.12.079](https://doi.org/10.1016/j.renene.2016.12.079). URL: <https://doi.org/10.1016/j.renene.2016.12.079>.
- [96] M.L. Kubik, P.J. Coker und C. Hunt. "Using Meteorological Wind Data to Estimate Turbine Generation Output: A Sensitivity Analysis". In: *Proceedings of the World Renewable Energy Congress – Sweden*, *8–13 May*, *2011*, *Linköping*, *Sweden.* Linköping University Electronic Press, Nov. 2011. DOI: [10.3384/ecp](https://doi.org/10.3384/ecp110574074) [110574074](https://doi.org/10.3384/ecp110574074). url: <https://doi.org/10.3384/ecp110574074>.
- [97] Jonathan Bosch, Iain Staffell und Adam D. Hawkes. "Temporally explicit and spatially resolved global offshore wind energy potentials". In: *Energy* 163 (Nov. 2018), S. 766-781. DOI: 10. 1016 / j. energy . 2018 . 08 . 153. URL: [https :](https://doi.org/10.1016/j.energy.2018.08.153) [//doi.org/10.1016/j.energy.2018.08.153](https://doi.org/10.1016/j.energy.2018.08.153).
- [98] Jon Olauson. "ERA5: The new champion of wind power modelling?" In: *Renewable Energy* 126 (Okt. 2018), S. 322-331. DOI: [10.1016/j.renene.2018.03.056](https://doi.org/10.1016/j.renene.2018.03.056). url: <https://doi.org/10.1016/j.renene.2018.03.056>.
- [99] Katharina Gruber u. a. "Assessing the Global Wind Atlas and local measurements for bias correction of wind power generation simulated from MERRA-2 in Brazil". In: *Energy* 189 (Dez. 2019), S. 116212. doi: [10.1016/j.energy.2019.116212](https://doi.org/10.1016/j.energy.2019.116212). url: <https://doi.org/10.1016/j.energy.2019.116212>.
- [100] Julieta Silva u. a. "Roughness length classification of Corine Land Cover classes". In: *Proceedings of EWEC 2007* (Jan. 2007).
- [101] Bundesamt für Kartographie und Geodäsie. *Corine Land Cover*. de. url: [https:](https://www.bkg.bund.de/DE/Ueber-das-BKG/Geoinformation/Fernerkundung/Landbedeckungsmodell/CorineLandCover/clc.html) [//www.bkg.bund.de/DE/Ueber-das-BKG/Geoinformation/Fernerkundung/](https://www.bkg.bund.de/DE/Ueber-das-BKG/Geoinformation/Fernerkundung/Landbedeckungsmodell/CorineLandCover/clc.html) [Landbedeckungsmodell/CorineLandCover/clc.html](https://www.bkg.bund.de/DE/Ueber-das-BKG/Geoinformation/Fernerkundung/Landbedeckungsmodell/CorineLandCover/clc.html) (besucht am 24. 05. 2020).
- [102] Umweltbundesamt (UBA). *CORINE Land Cover CLC*. de. 17. Mai 2019. url: [https : / / www . umweltbundesamt . de / themen / boden - landwirtschaft /](https://www.umweltbundesamt.de/themen/boden-landwirtschaft/flaechensparen-boeden-landschaften-erhalten/corine-land-cover-clcl) [flaechensparen-boeden-landschaften-erhalten/corine-land-cover-clcl](https://www.umweltbundesamt.de/themen/boden-landwirtschaft/flaechensparen-boeden-landschaften-erhalten/corine-land-cover-clcl) (besucht am 24. 05. 2020).
- [103] Deutsches Zentrum für Luft- und Raumfahrt e.V. (DLR). *CORINE Land Cover*. de. URL: https://www.dlr.de/eoc/de/desktopdefault.aspx/tabid-[11882/20871\\_read-48836/](https://www.dlr.de/eoc/de/desktopdefault.aspx/tabid-11882/20871_read-48836/) (besucht am 24. 05. 2020).
- [104] *Windenergieanlagen Teil 12-1*: *Messung des Leistungsverhaltens von Windenergieanlagen* (*IEC 61400-12-1*:*2017*). Norm. DIN EN 61400-12-1 VDE 0127-12- 1:2017-12. Dez. 2017.
- [105] Christian Bernhofer u. a. "Quantitative Windklimatologie für Windenergieapplikationen in Höhen über 100 m (QuWind100) : Abschlussbericht zum Verbundvorhaben : Projektlaufzeit: 01.01.2016-28.02.2019", de. In: (Aug. 2019). pol: [10.2314/KXP:1685669980](https://doi.org/10.2314/KXP:1685669980). url: [https://www.tib.eu/suchen/id/TIBKAT:](https://www.tib.eu/suchen/id/TIBKAT:1685669980/) [1685669980/](https://www.tib.eu/suchen/id/TIBKAT:1685669980/).
- [106] Deutscher Wetterdienst (DWD). *Windklimatologie in Höhen über 100 m für Gegenwart und Zukunft.* de. URL: https://www.dwd.de/DE/leistungen/ [quwind100/qu-wind\\_100.html](https://www.dwd.de/DE/leistungen/quwind100/qu-wind_100.html) (besucht am 26. 05. 2020).
- [107] Pramod Kumar Sharma, Vilas Warudkar und Siraj Ahmed. "Effect of atmospheric stability on the wind resource extrapolating models for large capacity wind turbines: a comparative analysis of power law, log law, Deaves and Harris model". In: *Energy Procedia* 158 (Feb. 2019), S. 1235-1240. DOI: [10.1016/j.egypro.](https://doi.org/10.1016/j.egypro.2019.01.313) [2019.01.313](https://doi.org/10.1016/j.egypro.2019.01.313). url: <https://doi.org/10.1016/j.egypro.2019.01.313>.
- [108] Ben L. Sill. "Turbulent boundary layer profiles over uniform rough surfaces". In: *Journal of Wind Engineering and Industrial Aerodynamics* 31.2-3 (Dez. 1988), S. 147–163. doi: [10.1016/0167-6105\(88\)90002-5](https://doi.org/10.1016/0167-6105(88)90002-5). url: [https://doi.org/10.](https://doi.org/10.1016/0167-6105(88)90002-5) [1016/0167-6105\(88\)90002-5](https://doi.org/10.1016/0167-6105(88)90002-5).
- [109] Giovanni Gualtieri. "Wind resource extrapolating tools for modern multi-MW wind turbines: Comparison of the Deaves and Harris model vs. the power law". In: *Journal of Wind Engineering and Industrial Aerodynamics* 170 (Nov. 2017),

S.  $107-117$ . DOI:  $10.1016/j$ . jweia.2017.08.007. URL: [https://doi.org/10.](https://doi.org/10.1016/j.jweia.2017.08.007) [1016/j.jweia.2017.08.007](https://doi.org/10.1016/j.jweia.2017.08.007).

- [110] Iain Staffell und Richard Green. "How does wind farm performance decline with age?" In: *Renewable Energy* 66 (Juni 2014), S. 775–786. doi: [10.1016/j.renene.](https://doi.org/10.1016/j.renene.2013.10.041) [2013.10.041](https://doi.org/10.1016/j.renene.2013.10.041). url: <https://doi.org/10.1016/j.renene.2013.10.041>.
- [111] Per Norgaard und Hannele Holttinen. "A multi-turbine power curve approach". In: *Nordic wind power conference*. Bd. 1. Chalmers. 2004, S. 1–2.
- [112] Gorm B. Andresen, Anders A. Søndergaard und Martin Greiner. "Validation of Danish wind time series from a new global renewable energy atlas for energy system analysis". In: *Energy* 93 (Dez. 2015), S. 1074-1088. DOI: [10.1016/j.](https://doi.org/10.1016/j.energy.2015.09.071) [energy.2015.09.071](https://doi.org/10.1016/j.energy.2015.09.071). URL: [https://doi.org/10.1016/j.energy.2015.09.](https://doi.org/10.1016/j.energy.2015.09.071) [071](https://doi.org/10.1016/j.energy.2015.09.071).
- [113] Iain Staffell und Stefan Pfenninger. "Using bias-corrected reanalysis to simulate current and future wind power output". In: *Energy* 114 (Nov. 2016), S. 1224–1239. doi: [10.1016/j.energy.2016.08.068](https://doi.org/10.1016/j.energy.2016.08.068). url: [https://doi.org/10.1016/j.](https://doi.org/10.1016/j.energy.2016.08.068) [energy.2016.08.068](https://doi.org/10.1016/j.energy.2016.08.068).
- [114] Raik Becker. *Generierung räumlich und zeitlich hoch aufgelöster onshore Windeinspeisezeitreihenvon 2000 bis 2015.* de. 17. Nov. 2017. URL: [https://www.](https://www.strommarkttreffen.org/2017-11_Becker_Generierung_Windeinspeisezeitreihen.pdf) [strommarkttreffen.org/2017-11\\_Becker\\_Generierung\\_Windeinspeisezeit](https://www.strommarkttreffen.org/2017-11_Becker_Generierung_Windeinspeisezeitreihen.pdf) [reihen.pdf](https://www.strommarkttreffen.org/2017-11_Becker_Generierung_Windeinspeisezeitreihen.pdf) (besucht am 26. 05. 2020).
- [115] wind-turbine-models.com. *Vestas V126-3*.*45*. en. url: [https://en.wind-turbi](https://en.wind-turbine-models.com/turbines/1249-vestas-v126-3.45) [ne-models.com/turbines/1249-vestas-v126-3.45](https://en.wind-turbine-models.com/turbines/1249-vestas-v126-3.45) (besucht am 26. 05. 2020).
- [116] L. J. Fingersh, Maureen Hand und A. S. Laxson. "Wind Turbine Design Cost and Scaling Model". In: National Renewable Energy Lab. (NREL), 2006. URL: <https://www.nrel.gov/docs/fy07osti/40566.pdf> (besucht am 27.05.2020).
- [117] B Maples, M Hand und W Musial. *Comparative Assessment of Direct Drive High Temperature Superconducting Generators in Multi-Megawatt Class Wind Turbines*. Okt. 2010. DOI: [10.2172/991560](https://doi.org/10.2172/991560). (Besucht am 27.05.2020).
- [118] *Technologien für die Energiewende Technologiebericht Band 1* : *Teilbericht 2 zum Teilprojekt A im Rahmen des strategischen BMWi-Leitprojekts "Trends und Perspektiven der Energieforschung"*. de. Techn. Ber. Wuppertal: Wuppertal Institut für Klima, Umwelt, Energie, 2018, S. 904. url: [http://nbn-resolving.](http://nbn-resolving.de/urn:nbn:de:bsz:wup4-opus-70829) [de/urn:nbn:de:bsz:wup4-opus-70829](http://nbn-resolving.de/urn:nbn:de:bsz:wup4-opus-70829).
- [119] European Climate Foundation (ECF). *Roadmap 2050*: *a practical guide to a prosperous*, *low-carbon europe*. 2010. url: [https://www.roadmap2050.eu/attac](https://www.roadmap2050.eu/attachments/files/Volume1_fullreport_PressPack.pdf) [hments/files/Volume1\\_fullreport\\_PressPack.pdf](https://www.roadmap2050.eu/attachments/files/Volume1_fullreport_PressPack.pdf) (besucht am 27. 05. 2020).
- [120] Johan Carlsson u. a. *Energy Technology Reference Indicator* (*ETRI*) *projections for 2010-2050*. en. 2014. DOI: https://doi.org/10.2790/057687. URL: [https://op.europa.eu/o/opportal-service/download-handler?identif](https://op.europa.eu/o/opportal-service/download-handler?identifier=79a2ddbd-5ba1-4380-93af-2ce274a840f0&format=pdf&language=en&productionSystem=cellar&part=) [ier=79a2ddbd-5ba1-4380-93af-2ce274a840f0&format=pdf&language=en&](https://op.europa.eu/o/opportal-service/download-handler?identifier=79a2ddbd-5ba1-4380-93af-2ce274a840f0&format=pdf&language=en&productionSystem=cellar&part=) [productionSystem=cellar&part=](https://op.europa.eu/o/opportal-service/download-handler?identifier=79a2ddbd-5ba1-4380-93af-2ce274a840f0&format=pdf&language=en&productionSystem=cellar&part=) (besucht am 27. 05. 2020).
- <span id="page-119-0"></span>[121] European Environment Agency (EEA). *Corine Land Cover* (*CLC*) *2018*, *Version* 20. en. 14. Juni 2019. URL: [https://land.copernicus.eu/pan-european/](https://land.copernicus.eu/pan-european/corine-land-cover/clc2018) [corine-land-cover/clc2018](https://land.copernicus.eu/pan-european/corine-land-cover/clc2018).
- <span id="page-119-1"></span>[122] Eurostat GISCO. *Cluster*: *Urban 2011*. en. 1. Juli 2016. url: [https://ec.](https://ec.europa.eu/eurostat/web/gisco/geodata/reference-data/population-distribution-demography/clusters) [europa . eu / eurostat / web / gisco / geodata / reference - data / population](https://ec.europa.eu/eurostat/web/gisco/geodata/reference-data/population-distribution-demography/clusters)  [distribution-demography/clusters](https://ec.europa.eu/eurostat/web/gisco/geodata/reference-data/population-distribution-demography/clusters).
- <span id="page-119-3"></span>[123] Eurostat GISCO. *Transport Network*: *Airports 2013*. en. 1. Dez. 2013. url: [https://ec.europa.eu/eurostat/web/gisco/geodata/reference-data/](https://ec.europa.eu/eurostat/web/gisco/geodata/reference-data/transport-networks) [transport-networks](https://ec.europa.eu/eurostat/web/gisco/geodata/reference-data/transport-networks).
- [124] European Environment Agency (EEA). *EU-DEM v1*.*1*. en. 20. Apr. 2016. url: <https://land.copernicus.eu/imagery-in-situ/eu-dem/eu-dem-v1.1>.
- <span id="page-119-2"></span>[125] OpenStreetMap contributors. *Planet dump retrieved from https*:*//planet*.*osm*.*org*. 2020. url: <https://www.openstreetmap.org>.
- <span id="page-119-4"></span>[126] Google. *Map data*. en. URL: <https://earth.google.com/web/>.
- [127] European Environment Agency (EEA). *Water & Wetness 2015*. en. 22. März 2018. url: [https://land.copernicus.eu/pan-european/high-resolution](https://land.copernicus.eu/pan-european/high-resolution-layers/water-wetness/status-maps/2015)[layers/water-wetness/status-maps/2015](https://land.copernicus.eu/pan-european/high-resolution-layers/water-wetness/status-maps/2015).
- [128] Eurostat GISCO. *Hydrography* (*ETRS1989*). en. Dez. 2013. url: [https : / /](https://ec.europa.eu/eurostat/web/gisco/geodata/reference-data/elevation/hydrography-etrs1989) [ec.europa.eu/eurostat/web/gisco/geodata/reference-data/elevation/](https://ec.europa.eu/eurostat/web/gisco/geodata/reference-data/elevation/hydrography-etrs1989) [hydrography-etrs1989](https://ec.europa.eu/eurostat/web/gisco/geodata/reference-data/elevation/hydrography-etrs1989).
- <span id="page-119-5"></span>[129] UNEP-WCMC und IUCN. *The World Database on Protected Areas* (*WDPA*). en. dataset. März 2020. URL: <www.protectedplanet.net>.
- [130] Neil Davis u. a. "Global Wind Atlas v3". In: (Okt. 2019). DOI: [10.11583/DTU.](https://doi.org/10.11583/DTU.9420803.v1) [9420803.v1](https://doi.org/10.11583/DTU.9420803.v1). url: [https://data.dtu.dk/articles/Global\\_Wind\\_Atlas\\_v3/](https://data.dtu.dk/articles/Global_Wind_Atlas_v3/9420803) [9420803](https://data.dtu.dk/articles/Global_Wind_Atlas_v3/9420803).
- [131] Adam Miller und Ruopu Li. "A Geospatial Approach for Prioritizing Wind Farm Development in Northeast Nebraska, USA". In: *ISPRS International Journal of Geo-Information* 3.3 (Juli 2014), S. 968-979. DOI: [10.3390/ijgi3030968](https://doi.org/10.3390/ijgi3030968). URL: <https://doi.org/10.3390/ijgi3030968>.
- [132] Bund‐Lä̈nder‐InitiativeWindenergie (BLWE). *Handreichung zu Windenergieanlagen an Infrastrukturtrassen*. de. 18. Juni 2012. url: [https://www.erneuerbare](https://www.erneuerbare-energien.de/EE/Redaktion/DE/Downloads/Hintergrundinformationen/handreichung-windenergieanlagen-infrastruktrurtrassen.pdf?__blob=publicationFile&v=3)[energien . de / EE / Redaktion / DE / Downloads / Hintergrundinformationen /](https://www.erneuerbare-energien.de/EE/Redaktion/DE/Downloads/Hintergrundinformationen/handreichung-windenergieanlagen-infrastruktrurtrassen.pdf?__blob=publicationFile&v=3) [handreichung-windenergieanlagen-infrastruktrurtrassen.pdf?\\_\\_blob=](https://www.erneuerbare-energien.de/EE/Redaktion/DE/Downloads/Hintergrundinformationen/handreichung-windenergieanlagen-infrastruktrurtrassen.pdf?__blob=publicationFile&v=3) [publicationFile&v=3](https://www.erneuerbare-energien.de/EE/Redaktion/DE/Downloads/Hintergrundinformationen/handreichung-windenergieanlagen-infrastruktrurtrassen.pdf?__blob=publicationFile&v=3) (besucht am 28. 05. 2020).
- [133] Rob van Haaren und Vasilis Fthenakis. "GIS-based wind farm site selection using spatial multi-criteria analysis (SMCA): Evaluating the case for New York State". In: *Renewable and Sustainable Energy Reviews* 15.7 (Sep. 2011), S. 3332–3340. doi: [10.1016/j.rser.2011.04.010](https://doi.org/10.1016/j.rser.2011.04.010). url: [https://doi.org/10.1016/j.rser.](https://doi.org/10.1016/j.rser.2011.04.010) [2011.04.010](https://doi.org/10.1016/j.rser.2011.04.010).
- [134] Finn-Hendrik Permien und Peter Enevoldsen. "Socio-technical constraints in German wind power planning: An example of the failed interdisciplinary challenge for academia". In: *Energy Research & Social Science* 55 (Sep. 2019), S. 122–133. doi: [10.1016/j.erss.2019.04.021](https://doi.org/10.1016/j.erss.2019.04.021). url: [https://doi.org/10.1016/j.erss.](https://doi.org/10.1016/j.erss.2019.04.021) [2019.04.021](https://doi.org/10.1016/j.erss.2019.04.021).
- [135] Fachagentur Windenergie an Land. *überblick zu den Abstandsempfehlungen zur Ausweisung von Windenergiegebietenin den Bundesländern*. de. Feb. 2020. url: [https : / / www . fachagentur - windenergie . de / fileadmin / files / Planung](https://www.fachagentur-windenergie.de/fileadmin/files/PlanungGenehmigung/FA_Wind_Abstandsempfehlungen_Laender.pdf) [Genehmigung / FA \\_ Wind \\_ Abstandsempfehlungen \\_ Laender . pdf](https://www.fachagentur-windenergie.de/fileadmin/files/PlanungGenehmigung/FA_Wind_Abstandsempfehlungen_Laender.pdf) (besucht am 28. 04. 2020).
- [136] Deutscher Bundestag. *Sicherheitsabstand von Windkraftanlagen* (*WKA*) *unter anderem zu Wohngebieten*. Aktenzeichen: WD7-3000-042/19. 13. März 2019. url: [https://www.bundestag.de/resource/blob/644560/b58b8d097cbff1d](https://www.bundestag.de/resource/blob/644560/b58b8d097cbff1d160fe4f56e825efff/WD-7-042-19-pdf-data.pdf) [160fe4f56e825efff/WD-7-042-19-pdf-data.pdf](https://www.bundestag.de/resource/blob/644560/b58b8d097cbff1d160fe4f56e825efff/WD-7-042-19-pdf-data.pdf) (besucht am 13. 04. 2020).
- [137] Deutsche Energie-Agentur GmbH (dena). *dena-Leitstudie Integrierte Energiewen*de. de. Juli 2018. URL: [https://www.dena.de/fileadmin/dena/Dokumente/](https://www.dena.de/fileadmin/dena/Dokumente/Pdf/9261_dena-Leitstudie_Integrierte_Energiewende_lang.pdf) [Pdf/9261\\_dena-Leitstudie\\_Integrierte\\_Energiewende\\_lang.pdf](https://www.dena.de/fileadmin/dena/Dokumente/Pdf/9261_dena-Leitstudie_Integrierte_Energiewende_lang.pdf) (besucht am 20. 05. 2020).
- [138] Fraunhofer IEE. *Windenergiereport Deutschland 2018*. 2019. url: [http : / /](http://windmonitor.iee.fraunhofer.de/opencms/export/sites/windmonitor/img/Windmonitor-2018/WERD_2018.pdf) [windmonitor . iee . fraunhofer . de / opencms / export / sites / windmonitor /](http://windmonitor.iee.fraunhofer.de/opencms/export/sites/windmonitor/img/Windmonitor-2018/WERD_2018.pdf) [img/Windmonitor-2018/WERD\\_2018.pdf](http://windmonitor.iee.fraunhofer.de/opencms/export/sites/windmonitor/img/Windmonitor-2018/WERD_2018.pdf) (besucht am 13. 04. 2020).
- [139] European Environment Agency (EEA). *LEAC CLC2012 version 18*.*5 reference mask* (*resolution 1km*), *Jan*. *2017*. en. 31. Jan. 2017. url: [https://sdi.eea.](https://sdi.eea.europa.eu/catalogue/biodiversity9527831/api/records/b728f391-3aaf-4fb4-a3d4-ecdf25ac9534) [europa.eu/catalogue/biodiversity9527831/api/records/b728f391-3aaf-](https://sdi.eea.europa.eu/catalogue/biodiversity9527831/api/records/b728f391-3aaf-4fb4-a3d4-ecdf25ac9534)[4fb4-a3d4-ecdf25ac9534](https://sdi.eea.europa.eu/catalogue/biodiversity9527831/api/records/b728f391-3aaf-4fb4-a3d4-ecdf25ac9534).
- [140] Lothar Papula. *Mathematik für Ingenieure und Naturwissenschaftler Band 3*. Springer Fachmedien Wiesbaden, 2016. DOI: [10.1007/978-3-658-11924-9](https://doi.org/10.1007/978-3-658-11924-9). URL: <https://doi.org/10.1007/978-3-658-11924-9>.
- [141] ENGIE. *engie OPENdata*. en. URL: [https://opendata-renewables.engie.](https://opendata-renewables.engie.com/explore/index) [com/explore/index](https://opendata-renewables.engie.com/explore/index) (besucht am 01. 04. 2020).
- [142] *Windpark Curslack in Hamburg-Bergedorf genehmigt. de. URL: [https://wisse](https://wissenschaft.hamburg.de/6239604/windpark-curslack-in-hamburg-bergedorf-genehmigt/)* [nschaft.hamburg.de/6239604/windpark-curslack-in-hamburg-bergedorf](https://wissenschaft.hamburg.de/6239604/windpark-curslack-in-hamburg-bergedorf-genehmigt/)[genehmigt/](https://wissenschaft.hamburg.de/6239604/windpark-curslack-in-hamburg-bergedorf-genehmigt/) (besucht am 20. 06. 2020).
- [143] Hanna Naoumis. *Speicherregelkraftwerk am Windpark Curslack eingeweiht*. de. 9. Nov. 2018. url: [https://new4-0.erneuerbare-energien-hamburg.de/de/](https://new4-0.erneuerbare-energien-hamburg.de/de/new-40-blog/details/speicherregelkraftwerk-am-windpark-curslack-eingeweiht.html) [new-40-blog/details/speicherregelkraftwerk-am-windpark-curslack](https://new4-0.erneuerbare-energien-hamburg.de/de/new-40-blog/details/speicherregelkraftwerk-am-windpark-curslack-eingeweiht.html)[eingeweiht.html](https://new4-0.erneuerbare-energien-hamburg.de/de/new-40-blog/details/speicherregelkraftwerk-am-windpark-curslack-eingeweiht.html) (besucht am 20. 06. 2020).
- [144] HAW Hamburg. *FLEDERWIND*. de. url: [https://www.haw-hamburg.de/](https://www.haw-hamburg.de/forschung/projekte-a-z/forschungsprojekte-detail/project/project/show/flederwind/) [forschung/projekte-a-z/forschungsprojekte-detail/project/project/](https://www.haw-hamburg.de/forschung/projekte-a-z/forschungsprojekte-detail/project/project/show/flederwind/) [show/flederwind/](https://www.haw-hamburg.de/forschung/projekte-a-z/forschungsprojekte-detail/project/project/show/flederwind/) (besucht am 20. 06. 2020).
- [145] Danisch Energy Agency. *Master Data Register of Wind Turbines*. en. url: [https://ens.dk/en/our-services/statistics-data-key-figures-and](https://ens.dk/en/our-services/statistics-data-key-figures-and-energy-maps/overview-energy-sector)[energy-maps/overview-energy-sector](https://ens.dk/en/our-services/statistics-data-key-figures-and-energy-maps/overview-energy-sector) (besucht am 22. 04. 2020).
- [146] S. Faulstich, B. Hahn und P. J. Tavner. "Wind turbine downtime and its importance for offshore deployment". In: *Wind Energy* 14.3 (Apr. 2011), S. 327–337. doi: [10.1002/we.421](https://doi.org/10.1002/we.421). url: <https://doi.org/10.1002/we.421>.
- [147] Shuangwen Sheng und Ryan O'Connor. "Reliability of Wind Turbines". In: *Wind Energy Engineering.* Elsevier, 2017, S. 299–327. DOI: [10.1016/b978-0-](https://doi.org/10.1016/b978-0-12-809451-8.00015-1) [12-809451-8.00015-1](https://doi.org/10.1016/b978-0-12-809451-8.00015-1). url: [https://doi.org/10.1016/b978-0-12-809451-](https://doi.org/10.1016/b978-0-12-809451-8.00015-1) [8.00015-1](https://doi.org/10.1016/b978-0-12-809451-8.00015-1).
- [148] Lori Bird u. a. "Wind and solar energy curtailment: A review of international experience". In: *Renewable and Sustainable Energy Reviews* 65 (Nov. 2016), S. 577– 586. doi: [10.1016/j.rser.2016.06.082](https://doi.org/10.1016/j.rser.2016.06.082). url: [https://doi.org/10.1016/j.](https://doi.org/10.1016/j.rser.2016.06.082) [rser.2016.06.082](https://doi.org/10.1016/j.rser.2016.06.082).
- [149] Yoh Yasuda u. a. "International comparison of wind and solar curtailment ratio". English. In: *Proceedings of WIW2015 workshop Brussels*, *20-22 Oct*, *2015*. SDA: MIP:Intelligent Energy Grids Project : 104775 ; 14th International Workshop on Large-scale Integration of Wind Power into Power Systems as well as on Transmission Networks for Offshore Wind Power Plants, WIW2015, WIW2015 ; Conference date: 20-10-2015 Through 22-10-2015. Germany: Energynautics GmbH, 2015. isbn: 978-3-9816549-6-7.
- [150] Bundesnetzagentur. *Netz- und Systemsicherheitsmaßnahmen*: *Zweites und Drittes Quartal 2019*. 5. Feb. 2020. url: [https : / / www . bundesnetzagentur . de /](https://www.bundesnetzagentur.de/SharedDocs/Mediathek/Berichte/2020/Quartalsbericht_Q2Q3_2019.pdf?__blob=publicationFile&v=2) [SharedDocs/Mediathek/Berichte/2020/Quartalsbericht\\_Q2Q3\\_2019.pdf?](https://www.bundesnetzagentur.de/SharedDocs/Mediathek/Berichte/2020/Quartalsbericht_Q2Q3_2019.pdf?__blob=publicationFile&v=2)  $b$ lob=publicationFile&v=2 (besucht am 06.06.2020).
- [151] R. McKenna u. a. "Cost-potentials for large onshore wind turbines in Europe". In: *Energy* 83 (Apr. 2015), S. 217–229. doi: [10.1016/j.energy.2015.02.016](https://doi.org/10.1016/j.energy.2015.02.016). url: <https://doi.org/10.1016/j.energy.2015.02.016>.
- [152] Umweltbundesamt (UBA). *CC-LandStraD*: *Climate Change Land Use Strategies*. de. 21. Juli 2015. url: [https://www.umweltbundesamt.de/themen/klima](https://www.umweltbundesamt.de/themen/klima-energie/klimafolgen-anpassung/werkzeuge-der-anpassung/projektkatalog/cc-landstrad-climate-change-land-use-strategies)[energie / klimafolgen - anpassung / werkzeuge - der - anpassung / projektkat](https://www.umweltbundesamt.de/themen/klima-energie/klimafolgen-anpassung/werkzeuge-der-anpassung/projektkatalog/cc-landstrad-climate-change-land-use-strategies) [alog / cc - landstrad - climate - change - land - use - strategies](https://www.umweltbundesamt.de/themen/klima-energie/klimafolgen-anpassung/werkzeuge-der-anpassung/projektkatalog/cc-landstrad-climate-change-land-use-strategies) (besucht am 01. 06. 2020).
- [153] Bundesverband der Energie- und Wasserwirtschaft (bdew). *Stromverbrauch in Deutschland*. Feb. 2020. url: [https://www.bdew.de/media/documents/Netto](https://www.bdew.de/media/documents/Nettostromverbrauch_nach_Verbrauchergruppen_Vgl_10J_o_online_jaehrlich_Ki_12032020.pdf) stromverbrauch nach Verbrauchergruppen Vgl 10J o online jaehrlich [Ki\\_12032020.pdf](https://www.bdew.de/media/documents/Nettostromverbrauch_nach_Verbrauchergruppen_Vgl_10J_o_online_jaehrlich_Ki_12032020.pdf) (besucht am 17. 06. 2020).
- [154] ewi Energy Research & Scenario. *Energiemarkt 2030 und 2050 –Der Beitrag von Gas-und Wärmeinfrastruktur zu einer effizienten CO2-Minderung*. de. Nov. 2017. url: [https://www.ewi.uni-koeln.de/cms/wp-content/uploads/2017/11/](https://www.ewi.uni-koeln.de/cms/wp-content/uploads/2017/11/ewi_ERS_Energiemarkt_2030_2050.pdf) [ewi\\_ERS\\_Energiemarkt\\_2030\\_2050.pdf](https://www.ewi.uni-koeln.de/cms/wp-content/uploads/2017/11/ewi_ERS_Energiemarkt_2030_2050.pdf) (besucht am 17. 06. 2020).
- [155] Deutsche Energie-Agentur GmbH (dena). *dena-Leitstudie Integrierte Energiewende -Impulse für die Gestaltung des Energiesystems bis 2050*. de. Juni 2018.

url: [https://www.dena.de/fileadmin/dena/Dokumente/Pdf/9261\\_dena-](https://www.dena.de/fileadmin/dena/Dokumente/Pdf/9261_dena-Leitstudie_Integrierte_Energiewende_lang.pdf)[Leitstudie\\_Integrierte\\_Energiewende\\_lang.pdf](https://www.dena.de/fileadmin/dena/Dokumente/Pdf/9261_dena-Leitstudie_Integrierte_Energiewende_lang.pdf) (besucht am 17. 06. 2020).

- [156] TransnetBW. *Stromnetz 2050*. de. Apr. 2020. url: [https://www.transnetbw.](https://www.transnetbw.de/de/stromnetz2050/content/TBW_Zukunftsstudie2050.pdf) [de/de/stromnetz2050/content/TBW\\_Zukunftsstudie2050.pdf](https://www.transnetbw.de/de/stromnetz2050/content/TBW_Zukunftsstudie2050.pdf) (besucht am 17. 06. 2020).
- [157] Sandra Enkhardt. *EnBW macht Weg frei für Baustart des 175 Megawatt Solarparks ohne EEG-Förderung*. de. 16. Okt. 2019. url: [https : / / www . pv](https://www.pv-magazine.de/2019/10/16/enbw-macht-weg-frei-fuer-baustart-des-175-megawatt-solarparks-ohne-eeg-foerderung/)  [magazine.de/2019/10/16/enbw-macht-weg-frei-fuer-baustart-des-175](https://www.pv-magazine.de/2019/10/16/enbw-macht-weg-frei-fuer-baustart-des-175-megawatt-solarparks-ohne-eeg-foerderung/) [megawatt-solarparks-ohne-eeg-foerderung/](https://www.pv-magazine.de/2019/10/16/enbw-macht-weg-frei-fuer-baustart-des-175-megawatt-solarparks-ohne-eeg-foerderung/) (besucht am 10. 06. 2020).
- [158] John Parnell. *Germany*' *s Largest Solar Farm Will Also Be Subsidy-Free*. en. 16. Okt. 2019. url: [https : / / www . greentechmedia . com / articles / read /](https://www.greentechmedia.com/articles/read/germanys-largest-solar-farm-will-also-be-subsidy-free) [germanys-largest-solar-farm-will-also-be-subsidy-free](https://www.greentechmedia.com/articles/read/germanys-largest-solar-farm-will-also-be-subsidy-free) (besucht am 10. 06. 2020).
- [159] EnBW Energie Baden-Württemberg. *Construction starts at Germany*' *s largest solar park without state funding*. en. 16. März 2020. url: [https://www.enbw.c](https://www.enbw.com/company/press/construction-start-for-weesow-willmersdorf-solar-park.html) [om/company/press/construction-start-for-weesow-willmersdorf-solar](https://www.enbw.com/company/press/construction-start-for-weesow-willmersdorf-solar-park.html)[park.html](https://www.enbw.com/company/press/construction-start-for-weesow-willmersdorf-solar-park.html) (besucht am 10. 06. 2020).
- [160] Bundesnetzagentur. *WindSeeG 1*. *Ausschreibung für bestehende Projekte nach §26 WindSeeG*. Aktenzeichen: BK6-17-001. 13. Apr. 2017. url: [https://www.](https://www.bundesnetzagentur.de/DE/Service-Funktionen/Beschlusskammern/1_GZ/BK6-GZ/2017/BK6-17-001/Ergebnisse_erste_Ausschreibung.pdf?__blob=publicationFile%5C&v=3) [bundesnetzagentur.de/DE/Service-Funktionen/Beschlusskammern/1\\_GZ/](https://www.bundesnetzagentur.de/DE/Service-Funktionen/Beschlusskammern/1_GZ/BK6-GZ/2017/BK6-17-001/Ergebnisse_erste_Ausschreibung.pdf?__blob=publicationFile%5C&v=3) [BK6-GZ/2017/BK6-17-001/Ergebnisse\\_erste\\_Ausschreibung.pdf?\\_\\_blob=](https://www.bundesnetzagentur.de/DE/Service-Funktionen/Beschlusskammern/1_GZ/BK6-GZ/2017/BK6-17-001/Ergebnisse_erste_Ausschreibung.pdf?__blob=publicationFile%5C&v=3) [publicationFile%5C&v=3](https://www.bundesnetzagentur.de/DE/Service-Funktionen/Beschlusskammern/1_GZ/BK6-GZ/2017/BK6-17-001/Ergebnisse_erste_Ausschreibung.pdf?__blob=publicationFile%5C&v=3) (besucht am 13. 04. 2020).
- [161] Bundesnetzagentur. *WindSeeG 2*. *Ausschreibung für bestehende Projekte nach §26 WindSeeG*. Aktenzeichen: BK6-18-001. 27. Apr. 2018. url: [https://www.](https://www.bundesnetzagentur.de/DE/Service-Funktionen/Beschlusskammern/1_GZ/BK6-GZ/2018/BK6-18-001/Ergebnisse_zweite_ausschreibung.pdf?__blob=publicationFile%5C&v=3) [bundesnetzagentur.de/DE/Service-Funktionen/Beschlusskammern/1\\_GZ/](https://www.bundesnetzagentur.de/DE/Service-Funktionen/Beschlusskammern/1_GZ/BK6-GZ/2018/BK6-18-001/Ergebnisse_zweite_ausschreibung.pdf?__blob=publicationFile%5C&v=3) BK6-GZ/2018/BK6-18-001/Ergebnisse zweite ausschreibung.pdf? blob= [publicationFile%5C&v=3](https://www.bundesnetzagentur.de/DE/Service-Funktionen/Beschlusskammern/1_GZ/BK6-GZ/2018/BK6-18-001/Ergebnisse_zweite_ausschreibung.pdf?__blob=publicationFile%5C&v=3) (besucht am 13. 04. 2020).
- [162] Jörg Staude. *Offshore-Zuschlag bei null Cent Fördergelder*. de. 14. Apr. 2017. url: [http : / / www . klimaretter . info / energie / hintergrund / 22971 - offshore](http://www.klimaretter.info/energie/hintergrund/22971-offshore-zuschlag-fuer-null-cent-foerderung)  [zuschlag-fuer-null-cent-foerderung](http://www.klimaretter.info/energie/hintergrund/22971-offshore-zuschlag-fuer-null-cent-foerderung) (besucht am 10. 06. 2020).
- [163] Kathrin Witsch. *Orsted baut ersten Windpark auf See ohne Fördergelder*. de. 3. Dez. 2019. url: [https://www.handelsblatt.com/unternehmen/energie/e](https://www.handelsblatt.com/unternehmen/energie/erneuerbare-orsted-baut-ersten-windpark-auf-see-ohne-foerdergelder/25296420.html?ticket=ST-1899960-S4ncJqgxfPJakpZcr1Gn-ap5) [rneuerbare-orsted-baut-ersten-windpark-auf-see-ohne-foerdergelder/](https://www.handelsblatt.com/unternehmen/energie/erneuerbare-orsted-baut-ersten-windpark-auf-see-ohne-foerdergelder/25296420.html?ticket=ST-1899960-S4ncJqgxfPJakpZcr1Gn-ap5)

[25296420.html?ticket=ST-1899960-S4ncJqgxfPJakpZcr1Gn-ap5](https://www.handelsblatt.com/unternehmen/energie/erneuerbare-orsted-baut-ersten-windpark-auf-see-ohne-foerdergelder/25296420.html?ticket=ST-1899960-S4ncJqgxfPJakpZcr1Gn-ap5) (besucht am 10. 06. 2020).

- [164] BBC. *SRE Renewables to bild first subsidy-free wind farm*. en. 31. Jan. 2020. url: <https://www.bbc.com/news/uk-scotland-highlands-islands-51325543> (besucht am 10. 06. 2020).
- [165] Reuters. *EDF plans subsidy-free British onshore wind farm*. en. 9. Jan. 2020. url: [https://de.reuters.com/article/britain-edf-windfarm/edf-plans](https://de.reuters.com/article/britain-edf-windfarm/edf-plans-subsidy-free-british-onshore-wind-farm-idUKL8N29E1ZA)[subsidy - free - british - onshore - wind - farm - idUKL8N29E1ZA](https://de.reuters.com/article/britain-edf-windfarm/edf-plans-subsidy-free-british-onshore-wind-farm-idUKL8N29E1ZA) (besucht am 10. 06. 2020).
- [166] Matt Mace. *Scotland*' *s first subsidy-free onshore windfarm to be operational by 2020*. en. 2. Sep. 2019. url: [https://www.edie.net/news/10/Scotland](https://www.edie.net/news/10/Scotland-s-first-subsidy-free-onshore-windfarm-to-be-operation-by-2020/)[s - first - subsidy - free - onshore - windfarm - to - be - operation - by - 2020/](https://www.edie.net/news/10/Scotland-s-first-subsidy-free-onshore-windfarm-to-be-operation-by-2020/) (besucht am 10. 06. 2020).
- [167] Andreas Franke und Adam Easton. *Poland sees first subsidy-free onshore wind* projects. en. Hrsg. von James Burgess. 6. Nov. 2019. URL: https://www. [spglobal.com/platts/en/market-insights/latest-news/electric-power/](https://www.spglobal.com/platts/en/market-insights/latest-news/electric-power/110619-poland-sees-first-subsidy-free-onshore-wind-projects) [110619-poland-sees-first-subsidy-free-onshore-wind-projects](https://www.spglobal.com/platts/en/market-insights/latest-news/electric-power/110619-poland-sees-first-subsidy-free-onshore-wind-projects) (besucht am 10. 06. 2020).
- [168] Fachagentur Windenergie an Land. *Die ersten 1*.*000 MW mit Zuschlag aus der Ausschreibung sind am Netz*. de. Dez. 2019. url: [https://www.fachagentur](https://www.fachagentur-windenergie.de/fileadmin/files/Veroeffentlichungen/Analysen/FA_Wind_1000_MW_mit_Zuschlag_in_Betrieb12-2019.pdf)[windenergie.de/fileadmin/files/Veroeffentlichungen/Analysen/FA\\_Win](https://www.fachagentur-windenergie.de/fileadmin/files/Veroeffentlichungen/Analysen/FA_Wind_1000_MW_mit_Zuschlag_in_Betrieb12-2019.pdf) [d\\_1000\\_MW\\_mit\\_Zuschlag\\_in\\_Betrieb12-2019.pdf](https://www.fachagentur-windenergie.de/fileadmin/files/Veroeffentlichungen/Analysen/FA_Wind_1000_MW_mit_Zuschlag_in_Betrieb12-2019.pdf) (besucht am 10. 06. 2020).
- [169] Fachagentur Windenergie an Land. *12*.*Ausschreibung für Windenergieanlagen an Land* (*Oktober 2019*). de. Nov. 2019. url: [https : / / www . fachagentur](https://www.fachagentur-windenergie.de/fileadmin/files/Veroeffentlichungen/Analysen/FA_Wind_Analyse_12_Ausschreibung_Wind_an_Land.pdf)  [windenergie.de/fileadmin/files/Veroeffentlichungen/Analysen/FA\\_Win](https://www.fachagentur-windenergie.de/fileadmin/files/Veroeffentlichungen/Analysen/FA_Wind_Analyse_12_Ausschreibung_Wind_an_Land.pdf) d Analyse 12 Ausschreibung Wind an Land.pdf (besucht am 10.06. 2020).
- [170] L. Michael Buchsbaum. *Blown off course*: *European onshore wind markets decline*. en. 6. März 2019. URL: [https://energytransition.org/2019/03/european](https://energytransition.org/2019/03/european-onshore-wind-markets-decline/)[onshore-wind-markets-decline/](https://energytransition.org/2019/03/european-onshore-wind-markets-decline/) (besucht am 10. 06. 2020).
- [171] Kathrin Witsch. *Das Problem mit der Windkraft*. de. 19. Mai 2019. url: [https:](https://www.handelsblatt.com/unternehmen/energie/erneuerbare-energie-das-problem-mit-der-windkraft/24355964.html?ticket=ST-2028594-RK6mcaemlLzLKlyAdKK7-ap5) [/ / www . handelsblatt . com / unternehmen / energie / erneuerbare - energie](https://www.handelsblatt.com/unternehmen/energie/erneuerbare-energie-das-problem-mit-der-windkraft/24355964.html?ticket=ST-2028594-RK6mcaemlLzLKlyAdKK7-ap5)  [das - problem - mit - der - windkraft / 24355964 . html ? ticket = ST - 2028594 -](https://www.handelsblatt.com/unternehmen/energie/erneuerbare-energie-das-problem-mit-der-windkraft/24355964.html?ticket=ST-2028594-RK6mcaemlLzLKlyAdKK7-ap5) [RK6mcaemlLzLKlyAdKK7-ap5](https://www.handelsblatt.com/unternehmen/energie/erneuerbare-energie-das-problem-mit-der-windkraft/24355964.html?ticket=ST-2028594-RK6mcaemlLzLKlyAdKK7-ap5) (besucht am 10. 06. 2020).
- [172] Hinrich Neumann. *Bundesverwaltungsgericht weist Nabu-Klage gegen Windpark* ab. de. 2. Okt. 2019. URL: [https://www.topagrar.com/energie/news/bundesv](https://www.topagrar.com/energie/news/bundesverwaltungsgericht-weist-nabu-klage-gegen-windpark-ab-11837459.html) [erwaltungsgericht-weist-nabu-klage-gegen-windpark-ab-11837459.html](https://www.topagrar.com/energie/news/bundesverwaltungsgericht-weist-nabu-klage-gegen-windpark-ab-11837459.html) (besucht am 10. 06. 2020).
- [173] Christian Schaudwet. *Geld alleine wird das Problem nicht lösen*. de. 5. Jan. 2020. url: [https://www.tagesspiegel.de/politik/akzeptanz-fuer-windenergi](https://www.tagesspiegel.de/politik/akzeptanz-fuer-windenergie-geld-alleine-wird-das-problem-nicht-loesen/25388646.html) [e-geld-alleine-wird-das-problem-nicht-loesen/25388646.html](https://www.tagesspiegel.de/politik/akzeptanz-fuer-windenergie-geld-alleine-wird-das-problem-nicht-loesen/25388646.html) (besucht am 10. 06. 2020).
- [174] Fachagentur Windenergie an Land. *Umfrage zur Akzeptanz der Windenergie an* Land Herbst 2019. de. Okt. 2019. URL: [https://www.fachagentur-windenergie](https://www.fachagentur-windenergie.de/fileadmin/files/Veroeffentlichungen/FA_Wind_Umfrageergebnisse_2019.pdf) [.de/fileadmin/files/Veroeffentlichungen/FA\\_Wind\\_Umfrageergebnisse\\_](https://www.fachagentur-windenergie.de/fileadmin/files/Veroeffentlichungen/FA_Wind_Umfrageergebnisse_2019.pdf) [2019.pdf](https://www.fachagentur-windenergie.de/fileadmin/files/Veroeffentlichungen/FA_Wind_Umfrageergebnisse_2019.pdf) (besucht am 19. 06. 2020).
- [175] *Atmospheric Reanalyses Comparison Table*. en. url: [https://reanalyses.org/](https://reanalyses.org/atmosphere/comparison-table) [atmosphere/comparison-table](https://reanalyses.org/atmosphere/comparison-table) (besucht am 20. 06. 2020).
- [176] *New European Wind Atlas published*. en. 2019. url: [https : / / www . iwes .](https://www.iwes.fraunhofer.de/en/press---media/archive_2019/new-european-wind-atlas-published.html) [fraunhofer . de / en / press --- media / archive \\_ 2019 / new - european - wind](https://www.iwes.fraunhofer.de/en/press---media/archive_2019/new-european-wind-atlas-published.html)  [atlas-published.html](https://www.iwes.fraunhofer.de/en/press---media/archive_2019/new-european-wind-atlas-published.html) (besucht am 20. 06. 2020).
- [177] Fachagentur Windenergie an Land. *Überblick zu den Abstandsempfehlungen zur Ausweisung von Windenergiegebietenin den Bundesländern*. de. 2020. URL: [http](https://www.fachagentur-windenergie.de/fileadmin/files/PlanungGenehmigung/FA_Wind_Abstandsempfehlungen_Laender.pdf) [s://www.fachagentur-windenergie.de/fileadmin/files/PlanungGenehmig](https://www.fachagentur-windenergie.de/fileadmin/files/PlanungGenehmigung/FA_Wind_Abstandsempfehlungen_Laender.pdf) [ung/FA\\_Wind\\_Abstandsempfehlungen\\_Laender.pdf](https://www.fachagentur-windenergie.de/fileadmin/files/PlanungGenehmigung/FA_Wind_Abstandsempfehlungen_Laender.pdf).
- [178] Bundesministerium für Ernährung und Landwirtschaft (BLE). *Waldland Deutsch* $land - Waldffäche$  *konstant*. de. URL: https://www.bundeswaldinventur. [de/fileadmin/SITE\\_MASTER/content/Diagramme/Die\\_Waldverteilung\\_in\\_](https://www.bundeswaldinventur.de/fileadmin/SITE_MASTER/content/Diagramme/Die_Waldverteilung_in_Deutschland.jpg) [Deutschland.jpg](https://www.bundeswaldinventur.de/fileadmin/SITE_MASTER/content/Diagramme/Die_Waldverteilung_in_Deutschland.jpg) (besucht am 20. 06. 2020).
- [179] Katja Bunzel u. a. "Hidden outlaws in the forest? A legal and spatial analysis of onshore wind energy in Germany". In: *Energy Research & Social Science* 55 (Sep. 2019), S. 14–25. doi: [10 . 1016 / j . erss . 2019 . 04 . 009](https://doi.org/10.1016/j.erss.2019.04.009). url: [https :](https://doi.org/10.1016/j.erss.2019.04.009) [//doi.org/10.1016/j.erss.2019.04.009](https://doi.org/10.1016/j.erss.2019.04.009).
- [180] Fachagentur Windenergie an Land. *Das Helgoländer Papier 2015 in Landesplanung und Rechtsprechung*, de. Sep. 2017. url: [https : / / www . fachagentur](https://www.fachagentur-windenergie.de/fileadmin/files/Veroeffentlichungen/FA_Wind_Synopse_Helgolaender_Papier_2017.pdf)  [windenergie.de/fileadmin/files/Veroeffentlichungen/FA\\_Wind\\_Synopse](https://www.fachagentur-windenergie.de/fileadmin/files/Veroeffentlichungen/FA_Wind_Synopse_Helgolaender_Papier_2017.pdf) [\\_Helgolaender\\_Papier\\_2017.pdf](https://www.fachagentur-windenergie.de/fileadmin/files/Veroeffentlichungen/FA_Wind_Synopse_Helgolaender_Papier_2017.pdf) (besucht am 19. 06. 2020).

## **A.1 Datenaufbereitung zur Vereinheitlichung der Ausschlusskriterien**

#### **A.1.1 Siedlungsbereiche**

Für Wohngebiete werden Datensätze aus CLC [\[121\]](#page-119-0) mit den Landnutzungsklassen 111 (Durchgängig städtische Prägung) und 112 (Nicht durchgängig städtische Prägung) verwendet. Für Wohngebiete werden Datensätze der UC [\[122\]](#page-119-1) verwendet. Sowohl Industrieund Gewerbeflächen (121 - Industrie und Gewerbeflächen,) als auch Bergbaugebiete (131 - Abbauflächen) werden auch aus Datensätze der CLC abgeleitet.

Datensätze der UC [\[122\]](#page-119-1) werden mit einer räumlichen Auflösung von 1 km x 1 km (Rastermodell) bereitgestellt, während Datensätze der CLC mit einer räumlichen Auflösung von 100 m x 100 m (Rastermodell ) besitzen. Für beide Datensätze erfolgt eine Resample der Auflösung auf 100 m x 100 m. Mit dieser Auflösung erfolgt dann eine Berechnung des Abstandrasters mit der Funktion "Proximity (raster distance)ïn EPSG:3035 – ETRS89 / LAEA Europe.

Für Erholungsfläche werden alle Flächen berücksichtigt, die unter den Schlüssel "Leisure" als "common" oder "park" bezeichnet sind. Flächen für Campingplatz werden unter den Schlüssel "tourism" als " camp\_site "bezeichnet. Eine Vektor-Raster-Konvertierung bei einer räumlichen Auflösung von 100 m x 100 m nach EPSG:3035 – ETRS89 / LAEA Europe und anschließend eine Berechnung des Abstandrasters bei dieser Auflösung wird für beide Kriterien durchgeführt.

Für Tourismgebiete werden sowohl Flächen- als auch Linien-Datensätze aus OSM verwendet. Bevor die Zusammenlegung der Bestandteile erfolgt eine Pufferung der Linien um 10 m. Nach der Zusammenlegung erfolgt eine Vektor-Raster-Konvertierung bei einer

räumlichen Auflösung von 10 m x 10 m und anschließend eine Berechnung des Abstandsraster. Abschließend erfolgt eine Resample der Auflösung des Abstandrasters auf 100 m x 100 m

#### **A.1.2 Infrastruktur**

#### **Straßen**

Für Straßnnetze werden Auszüge der OSM [\[125\]](#page-119-2) angewendet. Für primäres Straßnnetz werden alle Netzen berücksichtigt, die unter den Schlüssel "Highway" als "motorwayöder "trunk" oder "primary" bezeichnet sind, während für sekundäres Straßnnetz nur ßecondary" und "tertiary" berücksichtigt werden. Für Straße werden zusätzlich zu Hauptstrße und Sekundärstrße alle Datensätze mit der Bezeichnung ßervice " oder " unclassified" unter den Schlüssel "Highway"verwendet. Diese Daten sind als Vektormodell gespeichert.

Die Berechnug des Abstandrasters erfolgt zunächst mit einer Vektor-Raster-Konvertierung bei einer räumlichen Auflösung von 100 m x 100 m nach EPSG:3035 – ETRS89 / LAEA Europe. Mit dieser Auflösung erfolgt dann eine Berechnung des Abstandrasters mit der Funktion "Proximity (raster distance)".

#### **Schienenverkehr**

Für Schienenverkehr werden Auszüge der OSM [\[125\]](#page-119-2), die unter den Schlüssel "railway" als "rail" bezeichnet sind, benutzt. Danach erfolgt eine Vektor-Raster-Konvertierung bei einer räumlichen Auflösung von 25 m x 25 m nach EPSG:3035 – ETRS89 / LAEA Europe. Anschlißend wird mit der Funktion "Proximity (raster distance)" das Abstandraster bei 25 m gerechnet. Abschließend erfolgt eine Resample der Auflösung des Abstandrasters auf 100 m x 100 m.

#### **Freileitung**

Auszüge der OSM [\[125\]](#page-119-2), die unter den Schlüssel "power" als "line" bezeichnet sind, werden für die Darstellung von Freileitung benutzt. Zuerst erfolgt eine Vektor-Raster-Konvertierung bei einer räumlichen Auflösung von 100 m x 100 m, bevor eine Berechnung des Abstandrasters durchgeführt wird. Das gesamte Vorgang erfolgt bei Koordinatenreferenzsystem EPSG:3035 – ETRS89 / LAEA Europe.

#### **Luftverkehr**

Für Unterscheidung zwischen Flughafen und Flugplatz werden Datensätze der AP [\[123\]](#page-119-3) angewendet. Als Flugplatz werden Standorte bezeichnet, wenn unter den Schlüssel " Air\_ pass " einen Wert von 0 zu finden ist.

Für die Bezeichnung der Flugplatzfläche werden Datensätze aus CLC [\[121\]](#page-119-0) und OSM [\[125\]](#page-119-2). Stimmen die Koordinaten überein, werden direkt die Fläche dafür zugeordnet. Ansonsten werden die Suche auf geeignete Fläche bis zum 4 km erweitert. Falls trotzdem keine geeignete Fläche dafür gefunden werden kann, erfolgt werden Satellitenbilder aus GE [\[126\]](#page-119-4) für den Vergleich verwendet. Ansonsten wird der in Frage kommende Standort für diese Betrachtung gar nicht berücksichtigt. Bei Flughafen ("Air\_pass"  $\neq 0$ ) erfolgt diesen Vergleich nur mit Datensätze aus CLC und OSM, da für alle Standorte eine genaue Fläche direkt dafür zugeordnet werden kann.

Zur Vereinheitlichung der Daten erfolgt eine Raster-Vektor-Konvertierung für alle Raster-Datensätze. Es folgt dann eine Zusammenlegung der Vektor-Datensätze einen Vektor-Datensatz. Danach erfolgt eine Vektor-Raster-Konvertierung bei einer räumlichen Auflösung von 100 m x 100 m. Eine Berechnung des Abstandrasters schließt diesen Vorgang ab.

#### **A.1.3 Topografie**

EU-DEM Datensätze werden mit einer räumlichen Auflösung von 25 m x 25 m bereitgestellt. Für Höhendifferenz zwischen den Rasterzellen wird eine Resample der Auflösung auf 100 m x 100 m durchgeführt. Flächenneigung wird bei einer räumlichen Auflösung von 25 m x 25 m bei QGIS (nach Norden ausgerichtet) durchgeführt. Anschließend erfolgt eine Resample der Auflösung auf 100 m x 100 m.

#### **A.1.4 Gewässer**

Flusssegmente im Form von einem Vektormodell aus [HG](#page-12-0) werden für das Ausschlusskriterium Flussgebieten verwendet. Zunächst erfolgt eine Pufferung des Vektormodells um 25 m, bevor eine Vektor-Raster-Konvertierung bei einer räumlichen Auflösung von 25 m x 25 m auf das Modell angewendet wird. Nachfolgend wird eine Berechnung des Abstandraster bei 25 m Auflösung durchgeführt. Abschließend erfolgt eine Resample der Auflösung des Abstandrasters auf 100 m x 100 m.

Gewässerflächen werden mithilfe von Datensätze der [WAW](#page-13-0) berücksichtigt. Dazu werden nur Standorte, die mit 1 ("Permanent Water") oder 2 ("Temporary Water") gekennzeichnet ist, berücksichtigt. Diesen Datensatz wird in einem Rastermodell mit einer räumlichen Auflösung von 20 m x 20 m bereitgestellt. Zu Beginn erfolgt eine Berechnung des Abstandraster bei seiner originalen Auflösung. Anschließend erfolgt eine Resample der Auflösung des Abstandrasters auf 100 m x 100 m.

#### **A.1.5 Ökologisch sensible Gebiete**

<span id="page-129-0"></span>Für ökologisch sensible Gebiete kommen die international standardisierten Datensätze der WDPA [\[129\]](#page-119-5) zur Anwendung. Diese Datensätze werde in Vektormodell bereitgestellt. Tabelle [A](#page-129-0).1 zeigt die genaue Klassifizierung der einzelnen Kriterien.

| Schutzgebietstyp        | <b>IUCN</b> Kategorie | Englische Bezeichnung<br>beinhaltet |
|-------------------------|-----------------------|-------------------------------------|
| Vogelschutzgebiet       |                       | <b>Bird</b>                         |
| Habitatschutzgebiet     | IV                    | Habitat                             |
| Wildnisschutzgebiet     | Тb                    | Wilderness                          |
| Landschaftsschutzgebiet | V                     | Landscape                           |
| Biosphäreschutzgebiet   |                       | <b>Bio</b>                          |
| Geschützte Parkflächen  | H                     | Park                                |
| Naturdenkmal            | Ш                     | Monument                            |
| Biosphärenreservate     | Ia                    | Reserve                             |

Tabelle A.1: Klassifizierung der Schutzflächen

Für alle Kriterien werden nachfolgende Schritten angewendet. Zuerst erfolgt eine Vektor-Raster-Konvertierung bei einer räumlichen Auflösung von 25 m x 25 m nach EPSG:3035 – ETRS89 / LAEA Europe. Anschlißend wird das Abstandraster bei der Auflösung von 25 m gerechnet. Abschließend erfolgt eine Resample der Auflösung des Abstandrasters auf 100 m x 100 m.

#### **A.1.6 Bodenstruktur**

CLC Datensätze werden für die Berücksichtigung von Bodenstruktur verwendet. Folgende Landnutzungsklassen werden angewendet:

- 331 (Strände, Dünen und Sandflächen) für sändige Flächen
- 4XX (411 Sümpfe, 412 Torfmoore, 421 Salzwiesen, und 423 In der Gezeitenzone liegende Flächen) für Feuchtflächen
- 532 (Meere und Ozeane) für Küstenbereich

Für diese CLC-Datensätze erfolgt direkt eine Berechnung des Abstandrasters bei der räumlichen Auflösung von 100 m x 100 m.

#### **A.1.7 Windhöffigkeit**

Für GWA Datensätze wird eine Resample der Auflösung auf 100 m x 100 m von einer originalen Auflösung von 250 m x 250 m mithilfe von Methode der "Cubic Spline Interpolation" [\[26\]](#page-109-0).

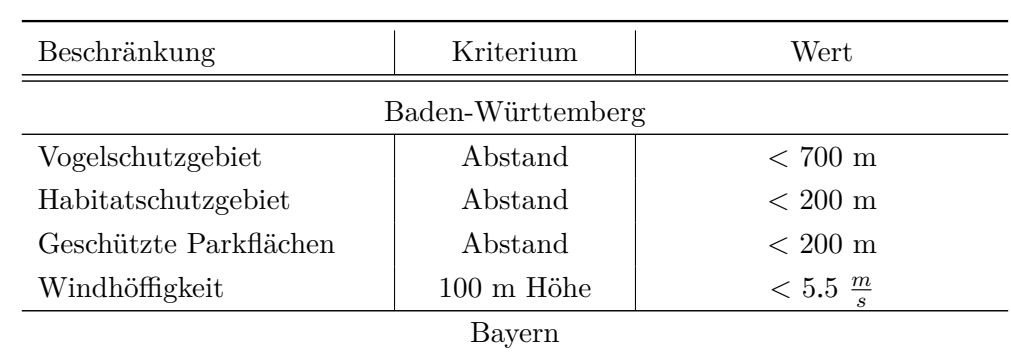

**A.2 Bundeslandspezifisches Ausschlusskriterium**

Tabelle A.2: Bundeslandspezifisches Ausschlusskriterium

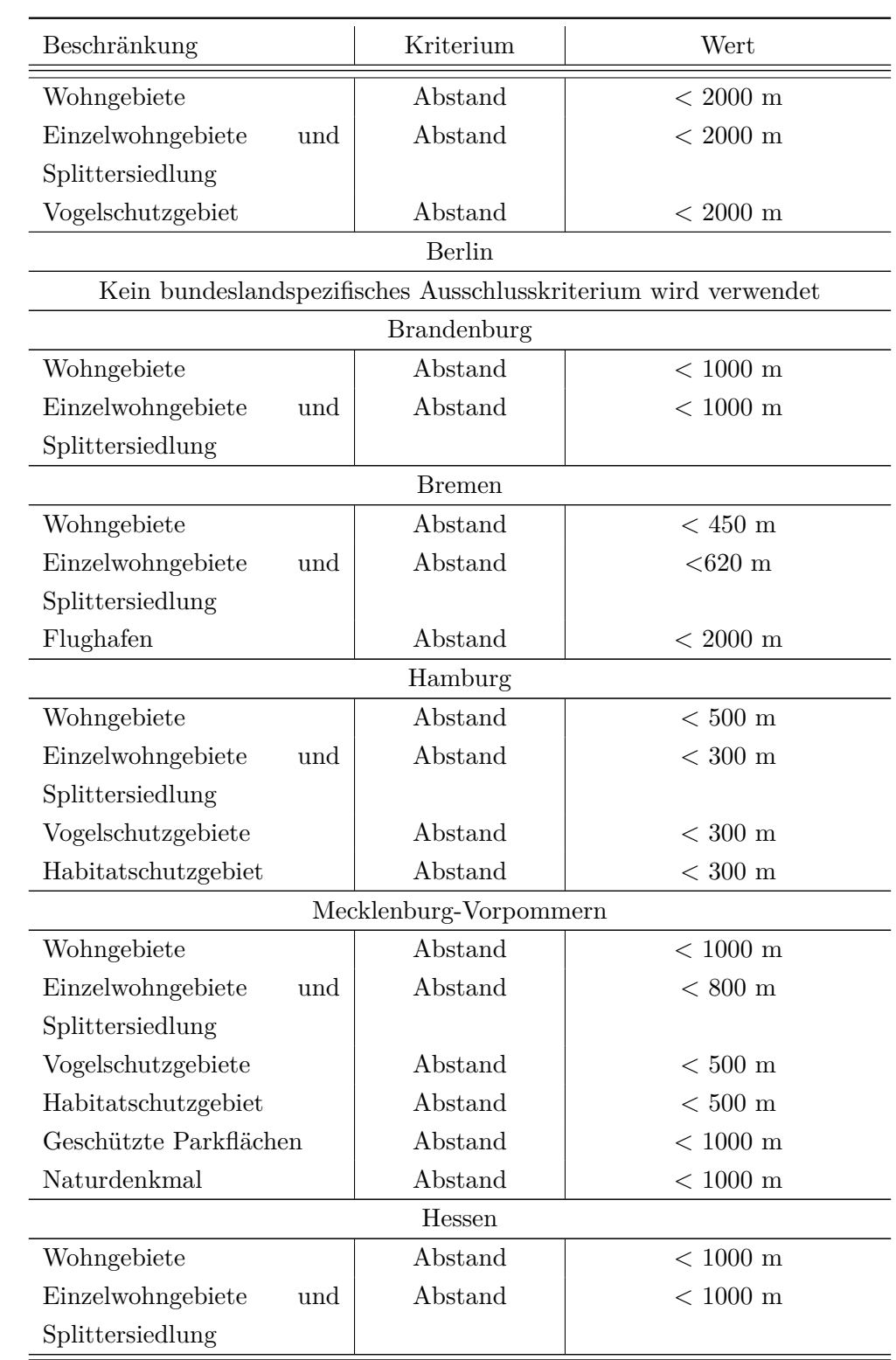

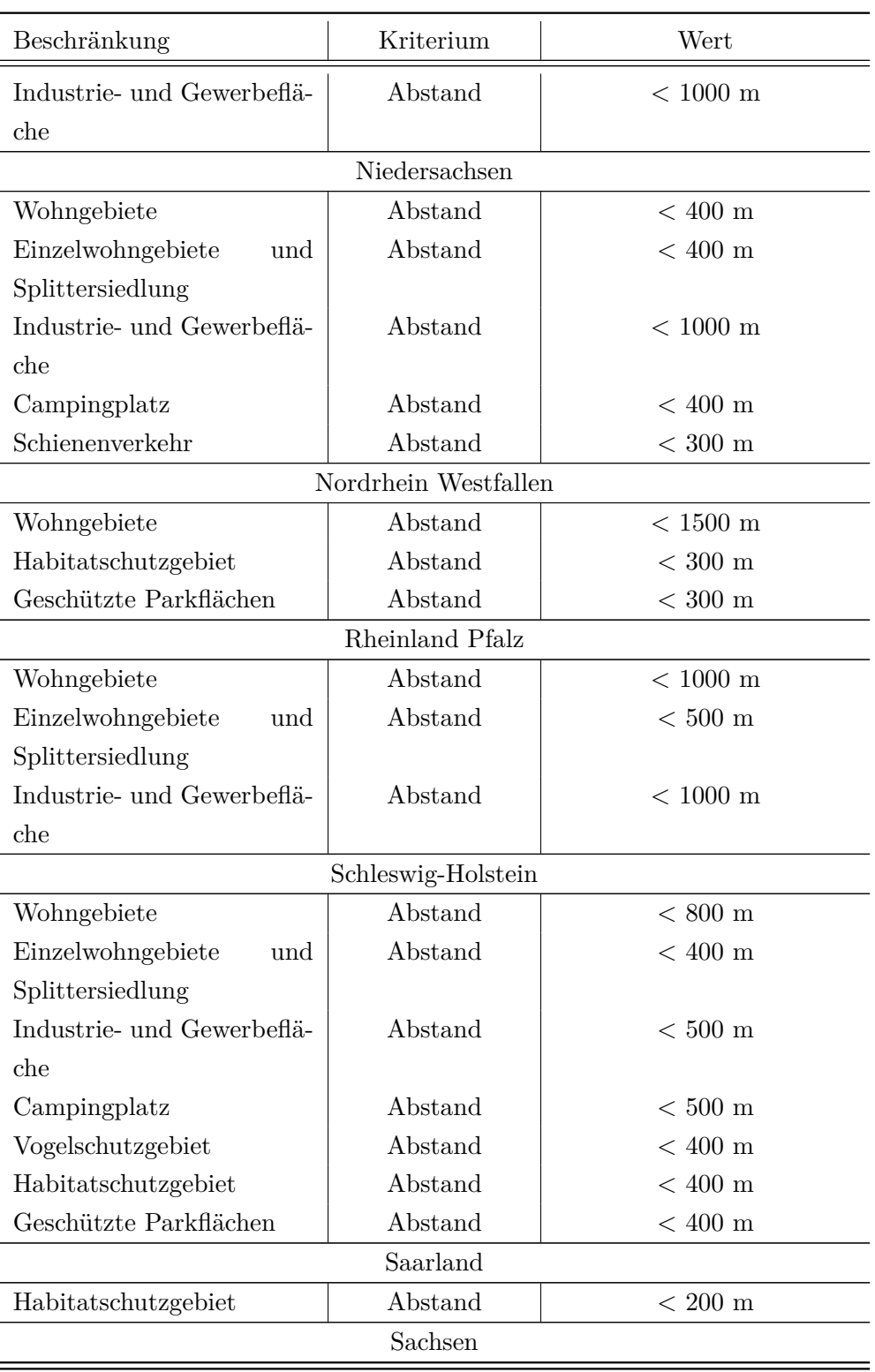

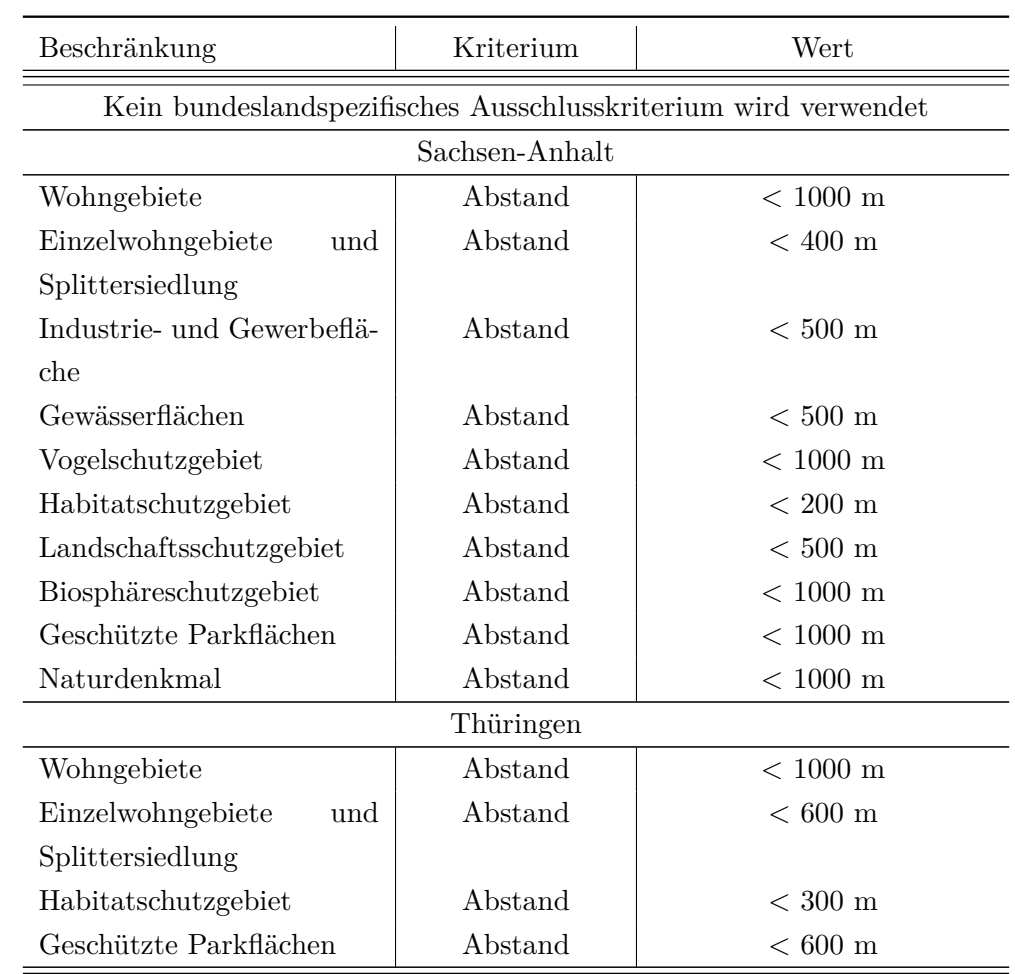

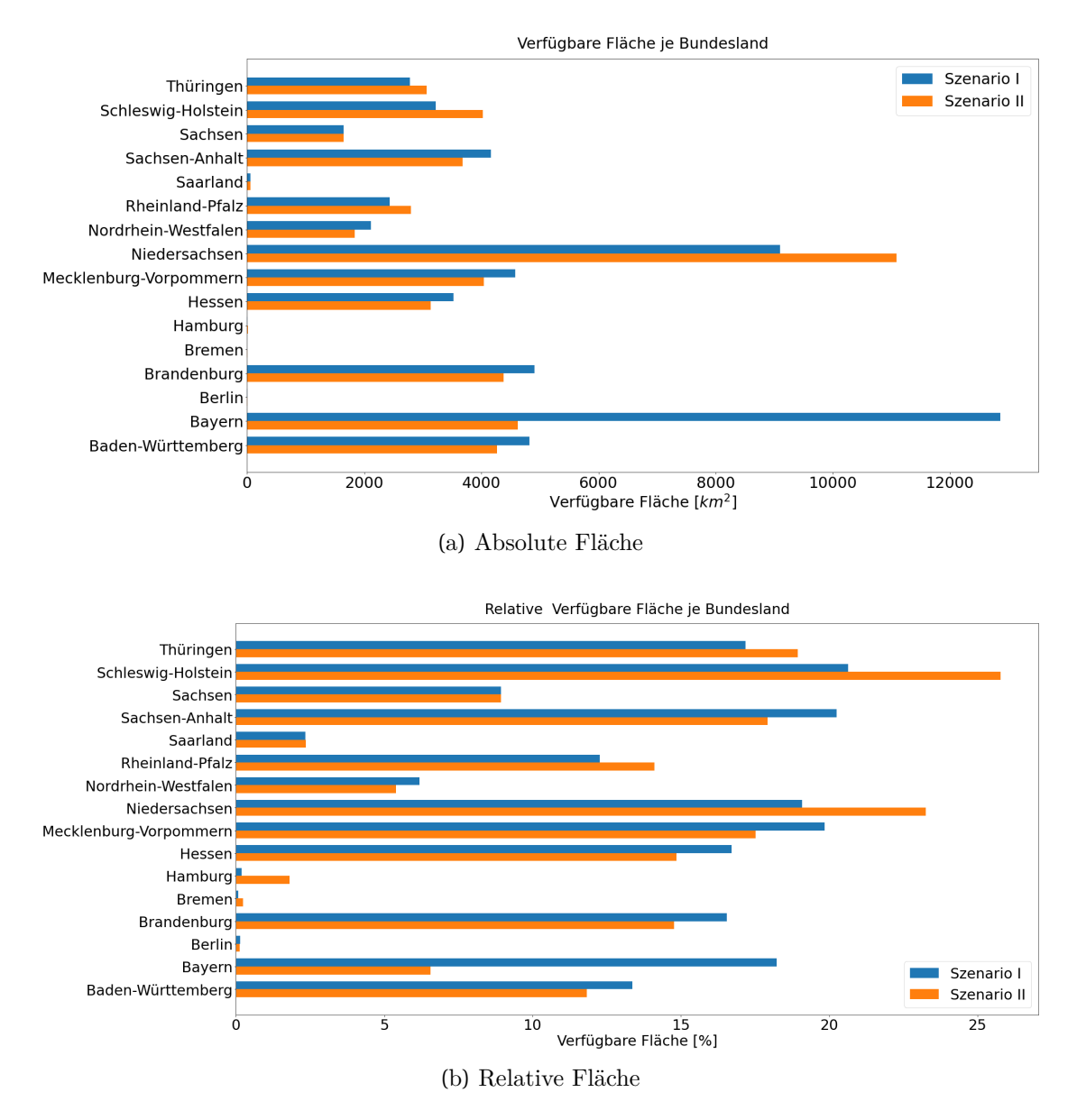

### **A.3 Flächenanteil nach Bundesland**

Abbildung A.1: Verfügbare Fläche je nach Bundesland

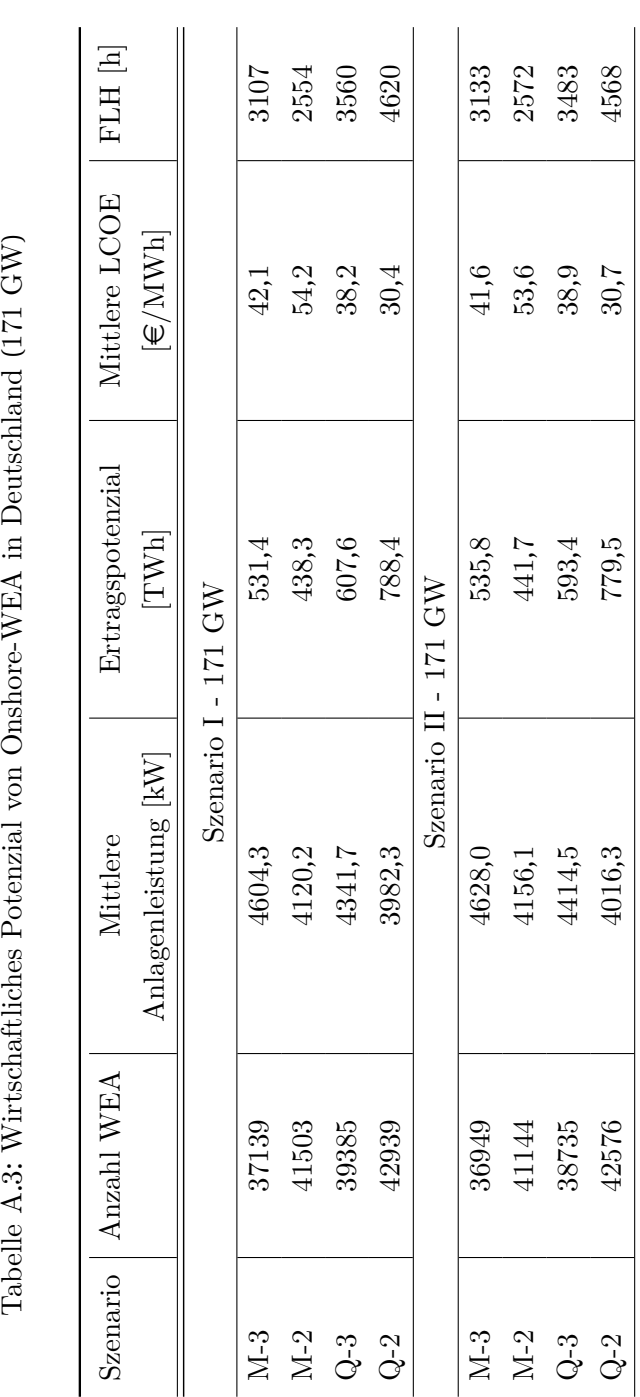

## **A.4 Wirtschaftliches Potenzial**

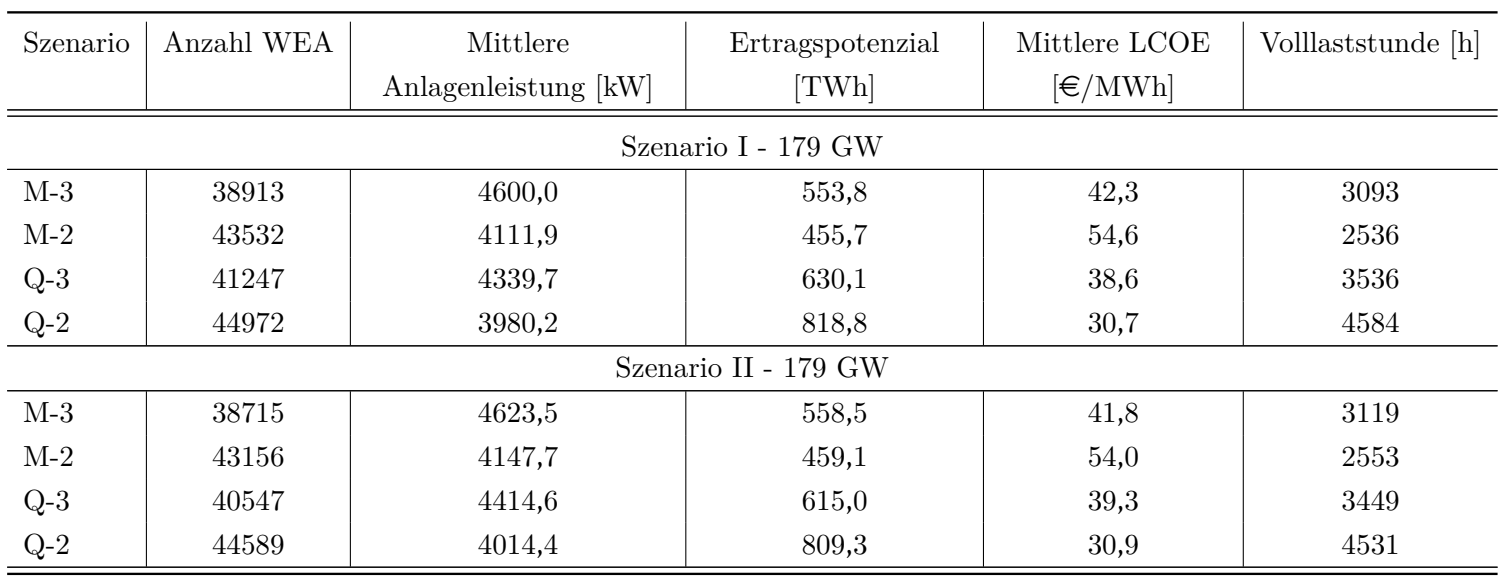

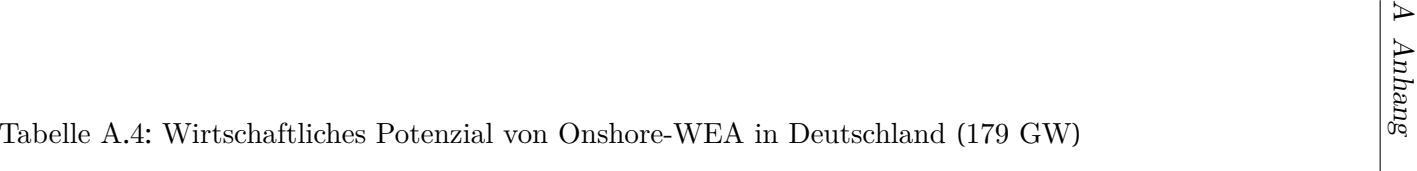

| Szenario             | Anzahl WEA | Mittlere<br>Anlagenleistung [kW] | Ertragspotenzial<br>[TWh] | Mittlere LCOE<br>$\left[\in/\mathrm{MWh}\right]$ | Volllaststunde [h] |  |  |
|----------------------|------------|----------------------------------|---------------------------|--------------------------------------------------|--------------------|--|--|
|                      |            |                                  |                           |                                                  |                    |  |  |
| Szenario I - 189 GW  |            |                                  |                           |                                                  |                    |  |  |
| $M-3$                | 41136      | 4594,4                           | 581,7                     | 42,5                                             | 3077               |  |  |
| $M-2$                | 46069      | 4102,5                           | 477,2                     | 55,2                                             | 2515               |  |  |
| $Q-3$                | 43555      | 4339,3                           | 657,6                     | 39,1                                             | 3495               |  |  |
| $Q-2$                | 47518      | 3977,4                           | 856,3                     | 31,1                                             | 4539               |  |  |
| Szenario II - 189 GW |            |                                  |                           |                                                  |                    |  |  |
| $M-3$                | 40926      | 4618,0                           | 586,6                     | 42,1                                             | 3103               |  |  |
| $M-2$                | 45679      | 4137,5                           | 480,6                     | 54,6                                             | 2531               |  |  |
| $Q-3$                | 42821      | 4413,7                           | 641,5                     | 39,9                                             | 3407               |  |  |
| $Q-2$                | 47110      | 4011,8                           | 845,9                     | 31,3                                             | 4485               |  |  |

Tabelle A.5: Wirtschaftliches Potenzial von Onshore-WEA in Deutschland (189 GW)

### **A.4.1 Stromerzeugung und Kumulierte Leistung je nach Bundesland und Szenario**

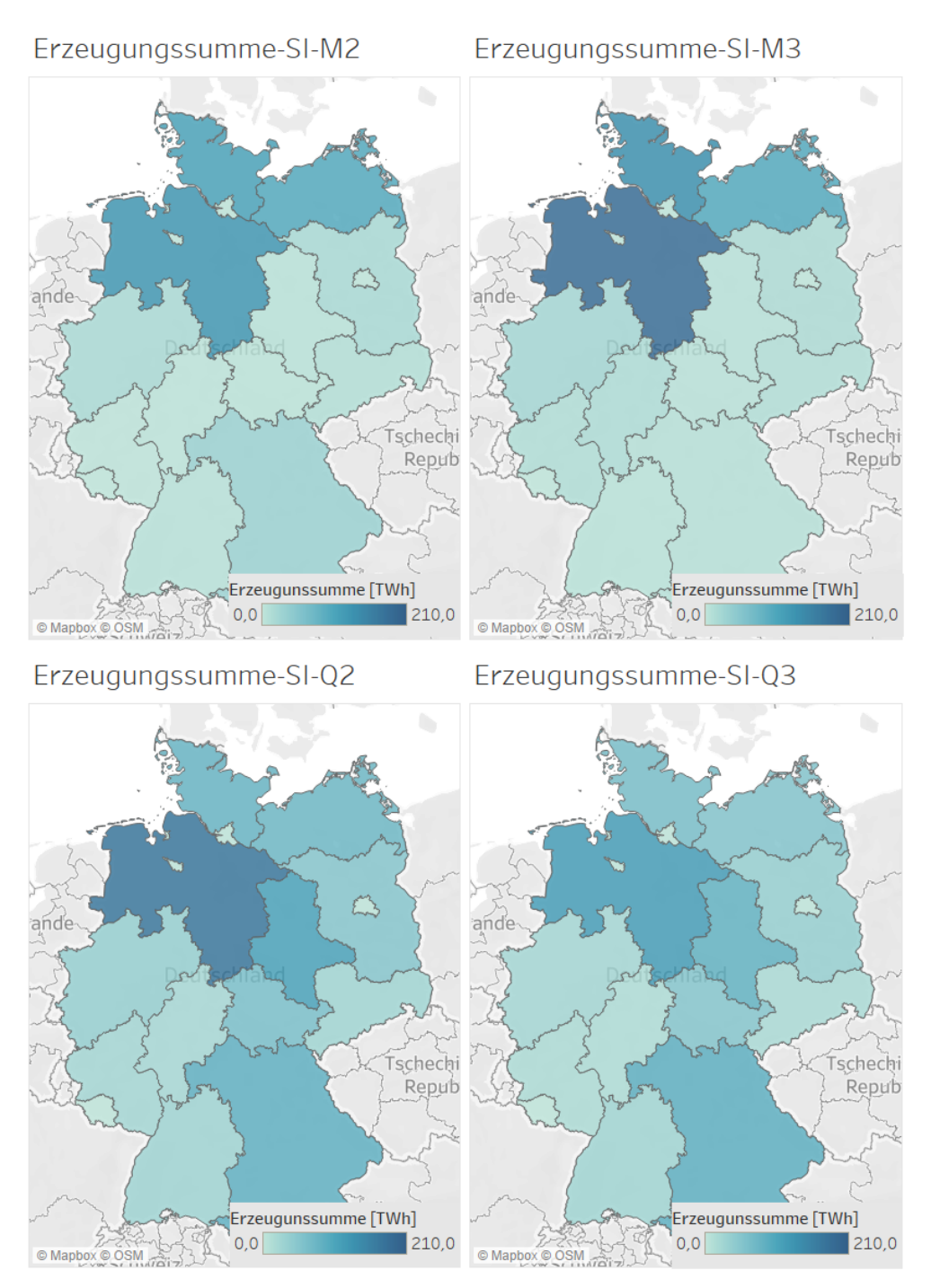

Abbildung A.2: Stromerzeugung in TWh je nach Bundesland (Szenario I, 171 GW)

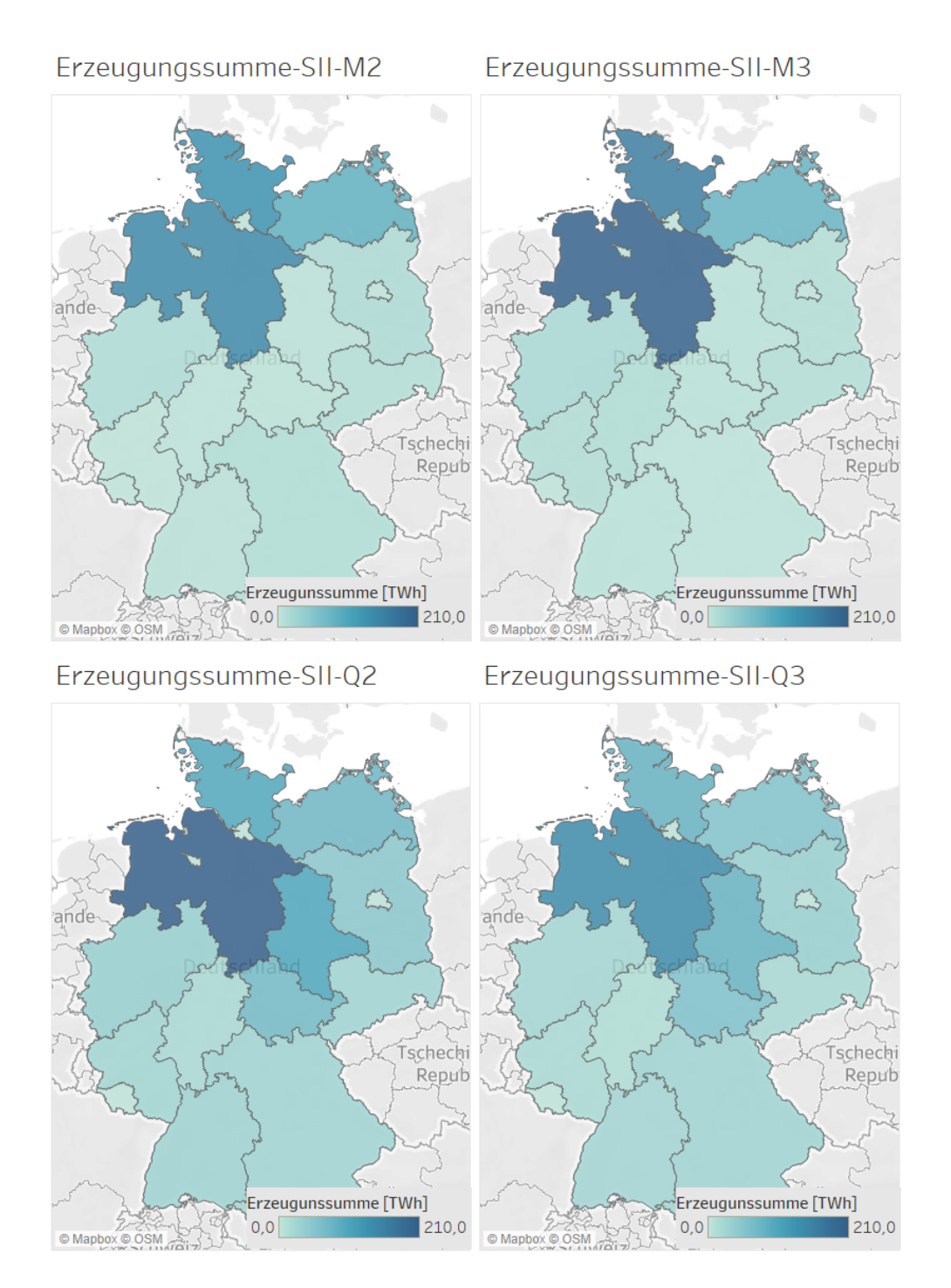

Abbildung A.3: Stromerzeugung in TWh je nach Bundesland (Szenario II, 171 GW)

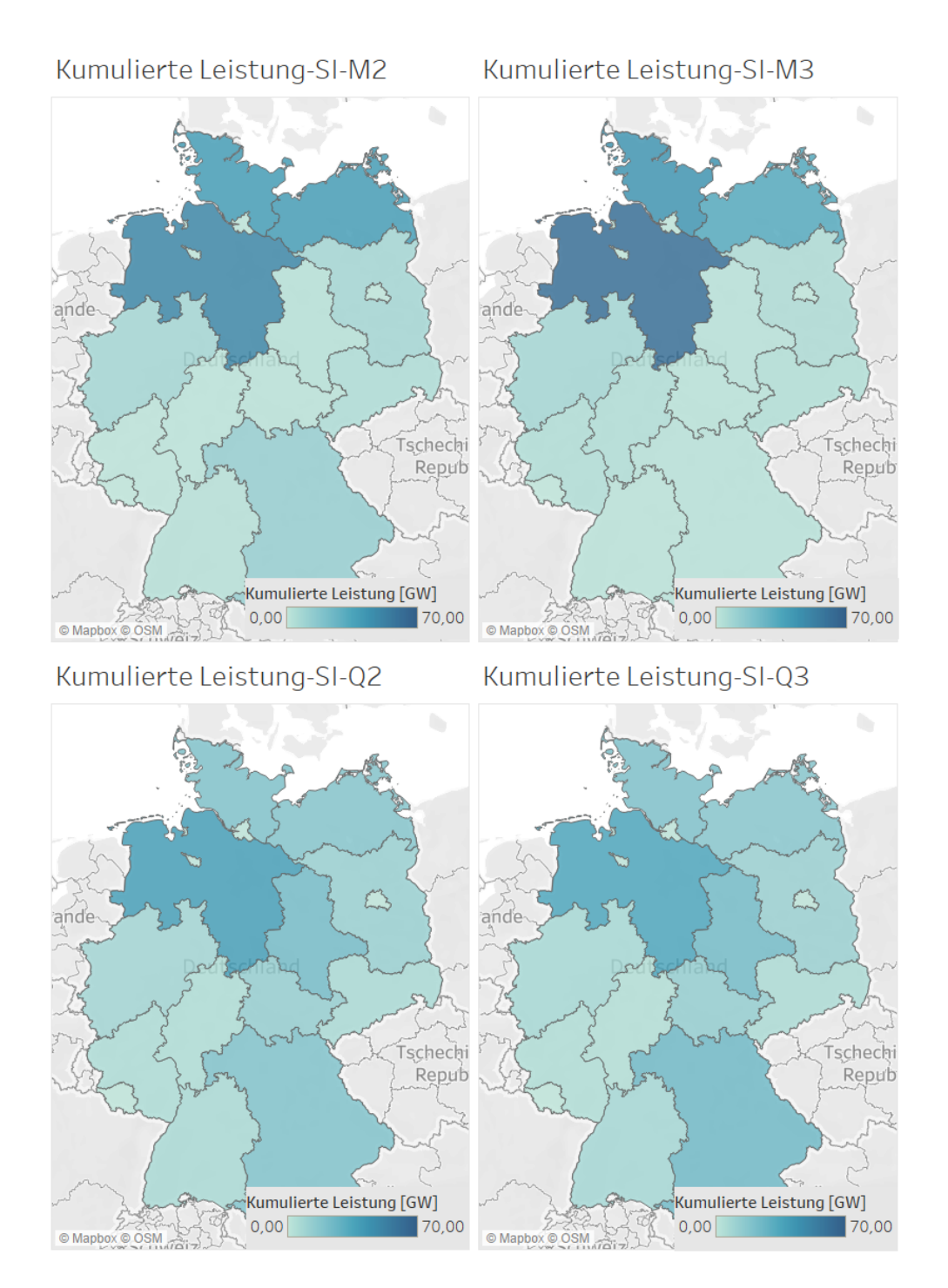

Abbildung A.4: Kumulierte Leistung in GW je nach Bundesland (Szenario I, 171 GW)

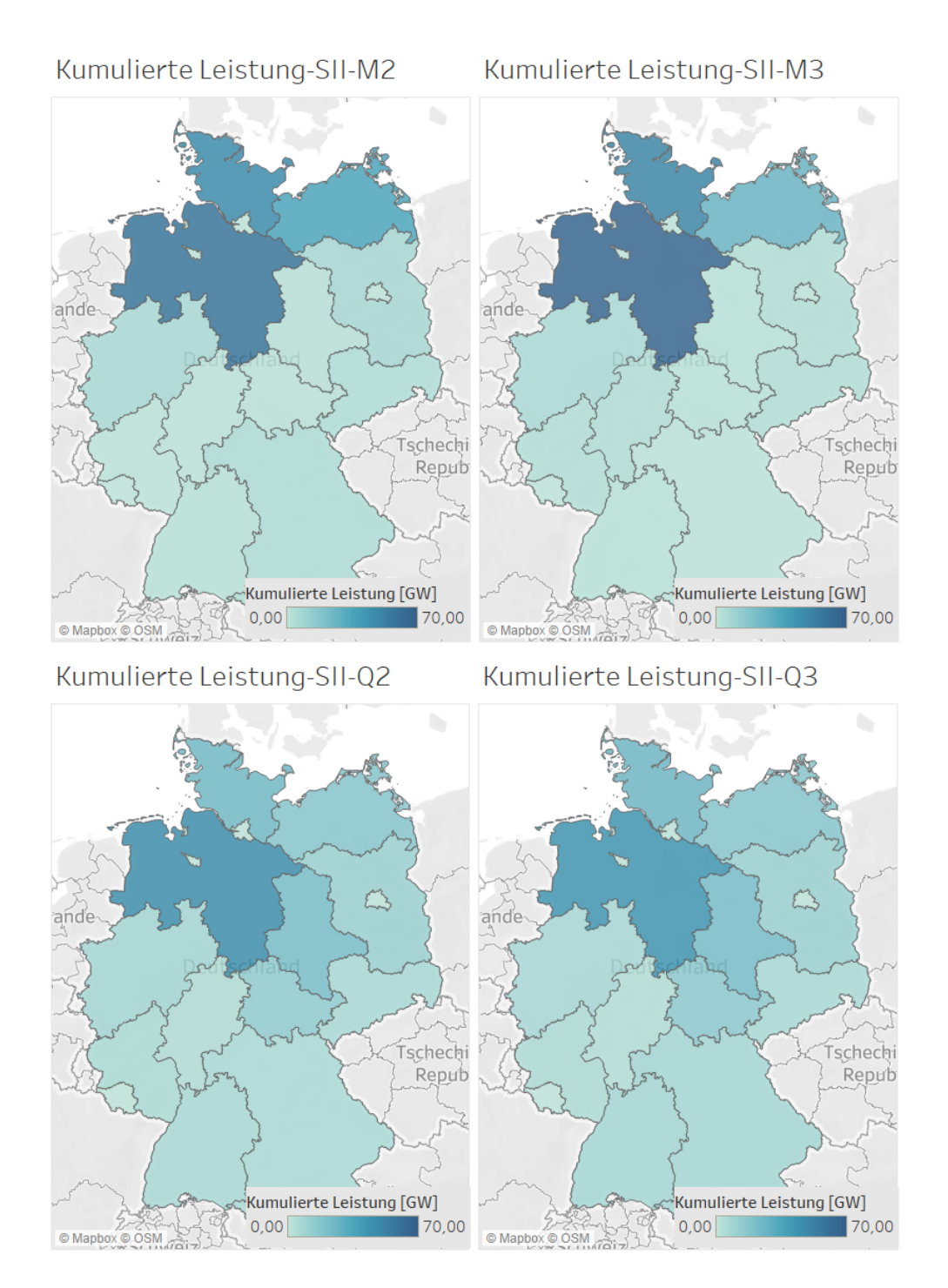

Abbildung A.5: Kumulierte Leistung in GW je nach Bundesland (Szenario II, 171 GW)

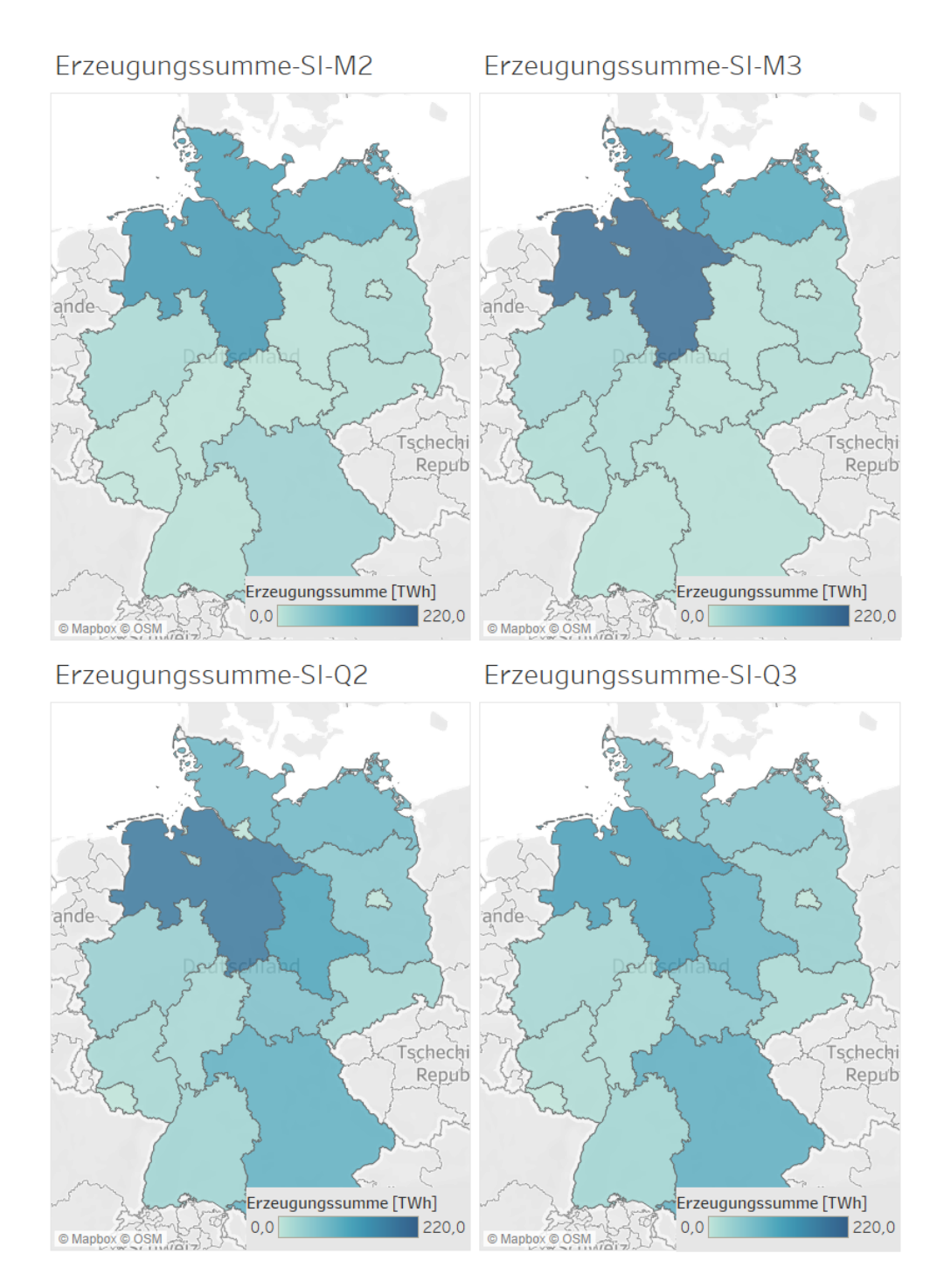

Abbildung A.6: Stromerzeugung in TWh je nach Bundesland (Szenario I, 179 GW)

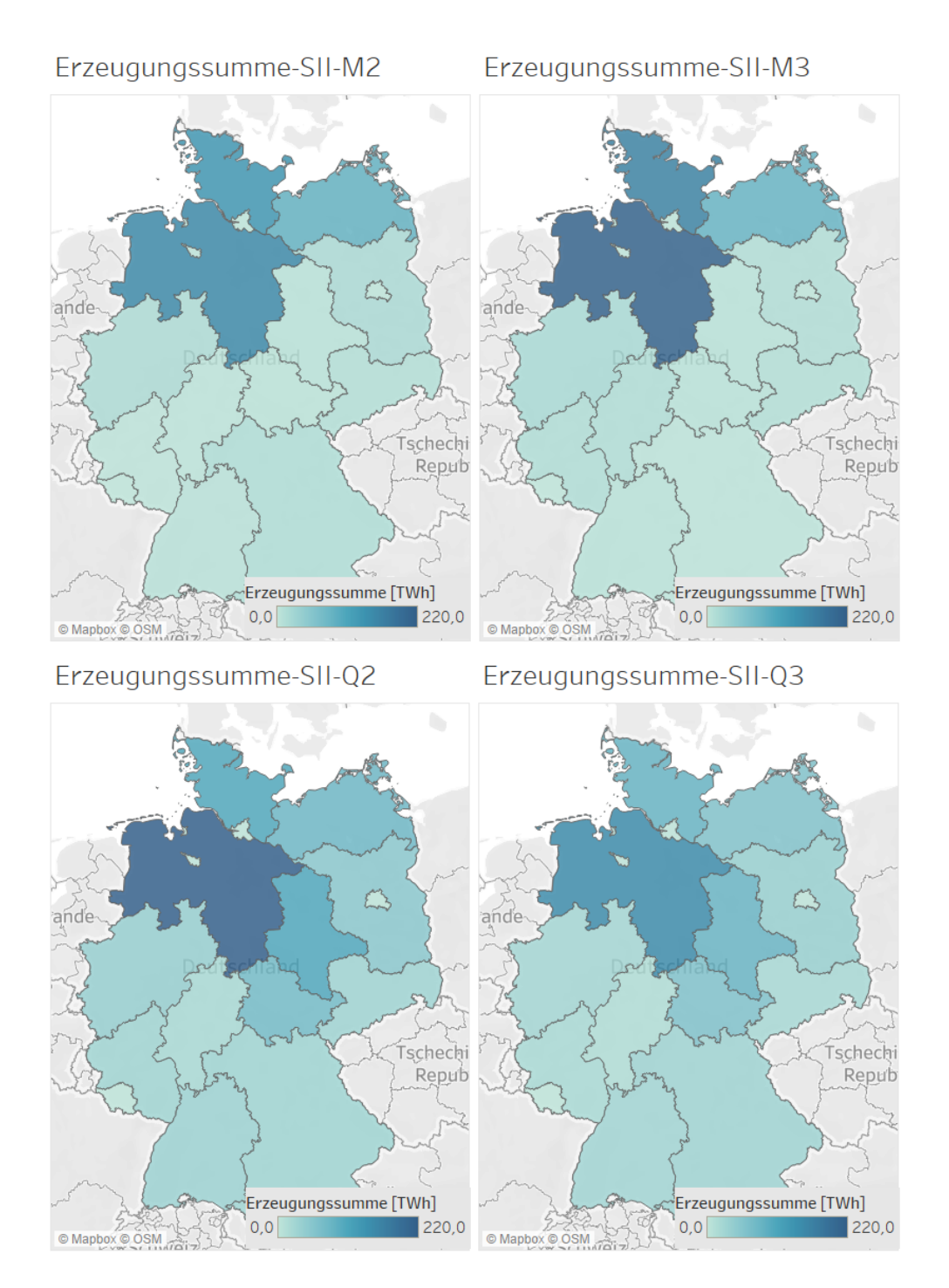

Abbildung A.7: Stromerzeugung in TWh je nach Bundesland (Szenario II, 179 GW)
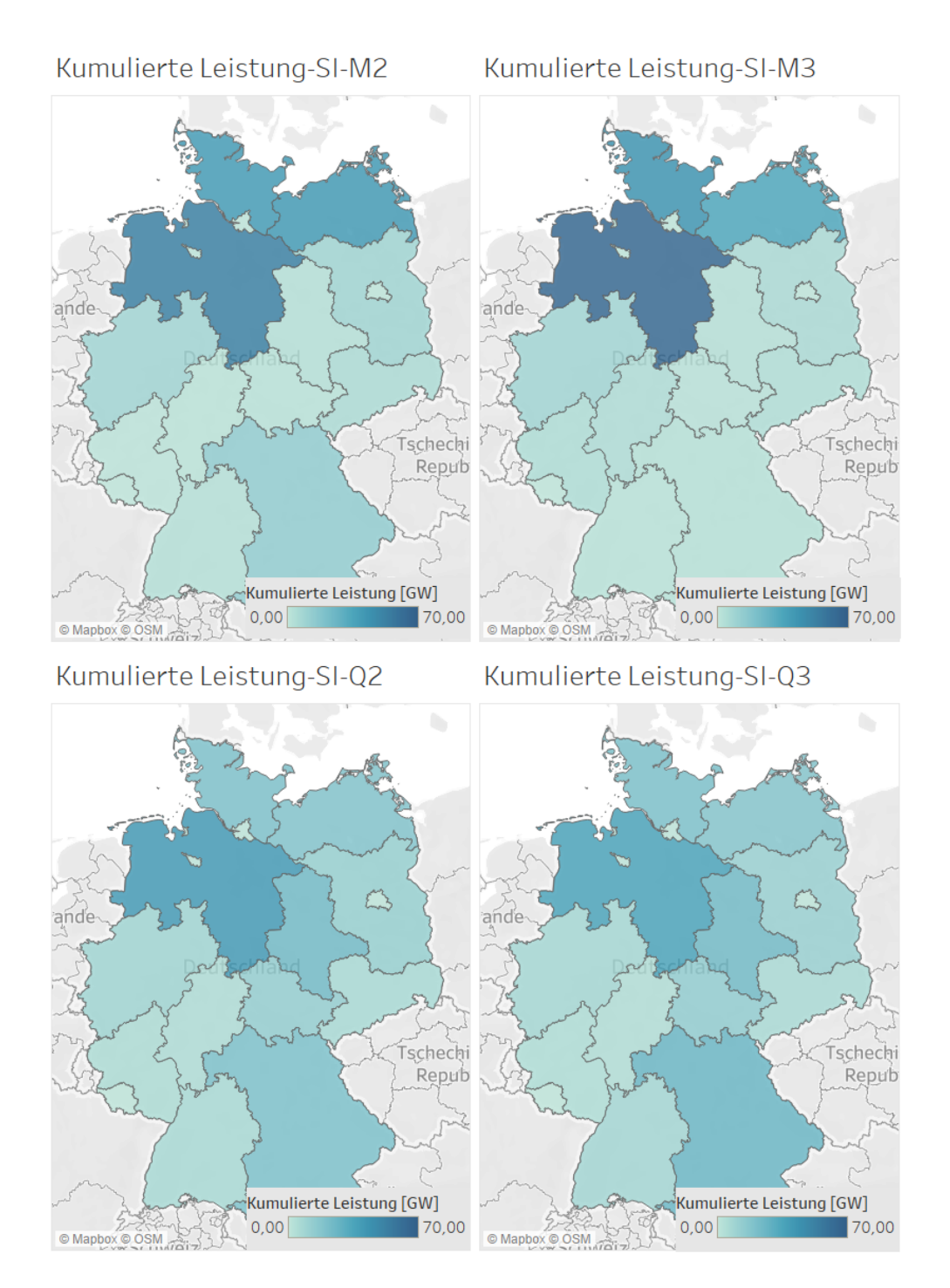

Abbildung A.8: Kumulierte Leistung in GW je nach Bundesland (Szenario I, 179 GW)

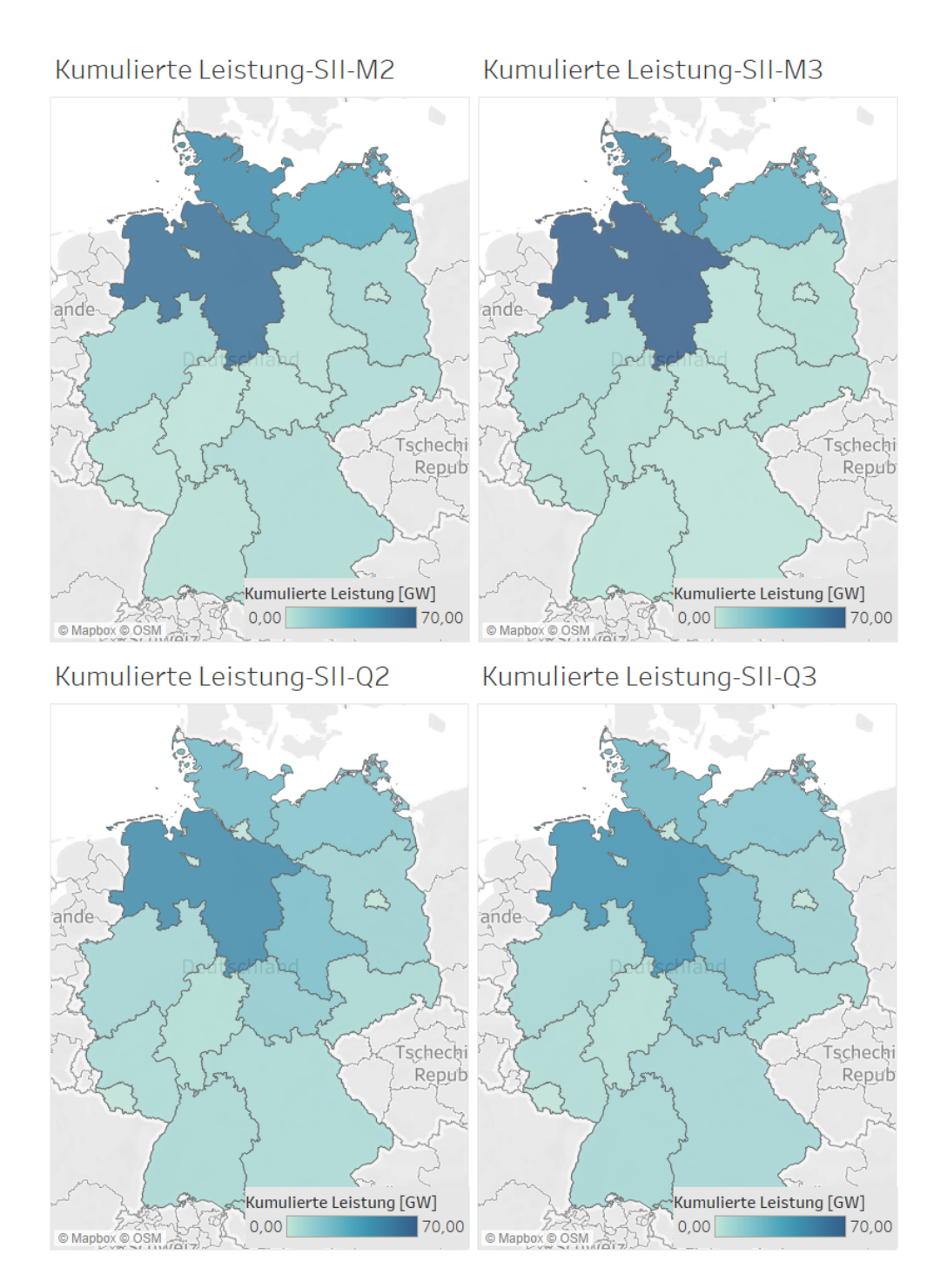

Abbildung A.9: Kumulierte Leistung in GW je nach Bundesland (Szenario II, 179 GW)

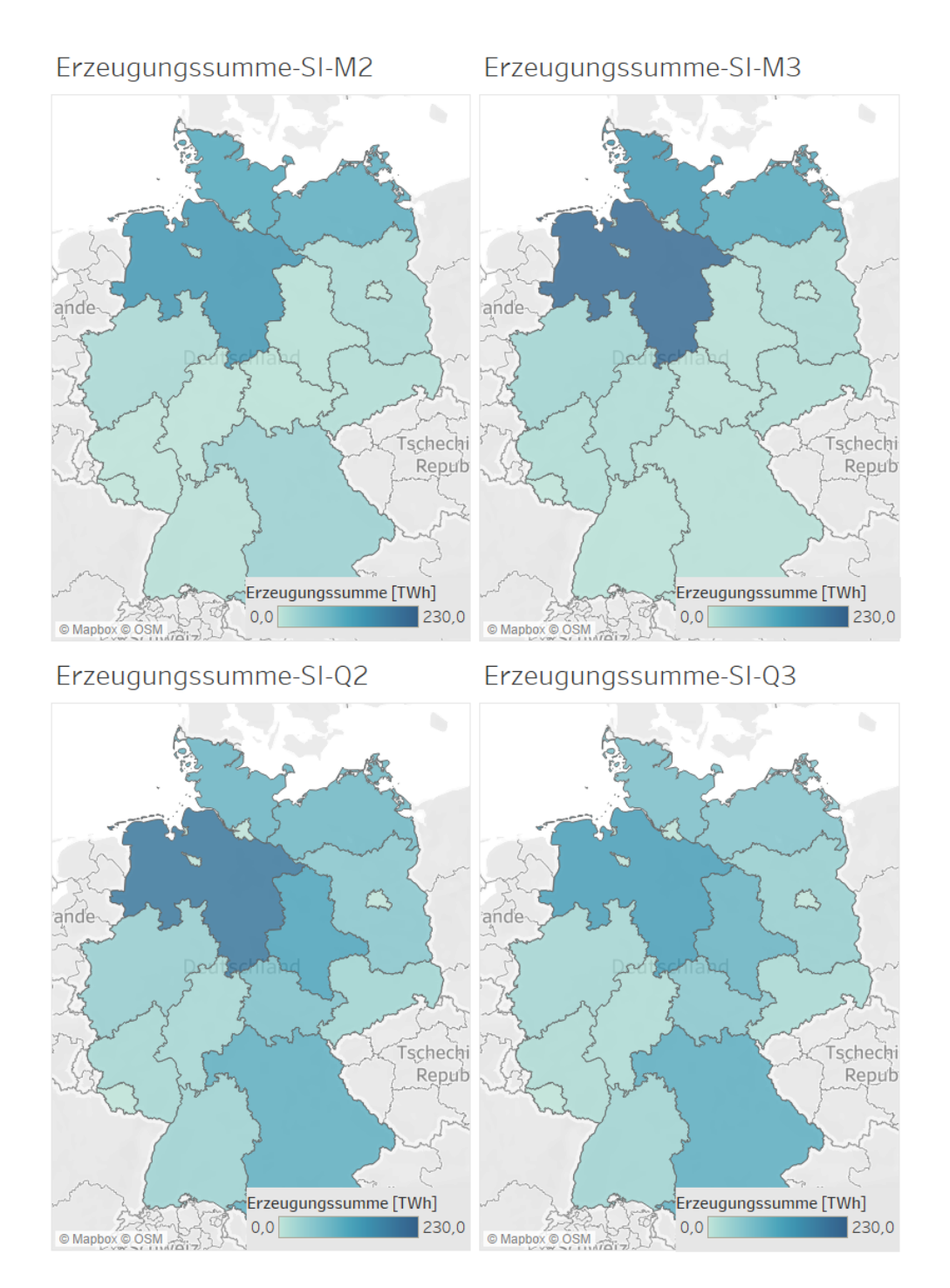

Abbildung A.10: Stromerzeugung in TWh je nach Bundesland (Szenario I, 189 GW)

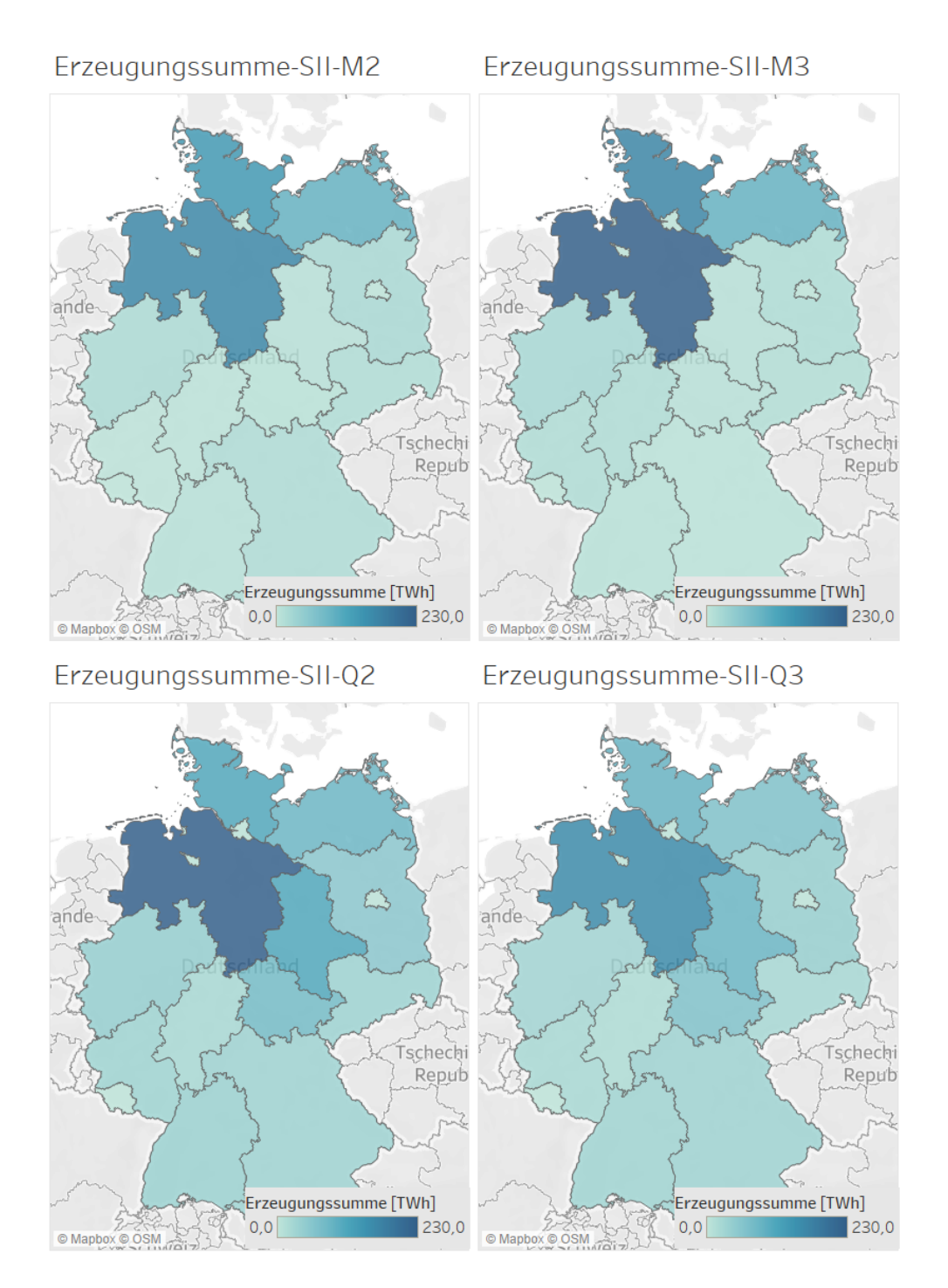

Abbildung A.11: Stromerzeugung in TWh je nach Bundesland (Szenario II, 189 GW)

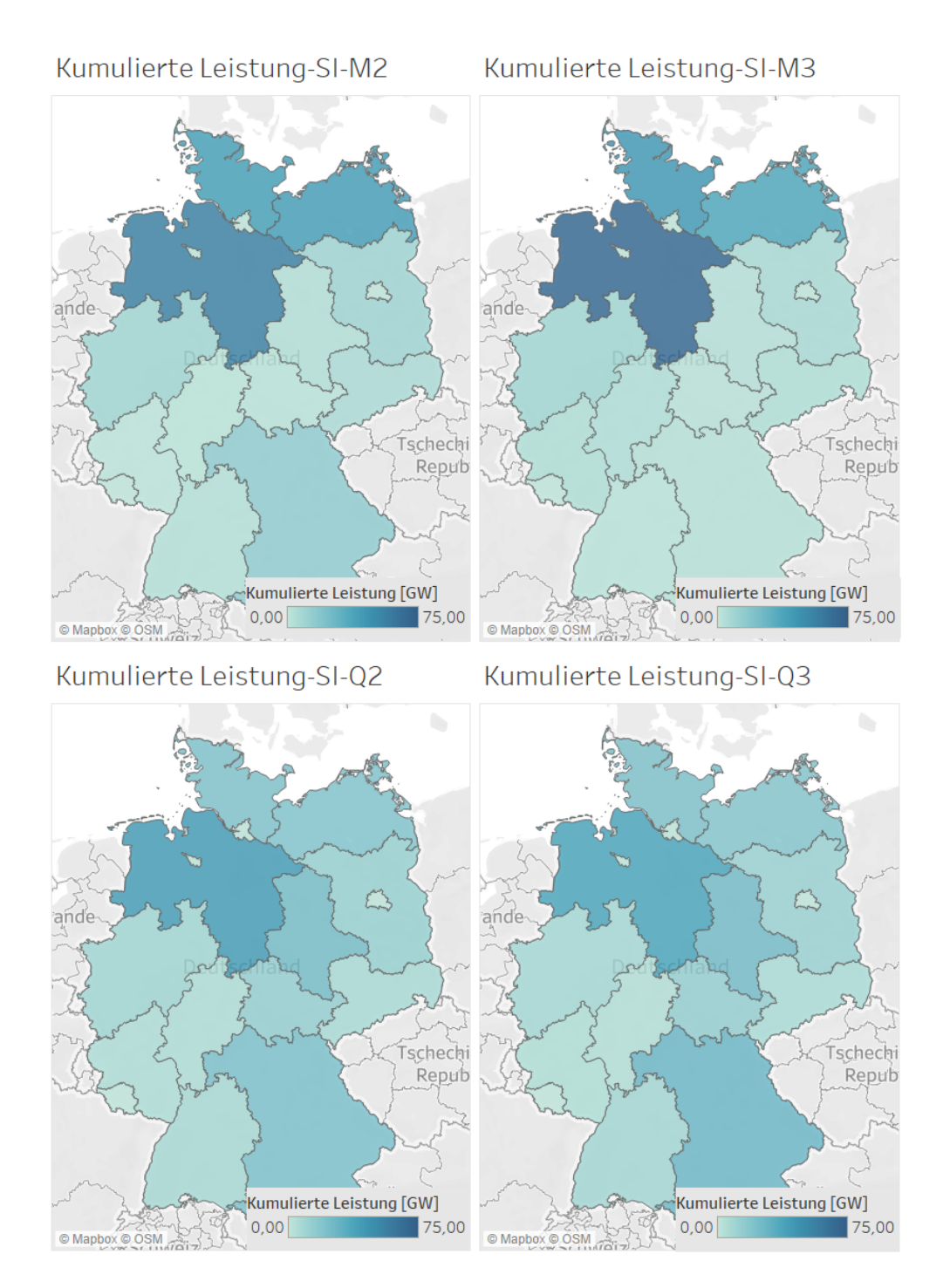

Abbildung A.12: Kumulierte Leistung in GW je nach Bundesland (Szenario I, 189 GW)

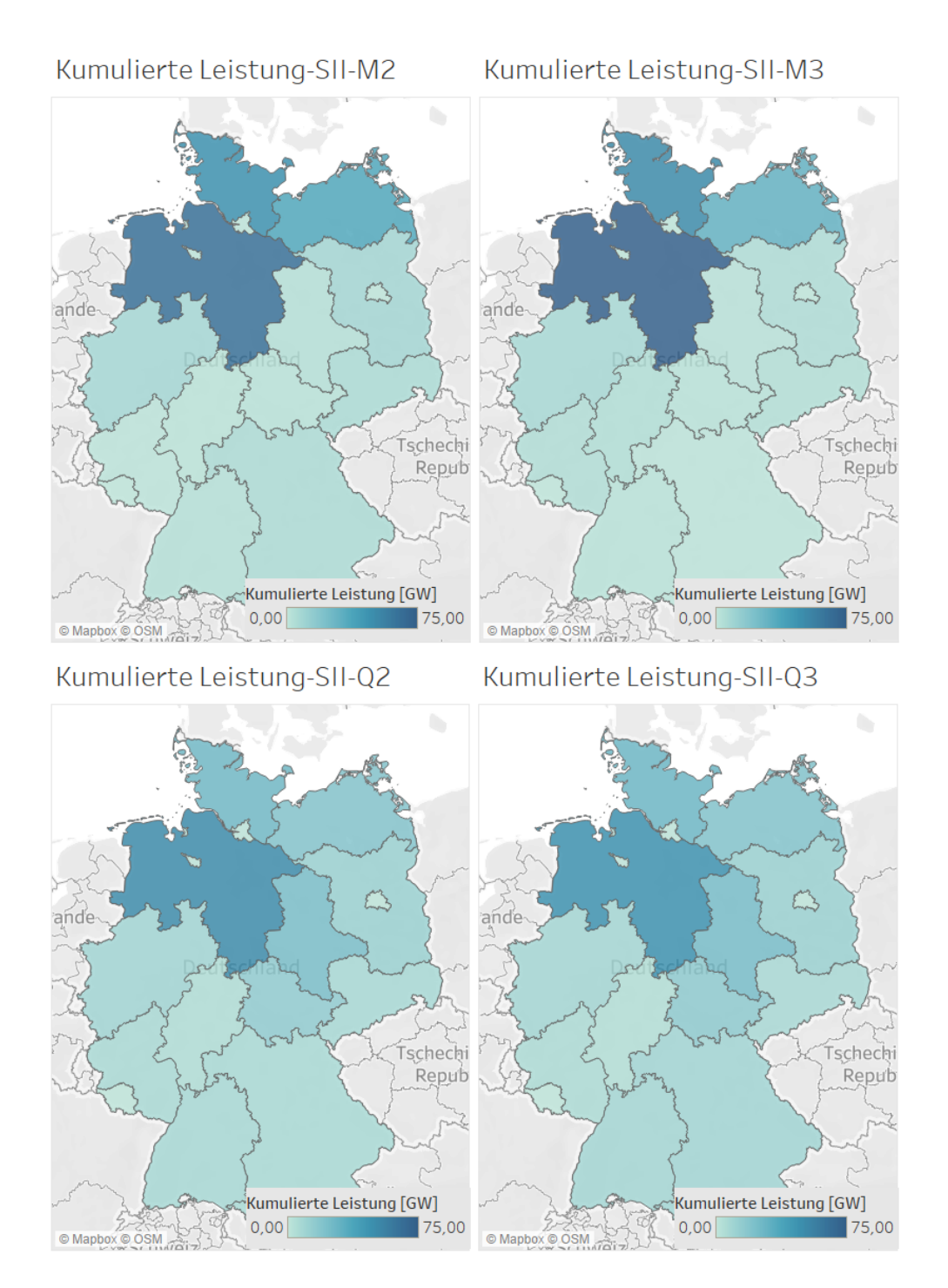

Abbildung A.13: Kumulierte Leistung in GW je nach Bundesland (Szenario II, 189 GW)

## **A.5 Datenzugriff**

Die für die Arbeit verwendeten Datengrundlagen und die daraus abgeleiteten Ergebnisse werden nach Absprache mit den beiden Betreuern auf internem Laufwerk des C4DSI gespeichert.

## **Erklärung zur selbstständigen Bearbeitung einer Abschlussarbeit**

Hiermit versichere ich, dass ich die vorliegende Arbeit ohne fremde Hilfe selbständig verfasst und nur die angegebenen Hilfsmittel benutzt habe. Wörtlich oder dem Sinn nach aus anderen Werken entnommene Stellen sind unter Angabe der Quellen kenntlich gemacht.

Ort Datum Unterschrift im Original